# **Sun GlassFish Communications Server Administration Reference**

Beta

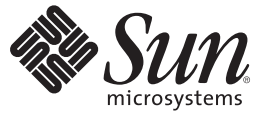

Sun Microsystems, Inc. 4150 Network Circle Santa Clara, CA 95054 U.S.A.

Part No: 820–4284 March 2008

Copyright 2008 Sun Microsystems, Inc. 4150 Network Circle, Santa Clara, CA 95054 U.S.A. All rights reserved.

Sun Microsystems, Inc. has intellectual property rights relating to technology embodied in the product that is described in this document. In particular, and without limitation, these intellectual property rights may include one or more U.S. patents or pending patent applications in the U.S. and in other countries.

U.S. Government Rights – Commercial software. Government users are subject to the Sun Microsystems, Inc. standard license agreement and applicable provisions of the FAR and its supplements.

This distribution may include materials developed by third parties.

Parts of the product may be derived from Berkeley BSD systems, licensed from the University of California. UNIX is a registered trademark in the U.S. and other countries, exclusively licensed through X/Open Company, Ltd.

Sun, Sun Microsystems, the Sun logo, the Solaris logo, the Java Coffee Cup logo, docs.sun.com, Java, and Solaris are trademarks or registered trademarks of Sun Microsystems, Inc. in the U.S. and other countries. All SPARC trademarks are used under license and are trademarks or registered trademarks of SPARC International, Inc. in the U.S. and other countries. Products bearing SPARC trademarks are based upon an architecture developed by Sun Microsystems, Inc.

The OPEN LOOK and SunTM Graphical User Interface was developed by Sun Microsystems, Inc. for its users and licensees. Sun acknowledges the pioneering efforts of Xerox in researching and developing the concept of visual or graphical user interfaces for the computer industry. Sun holds a non-exclusive license from Xerox to the Xerox Graphical User Interface, which license also covers Sun's licensees who implement OPEN LOOK GUIs and otherwise comply with Sun's written license agreements.

Products covered by and information contained in this publication are controlled by U.S. Export Control laws and may be subject to the export or import laws in other countries. Nuclear, missile, chemical or biological weapons or nuclear maritime end uses or end users, whether direct or indirect, are strictly prohibited. Export or reexport to countries subject to U.S. embargo or to entities identified on U.S. export exclusion lists, including, but not limited to, the denied persons and specially designated nationals lists is strictly prohibited.

DOCUMENTATION IS PROVIDED "AS IS" AND ALL EXPRESS OR IMPLIED CONDITIONS, REPRESENTATIONS AND WARRANTIES, INCLUDING ANY IMPLIED WARRANTY OF MERCHANTABILITY, FITNESS FOR A PARTICULAR PURPOSE OR NON-INFRINGEMENT, ARE DISCLAIMED, EXCEPT TO THE EXTENT THAT SUCH DISCLAIMERS ARE HELD TO BE LEGALLY INVALID.

Copyright 2008 Sun Microsystems, Inc. 4150 Network Circle, Santa Clara, CA 95054 U.S.A. Tous droits réservés.

Sun Microsystems, Inc. détient les droits de propriété intellectuelle relatifs à la technologie incorporée dans le produit qui est décrit dans ce document. En particulier, et ce sans limitation, ces droits de propriété intellectuelle peuvent inclure un ou plusieurs brevets américains ou des applications de brevet en attente aux Etats-Unis et dans d'autres pays.

Cette distribution peut comprendre des composants développés par des tierces personnes.

Certaines composants de ce produit peuvent être dérivées du logiciel Berkeley BSD, licenciés par l'Université de Californie. UNIX est une marque déposée aux Etats-Unis et dans d'autres pays; elle est licenciée exclusivement par X/Open Company, Ltd.

Sun, Sun Microsystems, le logo Sun, le logo Solaris, le logo Java Coffee Cup, docs.sun.com, Java et Solaris sont des marques de fabrique ou des marques déposées de Sun Microsystems, Inc. aux Etats-Unis et dans d'autres pays. Toutes les marques SPARC sont utilisées sous licence et sont des marques de fabrique ou des marques déposées de SPARC International, Inc. aux Etats-Unis et dans d'autres pays. Les produits portant les marques SPARC sont basés sur une architecture développée par Sun Microsystems, Inc.

L'interface d'utilisation graphique OPEN LOOK et Sun a été développée par Sun Microsystems, Inc. pour ses utilisateurs et licenciés. Sun reconnaît les efforts de pionniers de Xerox pour la recherche et le développement du concept des interfaces d'utilisation visuelle ou graphique pour l'industrie de l'informatique. Sun détient une licence non exclusive de Xerox sur l'interface d'utilisation graphique Xerox, cette licence couvrant également les licenciés de Sun qui mettent en place l'interface d'utilisation graphique OPEN LOOK et qui, en outre, se conforment aux licences écrites de Sun.

Les produits qui font l'objet de cette publication et les informations qu'il contient sont régis par la legislation américaine en matière de contrôle des exportations et peuvent être soumis au droit d'autres pays dans le domaine des exportations et importations. Les utilisations finales, ou utilisateurs finaux, pour des armes nucléaires, des missiles, des armes chimiques ou biologiques ou pour le nucléaire maritime, directement ou indirectement, sont strictement interdites. Les exportations ou réexportations vers des pays sous embargo des Etats-Unis, ou vers des entités figurant sur les listes d'exclusion d'exportation américaines, y compris, mais de manière non exclusive, la liste de personnes qui font objet d'un ordre de ne pas participer, d'une façon directe ou indirecte, aux exportations des produits ou des services qui sont régis par la legislation américaine en matière de contrôle des exportations et la liste de ressortissants spécifiquement designés, sont rigoureusement interdites.

LA DOCUMENTATION EST FOURNIE "EN L'ETAT" ET TOUTES AUTRES CONDITIONS, DECLARATIONS ET GARANTIES EXPRESSES OU TACITES SONT FORMELLEMENT EXCLUES, DANS LA MESURE AUTORISEE PAR LA LOI APPLICABLE, Y COMPRIS NOTAMMENT TOUTE GARANTIE IMPLICITE RELATIVE A LA QUALITE MARCHANDE, A L'APTITUDE A UNE UTILISATION PARTICULIERE OU A L'ABSENCE DE CONTREFACON.

# Contents

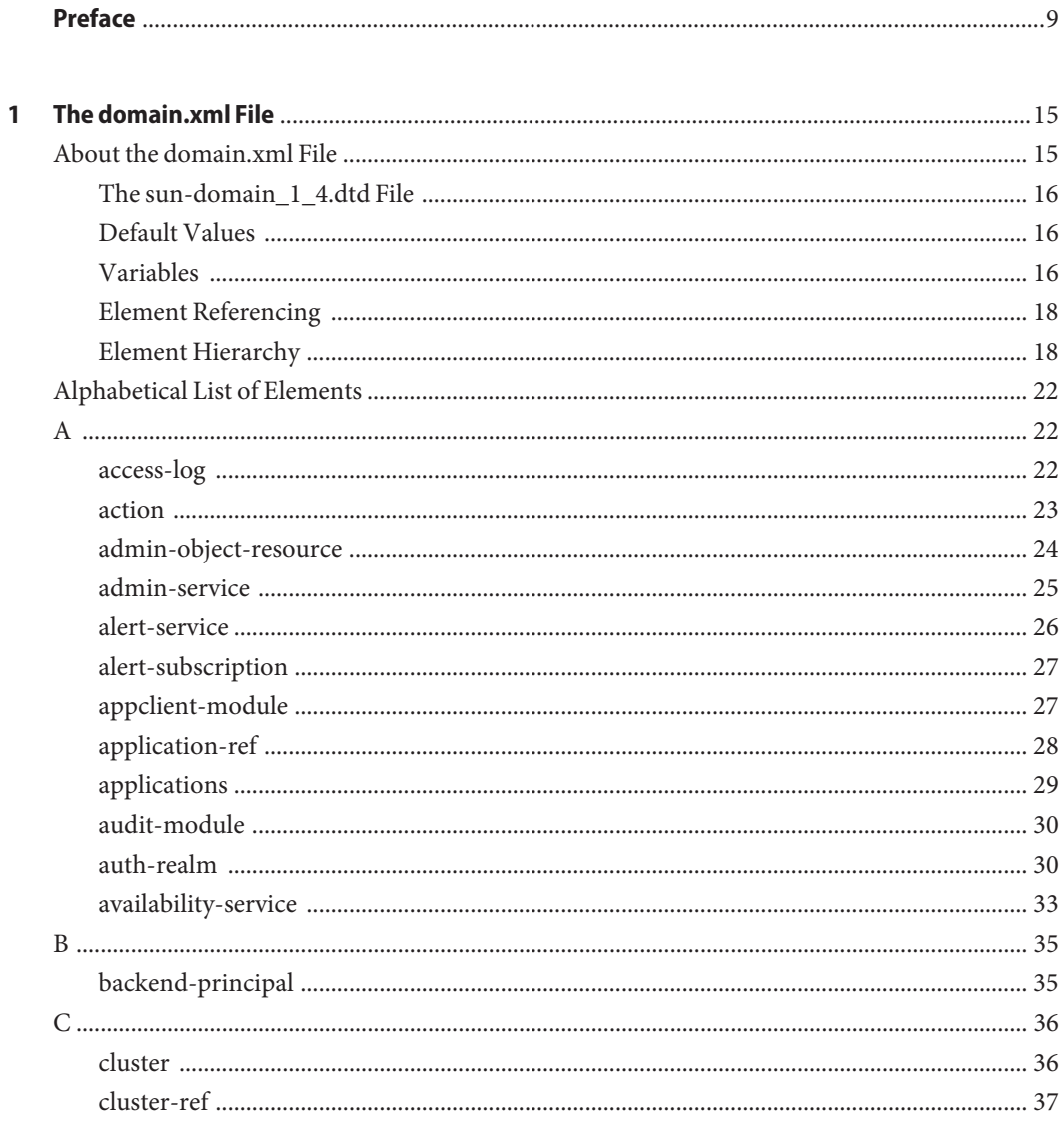

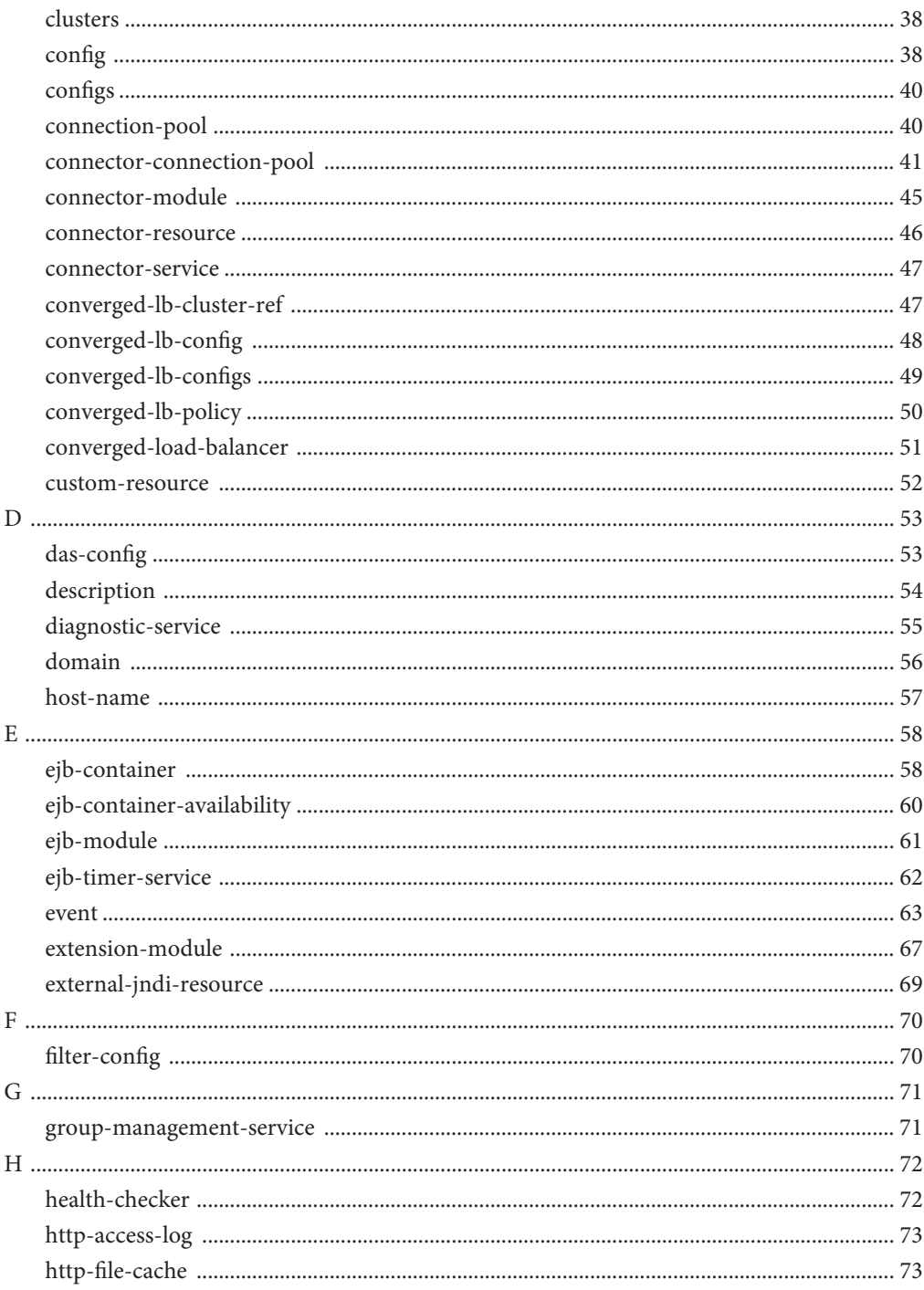

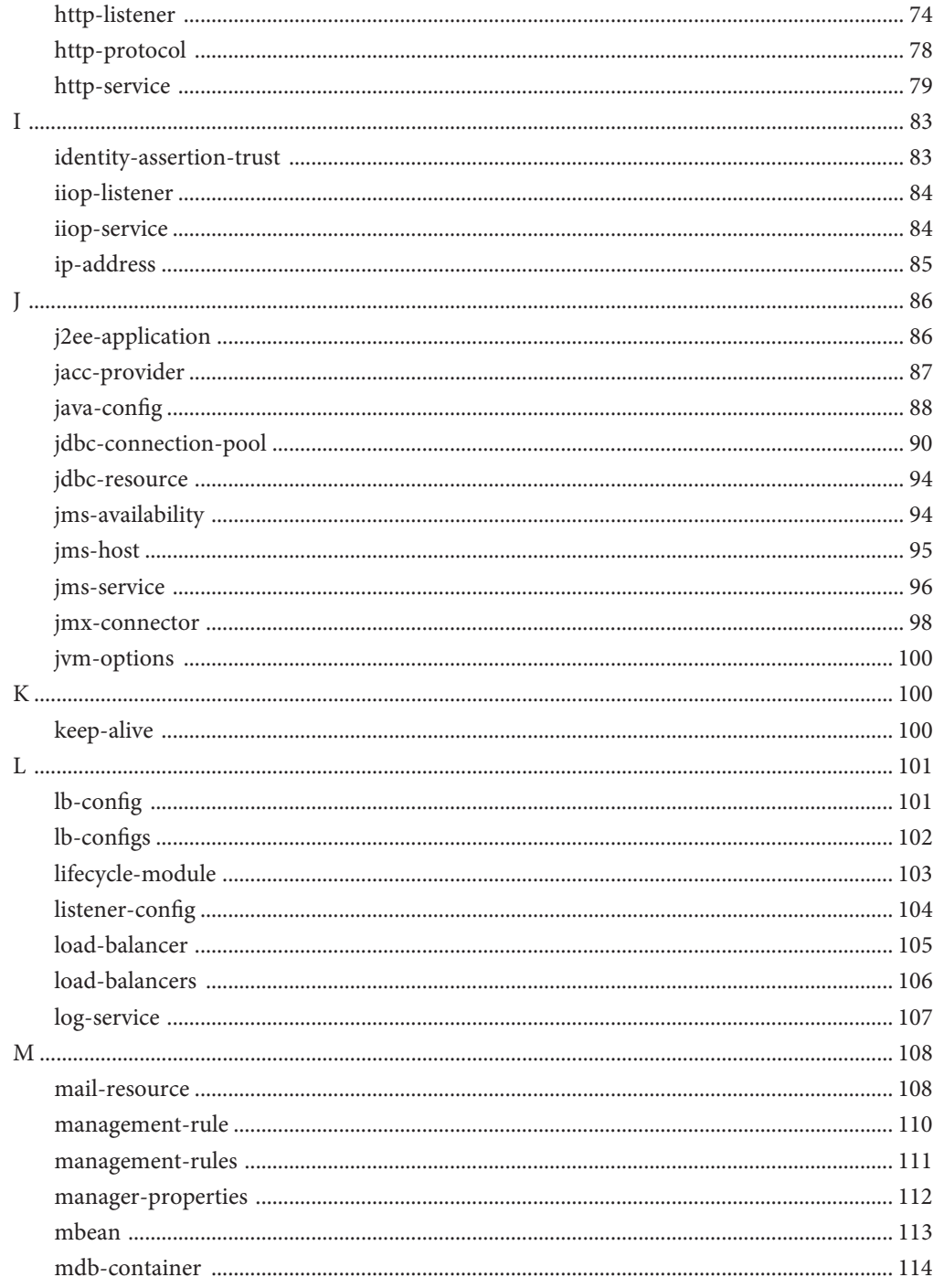

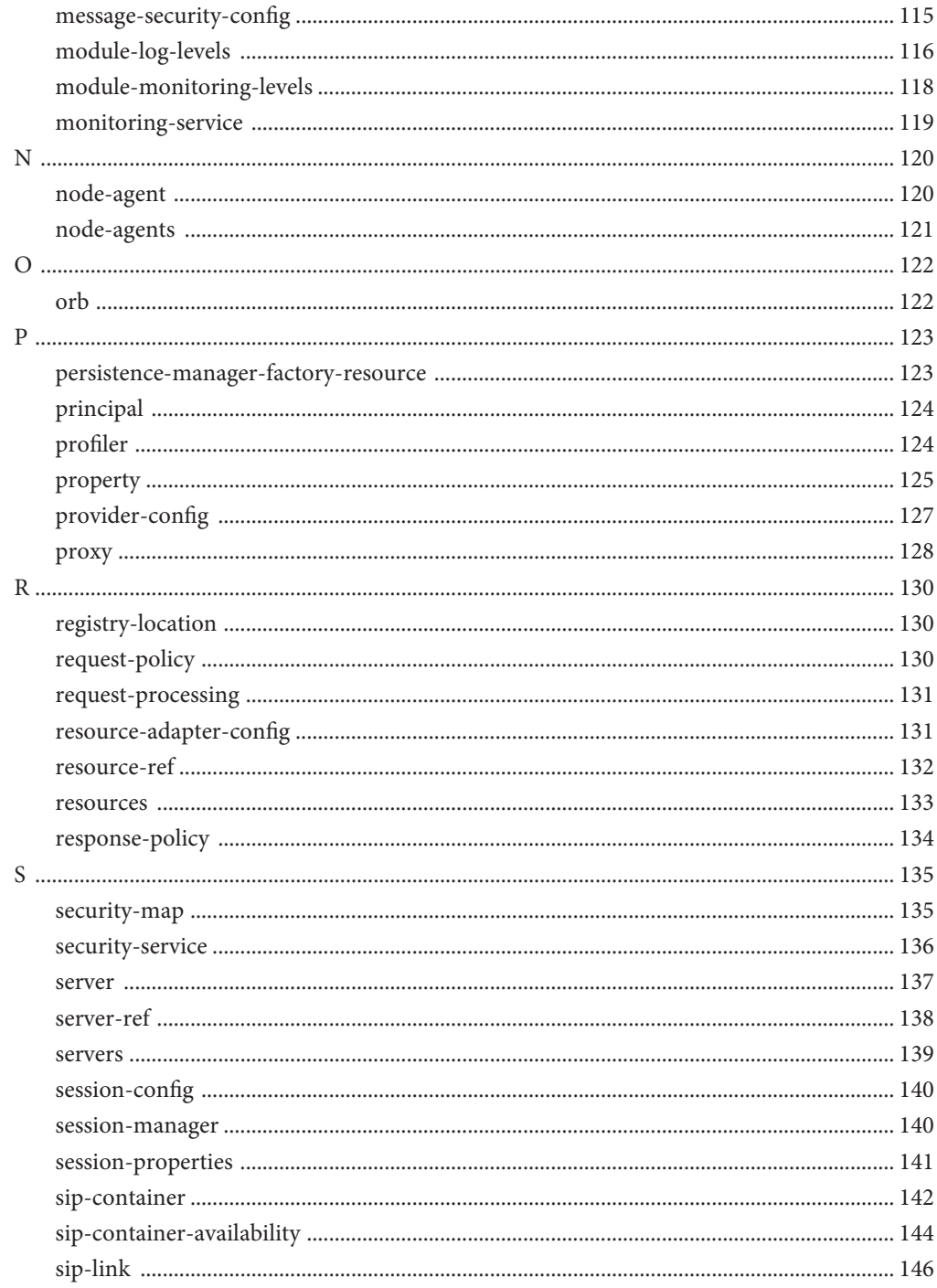

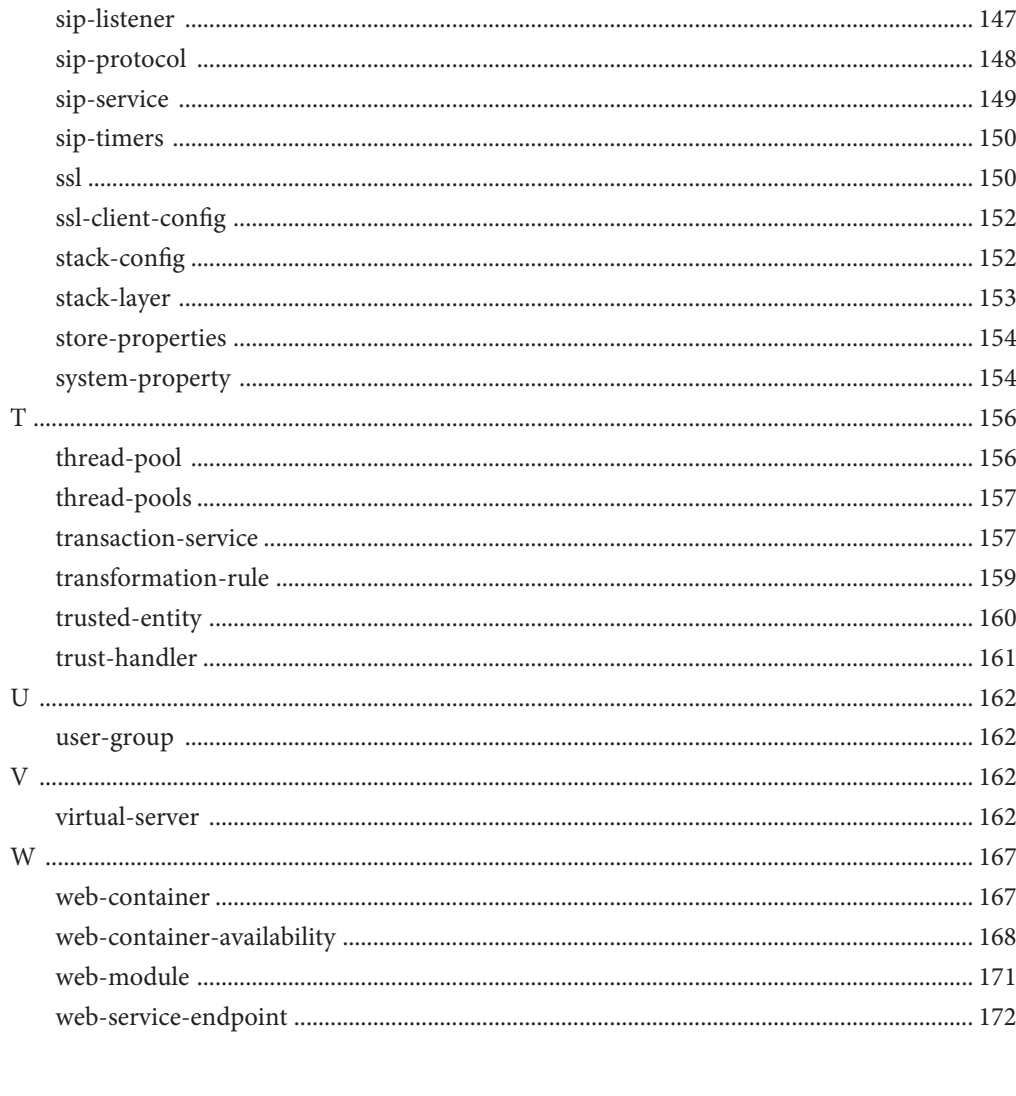

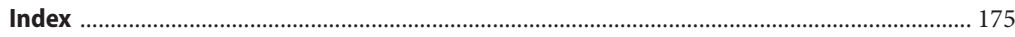

## <span id="page-8-0"></span>Preface

This *Administration Reference* provides information about the Sun Java System Communications Application Server configuration file, domain.xml. This file contains most of the Communications Application Server configuration.

This preface contains information about and conventions for the entire Sun Java<sup>TM</sup> System Communications Application Server documentation set.

### **Communications Application Server Documentation Set**

The Communications Communications Application Server documentation set describes deployment planning and system installation. The Uniform Resource Locator (URL) for Communications Application Server documentation is <http://docs.sun.com/coll/1343.8>. For an introduction to Communications Application Server, refer to the books in the order in which they are listed in the following table.

| <b>Book Title</b>                   | <b>Description</b>                                                                                                    |  |
|-------------------------------------|----------------------------------------------------------------------------------------------------|--|
| Documentation Center                | Communications Application Server documentation topics organized by task and subject.                                                                                                    |  |
| Release Notes                       | Late-breaking information about the software and the documentation. Includes a<br>comprehensive, table-based summary of the supported hardware, operating system, Java<br>Development Kit (JDK™), and database drivers.                                      |  |
| Quick Start Guide                   | How to get started with the Communications Application Server product.                                                                                                    |  |
| <b>Installation Guide</b>           | Installing the software and its components.                                                                                                    |  |
| Deployment Planning Guide           | Evaluating your system needs and enterprise to ensure that you deploy the Communications<br>Application Server in a manner that best suits your site. General issues and concerns that you<br>must be aware of when deploying the server are also discussed. |  |
| <b>Application Deployment Guide</b> | Deployment of applications and application components to the Communications<br>Application Server. Includes information about deployment descriptors.                                                                                                    |  |

**TABLE P–1** Books in the Communications Application Server Documentation Set

| <b>Book Title</b>                         | Description                                                                                                    |
|-------------------------------------------|----------------------------------------------------------------------------------------------------|
| Developer's Guide                         | Creating and implementing Java Platform, Enterprise Edition (Java EE platform) applications<br>intended to run on the Communications Application Server that follow the open Java<br>standards model for Java EE components and APIs. Includes information about developer<br>tools, security, debugging, and creating lifecycle modules. |
| Java EE 5 Tutorial                        | Using Java EE 5 platform technologies and APIs to develop Java EE applications.                                                                                                    |
| Java WSIT Tutorial                        | Developing web applications using the Web Service Interoperability Technologies (WSIT).<br>Describes how, when, and why to use the WSIT technologies and the features and options<br>that each technology supports.                                                                                                    |
| Administration Guide                      | System administration for the Communications Application Server, including configuration,<br>monitoring, security, resource management, and web services management.                                                                                                    |
| High Availability Administration<br>Guide | Post-installation configuration and administration instructions for the high-availability<br>database.                                                                                                    |
| <b>Administration Reference</b>           | Editing the Communications Application Server configuration file, domain.xml.                                                                                                    |
| Upgrade and Migration Guide               | Upgrading from an older version of Communications Application Server or migrating Java<br>EE applications from competitive application servers. This guide also describes differences<br>between adjacent product releases and configuration options that can result in<br>incompatibility with the product specifications.               |
| Performance Tuning Guide                  | Tuning the Communications Application Server to improve performance.                                                                                                    |
| Troubleshooting Guide                     | Solving Communications Application Server problems.                                                                                                    |
| Error Message Reference                   | Solving Communications Application Server error messages.                                                                                                    |
| Reference Manual                          | Utility commands available with the Communications Application Server; written in man<br>page style. Includes the asadmin command line interface.                                                                                                    |

**TABLE P–1** Books in the Communications Application Server Documentation Set *(Continued)*

### **Related Documentation**

Communications Application Server can be purchased by itself or as a component of Sun Java Enterprise System (Java ES), a software infrastructure that supports enterprise applications distributed across a network or Internet environment. If you purchased Communications Application Server as a component of Java ES, you should be familiar with the system documentation at <http://docs.sun.com/coll/1286.3>. The URL for all documentation about Java ES and its components is <http://docs.sun.com/prod/entsys.5>.

For documentation about other stand-alone Sun Java System server products, go to the following:

- Message Queue documentation (<http://docs.sun.com/coll/1343.4>)
- Directory Server documentation (<http://docs.sun.com/coll/1224.1>)
- Web Server documentation (<http://docs.sun.com/coll/1308.3>)

A Javadoc<sup>™</sup> tool reference for packages provided with the Communications Application Server is located at <http://glassfish.dev.java.net/nonav/javaee5/api/index.html>. Additionally, the following resources might be useful:

- The Java EE 5 Specifications (<http://java.sun.com/javaee/5/javatech.html>)
- The Java EE Blueprints (<http://java.sun.com/reference/blueprints/index.html>)

For information on creating enterprise applications in the NetBeans  $^{\mbox{\tiny{TM}}}$  Integrated Development Environment (IDE), see <http://www.netbeans.org/kb/55/index.html>.

For information about the Java DB database included with the Communications Application Server, see <http://developers.sun.com/javadb/>.

The GlassFish Samples project is a collection of sample applications that demonstrate a broad range of Java EE technologies. The GlassFish Samples are bundled with the Java EE Software Development Kit (SDK), and are also available from the GlassFish Samples project page at <https://glassfish-samples.dev.java.net/>.

### **Default Paths and File Names**

The following table describes the default paths and file names that are used in this book.

| Placeholder | <b>Description</b>                             | <b>Default Value</b>                                                 |
|-------------|------------------------------------------------|----------------------------------------------------------------------|
| as-install  | Represents the base installation directory for | Java ES installations on the Solaris <sup>TM</sup> operating system: |
|             | Communications Application Server.             | /opt/SUNWappserver/appserver                                         |
|             |                                                | Java ES installations on the Linux operating system:                 |
|             |                                                | /opt/sun/appserver/                                                  |
|             |                                                | Other Solaris and Linux installations, non-root user:                |
|             |                                                | user's-home-directory/SUNWappserver                                  |
|             |                                                | Other Solaris and Linux installations, root user:                    |
|             |                                                | /opt/SUNWappserver                                                   |
|             |                                                | Windows, all installations:                                          |
|             |                                                | SystemDrive:\Sun\AppServer                                           |

**TABLE P–2** Default Paths and File Names

| Placeholder         | <b>Description</b>                                                                                                    | <b>Default Value</b>                                                                                                    |
|---------------------|----------------------------------------------------------------------------------------------------|----------------------------------------------------------------------------------------------------|
| domain-root-dir     | Represents the directory containing all<br>domains.                                                                                                    | Java ES Solaris installations:<br>/var/opt/SUNWappserver/domains/<br>Java ES Linux installations:<br>/var/opt/sun/appserver/domains/<br>All other installations:<br>as-install/domains/ |
| domain-dir          | Represents the directory for a domain.<br>In configuration files, you might see<br><i>domain-dir</i> represented as follows:<br>\${com.sun.aas.instanceRoot} | domain-root-dir/domain-dir                                                                                                    |
| <i>instance-dir</i> | Represents the directory for a server instance.                                                                                                    | domain-dir/instance-dir                                                                                                    |

**TABLE P–2** Default Paths and File Names *(Continued)*

### **Typographic Conventions**

The following table describes the typographic changes that are used in this book.

**TABLE P–3** Typographic Conventions

| Typeface  | Meaning                                                            | Example                                      |
|-----------|--------------------------------------------------------------------|----------------------------------------------|
| AaBbCc123 | The names of commands, files, and                                  | Edit your . login file.                      |
|           | directories, and onscreen computer<br>output                       | Use 1s - a to list all files.                |
|           |                                                                    | machine name% you have mail.                 |
| AaBbCc123 | What you type, contrasted with onscreen                            | machine name% su                             |
|           | computer output                                                    | Password:                                    |
| AaBbCc123 | A placeholder to be replaced with a real<br>name or value          | The command to remove a file is rm filename. |
| AaBbCc123 | Book titles, new terms, and terms to be                            | Read Chapter 6 in the User's Guide.          |
|           | emphasized (note that some emphasized<br>items appear bold online) | A cache is a copy that is stored locally.    |
|           |                                                                    | Do <i>not</i> save the file.                 |

### **Symbol Conventions**

The following table explains symbols that might be used in this book.

**TABLE P–4** Symbol Conventions

| Symbol                 | Description                                                                   | Example                                      | Meaning                                                                            |
|------------------------|-------------------------------------------------------------------------------|----------------------------------------------|------------------------------------------------------------------------------------|
| $\left[ \quad \right]$ | Contains optional arguments ls [-l]<br>and command options.                   |                                              | The -1 option is not required.                                                     |
| $\{ \Box \}$           | Contains a set of choices for a $-d \{y \mid n\}$<br>required command option. |                                              | The -d option requires that you use<br>either the y argument or the n<br>argument. |
| $${}^{6}$              | Indicates a variable<br>reference.                                            | \${com.sun.javaRoot}                         | References the value of the<br>com.sun.javaRoot variable.                          |
|                        | Joins simultaneous multiple<br>keystrokes.                                    | Control-A                                    | Press the Control key while you press<br>the A key.                                |
| $^{+}$                 | Joins consecutive multiple<br>keystrokes.                                     | $Ctrl+A+N$                                   | Press the Control key, release it, and<br>then press the subsequent keys.          |
| $\rightarrow$          | Indicates menu item<br>selection in a graphical user<br>interface.            | $File \rightarrow New \rightarrow Templates$ | From the File menu, choose New.<br>From the New submenu, choose<br>Templates.      |

### **Documentation, Support, and Training**

The Sun web site provides information about the following additional resources:

- Documentation (<http://www.sun.com/documentation/>)
- Support (<http://www.sun.com/support/>)
- Training (<http://www.sun.com/training/>)

### **Searching Sun Product Documentation**

Besides searching Sun product documentation from the docs.sun.com<sup>SM</sup> web site, you can use a search engine by typing the following syntax in the search field:

*search-term* site:docs.sun.com

For example, to search for "broker," type the following:

broker site:docs.sun.com

To include other Sun web sites in your search (for example, [java.sun.com,](http://java.sun.com) [www.sun.com,](http://www.sun.com) and [developers.sun.com\)](http://developers.sun.com), use sun.com in place of docs.sun.com in the search field.

### **Third-PartyWeb Site References**

Third-party URLs are referenced in this document and provide additional, related information.

**Note –** Sun is not responsible for the availability of third-party web sites mentioned in this document. Sun does not endorse and is not responsible or liable for any content, advertising, products, or other materials that are available on or through such sites or resources. Sun will not be responsible or liable for any actual or alleged damage or loss caused or alleged to be caused by or in connection with use of or reliance on any such content, goods, or services that are available on or through such sites or resources.

### **SunWelcomes Your Comments**

Sun is interested in improving its documentation and welcomes your comments and suggestions. To share your comments, go to <http://docs.sun.com> and click Send Comments. In the online form, provide the full document title and part number. The part number is a 7-digit or 9-digit number that can be found on the book's title page or in the document's URL. For example, the part number of this book is 820-4284.

# <span id="page-14-0"></span>C H A P **CHAPTER 1**

# The domain.xml File

This chapter describes the domain. xml configuration file in these sections:

- "About the domain.xml File" on page 15
- ["Alphabetical List of Elements" on page 22](#page-21-0)

**Note –** Subelements must be defined in the order in which they are listed under each **Subelements** heading in this chapter unless otherwise noted.

### **About the domain.xml File**

The domain.xml file contains most of the Sun Java™ System Communications Application Server configuration. The encoding is UTF-8 to maintain compatibility with regular UNIX text editors. The domain.xml file is located in the domain configuration directory, which is typically *domain-dir*/config. This file is further described in the following sections:

- ["The sun-domain\\_1\\_4.dtd File" on page 16](#page-15-0)
- ["Default Values" on page 16](#page-15-0)
- ["Variables" on page 16](#page-15-0)
- ["Element Referencing" on page 18](#page-17-0)
- ["Element Hierarchy" on page 18](#page-17-0)

**Note –** Settings in the Communications Application Server deployment descriptors override corresponding settings in the domain.xml file unless otherwise stated. For more information about the Communications Application Server deployment descriptors, see the *Sun Java System Application Server 9.1 Application Deployment Guide*.

### <span id="page-15-0"></span>**The sun-domain\_1\_4.dtd File**

The sun-domain 14.dtd file defines the structure of the domain. xml file, including the elements it can contain and the subelements and attributes these elements can have. The sun-domain 1 4.dtd file is located in the *as-install*/lib/dtds directory.

**Note –** Do not edit the sun-domain\_1\_4.dtd file; its contents change only with new versions of the Communications Application Server.

The sun-domain 1 4.dtd interface is unstable. An unstable interface might be experimental or transitional, and hence might change incompatibly, be removed, or be replaced by a more stable interface in the next release.

Elements or attributes that appear in the sun-domain\_1\_4.dtd file but are not described in this chapter are not implemented and should not be used.

For general information about DTD files and XML, see the [XML specification](http://www.w3.org/TR/REC-xml) (<http://www.w3.org/TR/REC-xml>).

### **Default Values**

In this manual, the term *default* is used in its broader sense, and not in the specific way it is used in the XML 1.0 standard. A default value is an initial value or the value used if no value is present in the XML file. A default value can be any of the following:

- A value supplied by the XML parser when no value is found in the domain.  $x$ ml file. The relevant element or attribute is optional.
- A value supplied by the Communications Application Server when no value is found in the domain.xml file and the XML parser doesn't provide a value. The relevant element or attribute is optional.
- An initial value supplied when the domain. xml file is created. The relevant element or attribute might or might not be optional.

When a required attribute or property has a default, this default is supplied when the domain.xml file is created.

### **Variables**

Variables and variable references are needed for two reasons:

■ Parts of the Communications Application Server share much configuration information but differ in specific details. For example, server instances in a cluster typically share the same configuration except for their port numbers.

■ Parts of the configuration come from the system environment but must still be captured in the configuration.

Variable references appear in the domain. xml file as strings that begin with the characters \${ and end with the character }. For example, the string  $\S$ {com.sun.enterprise.myVar} is a reference to the variable com.sun.enterprise.myVar .

Variables are defined both outside of and within domain.xml. Predefined variables that exist outside of domain.xml are defined as Java System Properties. Within domain.xml, a variable is defined using the ["system-property" on page 154](#page-153-0) element or the ["jvm-options" on page 100](#page-99-0) element.

The system-property element's name attribute is the name of a variable; its value attribute is the definition of the variable. For example, the following system-property element defines a port-number variable with the value 6500:

<system-property name="port-number" value="6500"/>

Multiple system-property subelements are permitted within ["server" on page 137,](#page-136-0)["cluster" on](#page-35-0) [page 36,](#page-35-0)["config" on page 38,](#page-37-0) and ["domain" on page 56](#page-55-0) elements.

A variable defined in the jvm-options element is a Java System Property with the -D flag. For example, the following jvm-options element defines a port-number variable with the value 5500:

<jvm-option>-Dport-number=5500</jvm-option>

Multiple definitions for the same variable are permitted. The Communications Application Server determines the actual value of a variable by searching for its first definition in a strict hierarchy of the elements within domain. xml. The hierarchy is as follows:

server  $\rightarrow$  cluster  $\rightarrow$  config  $\rightarrow$  jvm-options  $\rightarrow$  domain  $\rightarrow$  System

Implicit in this hierarchy is the notion of reference and containment. A variable referenced in a server element is only looked up:

- In the cluster element referenced by that specific server
- In the config element that references that specific server
- In the jvm-options subelements of the config element referenced by that server

**Note –** Some topics in the documentation pertain to features that are available only in domains that are configured to support clusters. Examples of domains that support clusters are domains that are created with the cluster profile or the enterprise profile. For information about profiles, see "Usage Profiles" in *Sun Java System Application Server 9.1 Administration Guide*.

### <span id="page-17-0"></span>**Element Referencing**

One element*references* another when an attribute of the referencing element has the same value as an attribute of the referenced element. For example, the ["application-ref" on page 28](#page-27-0) element references an application or module that is deployed to its parent["server" on page 137](#page-136-0) element. The application-ref element's ref attribute has the same value as the name attribute of a ["lifecycle-module" on page 103,](#page-102-0)["j2ee-application" on page 86,](#page-85-0)["ejb-module" on page 61,](#page-60-0) ["web-module" on page 171,](#page-170-0)["connector-module" on page 45,](#page-44-0) or["appclient-module" on](#page-26-0) [page 27](#page-26-0) element.

The referencing application-ref element might look like this:

```
<application-ref ref="MyServlet"/>
```
The referenced web-module element might look like this:

<web-module name="MyServlet" location="myservletdir"/>

### **Element Hierarchy**

The element hierarchy for the domain.xml file is as follows. To make the hierarchy more readable, elements having ["property" on page 125](#page-124-0) as their last or only subelement are marked with a P, and the property subelements are not shown. Parent/child relationships between elements are shown, but not cardinality. For those details, see the element descriptions.

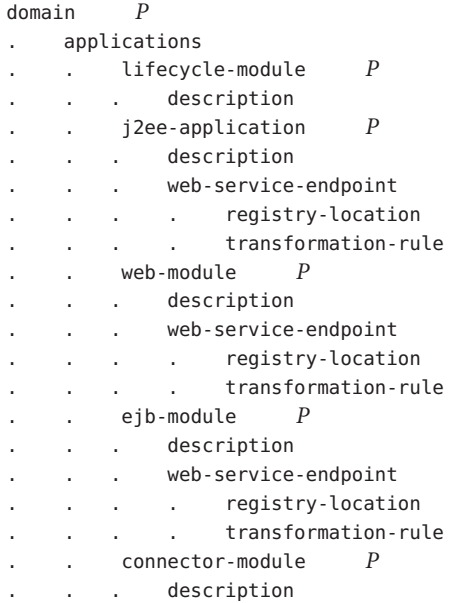

. . appclient-module *P* . . . description mbean *P* . . . description extension-module *P* . . . description . resources . . custom-resource *P* . . . description external-jndi-resource *P* . . . description . . jdbc-resource *P* . . . description . . mail-resource *P* . . . description . . persistence-manager-factory-resource *P* . description . . admin-object-resource *P* description . . connector-resource *P* . . . description . . resource-adapter-config *P* . . jdbc-connection-pool *P* . . . description . . connector-connection-pool *P* . . . description . . . . security-map . principal user-group backend-principal . configs . . config *P* . . . sip-service *P* . . . . access-log . . . . sip-listener *P* . . . . . ssl . . . . request-processing . keep-alive . connection-pool sip-protocol  $P$ . . . . . sip-link . . . . . sip-timers . . . http-service *P* . . . . access-log . . . . . request-processing . . . . keep-alive . . . . connection-pool . http-protocol

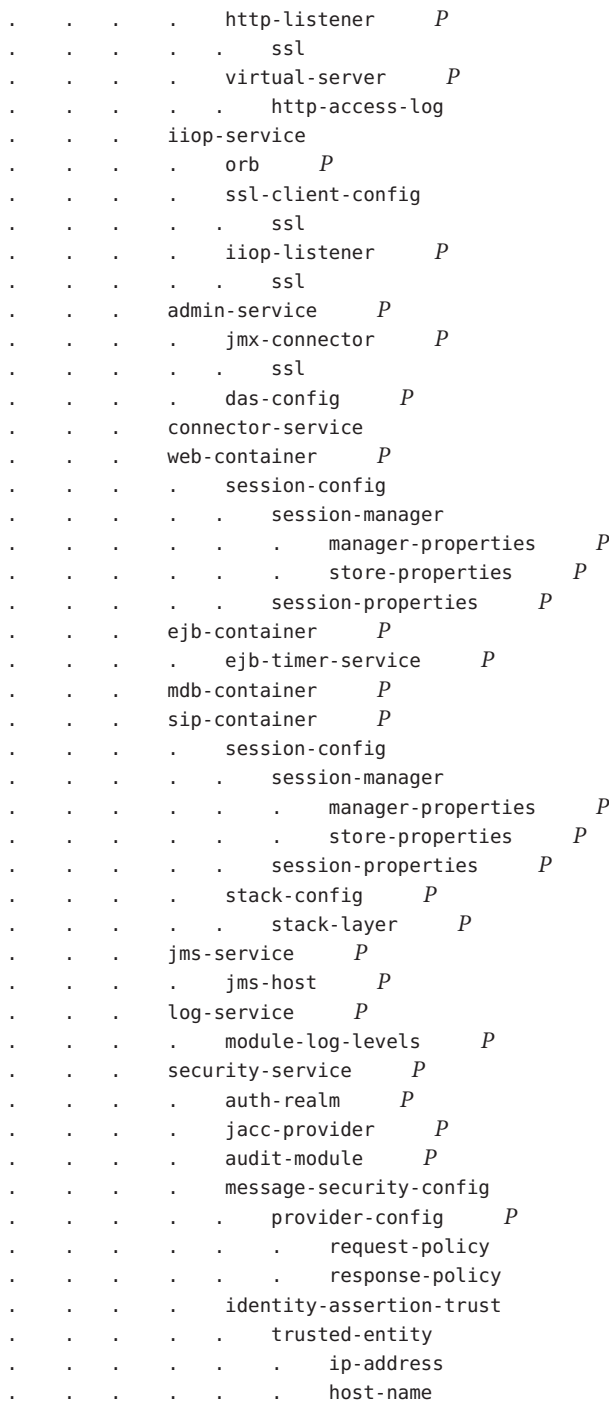

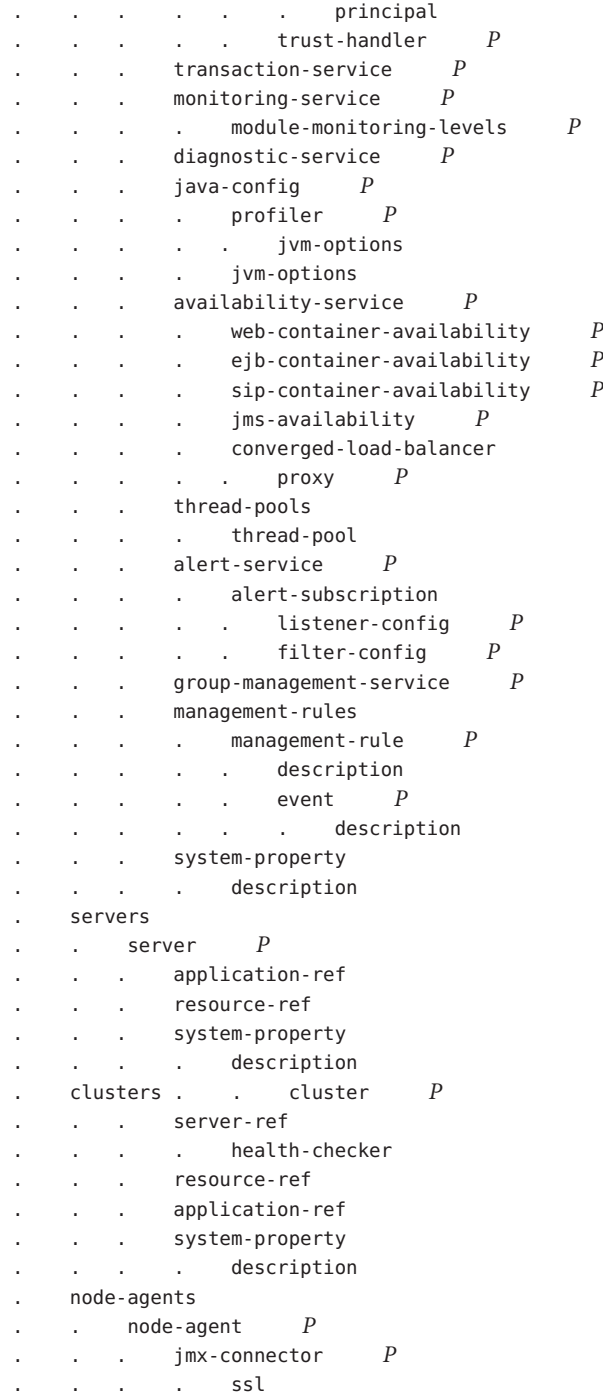

<span id="page-21-0"></span> $a$ uth-realm  $P$ . . . log-service *P* . . . . module-log-levels *P* . lb-configs . . lb-config *P* . . . cluster-ref health-checker . . . server-ref . . . . health-checker . load-balancers . . load-balancer *P* . converged-lb-configs . . converged-lb-config *P* converged-lb-policy  $P$ . . . converged-lb-cluster-ref server-ref .... health-checker . system-property description

### **Alphabetical List of Elements**

"A" on page 22 ["B" on page 35](#page-34-0) ["C" on page 36](#page-35-0) ["D" on page 53](#page-52-0) ["E" on page 58](#page-57-0) ["F" on page 70](#page-69-0) ["G" on page 71](#page-70-0)["H" on page 72](#page-71-0) ["I" on page 83](#page-82-0) ["J" on page 86](#page-85-0) ["K" on page 100](#page-99-0) ["L" on page 101](#page-100-0) ["M" on page 108](#page-107-0) ["N" on page 120](#page-119-0) ["O" on page 122](#page-121-0) ["P" on page 123](#page-122-0) ["R" on page 130](#page-129-0) ["S" on](#page-134-0) [page 135](#page-134-0) ["T" on page 156](#page-155-0) ["U" on page 162 "V" on page 162](#page-161-0) ["W" on page 167](#page-166-0)

### **access-log**

Defines access log settings for["sip-service" on page 149](#page-148-0) and for each ["http-access-log" on](#page-72-0) [page 73](#page-72-0) subelement of each ["virtual-server" on page 162.](#page-161-0)

#### **Superelements**

["http-service" on page 79,](#page-78-0) ["sip-service" on page 149](#page-148-0)

#### **Subelements**

none

**A**

#### **Attributes**

The following table describes attributes for the access-log element.

<span id="page-22-0"></span>**TABLE 1–1** access-logAttributes

| <b>Attribute</b>                 | <b>Default</b>                                                                                  | Description                                                                                                    |
|----------------------------------|-------------------------------------------------------------------------------------------------|----------------------------------------------------------------------------------------------------|
| format                           | %client.name% %auth-user-name%<br>%datetime% %request% %status%<br>%response.length%            | (optional) Specifies the format of the access log. For a<br>complete list of token values you can use in the format, see<br>the online help for the Access Log tab of the HTTP Service<br>or Session Initiation Protocol (SIP) Service page in the<br>Admin Console.                                                                                                    |
| rotation-policy                  | time                                                                                            | (optional) Specifies the condition that triggers log rotation.<br>The only legal value is time, which rotates log files at the<br>rotation-interval-in-minutes interval.                                                                                                    |
| rotation-interval<br>-in-minutes | 15 (developer profile)<br>1440 (cluster and enterprise profiles)                                | (optional) Specifies the time interval between log rotations<br>if rotation-policy is set to time.                                                                                                    |
| rotation-suffix                  | yyyy-MM-dd (developer profile)<br>yyyyMMdd-HH'h'mm'm'ss's' (cluster and<br>enterprise profiles) | (optional) Specifies the format of the timestamp appended<br>to the access log name when log rotation occurs.<br>For supported formats, see http://java.sun.com/j2se/<br>1.5.0/docs/api/java/text/SimpleDateFormat.html.<br>The following value is supported for backward<br>compatibility. It results in the same format as the default.<br>%YYYY;%MM;%DD;-%hh;h%mm;m%ss;s |
| rotation-enabled                 | true                                                                                            | (optional) If true, enables log rotation.                                                                                                    |

### **action**

Specifies the action of a management rule. The action is implemented as an MBean.

#### **Superelements**

["management-rule" on page 110](#page-109-0)

#### **Subelements**

none

#### **Attributes**

The following table describes attributes for the action element.

#### <span id="page-23-0"></span>**TABLE 1–2** actionAttributes

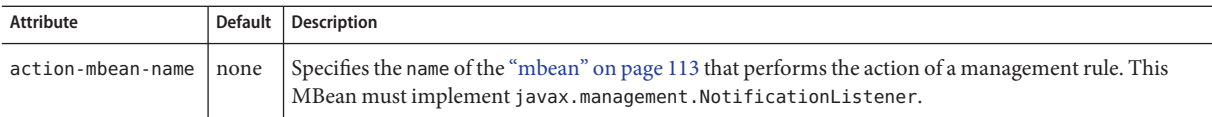

### **admin-object-resource**

Defines an administered object for an inbound resource adapter.

#### **Superelements**

["resources" on page 133](#page-132-0)

#### **Subelements**

The following table describes subelements for the admin-object-resource element.

**TABLE 1–3** admin-object-resource Subelements

| Element                  | Reauired     | Description                                  |
|--------------------------|--------------|----------------------------------------------|
| "description" on page 54 | zero or one  | Contains a text description of this element. |
| "property" on page 125   | zero or more | Specifies a property or a variable.          |

#### **Attributes**

The following table describes attributes for the admin-object-resource element.

**TABLE 1–4** admin-object-resourceAttributes

| Attribute   | <b>Default</b> | Description                                                                                                    |
|-------------|----------------|----------------------------------------------------------------------------------------------------|
| jndi-name   | none           | Specifies the JNDI name for the resource.                                                                                             |
| res-type    | none           | Specifies the fully qualified type of the resource.                                                                                   |
| res-adapter | none           | Specifies the name of the inbound resource adapter, as specified in the name attribute of a<br>"connector-module" on page 45 element. |

| Attribute   | <b>Default</b> | <b>Description</b>                                                                                                    |
|-------------|----------------|----------------------------------------------------------------------------------------------------|
| object-type | user           | (optional) Defines the type of the resource. Allowed values are:<br>system-all - A system resource for all server instances and the domain application server.<br>system-admin - A system resource only for the domain application server.<br>system-instance - A system resource for all server instances only.<br>user - A user resource. |
| enabled     | true           | (optional) Determines whether this resource is enabled at runtime.                                                                                                    |

<span id="page-24-0"></span>**TABLE 1–4** admin-object-resourceAttributes *(Continued)*

#### **Properties**

Properties of the admin-object-resource element are the names of setter methods of the adminobject-class specified in the adminobject element of the ra.xml file. Some of the property names can be specified in the adminobject element itself. For example, in jmsra, the resource adapter used to communicate with the Sun Java System Message Queue software, jmsra, Name and Description are valid properties.

For a complete list of the available properties (called *administered object attributes* in the Message Queue software), see the *Sun Java System Message Queue 3.7 UR1 Administration Guide*.

### **admin-service**

Determines whether the server instance is a regular instance, a domain administration server, or a combination.

#### **Superelements**

["config" on page 38](#page-37-0)

#### **Subelements**

The following table describes subelements for the admin-service element.

**TABLE 1–5** admin-service Subelements

| Element                                   | Reauired | Description                                              |
|-------------------------------------------|----------|----------------------------------------------------------|
| "jmx-connector" on page 98   zero or more |          | Configures a JSR 160/255 compliant remote JMX connector. |

<span id="page-25-0"></span>

| TABLE 1-5 admin-service Subelements<br>(Continued) |                                                                                  |                                                       |  |  |
|----------------------------------------------------|----------------------------------------------------------------------------------|-------------------------------------------------------|--|--|
| Element                                            | Required                                                                         | <b>Description</b>                                    |  |  |
| "das-config" on page 53                            | only one (developer profile)<br>zero or one (cluster and<br>enterprise profiles) | Defines a domain administration server configuration. |  |  |
| "property" on page 125                             | zero or more                                                                     | Specifies a property or a variable.                   |  |  |

#### **Attributes**

The following table describes attributes for the admin-service element.

**TABLE 1–6** admin-serviceAttributes

| Attribute                     | <b>Default</b>                                                                       | <b>Description</b>                                                                                                    |
|-------------------------------|--------------------------------------------------------------------------------------|----------------------------------------------------------------------------------------------------|
| type                          | das-and-server<br>(developer profile)<br>server (cluster and<br>enterprise profiles) | Specifies whether the server instance is a regular instance (server), a domain<br>administration server (das), or a combination (das-and-server). modifying this<br>value is not recommended. |
| system-jmx-<br>connector-name | none                                                                                 | Specifies the name of the internal "jmx-connector" on page 98.                                                                                                    |

### **alert-service**

Configures the alert service, which allows you to register for and receive system status alerts.

#### **Superelements**

["config" on page 38](#page-37-0)

#### **Subelements**

The following table describes subelements for the alert-service element.

**TABLE 1–7** alert-service Subelements

| Element                         | Required | Description                                                       |
|---------------------------------|----------|-------------------------------------------------------------------|
| "alert-subscription" on page 27 |          | zero or more   Configures a subscription to system status alerts. |
| "property" on page 125          |          | zero or more   Specifies a property or a variable.                |

### <span id="page-26-0"></span>**alert-subscription**

Configures a subscription to system status alerts.

#### **Superelements**

["alert-service" on page 26](#page-25-0)

#### **Subelements**

The following table describes subelements for the alert-subscription element.

**TABLE 1–8** alert-subscription Subelements

| Element                       | Reguired    | Description                                                                       |  |
|-------------------------------|-------------|-----------------------------------------------------------------------------------|--|
| "listener-config" on page 104 | only one    | Configures the listener class that listens for alerts from notification emitters. |  |
| "filter-config" on page 70    | zero or one | Configures the filter class that filters alerts from notification emitters.       |  |

#### **Attributes**

The following table describes attributes for the alert-subscription element.

**TABLE 1–9** alert-subscriptionAttributes

| Attribute | <b>Default</b> | <b>Description</b>                             |
|-----------|----------------|------------------------------------------------|
| name      | none           | Specifies the name of this alert subscription. |

### **appclient-module**

Specifies a deployed application client container (ACC) module.

#### **Superelements**

["applications" on page 29](#page-28-0)

#### **Subelements**

The following table describes subelements for the appclient-module element.

<span id="page-27-0"></span>**TABLE 1–10** appclient-module Subelements

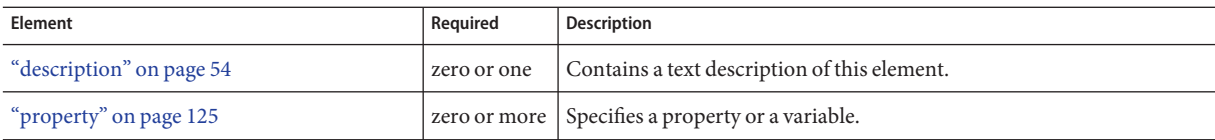

#### **Attributes**

The following table describes attributes for the appclient-module element.

**TABLE 1–11** appclient-moduleAttributes

| Attribute              | <b>Default</b> | <b>Description</b>                                                                           |
|------------------------|----------------|----------------------------------------------------------------------------------------------|
| name                   | none           | The name of the ACC module.                                                                  |
| location               | none           | The location of the ACC module in the Communications Application Server file system.         |
| directory-deployed     | false          | (optional) Specifies whether the application has been deployed as a directory.               |
| java-web-start-enabled | true           | (optional) Specifies whether Java Web Start access is permitted for this application client. |

### **application-ref**

References an application or module deployed to the server instance or cluster.

**Note –** Some topics in the documentation pertain to features that are available only in domains that are configured to support clusters. Examples of domains that support clusters are domains that are created with the cluster profile or the enterprise profile. For information about profiles, see "Usage Profiles" in *Sun Java System Application Server 9.1 Administration Guide*.

#### **Superelements**

["cluster" on page 36,](#page-35-0)["server" on page 137](#page-136-0)

#### **Subelements**

none

#### **Attributes**

The following table describes attributes for the application-ref element.

#### <span id="page-28-0"></span>**TABLE 1–12** application-refAttributes

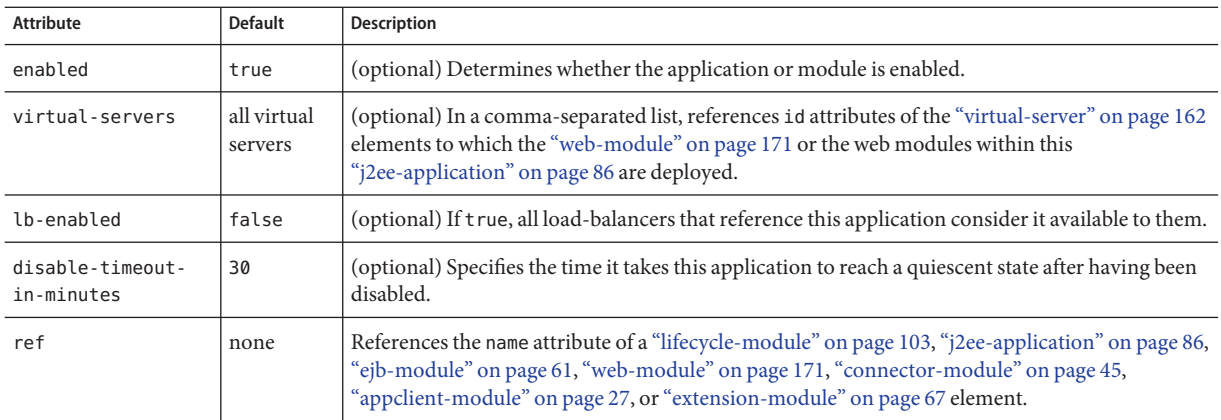

### **applications**

Contains deployed Java EE applications, Java EE modules, and Lifecycle modules.

#### **Superelements**

["domain" on page 56](#page-55-0)

#### **Subelements**

The following table describes subelements for the applications element.

**TABLE 1–13** applications Subelements

| Element                        | Required     | Description                                                     |
|--------------------------------|--------------|-----------------------------------------------------------------|
| "lifecycle-module" on page 103 | zero or more | Specifies a deployed lifecycle module.                          |
| "j2ee-application" on page 86  | zero or more | Specifies a deployed Java EE application.                       |
| "ejb-module" on page 61        | zero or more | Specifies a deployed EJB module.                                |
| "web-module" on page 171       | zero or more | Specifies a deployed web module.                                |
| "connector-module" on page 45  | zero or more | Specifies a deployed connector module.                          |
| "appclient-module" on page 27  | zero or more | Specifies a deployed application client container (ACC) module. |
| "mbean" on page 113            | zero or more | Specifies an MBean.                                             |
| "extension-module" on page 67  | zero or more | Specifies an extension module.                                  |

<span id="page-29-0"></span>**Note –** Subelements of an applications element can occur in any order.

### **audit-module**

Specifies an optional plug-in module that implements audit capabilities.

#### **Superelements**

["security-service" on page 136](#page-135-0)

#### **Subelements**

The following table describes subelements for the audit-module element.

**TABLE 1–14** audit-module Subelements

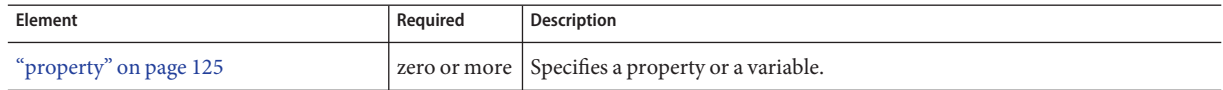

#### **Attributes**

The following table describes attributes for the audit-module element.

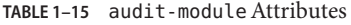

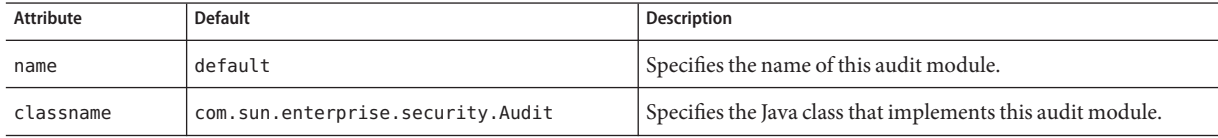

### **auth-realm**

Defines a realm for authentication.

Authentication realms require provider-specific properties, which vary depending on what a particular implementation needs.

For more information about how to define realms, see the *Sun Java System Application Server 9.1 Administration Guide*.

Here is an example of the default file realm:

```
<auth-realm name="file"
     classname="com.sun.enterprise.security.auth.realm.file.FileRealm">
     <property name="file" value="domain-dir/config/keyfile"/>
     <property name="jaas-context" value="fileRealm"/>
</auth-realm>
```
Which properties an auth-realm element uses depends on the value of the auth-realm element's name attribute. The file realm uses file and jaas-context properties. Other realms use different properties.

#### **Superelements**

["node-agent" on page 120,](#page-119-0)["security-service" on page 136](#page-135-0)

#### **Subelements**

The following table describes subelements for the auth-realm element.

**TABLE 1–16** auth-realm Subelements

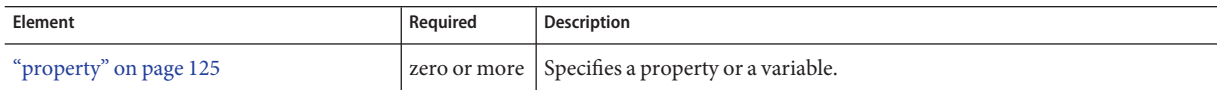

#### **Attributes**

The following table describes attributes for the auth-realm element.

**TABLE 1–17** auth-realmAttributes

| Attribute | <b>Default</b> | Description                                          |
|-----------|----------------|------------------------------------------------------|
| name      | none           | Specifies the name of this realm.                    |
| classname | none           | Specifies the Java class that implements this realm. |

#### **Properties**

The standard realms provided with Communications Application Server have required and optional properties. A custom realm might have different properties.

The following table describes properties for the auth-realm element.

#### **TABLE 1–18** auth-realm Properties

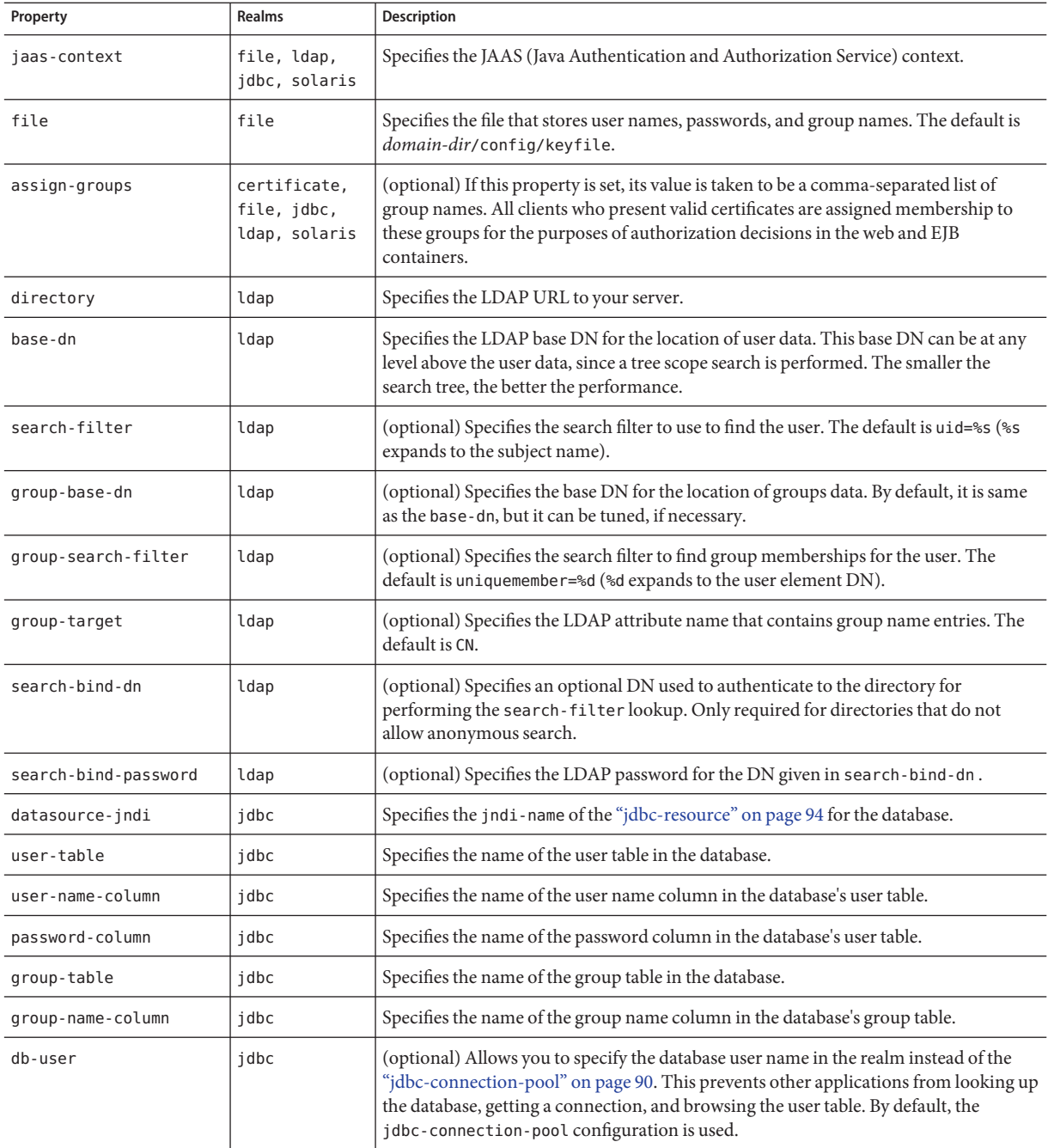

| Property         | <b>Realms</b> | <b>Description</b>                                                                                                    |
|------------------|---------------|----------------------------------------------------------------------------------------------------|
| db-password      | idbc          | (optional) Allows you to specify the database password in the realm instead of the<br>"jdbc-connection-pool" on page 90. This prevents other applications from looking up<br>the database, getting a connection, and browsing the user table. By default, the<br>jdbc-connection-pool configuration is used. |
| digest-algorithm | idbc          | (optional) Specifies the digest algorithm. The default is MD5. You can use any<br>algorithm supported in the JDK, or none.                                                                                                    |
| encoding         | jdbc          | (optional) Specifies the encoding. Allowed values are Hex and Base64. If<br>digest-algorithm is specified, the default is Hex. If digest-algorithm is not<br>specified, by default no encoding is specified.                                                                                                 |
| charset          | jdbc          | (optional) Specifies the charset for the digest algorithm.                                                                                                    |

<span id="page-32-0"></span>**TABLE 1–18** auth-realm Properties *(Continued)*

### **availability-service**

Configures the availability service. Enables high-availability features, such as session state and stateful session bean state persistence.

**Note –** Some topics in the documentation pertain to features that are available only in domains that are configured to support clusters. Examples of domains that support clusters are domains that are created with the cluster profile or the enterprise profile. For information about profiles, see "Usage Profiles" in *Sun Java System Application Server 9.1 Administration Guide*.

Availability can be enabled or disabled at the following levels:

- 1. The server instance (attribute of availability-service). Default is true (enabled).
- 2. The EJB, SIP, or web container (attribute of["ejb-container-availability" on page 60,](#page-59-0) ["sip-container-availability" on page 144,](#page-143-0) or["web-container-availability" on page 168\)](#page-167-0). Default is true (enabled).
- 3. The application (attribute of["j2ee-application" on page 86\)](#page-85-0). Default is false (disabled).
- 4. The stand-alone EJB, SIP, or web module (attribute of["ejb-module" on page 61,](#page-60-0) ["extension-module" on page 67,](#page-66-0) or["web-module" on page 171\)](#page-170-0). Default is false (disabled).
- 5. The stateful session bean. Default is false (disabled). See the *Sun Java System Application Server 9.1 Developer's Guide*.

For availability to be enabled at a given level, it must be enabled at all higher levels, as well. For example, to enable availability at the application level, you must also enable it at the server instance and container levels.

#### **Superelements**

["config" on page 38](#page-37-0)

#### **Subelements**

The following table describes subelements for the availability-service element.

**TABLE 1–19** availability-service Subelements

| Element                                  | Required    | <b>Description</b>                                 |
|------------------------------------------|-------------|----------------------------------------------------|
| "web-container-availability" on page 168 | zero or one | Enables availability in the web container.         |
| "ejb-container-availability" on page 60  | zero or one | Enables availability in the EJB container.         |
| "sip-container-availability" on page 144 | zero or one | Enables availability in the SIP container.         |
| "converged-load-balancer" on page 51     | zero or one | Defines and configures a converged load balancer.  |
| "property" on page 125                   |             | zero or more   Specifies a property or a variable. |

#### **Attributes**

The following table describes attributes for the availability-service element.

**TABLE 1–20** availability-serviceAttributes

| Attribute            | <b>Default</b> | <b>Description</b>                                                                                                    |
|----------------------|----------------|----------------------------------------------------------------------------------------------------|
| availability-enabled | true           | (optional) If set to true, high-availability features apply to all applications deployed<br>to the server instance that do not have availability disabled. All instances in a cluster<br>should have the same availability value to ensure consistent behavior. |

#### **Properties**

The following table describes properties for the availability-service element. For more information about replicated session persistence, see ["web-container-availability" on page 168](#page-167-0) and ["ejb-container-availability" on page 60.](#page-59-0)

<span id="page-34-0"></span>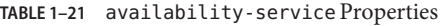

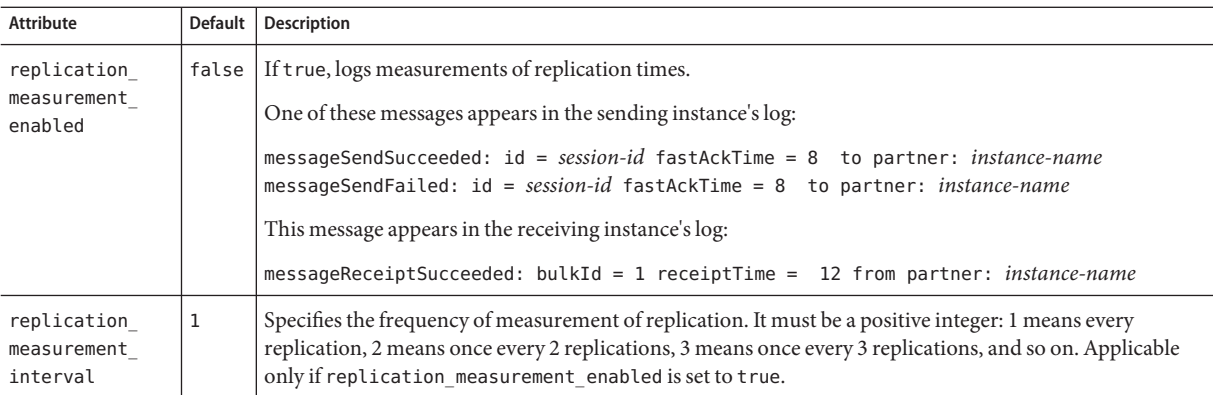

### **B**

### **backend-principal**

Specifies the user name and password required by the Enterprise Information System (EIS).

#### **Superelements**

["security-map" on page 135](#page-134-0)

#### **Subelements**

none

#### **Attributes**

The following table describes attributes for the backend-principal element.

**TABLE 1–22** backend-principalAttributes

| Attribute | <b>Default</b> | <b>Description</b>                                             |
|-----------|----------------|----------------------------------------------------------------|
| user-name | none           | Specifies the user name required by the EIS.                   |
| password  | none           | (optional) Specifies the password required by the EIS, if any. |

### **cluster**

Defines a cluster.

**Note –** Some topics in the documentation pertain to features that are available only in domains that are configured to support clusters. Examples of domains that support clusters are domains that are created with the cluster profile or the enterprise profile. For information about profiles, see "Usage Profiles" in *Sun Java System Application Server 9.1 Administration Guide*.

#### **Superelements**

["clusters" on page 38](#page-37-0)

#### **Subelements**

The following table describes subelements for the cluster element.

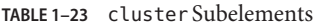

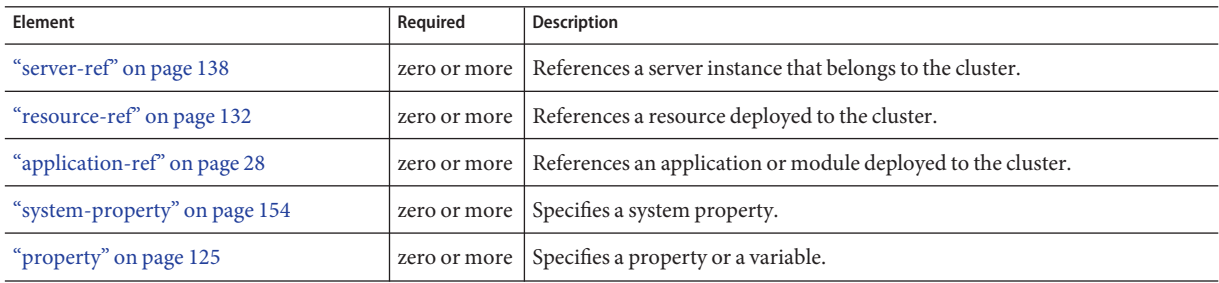

#### **Attributes**

The following table describes attributes for the cluster element.

**TABLE 1–24** clusterAttributes

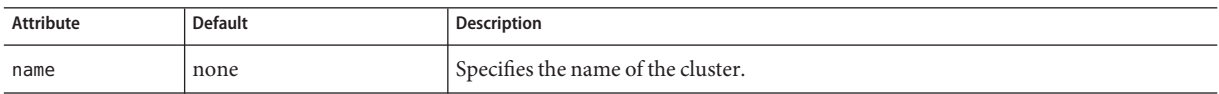

<span id="page-35-0"></span>**C**
| <b>Attribute</b>      | <b>Default</b>                                                                  | <b>Description</b>                                                                                                    |
|-----------------------|---------------------------------------------------------------------------------|----------------------------------------------------------------------------------------------------|
| config-ref            | default "config" on page 38<br>element's name attribute<br>value, server-config | References the configuration used by the cluster.                                                                                                    |
| heartbeat-port        | none; value automatically<br>generated                                          | Specifies the communication port the Group Management Service uses to listen for<br>group events. Must be a valid port number.                                                                                                    |
| heartbeat-<br>address | none; value automatically<br>generated                                          | Specifies the address the Group Management Service uses to listen for group events.<br>Must be a multicast address.                                                                                                    |
| heartbeat-<br>enabled | false (developer profile)<br>true (cluster and<br>enterprise profiles)          | (optional) If true, the Group Management Service is started as a lifecycle module in<br>each server instance in the cluster and in the Domain Administration Server. The<br>Domain Administration Server participates in each cluster that has this attribute set<br>to true. |

<span id="page-36-0"></span>**TABLE 1–24** clusterAttributes *(Continued)*

## **cluster-ref**

References a cluster.

**Note –** Some topics in the documentation pertain to features that are available only in domains that are configured to support clusters. Examples of domains that support clusters are domains that are created with the cluster profile or the enterprise profile. For information about profiles, see "Usage Profiles" in *Sun Java System Application Server 9.1 Administration Guide*.

### **Superelements**

["lb-config" on page 101](#page-100-0)

### **Subelements**

The following table describes subelements for the cluster-ref element.

**TABLE 1–25** cluster-ref Subelements

| Element                     | Reauired    | <b>Description</b>                                   |
|-----------------------------|-------------|------------------------------------------------------|
| "health-checker" on page 72 | zero or one | Defines a health checker for the referenced cluster. |

#### **Attributes**

The following table describes attributes for the cluster-ref element.

#### <span id="page-37-0"></span>**TABLE 1–26** cluster-refAttributes

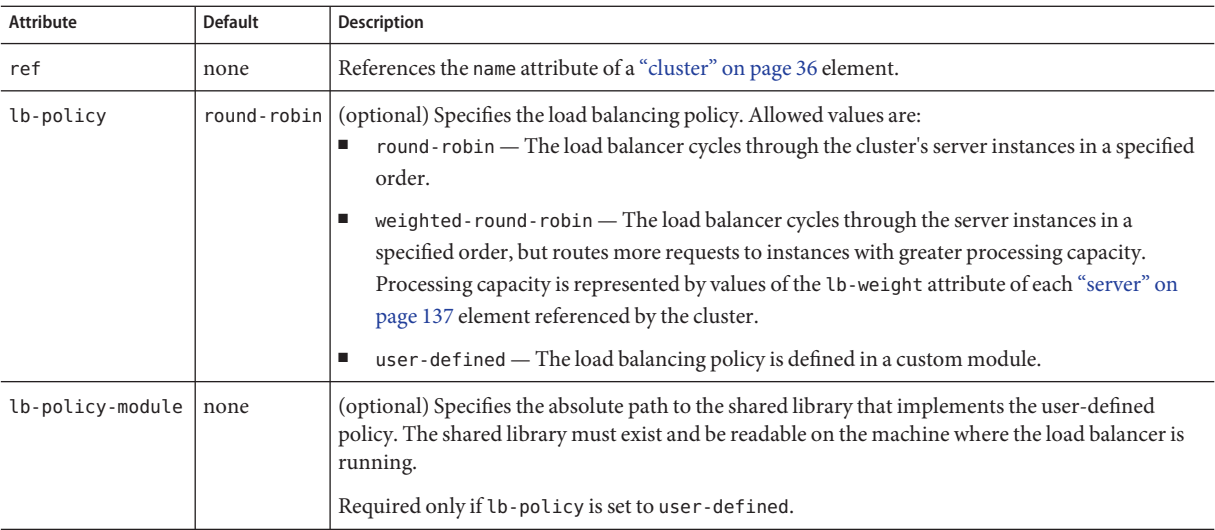

## **clusters**

Contains clusters.

## **Superelements**

["domain" on page 56](#page-55-0)

## **Subelements**

The following table describes subelements for the clusters element.

**TABLE 1–27** clusters Subelements

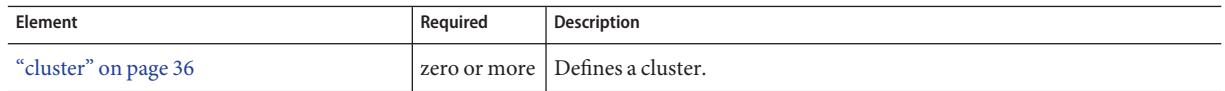

# **config**

Defines a configuration, which is a collection of settings that controls how a server instance functions.

## **Superelements**

["configs" on page 40](#page-39-0)

## **Subelements**

The following table describes subelements for the config element.

#### **TABLE 1–28** config Subelements

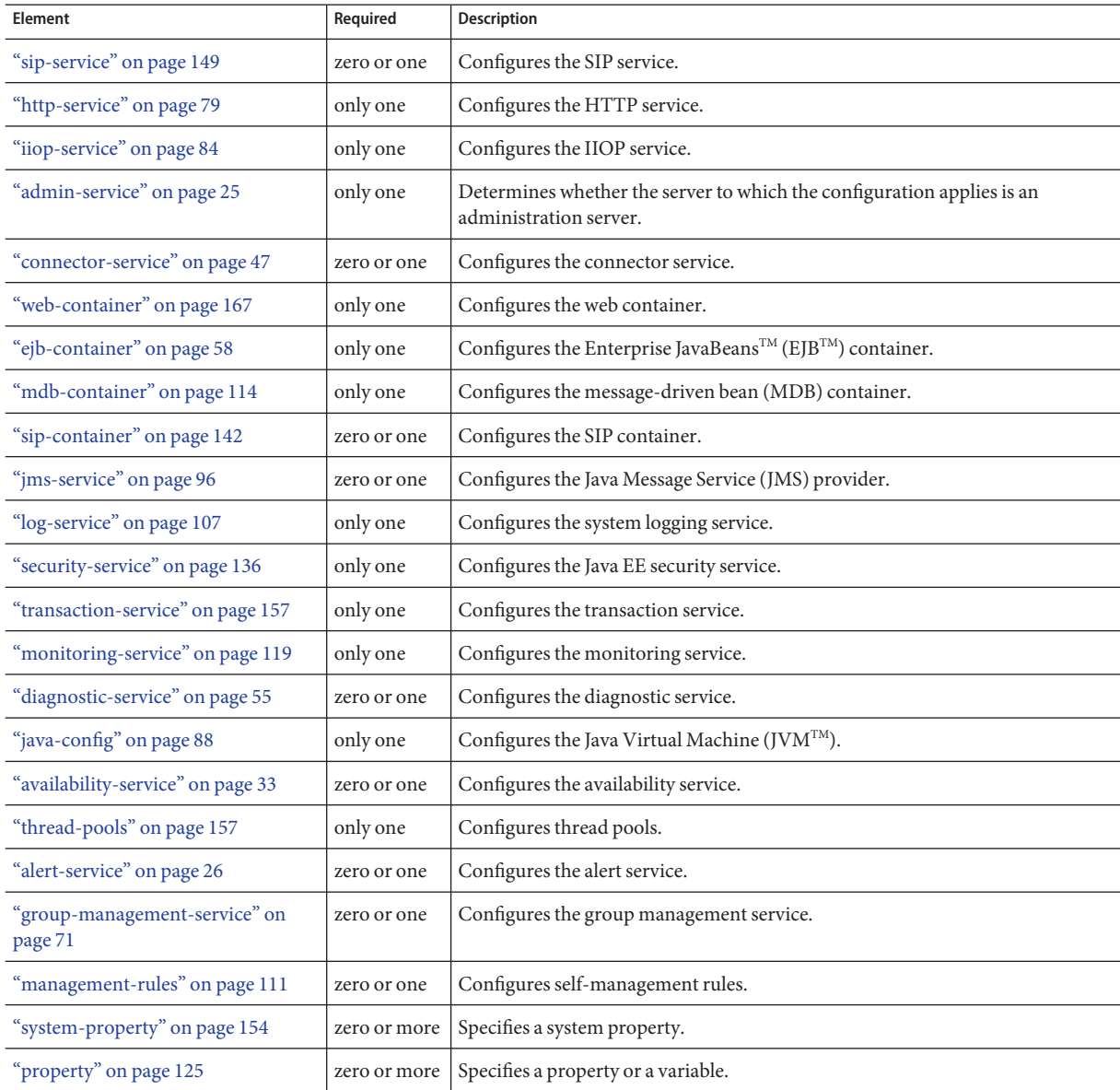

### **Attributes**

The following table describes attributes for the config element.

<span id="page-39-0"></span>**TABLE 1–29** configAttributes

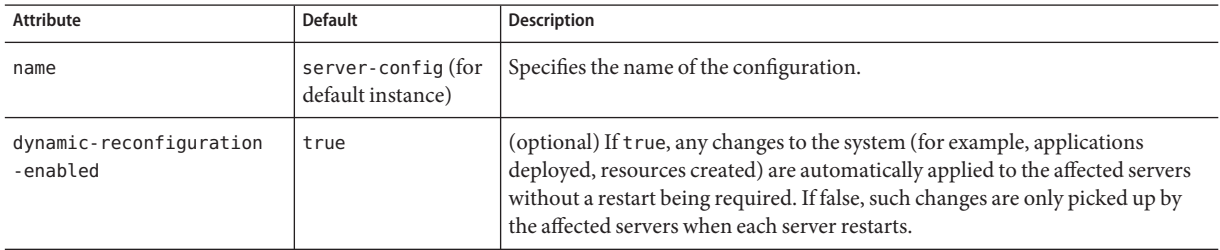

# **configs**

Contains configurations.

## **Superelements**

["domain" on page 56](#page-55-0)

## **Subelements**

The following table describes subelements for the configs element.

**TABLE 1–30** configs Subelements

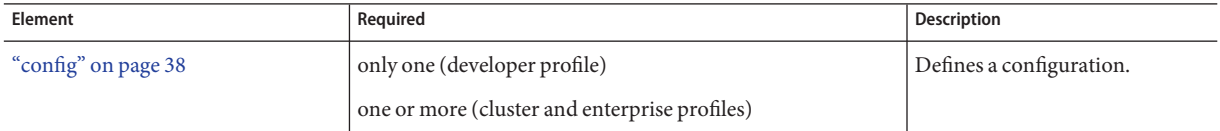

# **connection-pool**

Defines a pool of client HTTP or SIP connections used by the ["http-listener" on page 74](#page-73-0) or ["sip-listener" on page 147](#page-146-0) subelements of the parent ["http-service" on page 79](#page-78-0) or ["sip-service"](#page-148-0) [on page 149](#page-148-0) element.

## **Superelements**

["http-service" on page 79,](#page-78-0) ["sip-service" on page 149](#page-148-0)

## <span id="page-40-0"></span>**Subelements**

none

## **Attributes**

The following table describes attributes for the connection-pool element.

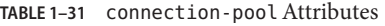

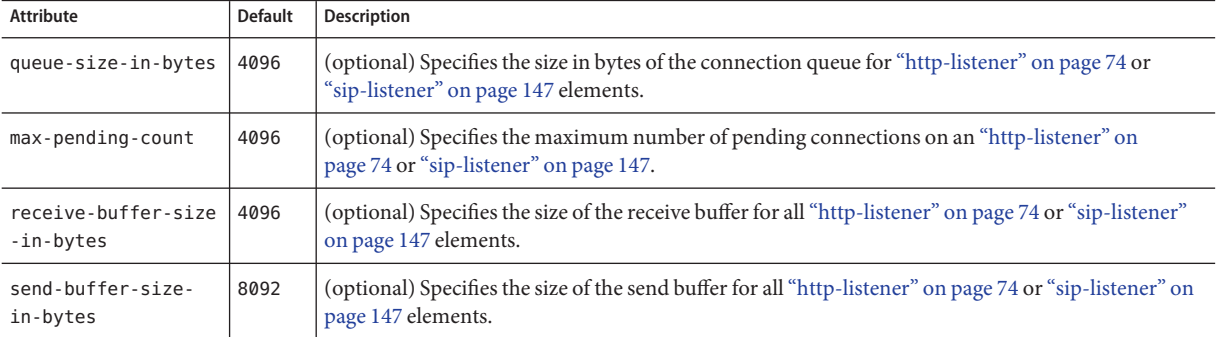

# **connector-connection-pool**

Defines a connector connection pool.

## **Superelements**

["resources" on page 133](#page-132-0)

## **Subelements**

The following table describes subelements for the connector-connection-pool element.

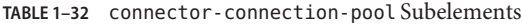

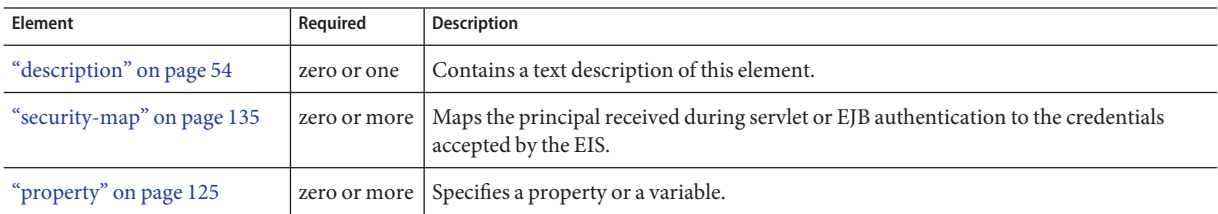

## **Attributes**

The following table describes attributes for the connector-connection-pool element. Changing the following attributes requires a server restart: resource-adapter-name, connection-definition-name, transaction-support, associate-with-thread, lazy-connection-association, and lazy-connection-enlistment.

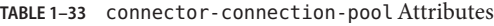

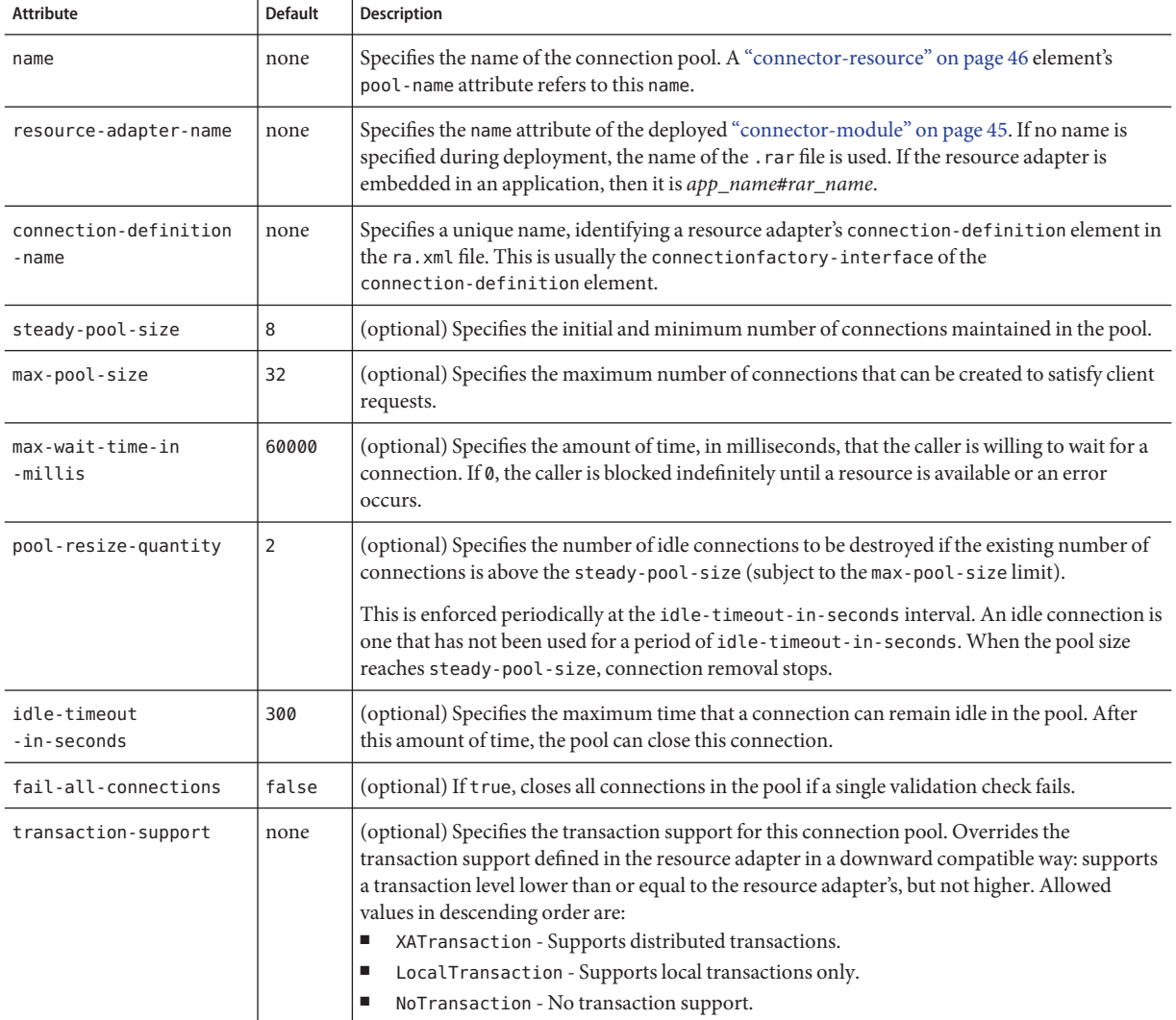

| TABLE 1-33 connector-connection-pool Attributes       |                | (Continued)                                                                                                    |
|-------------------------------------------------------|----------------|----------------------------------------------------------------------------------------------------|
| <b>Attribute</b>                                      | <b>Default</b> | <b>Description</b>                                                                                                    |
| is-connection-<br>validation-required                 | false          | (optional) Specifies whether connections have to be validated before being given to the<br>application. If a resource's validation fails, it is destroyed, and a new resource is created and<br>returned.                                                                                                    |
| connection-<br>leak-timeout-<br>in-seconds            | 0              | Detects potential connection leaks by the application. A connection that is not returned back<br>to the pool by the application within the specified period is assumed to be potentially leaking,<br>and a stack trace of the caller is logged. A zero value disables leak detection. A nonzero value<br>enables leak tracing. |
| connection-leak-<br>reclaim                           | false          | If true, the pool will reclaim a connection after connection-leak-timeout-in-seconds<br>occurs.                                                                                                    |
| connection-creation-<br>retry-attempts                | 0              | Specifies the number of attempts to create a new connection.                                                                                                    |
| connection-creation-<br>retry-interval-<br>in-seconds | 10             | Specifies the time interval between attempts to create a connection when<br>connection-creation-retry-attempts is greater than 0.                                                                                                    |
| validate-atmost-once-<br>period-in-seconds            | 60             | Specifies the time interval within which a connection is validated at most once. Minimizes the<br>number of validation calls.                                                                                                    |
| lazy-connection-<br>enlistment                        | false          | If true, a connection is not enlisted in a transaction until it is used. If false, any connection<br>object available to a transaction is enlisted in the transaction.                                                                                                    |
| lazy-connection-<br>association                       | false          | If true, a physical connection is not associated with a logical connection until it is used. If<br>false, a physical connection is associated with a logical connection even before it is used.                                                                                                    |
| associate-with-thread                                 | false          | If true, allows a connection to be saved as a ThreadLocal in the calling thread. This<br>connection gets reclaimed only when the calling thread dies or when the calling thread is not<br>in use and the pool has run out of connections.                                                                                      |
| match-connections                                     | true           | If true, enables connection matching. You can set to false if connections are homogeneous.                                                                                                    |
| max-connection-<br>usage-count                        | 0              | Specifies the number of times a connections is reused by the pool, after which it is closed. A<br>zero value disables this feature.                                                                                                    |

### **Properties**

Most properties of the connector-connection-pool element are the names of setter methods of the managedconnectionfactory-class element in the ra.xml file. Properties of the connector-connection-pool element override the ManagedConnectionFactory JavaBean configuration settings.

All but the last four properties in the following table are connector-connection-pool properties of jmsra, the resource adapter used to communicate with the Sun Java System Message Queue software. For a complete list of the available properties (called *administered object attributes* in the Message Queue software), see the *Sun Java System Message Queue 3.7 UR1 Administration Guide*.

### Changes to connector-connection-pool properties require a server restart.

**TABLE 1–34** connector-connection-pool Properties

| Property                      | <b>Default</b> | Description                                                                                                    |
|-------------------------------|----------------|----------------------------------------------------------------------------------------------------|
| AddressList                   | none           | Specifies a list of host/port combinations of the Message Queue software. For JMS resources of<br>the Type javax.jms.TopicConnectionFactory or javax.jms.QueueConnectionFactory.                                                                                                    |
| ClientId                      | none           | Specifies the JMS Client Identifier to be associated with a Connection created using the<br>createTopicConnection method of the TopicConnectionFactory class. For JMS resources of<br>the Type javax.jms.TopicConnectionFactory.                                                                                                    |
|                               |                | Durable subscription names are unique and only valid within the scope of a client identifier. To<br>create or reactivate a durable subscriber, the connection must have a valid client identifier. The<br>JMS specification ensures that client identifiers are unique and that a given client identifier is<br>allowed to be used by only one active connection at a time. |
| UserName                      | quest          | Specifies the user name for connecting to the Message Queue software. For JMS resources of the<br>Type javax.jms.TopicConnectionFactory or javax.jms.QueueConnectionFactory.                                                                                                    |
| Password                      | guest          | Specifies the password for connecting to the Message Queue software. For JMS resources of the<br>Type javax.jms.TopicConnectionFactory or javax.jms.QueueConnectionFactory.                                                                                                    |
| ReconnectAttempts             | 6              | Specifies the number of attempts to connect (or reconnect) for each address in the<br>imqAddressList before the client runtime moves on to try the next address in the list. A value of<br>-1 indicates that the number of reconnect attempts is unlimited (the client runtime attempts to<br>connect to the first address until it succeeds).                              |
| ReconnectInterval             | 30000          | Specifies the interval between reconnect attempts in milliseconds. This applies to attempts on<br>each address in the imqAddressList and on successive addresses in the list. If too short, this<br>time interval does not give a broker time to recover. If too long, the reconnect might represent<br>an unacceptable delay.                                              |
| ReconnectEnabled              | false          | If true, specifies that the client runtime attempts to reconnect to a message server (or the list of<br>addresses in imqAddressList) when a connection is lost.                                                                                                    |
| AddressListBehavior           | priority       | Specifies whether connection attempts are in the order of addresses in the imqAddressList<br>attribute (priority) or in a random order (random). If many clients are attempting a<br>connection using the same connection factory, use a random order to prevent them from all<br>being connected to the same address.                                                      |
| AddressListIterations         | $-1$           | Specifies the number of times the client runtime iterates through the imqAddressList in an<br>effort to establish (or reestablish) a connection. A value of -1 indicates that the number of<br>attempts is unlimited.                                                                                                    |
| LazyConnection<br>Enlistment  | false          | Deprecated. Use the equivalent attribute.                                                                                                    |
| LazyConnection<br>Association | false          | Deprecated. Use the equivalent attribute.                                                                                                    |
| AssociateWithThread           | false          | Deprecated. Use the equivalent attribute.                                                                                                    |

<span id="page-44-0"></span>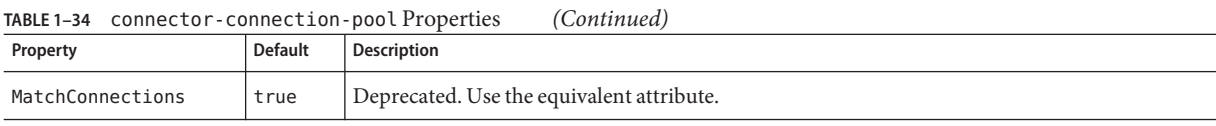

**Note –** All JMS administered object resource properties that worked with version 7 of the Communications Application Server are supported for backward compatibility.

## **connector-module**

Specifies a deployed connector module.

## **Superelements**

["applications" on page 29](#page-28-0)

### **Subelements**

The following table describes subelements for the connector-module element.

**TABLE 1–35** connector-module Subelements

| Element                  | Required | Description                                                |
|--------------------------|----------|------------------------------------------------------------|
| "description" on page 54 |          | zero or one   Contains a text description of this element. |
| "property" on page 125   |          | zero or more   Specifies a property or a variable.         |

### **Attributes**

The following table describes attributes for the connector-module element.

**TABLE 1–36** connector-moduleAttributes

| Attribute | <b>Default</b> | Description                                                                                |
|-----------|----------------|--------------------------------------------------------------------------------------------|
| name      | none           | The name of the connector module.                                                          |
| location  | none           | The location of the connector module in the Communications Application Server file system. |

|                        | <b>IABLE I-36</b> CONNECTOR - IIIOQUITE ALLITIDULES<br>(Continuea) |                                                                                                    |  |
|------------------------|--------------------------------------------------------------------|----------------------------------------------------------------------------------------------------|--|
| <b>Attribute</b>       | Default                                                            | <b>Description</b>                                                                                                    |  |
| object-type            | user                                                               | (optional) Defines the type of the resource. Allowed values are:<br>system-all - A system resource for all server instances and the domain application server.<br>system-admin - A system resource only for the domain application server.<br>system-instance - A system resource for all server instances only.<br>user - A user resource.<br>п |  |
| enabled                | true                                                               | (optional) Determines whether the connector module is enabled.                                                                                                    |  |
| directory-<br>deployed | false                                                              | (optional) Specifies whether the application has been deployed as a directory.                                                                                                    |  |

<span id="page-45-0"></span>**TABLE 1–36** connector-moduleAttributes *(Continued)*

## **connector-resource**

Defines the connection factory object of a specific connection definition in a connector (resource adapter).

### **Superelements**

["resources" on page 133](#page-132-0)

## **Subelements**

The following table describes subelements for the connector-resource element.

**TABLE 1–37** connector-resource Subelements

| Element                  | Required | Description                                              |
|--------------------------|----------|----------------------------------------------------------|
| "description" on page 54 |          | zero or one Contains a text description of this element. |
| "property" on page 125   |          | zero or more Specifies a property or a variable.         |

### **Attributes**

The following table describes attributes for the connector-resource element.

**TABLE 1–38** connector-resourceAttributes

| Attribute | <b>Default</b> | <sup>'</sup> Description                  |
|-----------|----------------|-------------------------------------------|
| jndi-name | none           | Specifies the JNDI name for the resource. |

| <b>Attribute</b> | <b>Default</b> | <b>Description</b>                                                                                                    |  |
|------------------|----------------|----------------------------------------------------------------------------------------------------|--|
| pool-name        | none           | Specifies the name of the associated connector connection pool, defined in a "connector-connection-pool"<br>on page 41 element.                                                                                                    |  |
| object-type      | user           | (optional) Defines the type of the resource. Allowed values are:<br>system-all - A system resource for all server instances and the domain application server.<br>system-admin - A system resource only for the domain application server.<br>system-instance - A system resource for all server instances only.<br>user - A user resource. |  |
| enabled          | true           | (optional) Determines whether this resource is enabled at runtime.                                                                                                    |  |

<span id="page-46-0"></span>**TABLE 1–38** connector-resourceAttributes *(Continued)*

## **connector-service**

Configures the connector service.

### **Superelements**

["config" on page 38](#page-37-0)

### **Subelements**

none

## **Attributes**

The following table describes attributes for the connector-service element.

**TABLE 1–39** connector-serviceAttributes

| Attribute                       |    | Default   Description                                                                                                    |
|---------------------------------|----|----------------------------------------------------------------------------------------------------|
| shutdown-timeout<br>-in-seconds | 30 | (optional) Specifies the maximum time allowed during application server shutdown for the<br>ResourceAdapter.stop() method of a connector module's instance to complete. Resource adapters<br>that take longer to shut down are ignored, and Communications Application Server shutdown<br>continues. |

# **converged-lb-cluster-ref**

References a target cluster to which requests are forwarded by a converged load balancer.

<span id="page-47-0"></span>**Note –** Some topics in the documentation pertain to features that are available only in domains that are configured to support clusters. Examples of domains that support clusters are domains that are created with the cluster profile or the enterprise profile. For information about profiles, see "Usage Profiles" in *Sun Java System Application Server 9.1 Administration Guide*.

#### **Superelements**

"converged-lb-config" on page 48

#### **Subelements**

none

#### **Attributes**

The following table describes attributes for the converged-lb-cluster-ref element.

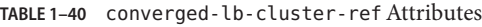

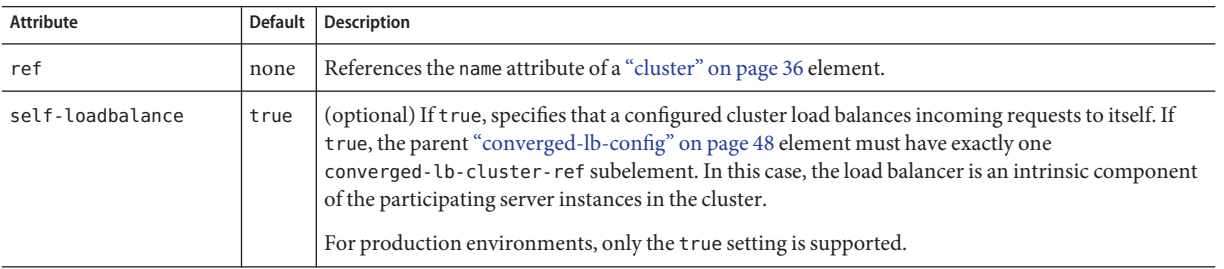

## **converged-lb-config**

Defines a converged load balancer configuration, which can be referenced by a ["converged-load-balancer" on page 51.](#page-50-0)

**Note –** Some topics in the documentation pertain to features that are available only in domains that are configured to support clusters. Examples of domains that support clusters are domains that are created with the cluster profile or the enterprise profile. For information about profiles, see "Usage Profiles" in *Sun Java System Application Server 9.1 Administration Guide*.

#### **Superelements**

["converged-lb-configs" on page 49](#page-48-0)

### **Subelements**

The following table describes subelements for the converged-lb-config element.

<span id="page-48-0"></span>**TABLE 1–41** converged-lb-config Subelements

| Element                                  | Required                                                                                                    | <b>Description</b>                                                                                                    |
|------------------------------------------|----------------------------------------------------------------------------------------------------|----------------------------------------------------------------------------------------------------|
| "converged-lb-policy" on<br>page 50      | only one                                                                                                    | Specifies the load balancing policy used by the converged load<br>balancer.                                                                                                    |
| "converged-lb-cluster-ref"<br>on page 47 | one or more; only one if this<br>subelement's<br>selfloadbalance attribute is<br>true; zero if a server-ref is<br>defined | References a cluster. This element contains some attributes related to<br>load balancing.                                                                                           |
| "server-ref" on page 138                 | one or more; zero if a<br>converged-lb-cluster-refis<br>defined                                                           | References a stand-alone server instance, which does not belong to a<br>cluster. The referenced "server" on page 137 element contains some<br>attributes related to load balancing. |
| "property" on page 125                   | zero or more                                                                                                    | Specifies a property or a variable.                                                                                                    |

### **Attributes**

The following table describes attributes for the converged-lb-config element.

**TABLE 1–42** converged-lb-configAttributes

| Attribute | Default | Description                                                      |
|-----------|---------|------------------------------------------------------------------|
| name      | none    | Specifies the name of the converged load balancer configuration. |

## **converged-lb-configs**

Contains converged load balancer configurations.

### **Superelements**

["domain" on page 56](#page-55-0)

### **Subelements**

The following table describes subelements for the converged-lb-configs element.

<span id="page-49-0"></span>**TABLE 1–43** converged-lb-configs Subelements

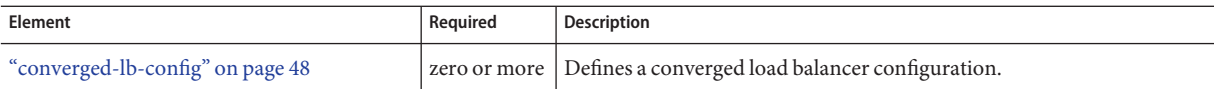

## **converged-lb-policy**

Specifies the load balancing policy used by the converged load balancer.

**Note –** Some topics in the documentation pertain to features that are available only in domains that are configured to support clusters. Examples of domains that support clusters are domains that are created with the cluster profile or the enterprise profile. For information about profiles, see "Usage Profiles" in *Sun Java System Application Server 9.1 Administration Guide*.

### **Superelements**

["converged-lb-config" on page 48](#page-47-0)

#### **Subelements**

The following table describes subelements for the converged-lb-policy element.

**TABLE 1–44** converged-lb-policy Subelements

| Element                | Reauired     | Description                         |
|------------------------|--------------|-------------------------------------|
| 'property" on page 125 | zero or more | Specifies a property or a variable. |

### **Attributes**

The following table describes attributes for the converged-lb-policy element.

**TABLE 1–45** converged-lb-policyAttributes

| Attribute | <b>Default</b>               | <b>Description</b>                                                                                                    |
|-----------|------------------------------|----------------------------------------------------------------------------------------------------|
| http      | round-robin                  | (optional) Specifies the load balancing policy used for HTTP requests. The only allowed value is<br>round-robin, which means that the load balancer cycles through the cluster's server instances in a<br>specified order.                                                                                                    |
| sip       | from-tag, to-tag,<br>call-id | (optional) Specifies the parameters on which a consistent hashing policy is applied to obtain the<br>hash key. This can be a single value or comma-separated values of parameter names to hash on. If<br>more than one parameter is specified, the concatenated values of the parameters are used for<br>applying the consistent hashing. |

| <b>IADLE 1-43</b> | CONVETURE CD-DOCICY AUTHORICS | Comment                                                                                                    |
|-------------------|-------------------------------|----------------------------------------------------------------------------------------------------|
| Attribute         | <b>Default</b>                | <b>Description</b>                                                                                                    |
| dcr-file          | none                          | (optional) Specifies the data-centric-rules. xml file path name, which provides the rules for<br>applying consistent hashing on both HTTP and SIP requests. By default this file is not specified. If<br>specified, this file takes precedence over the http and sip attributes. This can be an absolute or<br>relative path. A relative path is relative to <i>domain-dir/cluster/config.</i><br>If an HTTP request doesn't match any DCR file rules, a hash key is generated using the remote<br>host and port. If a SIP request doesn't match any DCR file rules, a hash key is generated using<br>from-tag, to-tag, call-id. |

<span id="page-50-0"></span>**TABLE 1–45** converged-lb-policyAttributes *(Continued)*

## **converged-load-balancer**

Defines and configures a converged load balancer. For more information about load balancing in the Communications Application Server, see the *Sun Java System Application Server 9.1 High Availability Administration Guide*.

**Note –** Some topics in the documentation pertain to features that are available only in domains that are configured to support clusters. Examples of domains that support clusters are domains that are created with the cluster profile or the enterprise profile. For information about profiles, see "Usage Profiles" in *Sun Java System Application Server 9.1 Administration Guide*.

### **Superelements**

["availability-service" on page 33](#page-32-0)

### **Subelements**

The following table describes subelements for the converged-load-balancer element.

**TABLE 1–46** converged-load-balancer Subelements

| Element             | Required | Description                                                        |
|---------------------|----------|--------------------------------------------------------------------|
| "proxy" on page 128 | only one | Specifies the proxy configuration for the converged load balancer. |

#### **Attributes**

The following table describes attributes for the converged-load-balancer element.

| Attribute                    | <b>Default</b>                                               | <b>Description</b>                                                                                                    |
|------------------------------|--------------------------------------------------------------|----------------------------------------------------------------------------------------------------|
| name                         | none                                                         | Specifies a unique name for the load balancer.                                                                                                    |
| config-file                  | domain-dir/cluster/<br>config/converged-<br>loadbalancer.xml | Specifies the load balancer's configuration file, converged - loadbalancer. xml.<br>This can be an absolute or relative path. A relative path is relative to<br>domain-dir/cluster/config. |
| auto-commit                  | false                                                        | (optional) If true, configuration file changes are propagated to load balancer<br>instances immediately.                                                                                   |
| converged-lb-<br>config-name | none                                                         | Specifies the name of the "converged-lb-config" on page 48 used by the load<br>balancer.                                                                                                   |

<span id="page-51-0"></span>**TABLE 1–47** converged-load-balancerAttributes

## **custom-resource**

Defines a custom resource, which specifies a custom server-wide resource object factory. Such object factories implement the javax.naming.spi.ObjectFactory interface.

### **Superelements**

["resources" on page 133](#page-132-0)

### **Subelements**

The following table describes subelements for the custom-resource element.

**TABLE 1–48** custom-resource Subelements

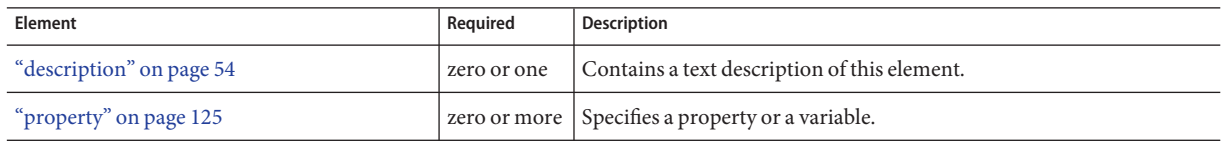

### **Attributes**

The following table describes attributes for the custom-resource element.

**TABLE 1–49** custom-resourceAttributes

| Attribute | <b>Default</b> | Description                                         |  |  |
|-----------|----------------|-----------------------------------------------------|--|--|
| jndi-name | none           | Specifies the JNDI name for the resource.           |  |  |
| res-type  | none           | Specifies the fully qualified type of the resource. |  |  |

|                    | IABLE I-49 CUSTOM- resource Attributes<br>(Continuea) |                                                                                                    |  |  |  |
|--------------------|-------------------------------------------------------|----------------------------------------------------------------------------------------------------|--|--|--|
| Attribute          | <b>Default</b>                                        | <b>Description</b>                                                                                                    |  |  |  |
| factory-class none |                                                       | Specifies the fully qualified name of the user-written factory class, which implements<br>javax.naming.spi.ObjectFactory.                                                                                                    |  |  |  |
| object-type        | user                                                  | (optional) Defines the type of the resource. Allowed values are:<br>system-all - A system resource for all server instances and the domain application server.<br>system-admin - A system resource only for the domain application server.<br>system-instance - A system resource for all server instances only.<br>user - A user resource. |  |  |  |
| enabled            | true                                                  | (optional) Determines whether this resource is enabled at runtime.                                                                                                    |  |  |  |

**TABLE 1–49** custom-resourceAttributes *(Continued)*

**D**

## **das-config**

Defines a domain administration server configuration. The domain administration server runs the Administration Console.

### **Superelements**

["admin-service" on page 25](#page-24-0)

### **Subelements**

The following table describes subelements for the das-config element.

**TABLE 1–50** das-config Subelements

| Element                | Reauired | <b>Description</b>                                 |
|------------------------|----------|----------------------------------------------------|
| "property" on page 125 |          | zero or more   Specifies a property or a variable. |

## **Attributes**

The following table describes attributes for the das-config element. For more information about deployment topics such as dynamic reloading and autodeployment, see the *Sun Java System Application Server 9.1 Developer's Guide*.

D

#### <span id="page-53-0"></span>**TABLE 1–51** das-configAttributes

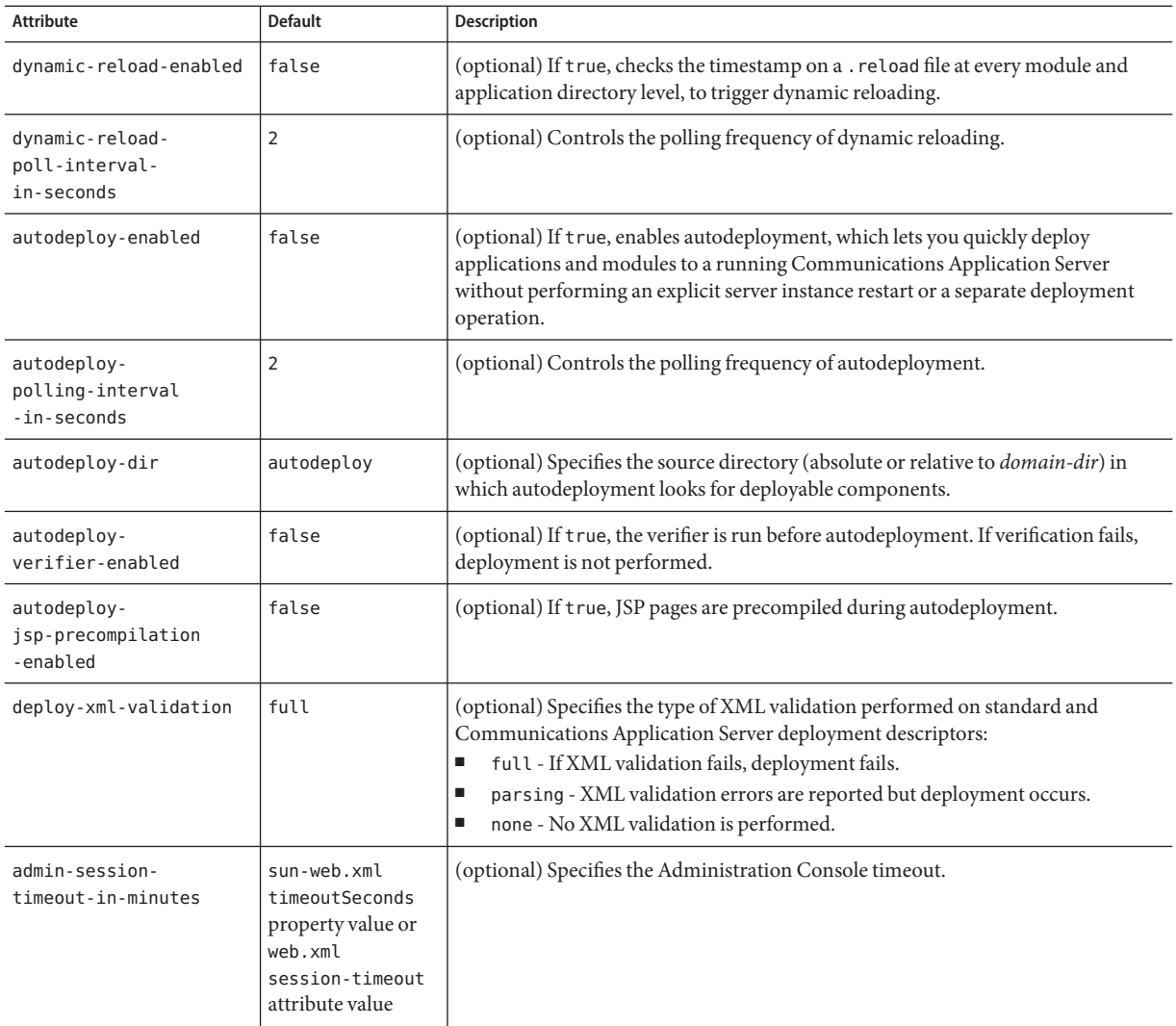

# **description**

Contains a text description of the parent element.

### <span id="page-54-0"></span>**Superelements**

["admin-object-resource" on page 24,](#page-23-0)["appclient-module" on page 27,](#page-26-0) ["connector-connection-pool" on page 41,](#page-40-0)["connector-module" on page 45,](#page-44-0) ["connector-resource" on page 46,](#page-45-0)["custom-resource" on page 52,](#page-51-0)["ejb-module" on page 61,](#page-60-0) ["event" on page 63,](#page-62-0) ["extension-module" on page 67,](#page-66-0) ["external-jndi-resource" on page 69,](#page-68-0) ["j2ee-application" on page 86,](#page-85-0)["jdbc-connection-pool" on page 90,](#page-89-0)["jdbc-resource" on](#page-93-0) [page 94,](#page-93-0)["lifecycle-module" on page 103,](#page-102-0)["mail-resource" on page 108,](#page-107-0)["management-rule" on](#page-109-0) [page 110,](#page-109-0)["mbean" on page 113,](#page-112-0)["persistence-manager-factory-resource" on page 123,](#page-122-0) ["property" on page 125,](#page-124-0)["system-property" on page 154,](#page-153-0)["transformation-rule" on page 159,](#page-158-0) ["web-module" on page 171](#page-170-0)

#### **Subelements**

none - contains data

## **diagnostic-service**

Configures the Diagnostic Service, which lets you generate a diagnostic report for troubleshooting in case of Communications Application Server malfunctioning such as exceptions, performance bottlenecks, or unexpected results.

### **Superelements**

["config" on page 38](#page-37-0)

### **Subelements**

The following table describes subelements for the diagnostic-service element.

**TABLE 1–52** diagnostic-service Subelements

| Element                | Reauired | <b>Description</b>                                 |
|------------------------|----------|----------------------------------------------------|
| "property" on page 125 |          | zero or more   Specifies a property or a variable. |

#### **Attributes**

The following table describes attributes for the diagnostic-service element.

**TABLE 1–53** diagnostic-serviceAttributes

| Attribute        | Default Description                                                                |
|------------------|------------------------------------------------------------------------------------|
| compute-checksum | $ \mathsf{true} $ (optional) If $\mathsf{true}$ , computes a checksum of binaries. |

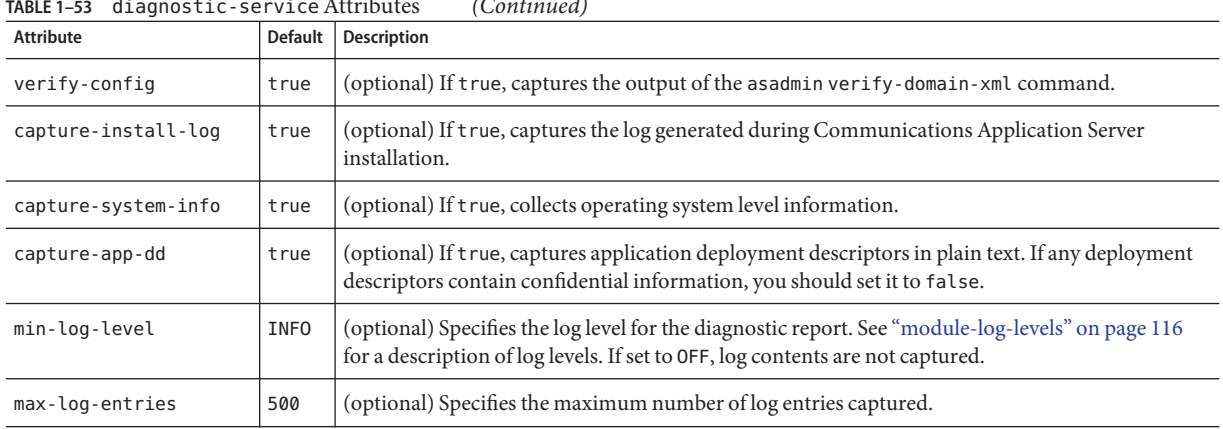

#### <span id="page-55-0"></span>**TABLE 1–53** diagnostic-serviceAttributes *(Continued)*

# **domain**

Defines a domain. This is the root element; there can only be one domain element in a domain.xml file.

## **Superelements**

none

## **Subelements**

The following table describes subelements for the domain element.

**TABLE 1–54** domain Subelements

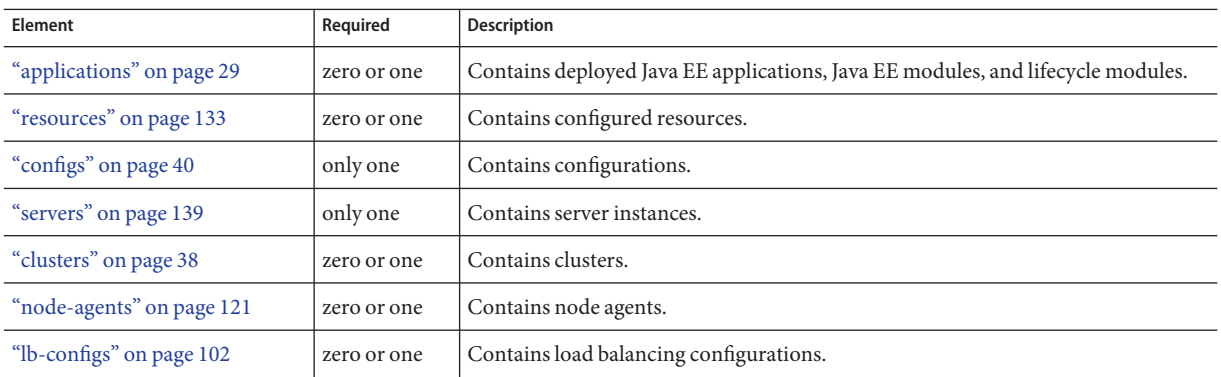

| TABLE 1–54<br>domain Subelements     | (Continuea)  |                                                   |
|--------------------------------------|--------------|---------------------------------------------------|
| Element                              | Required     | <b>Description</b>                                |
| "converged-lb-configs" on<br>page 49 | zero or one  | Contains converged load balancing configurations. |
| "load-balancers" on page 106         | zero or one  | Contains load balancers.                          |
| "system-property" on page 154        | zero or more | Specifies a system property.                      |
| "property" on page 125               | zero or more | Specifies a property or a variable.               |

**TABLE 1–54** domain Subelements *(Continued)*

## **Attributes**

The following table describes attributes for the domain element.

**TABLE 1–55** domainAttributes

| <b>Attribute</b> | <b>Default</b>                                     | <b>Description</b>                                                                                                    |
|------------------|----------------------------------------------------|----------------------------------------------------------------------------------------------------|
|                  | application-root   <i>domain-dir</i> /applications | (optional) Specifies the absolute path where deployed applications reside for<br>this domain.                                                                                                    |
| log-root         | domain-dir/logs                                    | (optional) Specifies where the domain's log files are kept. The directory in which<br>the log is kept must be writable by whatever user account the server runs as. See<br>the "log-service" on page 107 description for details about logs. |
| locale           | operating system default                           | (optional) Specifies the domain's language.                                                                                                    |

## **host-name**

Identifies the trusted host on the network using a domain name, for example, sun.com or company22.com.

### **Superelements**

["trusted-entity" on page 160](#page-159-0)

## **Subelements**

none - contains data

# **ejb-container**

Configures the EJB container. Stateless session beans are maintained in pools. Stateful session beans have session affinity and are cached. Entity beans associated with a database primary key are also cached. Entity beans not yet associated with a primary key are maintained in pools. Pooled entity beans are used to run ejbCreate() and finder methods.

### **Superelements**

["config" on page 38](#page-37-0)

## **Subelements**

The following table describes subelements for the ejb-container element.

**TABLE 1–56** ejb-container Subelements

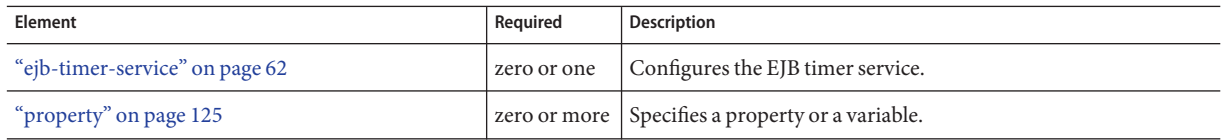

## **Attributes**

The following table describes attributes for the ejb-container element.

TABLE 1-57 ejb-container Attributes

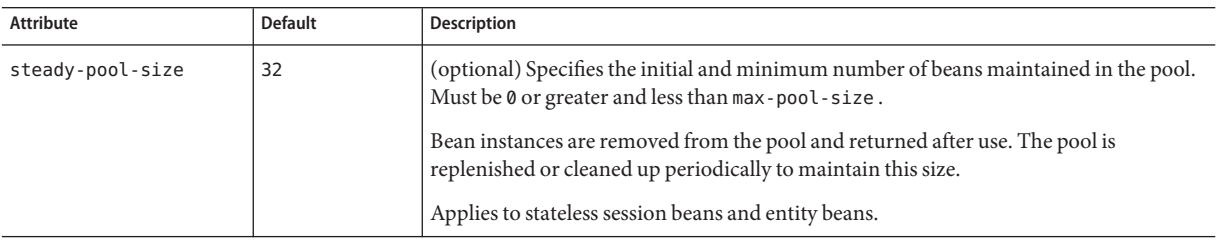

<span id="page-57-0"></span>**E**

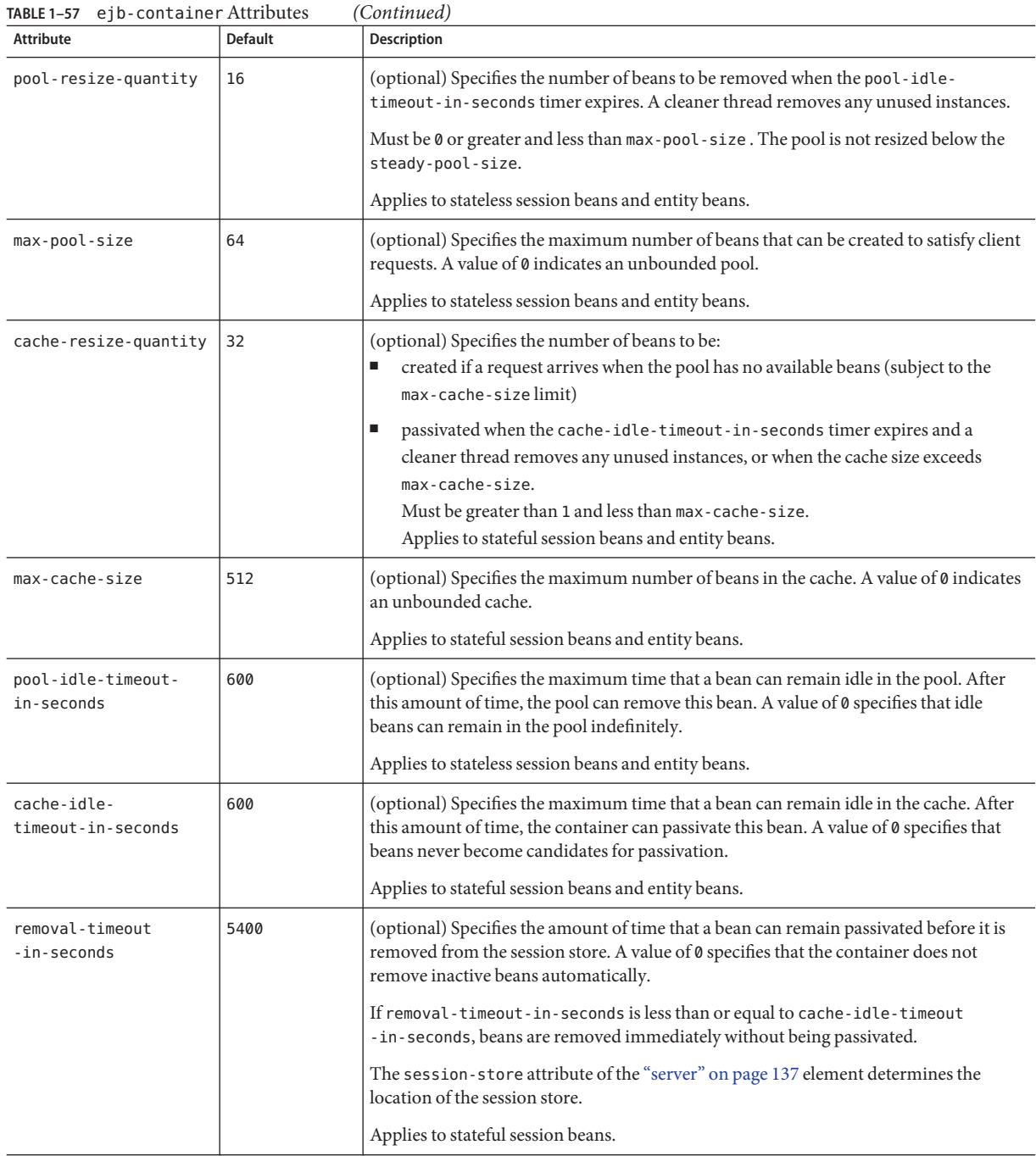

| TABLE 1-57 ejb-container Attributes |                              | (Continued)                                                                                                    |
|-------------------------------------|------------------------------|----------------------------------------------------------------------------------------------------|
| Attribute                           | <b>Default</b>               | <b>Description</b>                                                                                                    |
| victim-selection<br>-policy         | nru                          | (optional) Specifies how stateful session beans are selected for passivation. Allowed<br>values are fifo, lru, and nru:<br>fifo - Selects the oldest instance.<br>Lru - Selects the least recently accessed instance.<br>nru - Selects a not recently used instance. |
| commit-option                       | B                            | (optional) Determines which commit option is used for entity beans. Legal values are B<br>or C.                                                                                                    |
| session-store                       | domain-dir/<br>session-store | (optional) Specifies the directory where passivated stateful session beans and persisted<br>HTTP sessions are stored in the file system.                                                                                                    |

# **ejb-container-availability**

Enables availability in the EJB container, including stateful session bean (SFSB) state persistence. For additional replicated session persistence properties you can set, see ["availability-service" on page 33.](#page-32-0)

### **Superelements**

["availability-service" on page 33](#page-32-0)

### **Subelements**

The following table describes subelements for the ejb-container-availability element.

**TABLE 1–58** ejb-container-availability Subelements

| Element                | Reauired | <b>Description</b>                               |
|------------------------|----------|--------------------------------------------------|
| "property" on page 125 |          | zero or more Specifies a property or a variable. |

### **Attributes**

The following table describes attributes for the ejb-container-availability element.

<span id="page-60-0"></span>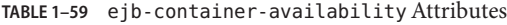

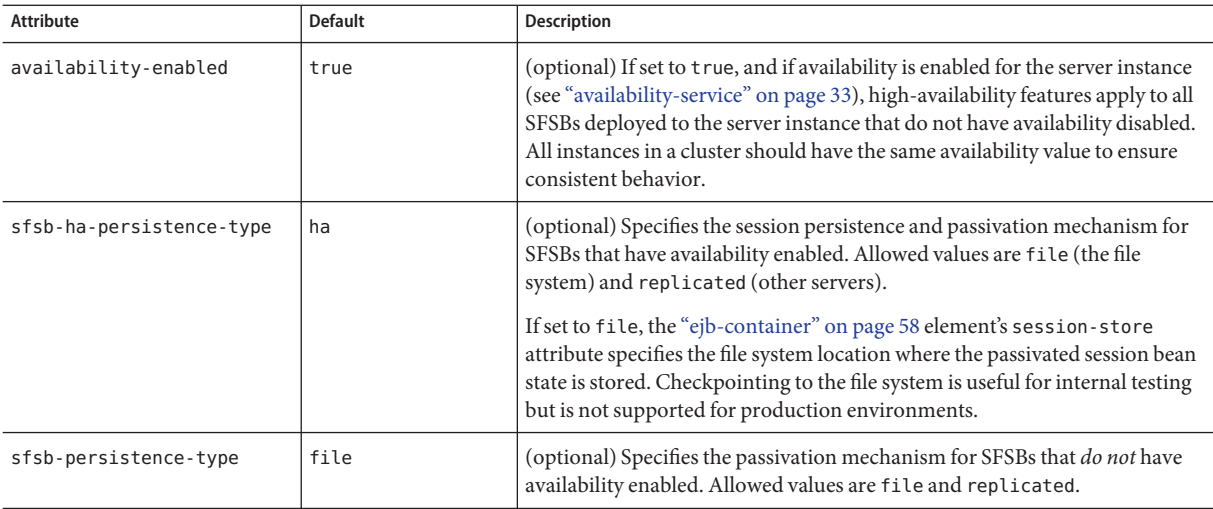

# **ejb-module**

Specifies a deployed EJB module.

## **Superelements**

["applications" on page 29](#page-28-0)

## **Subelements**

The following table describes subelements for the ejb-module element.

**TABLE 1–60** ejb-module Subelements

| Element                            | Required | <b>Description</b>                                       |
|------------------------------------|----------|----------------------------------------------------------|
| "description" on page 54           |          | zero or one Contains a text description of this element. |
| "web-service-endpoint" on page 172 |          | zero or more   Configures a web service endpoint.        |
| "property" on page 125             |          | zero or more Specifies a property or a variable.         |

## **Attributes**

The following table describes attributes for the ejb-module element.

#### **TABLE 1–61** ejb-moduleAttributes

<span id="page-61-0"></span>E

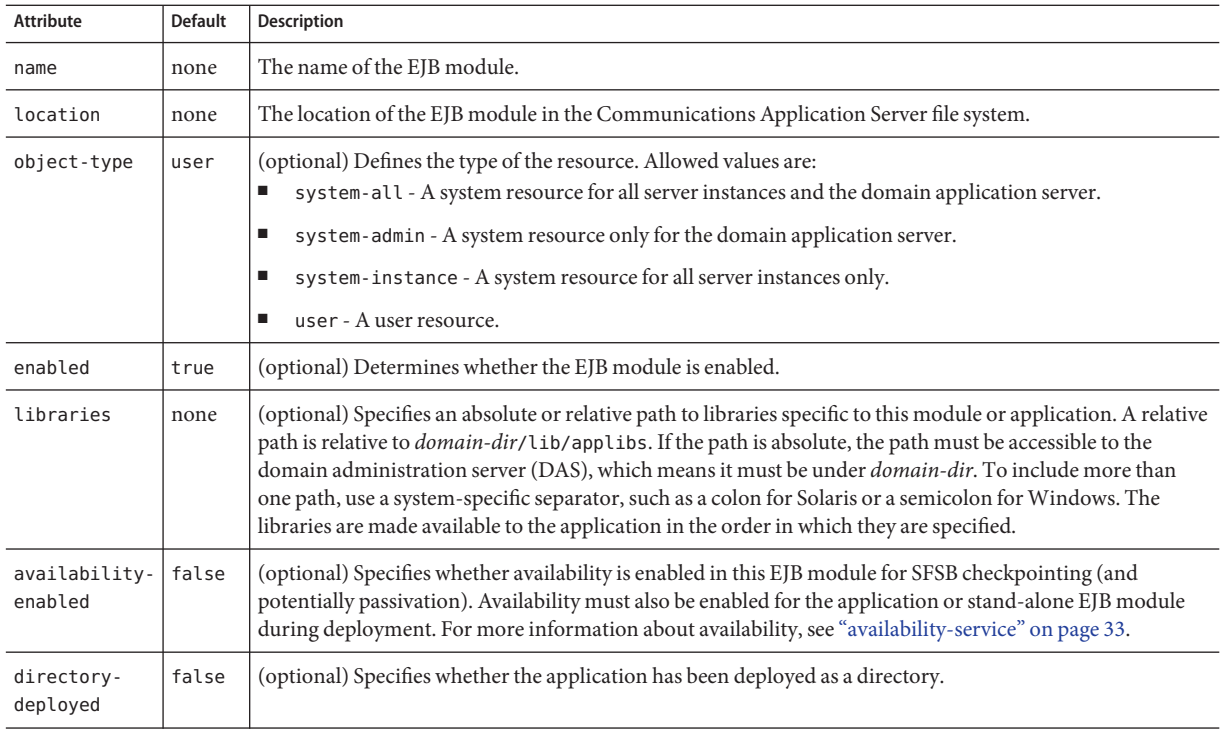

# **ejb-timer-service**

Configures the EJB timer service.

## **Superelements**

["ejb-container" on page 58](#page-57-0)

## **Subelements**

The following table describes subelements for the ejb-timer-service element.

**TABLE 1–62** ejb-timer-service Subelements

| Element                | Reauired | Description                                        |
|------------------------|----------|----------------------------------------------------|
| "property" on page 125 |          | zero or more   Specifies a property or a variable. |

### **Attributes**

The following table describes attributes for the ejb-timer-service element.

<span id="page-62-0"></span>**TABLE 1–63** ejb-timer-serviceAttributes

| <b>Attribute</b>                           | <b>Default</b>  | <b>Description</b>                                                                                                    |
|--------------------------------------------|-----------------|----------------------------------------------------------------------------------------------------|
| minimum-delivery-<br>interval-in-millis    | 7000            | (optional) Specifies the minimum time before an expiration for a particular timer can<br>occur. This guards against extremely small timer increments that can overload the<br>server.    |
| max-redeliveries                           |                 | (optional) Specifies the maximum number of times the EJB timer service attempts to<br>redeliver a timer expiration due for exception or rollback.                                        |
| timer-datasource                           | jdbc/ TimerPool | (optional) Overrides, for the cluster or server instance, the cmp-resource value<br>specified in sun-ejb-jar.xml for the timer service system application<br>( ejb container timer app). |
| redelivery-interval<br>-internal-in-millis | 5000            | (optional) Specifies how long the EJB timer service waits after a failed ejbTimeout<br>delivery before attempting a redelivery.                                                          |

## **event**

Defines the event that triggers the action associated with a management rule.

Predefined events are provided with the Communications Application Server. You can configure these events by changing event element attributes and properties.

You can create custom events by creating custom MBeans that implement the JMX NotificationEmitter interface. For more information about MBeans, see the *Sun Java System Application Server 9.1 Developer's Guide* and <http://java.sun.com/j2se/1.5.0/docs/api/javax/management/package-summary.html>. For information about monitor MBeans, see [http://java.sun.com/](http://java.sun.com/j2se/1.5.0/docs/api/javax/management/monitor/package-summary.html) [j2se/1.5.0/docs/api/javax/management/monitor/package-summary.html](http://java.sun.com/j2se/1.5.0/docs/api/javax/management/monitor/package-summary.html).

**Note –** If multiple rules are associated with the same event, ordering of action execution is not guaranteed.

### **Superelements**

["management-rule" on page 110](#page-109-0)

### **Subelements**

The following table describes subelements for the event element.

**TABLE 1–64** event Subelements

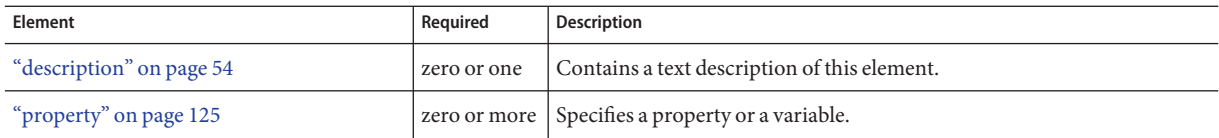

## **Attributes**

The following table describes attributes for the event element.

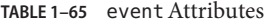

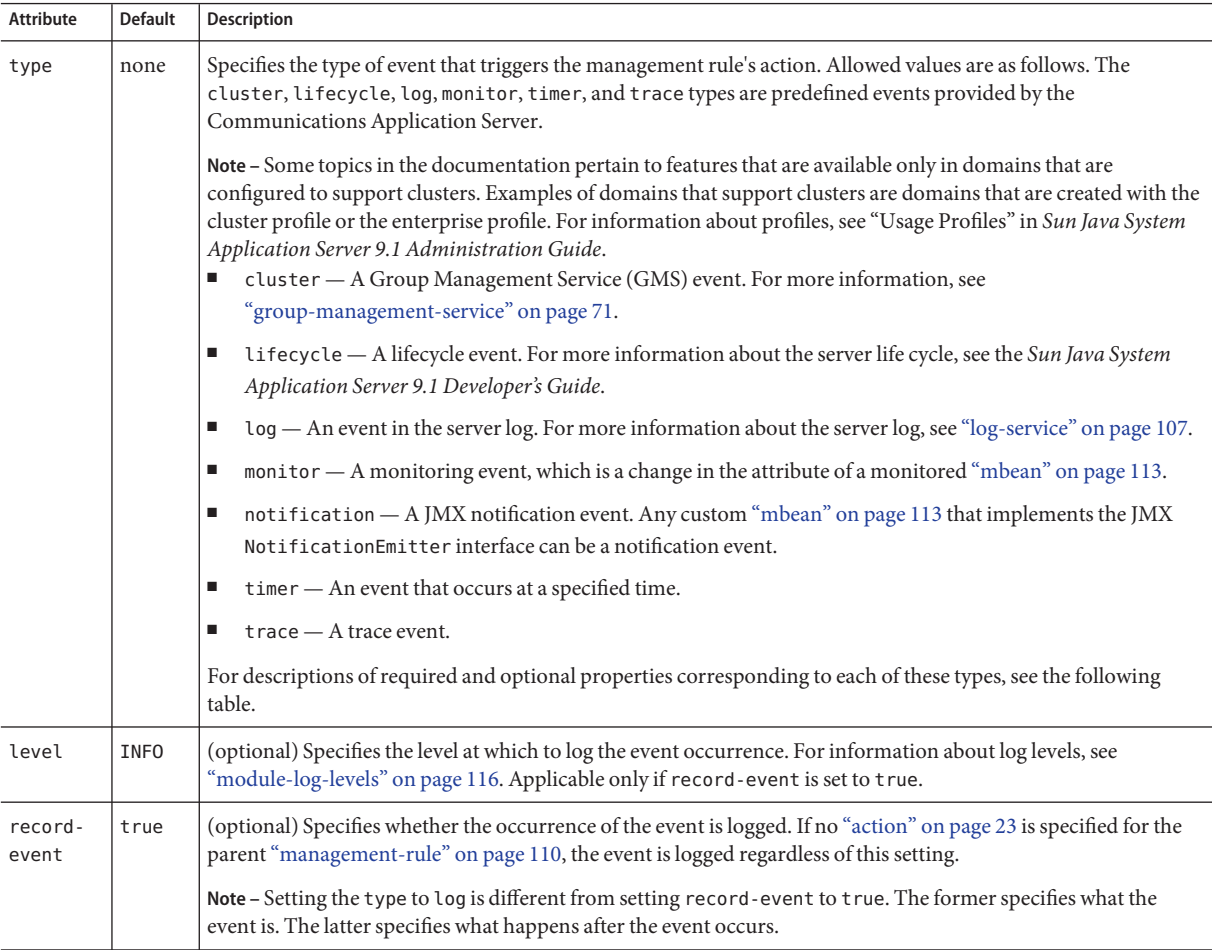

# **Properties**

The following table describes properties for the event element. Property names are case insensitive.

**TABLE 1–66** event Properties

| <b>Event Type</b> | Property          | <b>Values</b>                                                                                                   | <b>Description</b>                                                                                                    |
|-------------------|-------------------|----------------------------------------------------------------------------------------------------|----------------------------------------------------------------------------------------------------|
| cluster           | name              | start, stop, fail                                                                                               | Notifies when the GMS starts, stops, or reports failure<br>of a server instance.                                                                                         |
| cluster           | serverName        | A comma-separated list of server<br>instance names, or * for all server<br>instances                            | Specifies the server instances about which GMS<br>notifications are given.                                                                                               |
| lifecycle         | name              | ready, shutdown, termination                                                                                    | Specifies a server life cycle event. Values correspond to<br>events defined in the com. sun. appserv. server.<br>LifecycleEvent interface.                               |
| log               | loggerNames       | A comma-separated list of logger<br>names, or * for all loggers, which<br>is the default                        | (optional) Notifies when the specified loggers write<br>messages to the server log. For a list of logger names,<br>see "module-log-levels" on page 116.                  |
| log               | level             | A comma-separated list of log<br>levels                                                                         | (optional) Notifies when messages of the specified<br>level are written to the server log. For information<br>about log levels, see "module-log-levels" on page 116.     |
| monitor           | observedMbean     | A name attribute of a user-defined<br>"mbean" on page 113, or a JMX<br>ObjectName for a system mbean            | Specifies the name of the monitored MBean. Either<br>this property or observedObject must be specified.                                                                  |
| monitor           | observedObject    | An object-name attribute of a<br>user-defined "mbean" on<br>page 113, or a JMX ObjectName<br>for a system mbean | Specifies the name of the monitored MBean. Either<br>this property or observedMbean must be specified.                                                                   |
| monitor           | observedAttribute | An "mbean" on page 113<br>Attribute name                                                                        | Specifies the monitored attribute of the monitored<br>MBean.                                                                                                    |
| monitor           | monitorType       | CounterMonitor, GaugeMonitor,<br>StringMonitor                                                                  | The type of monitoring of the attribute.                                                                                                    |
| monitor           | granularityPeriod | Time interval in seconds (long<br>int)                                                                          | (optional) Specifies the granularity at which the<br>monitoring data should be collected.                                                                                |
| monitor           | notifyMatch       | true or false                                                                                                   | Specifies that the attribute value must match the<br>stringToCompare value. Either this property or<br>notifyDiffer is required if the monitor type is<br>StringMonitor. |

| <b>Event Type</b> | Property         | <b>Values</b>                                            | Description                                                                                                    |
|-------------------|------------------|----------------------------------------------------------|----------------------------------------------------------------------------------------------------|
| monitor           | notifyDiffer     | true or false                                            | Specifies that the attribute value must not match the<br>stringToCompare value. Either this property or<br>notifyMatch is required if the monitor type is<br>StringMonitor.                                                        |
| monitor           | stringToCompare  | A String                                                 | Specifies the value to which the attribute value is<br>compared. Required if the monitor type is<br>StringMonitor.                                                                                                    |
| monitor           | numberType       | byte, double, float, int, long,<br>short                 | Specifies the type of the numeric value being<br>monitored. Required if the monitor is of type<br>CounterMonitor or GaugeMonitor.                                                                                                  |
| monitor           | differenceMode   | true or false                                            | Specifies the difference mode flag value common to all<br>observed MBeans. Required if the monitor is of type<br>CounterMonitor or GaugeMonitor.                                                                                   |
| monitor           | initThreshold    | A positive number of the type<br>specified by numberType | Specifies a value above which notification occurs.<br>Required if the monitor is of type CounterMonitor.                                                                                                    |
| monitor           | offset           | A positive number of the type<br>specified by numberType | (optional) Specifies that the event should be<br>re-triggered when the initThreshold value plus this<br>offset value is reached. Applicable if the monitor is of<br>type CounterMonitor.                                           |
| monitor           | modulus          | A positive number of the type<br>specified by numberType | (optional) Specifies the modulus value common to all<br>observed MBeans. Applicable if the monitor is of type<br>CounterMonitor.                                                                                                   |
| monitor           | highThreshold    | A positive number of the type<br>specified by numberType | Specifies the upper limit of the range within which<br>notification occurs. Required if the monitor is of type<br>GaugeMonitor.                                                                                                    |
| monitor           | lowThreshold     | A positive number of the type<br>specified by numberType | Specifies the lower limit of the range within which<br>notification occurs. Required if the monitor is of type<br>GaugeMonitor.                                                                                                    |
| notification      | sourceMBean      | name of "mbean" on page 113                              | Specifies a custom MBean that implements the JMX<br>NotificationEmitter interface. Either this property<br>or sourceObjectName must be specified.                                                                                  |
| notification      | sourceObjectName | object-name of "mbean" on<br>page 113                    | Specifies a custom MBean that implements the JMX<br>NotificationEmitter interface. Either this property<br>or sourceMBean must be specified.                                                                                       |
| notification      | type             | The notification type                                    | (optional) Specifies the notification type. If this<br>property is specified, the action of the parent<br>"management-rule" on page 110 is performed only if<br>the notification type emitted is same as this property's<br>value. |

**TABLE 1–66** event Properties *(Continued)*

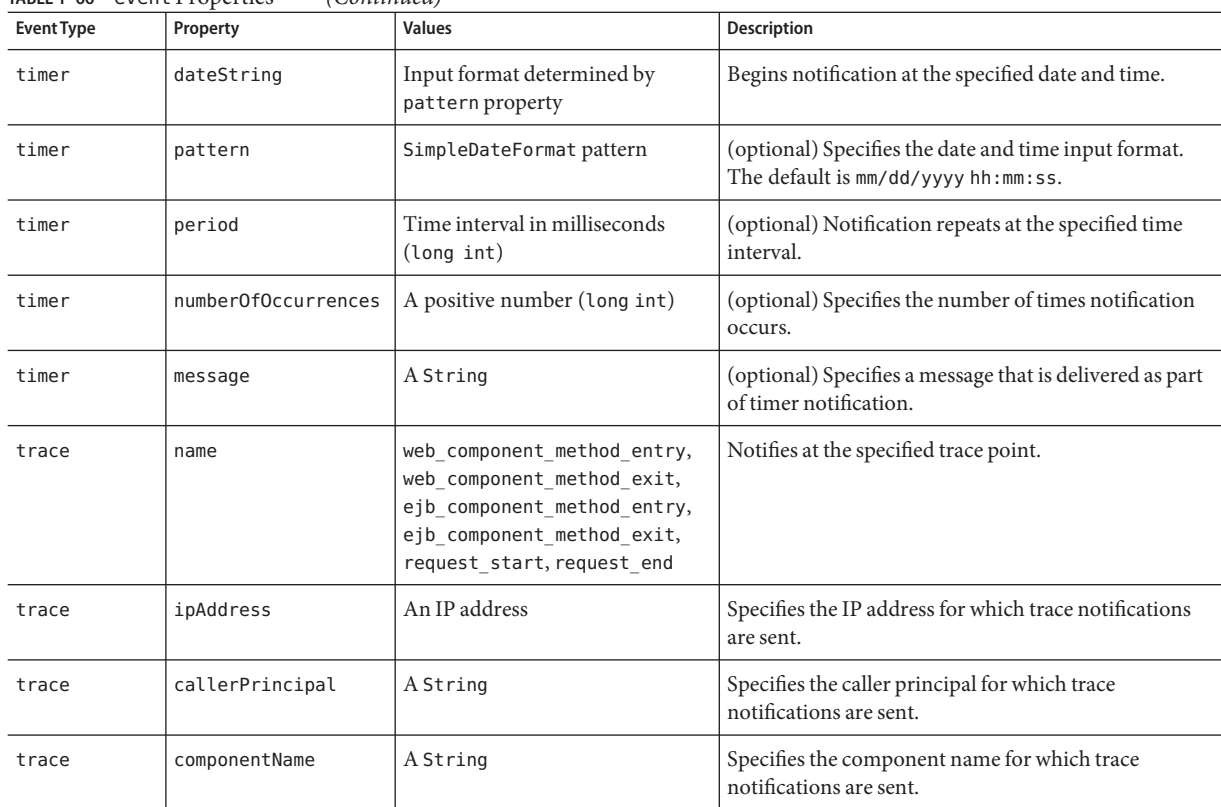

### <span id="page-66-0"></span>**TABLE 1–66** event Properties *(Continued)*

# **extension-module**

Specifies a deployed extension module.

## **Superelements**

["applications" on page 29](#page-28-0)

## **Subelements**

The following table describes subelements for the extension-module element.

**TABLE 1–67** extension-module Subelements

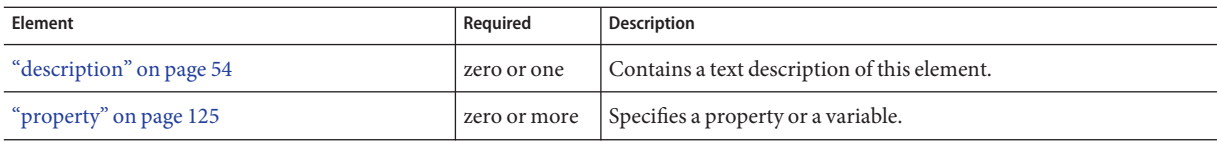

## **Attributes**

The following table describes attributes for the extension-module element.

**TABLE 1–68** extension-moduleAttributes

| <b>Attribute</b>         | <b>Default</b> | Description                                                                                                    |
|--------------------------|----------------|----------------------------------------------------------------------------------------------------|
| name                     | none           | The name of the extension module.                                                                                                    |
| location                 | none           | The location of the extension module in the Communications Application Server file system.                                                                                                    |
| module-type              | none           | Specifies a String that identifies the extension module type, which the runtime uses to find the appropriate<br>add-on container. When an extension module is registered with the Communications Application Server,<br>the Communications Application Server specifies the module type automatically. For example, the module<br>type for a Session Initiation Protocol (SIP) servlet is com. sun. enterprise.<br>deployment.backend.extensions.sip.SipArchiveDeployer.                                                                         |
| object-type              | user           | (optional) Defines the type of the resource. Allowed values are:<br>system-all - A system resource for all server instances and the domain application server.<br>п<br>system-admin - A system resource only for the domain application server.<br>п<br>system-instance - A system resource for all server instances only.<br>п                                                                                                    |
|                          |                | user - A user resource.<br>ш                                                                                                    |
| enabled                  | true           | (optional) Determines whether the extension module is enabled.                                                                                                    |
| libraries                | none           | (optional) Specifies an absolute or relative path to libraries specific to this module or application. A relative<br>path is relative to <i>domain-dir/</i> lib/applibs. If the path is absolute, the path must be accessible to the<br>domain administration server (DAS), which means it must be under domain-dir. To include more than<br>one path, use a system-specific separator, such as a colon for Solaris or a semicolon for Windows. The<br>libraries are made available to the application in the order in which they are specified. |
| availability-<br>enabled | false          | (optional) Specifies whether availability is enabled in this extension module. Availability must also be<br>enabled for the application or stand-alone extension module during deployment. For more information<br>about availability, see "availability-service" on page 33.                                                                                                    |
| directory-<br>deployed   | false          | (optional) Specifies whether the application has been deployed as a directory.                                                                                                    |

## **Properties**

The following table describes properties for the extension-module element.

#### <span id="page-68-0"></span>**TABLE 1–69** extension-module Properties

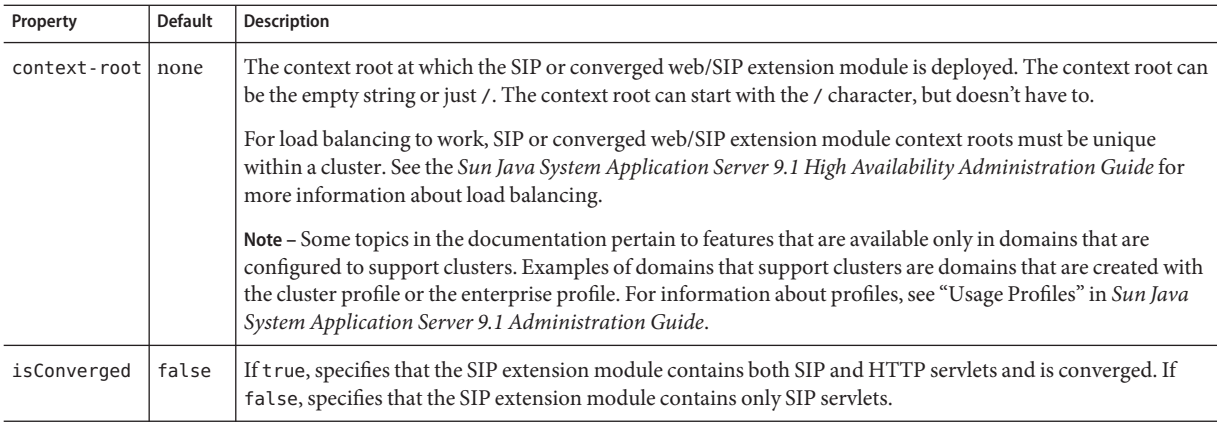

# **external-jndi-resource**

Defines a resource that resides in an external JNDI repository. For example, a generic Java object could be stored in an LDAP server. An external JNDI factory must implement the javax.naming.spi.InitialContextFactory interface.

### **Superelements**

["resources" on page 133](#page-132-0)

### **Subelements**

The following table describes subelements for the external-jndi-resource element.

**TABLE 1–70** external-jndi-resource Subelements

| Element                  | Required | Description                                              |
|--------------------------|----------|----------------------------------------------------------|
| "description" on page 54 |          | zero or one Contains a text description of this element. |
| "property" on page 125   |          | zero or more Specifies a property or a variable.         |

### **Attributes**

The following table describes attributes for the external-jndi-resource element.

| Attribute        | <b>Default</b> | Description                                                                                                    |  |
|------------------|----------------|----------------------------------------------------------------------------------------------------|--|
| jndi-name        | none           | Specifies the JNDI name for the resource.                                                                                                    |  |
| jndi-lookup-name | none           | Specifies the JNDI lookup name for the resource.                                                                                                    |  |
| res-type         | none           | Specifies the fully qualified type of the resource.                                                                                                    |  |
| factory-class    | none           | Specifies the fully qualified name of the factory class, which implements javax.naming.spi.<br>InitialContextFactory.                                                                                                    |  |
|                  |                | For more information about JNDI, see the Sun Java System Application Server 9.1 Developer's Guide.                                                                                                    |  |
| object-type      | user           | (optional) Defines the type of the resource. Allowed values are:<br>system-all - A system resource for all server instances and the domain application server.<br>ш<br>system-admin - A system resource only for the domain application server.<br>п<br>system-instance - A system resource for all server instances only.<br>user - A user resource.<br>ш |  |
| enabled          | true           | (optional) Determines whether this resource is enabled at runtime.                                                                                                    |  |

**TABLE 1–71** external-jndi-resourceAttributes

F

# **filter-config**

Configures the filter class that filters alerts from notification emitters. See also ["listener-config"](#page-103-0) [on page 104.](#page-103-0)

## **Superelements**

["alert-subscription" on page 27](#page-26-0)

## **Subelements**

The following table describes subelements for the filter-config element.

**TABLE 1–72** filter-config Subelements

| Element                | Reauired | <b>Description</b>                                 |
|------------------------|----------|----------------------------------------------------|
| "property" on page 125 |          | zero or more   Specifies a property or a variable. |

### **Attributes**

The following table describes attributes for the filter-config element.

<span id="page-70-0"></span>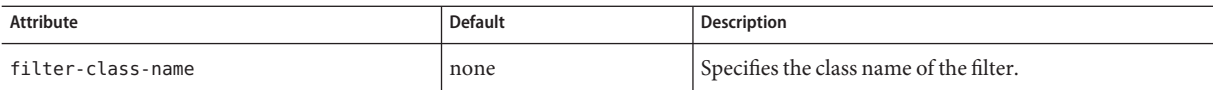

## **G**

## **group-management-service**

Configures the Group Management Service (GMS), an in-process service that provides cluster monitoring, cluster membership, and group communication services. The GMS performs the following functions:

- Notifies registered modules in an Communications Application Server instance when one or more member instances are added to or removed from a cluster, or are suspected or confirmed to have failed.
- Provides the ability to send and receive messages between a group of processes.

The GMS is built atop a configurable stack of group membership discovery and health monitoring protocols. These protocols have properties that can be changed for a given network and deployment topology. Protocols in the GMS are as follows:

- Failure detection protocol enables its members to periodically monitor other group members to determine their availability in the group.
- Discovery protocol is used for discovery of the group and its members.
- Verify failure protocol verifies suspect instances by adding a verification layer to mark a failure suspicion as a confirmed failure.

**Note –** Some topics in the documentation pertain to features that are available only in domains that are configured to support clusters. Examples of domains that support clusters are domains that are created with the cluster profile or the enterprise profile. For information about profiles, see "Usage Profiles" in *Sun Java System Application Server 9.1 Administration Guide*.

### **Superelements**

["config" on page 38](#page-37-0)

### **Subelements**

The following table describes subelements for the group-management-service element.

<span id="page-71-0"></span>**TABLE 1–74** group-management-service Subelements

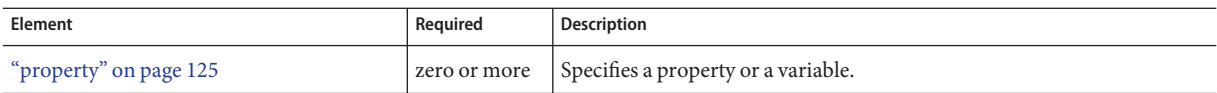

### **Attributes**

The following table describes attributes for the group-management-service element.

**TABLE 1–75** group-management-serviceAttributes

| <b>Attribute</b>                    | <b>Default</b> | <b>Description</b>                                                                                                    |
|-------------------------------------|----------------|----------------------------------------------------------------------------------------------------|
| failure-detection-max-tries         | 3              | (optional) Specifies the maximum number of monitoring attempts before the<br>GMS confirms that a failure is suspected in the group. |
| failure-detection-timeout-in-millis | 2000           | (optional) Specifies the time between monitoring attempts.                                                                          |
| discovery-timeout-in-millis         | 2000           | (optional) Specifies the time that the GMS waits for discovery of other<br>members in the group.                                    |
| verify-failure-timeout-in-millis    | 1500           | (optional) Specifies the timeout after which a suspected failure is marked as<br>verified.                                          |

**H**

## **health-checker**

Defines a health checker for the parent ["server-ref" on page 138](#page-137-0) or ["cluster-ref" on page 37](#page-36-0) element.

## **Superelements**

["cluster-ref" on page 37,](#page-36-0)["server-ref" on page 138](#page-137-0)

## **Subelements**

none

### **Attributes**

The following table describes attributes for the health-checker element.
<span id="page-72-0"></span>**TABLE 1–76** health-checkerAttributes

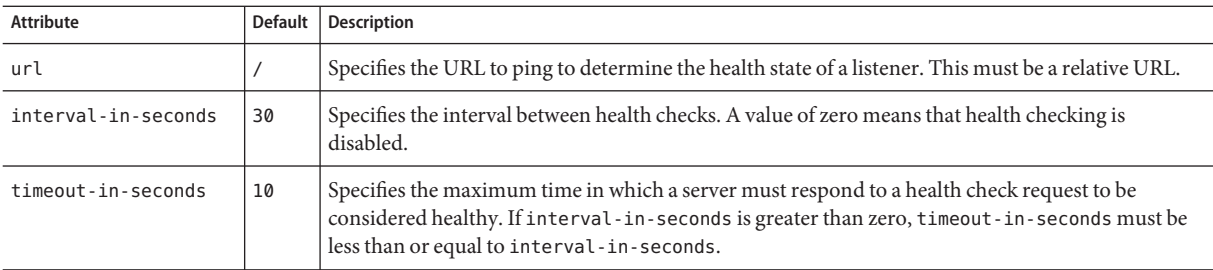

## **http-access-log**

Defines an access log file for a ["virtual-server" on page 162.](#page-161-0) The ["access-log" on page 22](#page-21-0) subelement of the virtual server's parent ["http-service" on page 79](#page-78-0) element determines the access log file's format and rotation settings.

### **Superelements**

["virtual-server" on page 162](#page-161-0)

### **Subelements**

none

### **Attributes**

The following table describes attributes for the http-access-log element.

**TABLE 1–77** http-access-logAttributes

| Attribute     | <b>Default</b>                          | Description                                                                                                    |
|---------------|-----------------------------------------|----------------------------------------------------------------------------------------------------|
| log-directory | S{com.sun.aas.instanceRoot}/logs/access | (optional) Specifies the location of the access log file.                                                               |
| iponly        | true                                    | (optional) If true, specifies that only the IP address of the user<br>agent is listed. If false, performs a DNS lookup. |

## **http-file-cache**

Configures the HTTP file cache.

### **Superelements**

["http-service" on page 79](#page-78-0)

none

### **Attributes**

The following table describes attributes for the http-file-cache element.

**TABLE 1–78** http-file-cacheAttributes

| <b>Attribute</b>                    | <b>Default</b>                            | <b>Description</b>                                                                                                    |
|-------------------------------------|-------------------------------------------|----------------------------------------------------------------------------------------------------|
| globally-enabled                    | false (developer<br>profile)              | (optional) If true, enables the file cache.                                                                             |
|                                     | true (cluster and<br>enterprise profiles) |                                                                                                    |
| file-caching-<br>enabled            | false (developer<br>profile)              | (optional) If true, enables caching of the file content if the file size exceeds the<br>small-file-size-limit-in-bytes. |
|                                     | true (cluster and<br>enterprise profiles) |                                                                                                    |
| $max$ -age-in-<br>seconds           | 30                                        | (optional) Specifies the maximum age of a file cache entry.                                                             |
| medium-file-size<br>-limit-in-bytes | 537600                                    | (optional) Specifies the maximum size of a file that can be cached as a memory mapped<br>file.                          |
| medium-file-<br>space-in-bytes      | 10485760                                  | (optional) Specifies the total size of all files that are cached as memory mapped files.                                |
| small-file-size<br>-limit-in-bytes  | 2048                                      | (optional) Specifies the maximum size of a file that can be read into memory.                                           |
| small-file-space<br>-in-bytes       | 1048576                                   | (optional) Specifies the total size of all files that are read into memory.                                             |
| file-transmission<br>-enabled       | false                                     | (optional) If true, enables the use of TransmitFileSystem calls. Meaningful only for<br>Windows.                        |
| max-files-count                     | 1024                                      | (optional) Specifies the maximum number of files in the file cache.                                                     |
| hash-init-size                      | Ø                                         | (optional) Specifies the initial number of hash buckets.                                                                |

# **http-listener**

Defines an HTTP listen socket. The ["connection-pool" on page 40](#page-39-0) subelement of the parent ["http-service" on page 79](#page-78-0) element also configures some listen socket settings.

<span id="page-73-0"></span>H

### **Superelements**

["http-service" on page 79](#page-78-0)

### **Subelements**

The following table describes subelements for the http-listener element.

**TABLE 1–79** http-listener Subelements

| Element                | Required | <b>Description</b>                                        |
|------------------------|----------|-----------------------------------------------------------|
| "ssl" on page 150      |          | zero or one Defines Secure Socket Layer (SSL) parameters. |
| "property" on page 125 |          | zero or more Specifies a property or a variable.          |

### **Attributes**

The following table describes attributes for the http-listener element.

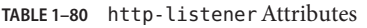

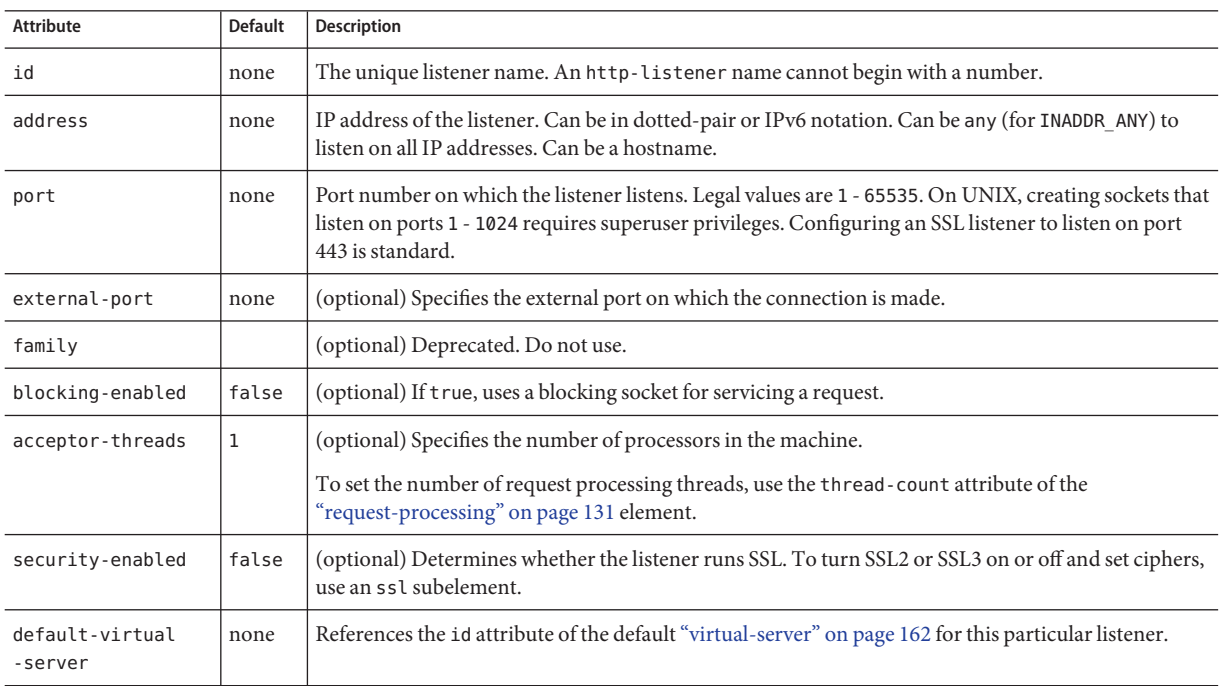

| Attribute     | Default | Description                                                                                                    |
|---------------|---------|----------------------------------------------------------------------------------------------------|
| server-name   | none    | Tells the server what to put in the host name section of any URLs it sends to the client. This affects<br>URLs the server automatically generates; it doesn't affect the URLs for directories and files stored in<br>the server. If your server uses an alias, the server-name should be the alias name.<br>If a colon and port number are appended, that port is used in URLs the server sends to the client.                                                                |
|               |         | If load balancing is enabled, use the server name of the load balancer.                                                                                                    |
| redirect-port | none    | (optional) If the listener is supporting non-SSL requests and a request is received for which a<br>matching <security-constraint> requires SSL transport, the request is automatically redirected<br/>to the port number specified here.</security-constraint>                                                                                                    |
|               |         | If load balancing is enabled, use the redirect port of the load balancer.                                                                                                    |
| xpowered-by   | true    | (optional) If true, X-Powered-By headers are used according to the Servlet 2.4 and JSP 2.0<br>specifications.                                                                                                    |
| enabled       | true    | (optional) Determines whether the listener is active. If set to false, any attempts to connect to the<br>listener result in a socket exception (java.net.ConnectException).                                                                                                    |
|               |         | In Communications Application Server versions prior to 9.1, a listener whose enabled attribute was<br>set to false returned a 404 response code for any requests sent to it. To achieve this behavior in the<br>current Communications Application Server version, set the listener's enabled attribute to true,<br>and set every associated virtual server's state to off. A "virtual-server" on page 162 lists its associated<br>listeners in its http-listeners attribute. |

**TABLE 1–80** http-listenerAttributes *(Continued)*

### **Properties**

The following table describes properties for the http-listener element. Any of these properties can be defined as an ["http-service" on page 79](#page-78-0) property, so that it applies to all http-listener elements.

**TABLE 1–81** http-listener Properties

| Property                      | <b>Default</b> | <b>Description</b>                                                                                                    |
|-------------------------------|----------------|----------------------------------------------------------------------------------------------------|
| recycle-objects               | true           | If true, recycles internal objects instead of using the VM garbage collector.                                                                                                    |
| reader-threads                | Ø              | Specifies the number of reader threads, which read bytes from the non-blocking<br>socket.                                                                                               |
| acceptor-queue-<br>length     | 4096           | Specifies the length of the acceptor thread queue. Once full, connections are<br>rejected.                                                                                              |
| reader-queue-length           | 4096           | Specifies the length of the reader thread queue. Once full, connections are<br>rejected.                                                                                                |
| use-nio-direct-<br>bytebuffer | true           | If true, specifies that the NIO direct ByteBuffer is used. In a limited resource<br>environment, it might be faster to use non-direct Java's ByteBuffer by setting a<br>value of false. |

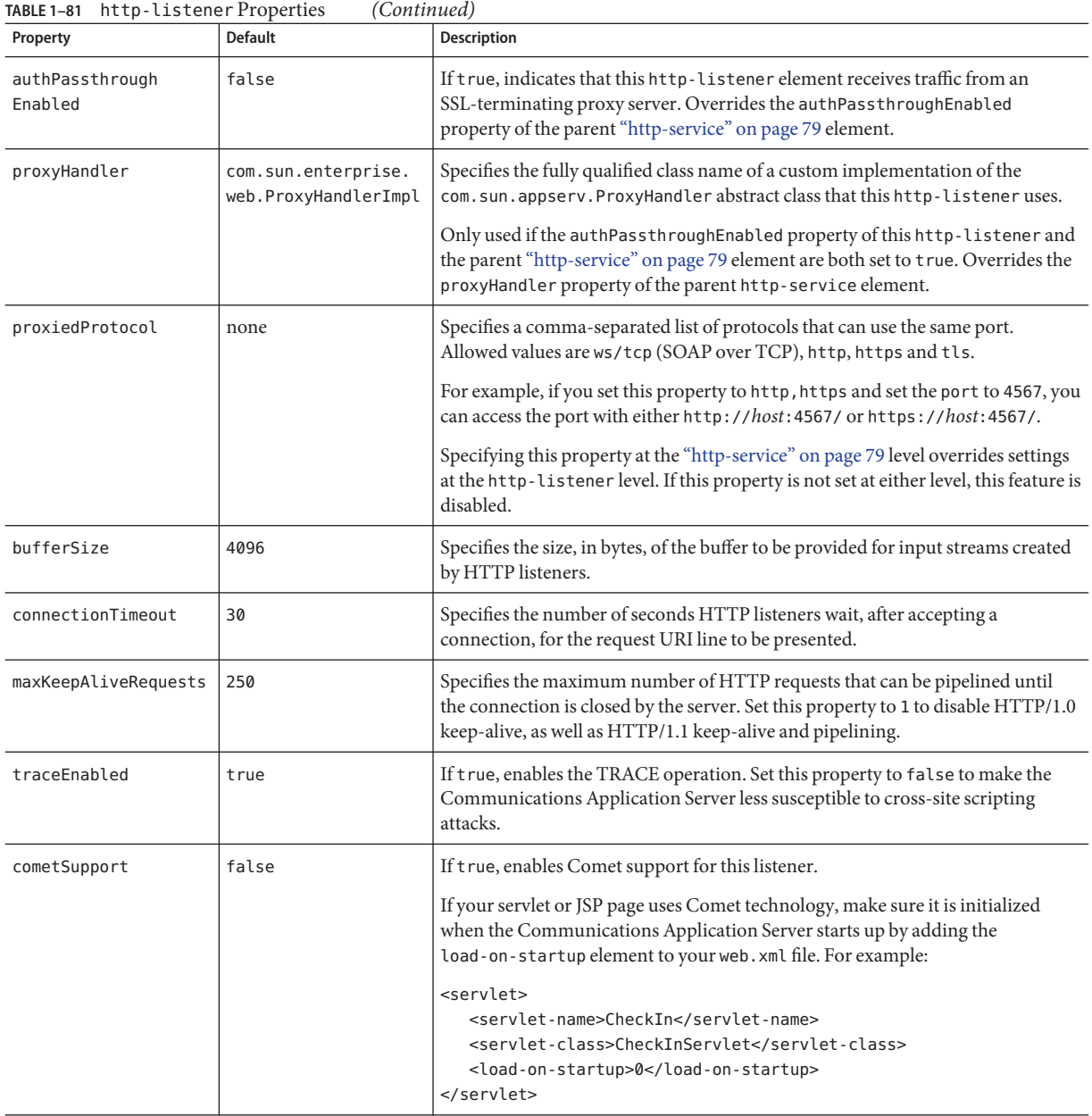

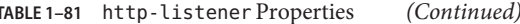

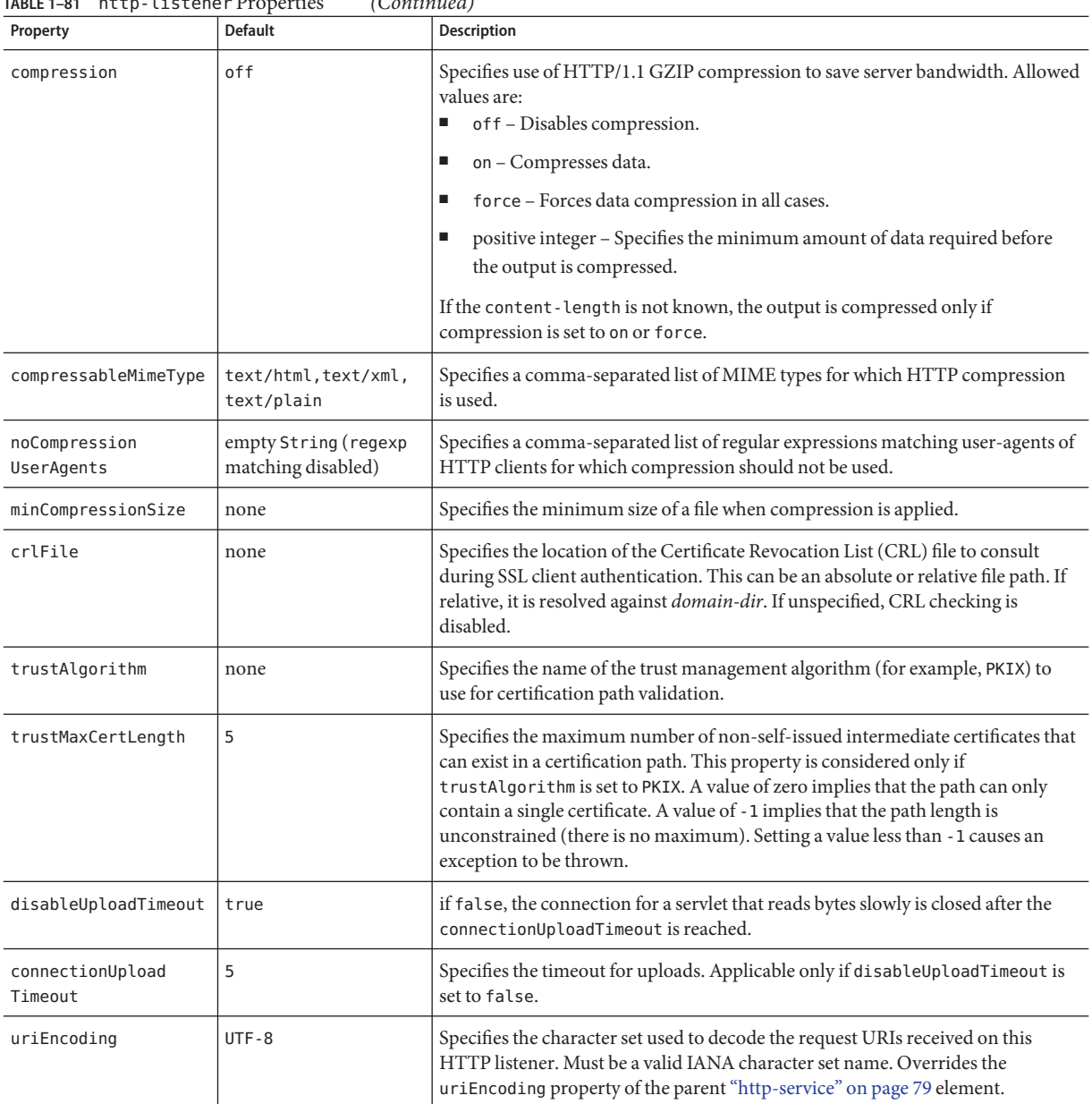

#### **TABLE 1–81** http-listener Properties *(Continued)*

# **http-protocol**

Configures HTTP protocol settings.

<span id="page-77-0"></span>H

### <span id="page-78-0"></span>**Superelements**

"http-service" on page 79

### **Subelements**

none

### **Attributes**

The following table describes attributes for the http-protocol element.

**TABLE 1–82** http-protocolAttributes

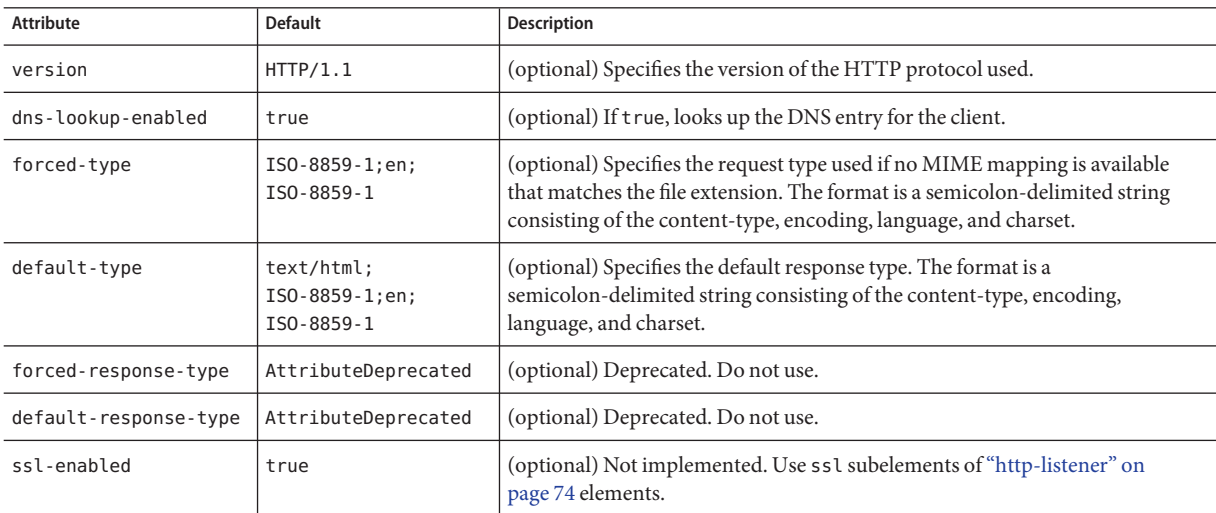

## **http-service**

Defines the HTTP service.

### **Superelements**

["config" on page 38](#page-37-0)

### **Subelements**

The following table describes subelements for the http-service element.

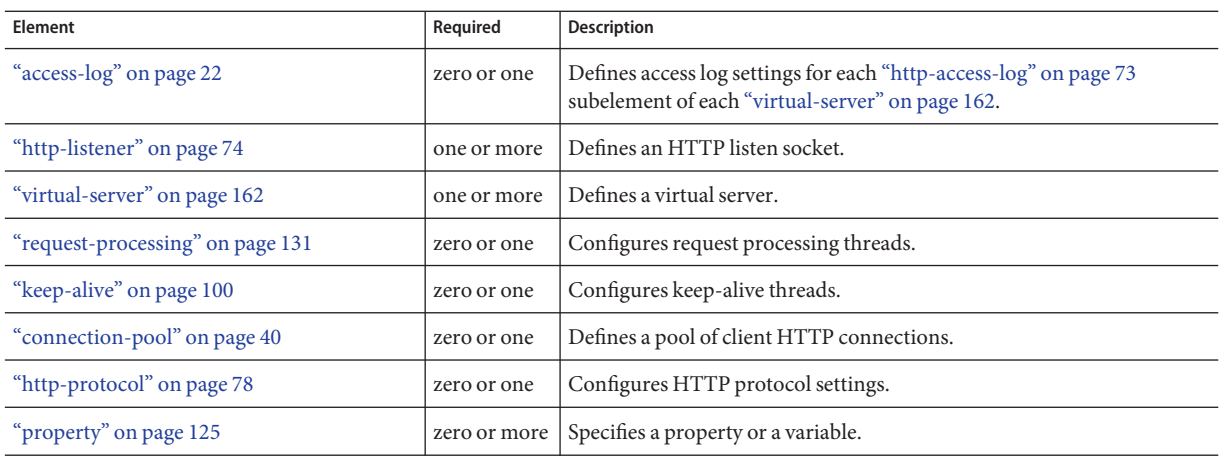

#### **TABLE 1–83** http-service Subelements

### **Properties**

The following table describes properties for the http-service element. These properties apply to all["http-listener" on page 74](#page-73-0) subelements, except for accessLoggingEnabled, accessLogBufferSize, and accessLogWriterInterval, which apply to all ["virtual-server" on](#page-161-0) [page 162](#page-161-0) subelements.

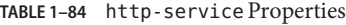

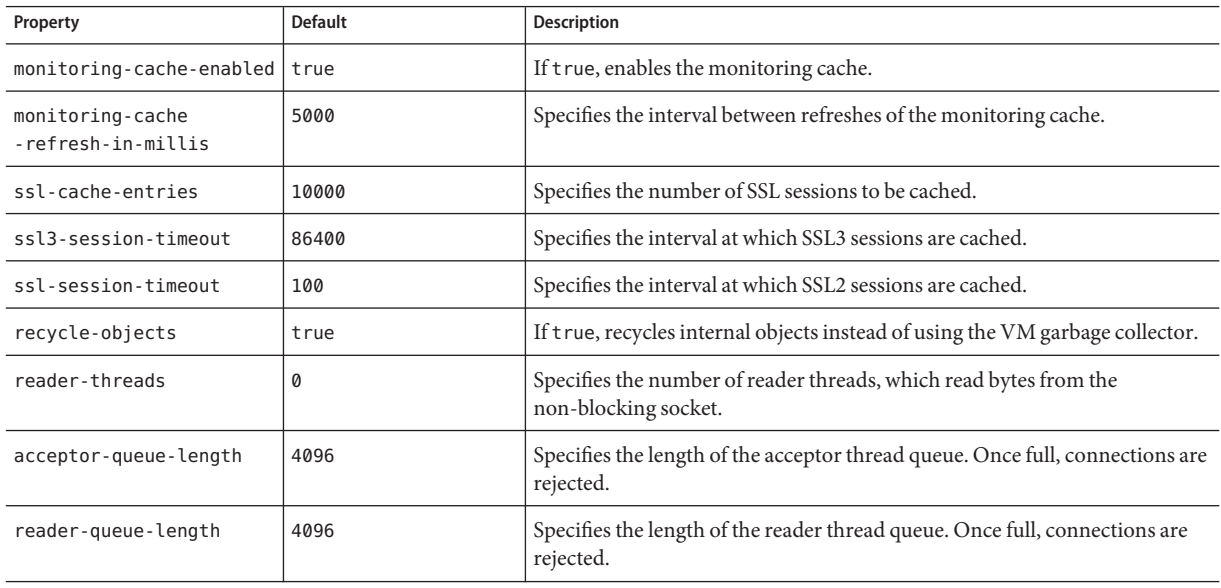

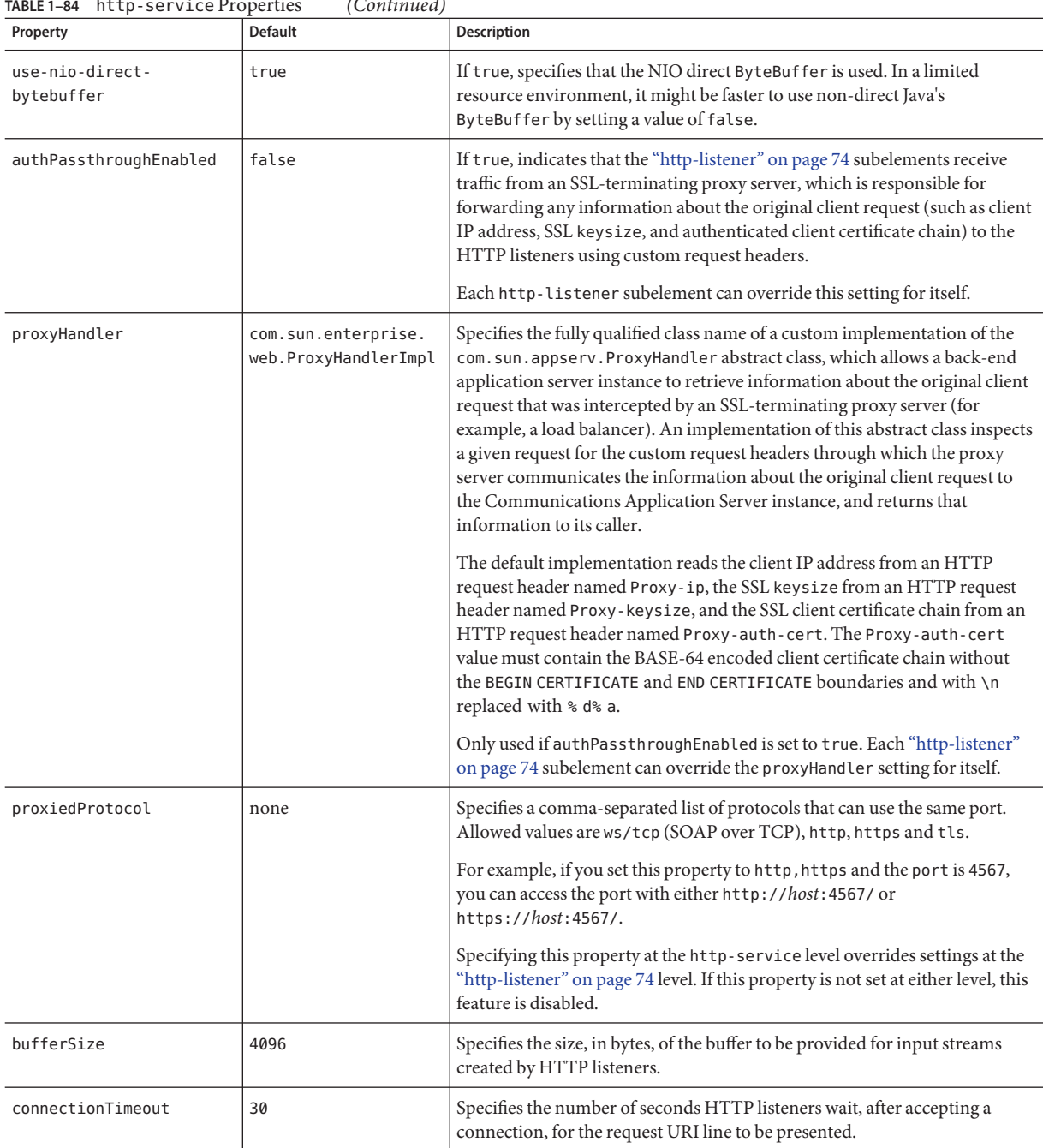

#### **TABLE 1–84** http-service Properties *(Continued)*

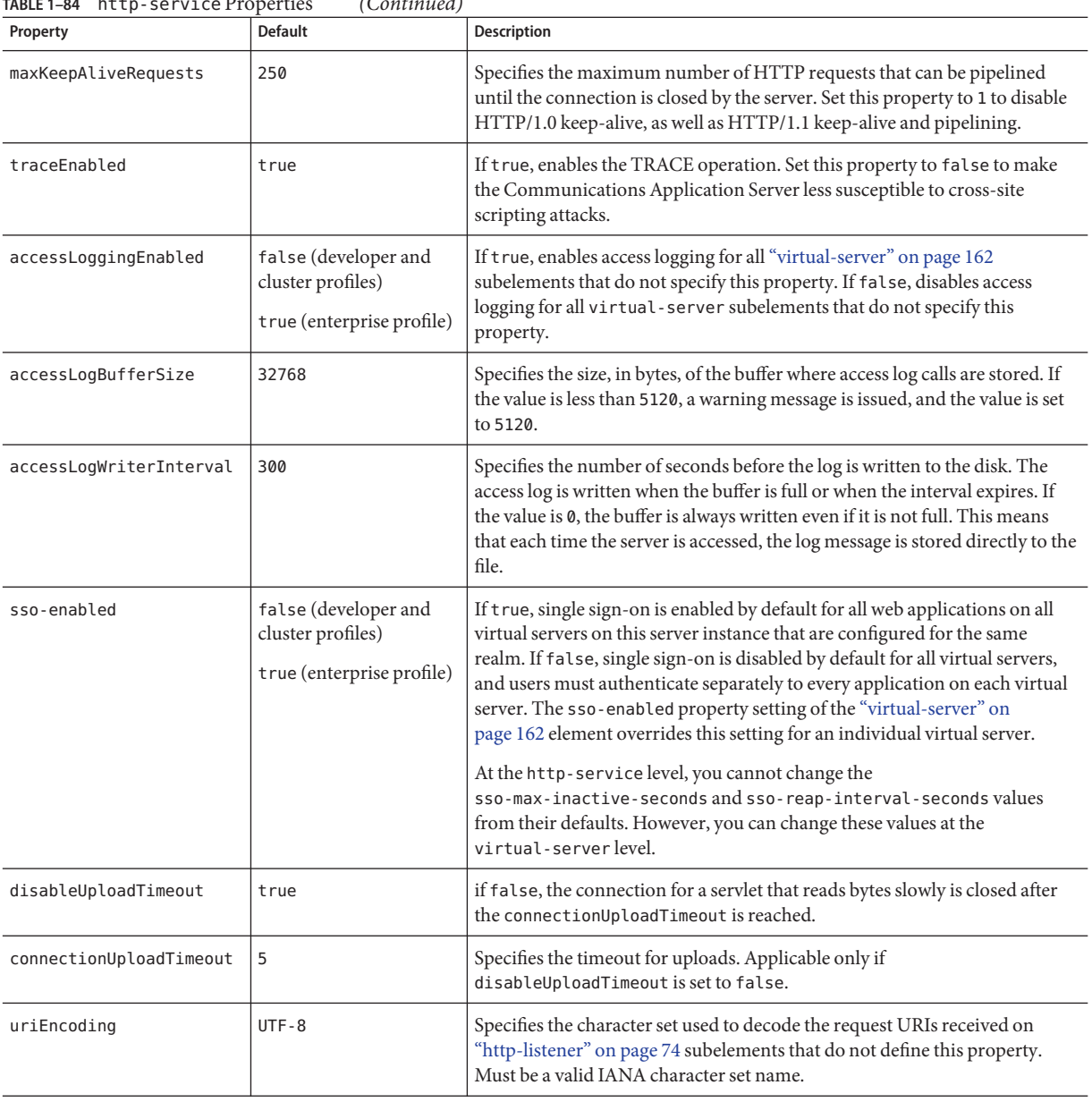

#### **TABLE 1–84** http-service Properties *(Continued)*

### **identity-assertion-trust**

Specifies identity assertion trust domain configuration information according to RFC 3325. P-asserted identity headers received from hosts and domains configured under this element can be trusted. A P-asserted identity header specifies the identity of a user who was authenticated at another node in the network.

If no trusted-entity or trust-handler subelements are defined, this represents presumed trust, that is, any identity assertion that is received is trusted based on a presumption that the network topology would prevent untrusted assertions from reaching the server. This is distinguished from the case where no identity-assertion-trust element has been configured, in which case no identity assertions are to be accepted.

### **Superelements**

["security-service" on page 136](#page-135-0)

### **Subelements**

The following table describes subelements for the identity-assertion-trust element.

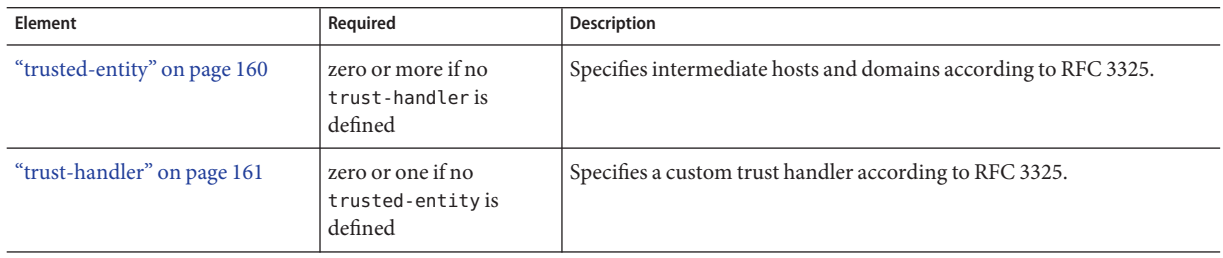

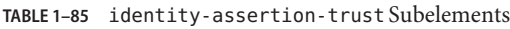

**I**

### **Attributes**

The following table describes attributes for the identity-assertion-trust element.

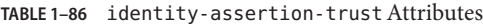

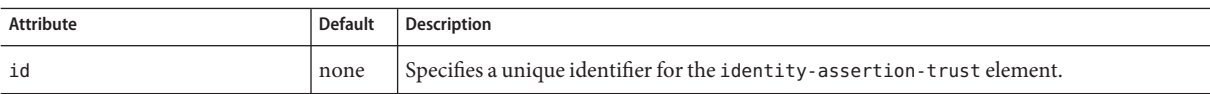

<span id="page-83-0"></span>

| TABLE 1-86 identity-assertion-trust Attributes<br>(Continued) |                |                                                                                                    |  |
|---------------------------------------------------------------|----------------|----------------------------------------------------------------------------------------------------|--|
| Attribute                                                     | <b>Default</b> | Description                                                                                                    |  |
| is-default                                                    | false          | If true, specifies that this is the default identity-assertion-trust. There can be only<br>one defaultidentity-assertion-trust. |  |

# **iiop-listener**

Defines an IIOP listen socket. To enable SSL for this listener, include an ssl subelement.

### **Superelements**

"iiop-service" on page 84

### **Subelements**

The following table describes subelements for the iiop-listener element.

**TABLE 1–87** iiop-listener Subelements

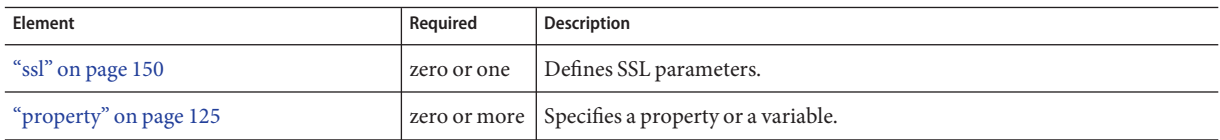

### **Attributes**

The following table describes attributes for the iiop-listener element.

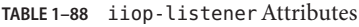

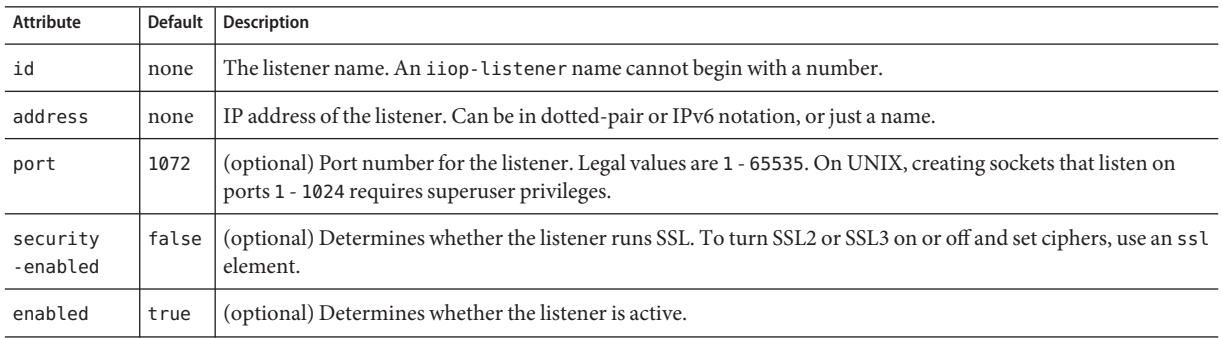

# **iiop-service**

Defines the IIOP service.

### **Superelements**

["config" on page 38](#page-37-0)

#### **Subelements**

The following table describes subelements for the iiop-service element.

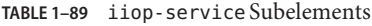

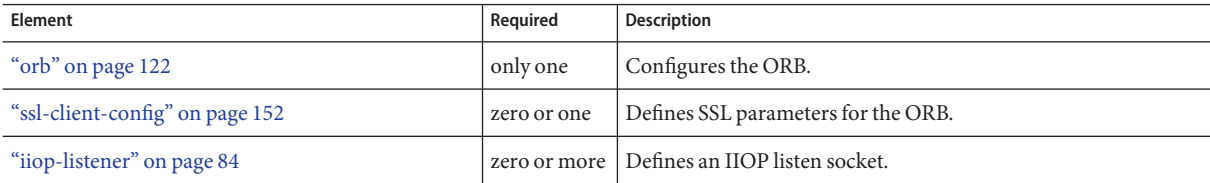

### **Attributes**

The following table describes attributes for the iiop-service element.

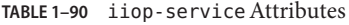

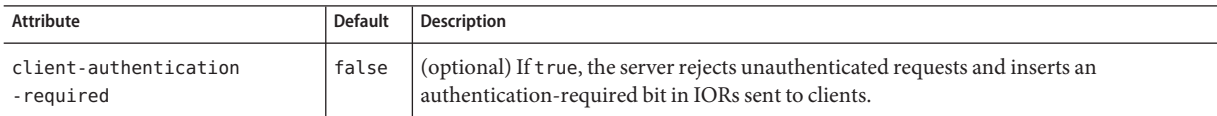

# **ip-address**

Identifies the trusted host on the network using an IP address.

### **Superelements**

["trusted-entity" on page 160](#page-159-0)

### **Subelements**

none - contains data

# **j2ee-application**

Specifies a deployed Java EE application.

### **Superelements**

["applications" on page 29](#page-28-0)

### **Subelements**

The following table describes subelements for the j2ee-application element.

**TABLE 1–91** j2ee-application Subelements

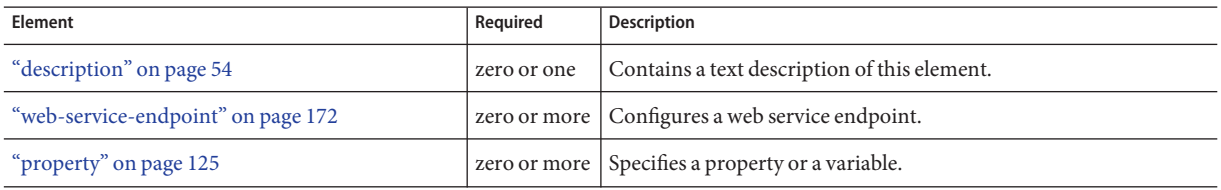

### **Attributes**

The following table describes attributes for the j2ee-application element.

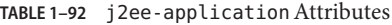

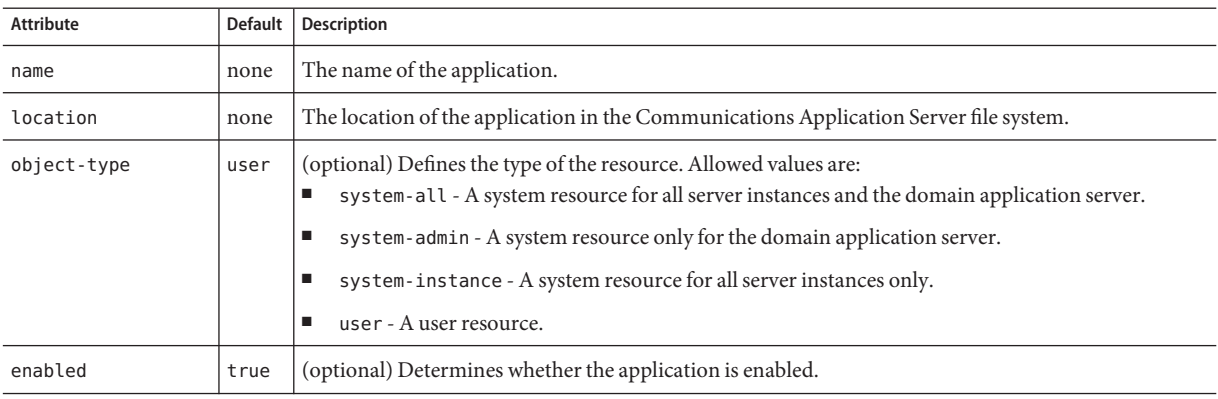

J

**J**

| <b>Attribute</b>           | Default | <b>Description</b>                                                                                                    |
|----------------------------|---------|----------------------------------------------------------------------------------------------------|
| libraries                  | none    | (optional) Specifies an absolute or relative path to libraries specific to this module or application. A<br>relative path is relative to <i>domain-dir</i> /lib/applibs. If the path is absolute, the path must be<br>accessible to the domain administration server (DAS), which means it must be under <i>domain-dir</i> . To<br>include more than one path, use a system-specific separator, such as a colon for Solaris or a semicolon<br>for Windows. The libraries are made available to the application in the order in which they are<br>specified. |
| availability-<br>enabled   | false   | (optional) Specifies whether availability is enabled in this Java EE application for HTTP session<br>persistence and SFSB checkpointing (and potentially passivation). Availability must also be enabled<br>for the application during deployment. For more information about availability, see<br>"availability-service" on page 33.                                                                                                    |
| directory-deployed         | false   | (optional) Specifies whether the application has been deployed as a directory.                                                                                                    |
| java-web-start-<br>enabled | true    | (optional) Specifies whether Java Web Start access is permitted for application clients in this<br>application.                                                                                                    |

**TABLE 1–92** j2ee-applicationAttributes *(Continued)*

# **jacc-provider**

Specifies a Java Authorization Contract for Containers (JACC) provider for pluggable authorization.

### **Superelements**

["security-service" on page 136](#page-135-0)

### **Subelements**

The following table describes subelements for the jacc-provider element.

**TABLE 1–93** jacc-provider Subelements

| Element                | Reauired | <b>Description</b>                                 |
|------------------------|----------|----------------------------------------------------|
| "property" on page 125 |          | zero or more   Specifies a property or a variable. |

### **Attributes**

The following table describes attributes for the jacc-provider element.

#### <span id="page-87-0"></span>**TABLE 1–94** jacc-providerAttributes

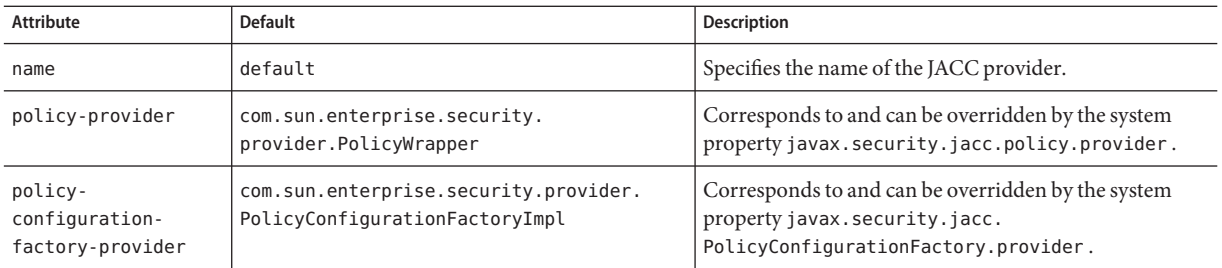

# **java-config**

Specifies Java Virtual Machine (JVM) configuration parameters.

### **Superelements**

["config" on page 38](#page-37-0)

### **Subelements**

The following table describes subelements for the java-config element.

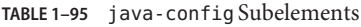

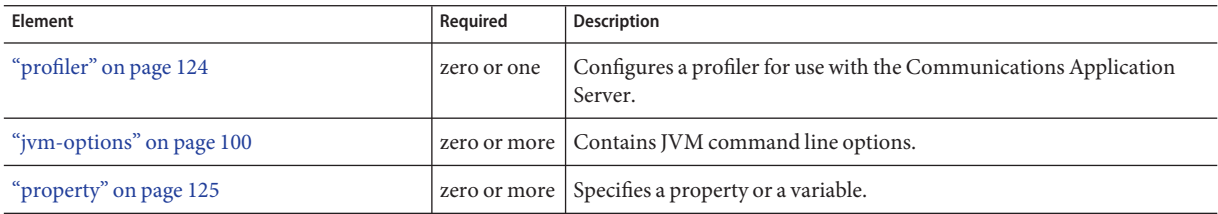

### **Attributes**

The following table describes attributes for the java-config element.

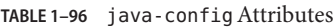

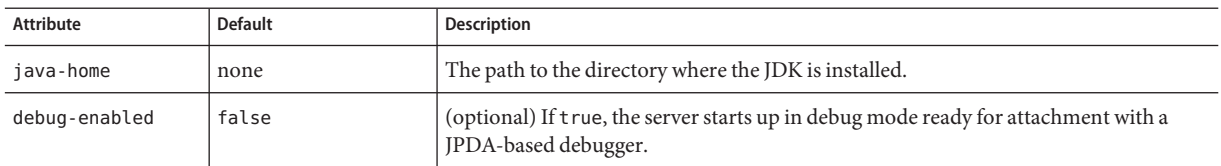

| <b>Attribute</b>               | Default                                                              | Description                                                                                                    |
|--------------------------------|----------------------------------------------------------------------|----------------------------------------------------------------------------------------------------|
| debug-options                  | -Xdebug -Xrunjdwp:<br>transport=<br>dt_socket,server=y,<br>suspend=n | (optional) Specifies JPDA (Java Platform Debugger Architecture) options. A list of<br>debugging options is available at http://java.sun.com/products/jpda/doc/<br>conninv.html#Invocation.<br>For more information about debugging, see the Sun Java System Application                                                                                                    |
|                                |                                                                      | Server 9.1 Developer's Guide.                                                                                                    |
| rmic-options                   | -iiop -poa<br>-alwaysgenerate<br>-keepgenerated -g                   | (optional) Specifies options passed to the RMI compiler at application deployment<br>time. The -keepgenerated option saves generated source for stubs and ties.                                                                                                    |
|                                |                                                                      | For details about the rmic command, see http://java.sun.com/j2se/1.5.0/<br>docs/tooldocs/solaris/rmic.html.                                                                                                    |
| javac-options                  | - g                                                                  | (optional) Specifies options passed to the Java compiler at application deployment<br>time.                                                                                                    |
| classpath-prefix               | none                                                                 | (optional) Specifies a prefix for the server classpath. Only prefix this classpath to<br>override Communications Application Server classes. Use this attribute with caution.                                                                                                    |
| classpath-suffix               | none                                                                 | (optional) Specifies a suffix for the server classpath.                                                                                                    |
| server-classpath               | none                                                                 | (optional) Specifies additions to the server classpath. Supported for backward<br>compatibility. Use classpath-suffix instead.                                                                                                    |
| system-classpath               | <b>JVM</b> classes                                                   | (optional) Specifies additions to the system classpath, which is supplied to the JVM at<br>server startup. These classes are loaded by the System Classloader.                                                                                                    |
|                                |                                                                      | Note – Do not remove the default path.                                                                                                    |
| native-library-                | none                                                                 | (optional) Specifies a prefix for the native library path.                                                                                                    |
| path-prefix                    |                                                                      | The native library path is the automatically constructed concatenation of the<br>Communications Application Server installation relative path for its native shared<br>libraries, the standard JRE native library path, the shell environment setting<br>(LD_LIBRARY_PATH on UNIX), and any path specified in the profiler element. Since<br>this is synthesized, it does not appear explicitly in the server configuration. |
| native-library-<br>path-suffix | none                                                                 | (optional) Specifies a suffix for the native library path.                                                                                                    |
| bytecode-<br>preprocessors     | none                                                                 | (optional) A comma separated list of class names, each of which must implement the<br>com.sun.appserv.BytecodePreprocessor interface. Each of the specified<br>preprocessor classes is called in the order specified.                                                                                                    |
| env-classpath-<br>ignored      | true                                                                 | (optional) If false, the CLASSPATH environment variable is read and appended to the<br>Communications Application Server classpath. The CLASSPATH environment variable<br>is added after the classpath-suffix, at the very end.                                                                                                    |
|                                |                                                                      | For a development environment, this value should be set to false. To prevent<br>environment variable side effects in a production environment, set this value to true.                                                                                                    |

# <span id="page-89-0"></span>**jdbc-connection-pool**

Defines the properties that are required for creating a JDBC connection pool.

### **Superelements**

["resources" on page 133](#page-132-0)

### **Subelements**

The following table describes subelements for the jdbc-connection-pool element.

**TABLE 1–97** jdbc-connection-pool Subelements

| Element                  | Required | Description                                              |
|--------------------------|----------|----------------------------------------------------------|
| "description" on page 54 |          | zero or one Contains a text description of this element. |
| "property" on page 125   |          | zero or more   Specifies a property or a variable.       |

### **Attributes**

The following table describes attributes for the jdbc-connection-pool element. Changing the following attributes requires a server restart: datasource-classname, associate-with-thread, lazy-connection-association, and lazy-connection-enlistment.

| <b>Attribute</b>     | <b>Default</b>           | Description                                                                                                    |
|----------------------|--------------------------|----------------------------------------------------------------------------------------------------|
| name                 | none                     | Specifies the name of the connection pool. A "jdbc-resource" on page 94 element's<br>pool-name attribute refers to this name.                                                                                                    |
| datasource-classname | none                     | Specifies the class name of the associated vendor-supplied data source. This class must<br>implement javax.sql.DataSource, javax.sql.XADataSource, javax.sql.<br>ConnectionPoolDatasource, or a combination.                                                                                                    |
| res-type             | javax.sql.<br>DataSource | (optional) Specifies the interface the data source class implements. The value of this<br>attribute can be javax.sql.DataSource, javax.sql.XADataSource, or javax.sql.<br>ConnectionPoolDatasource. If the value is not one of these interfaces, the default is used.<br>An error occurs if this attribute has a legal value and the indicated interface is not<br>implemented by the data source class. |
| steady-pool-size     | 8                        | (optional) Specifies the initial and minimum number of connections maintained in the<br>pool.                                                                                                    |
| max-pool-size        | 32                       | (optional) Specifies the maximum number of connections that can be created to satisfy<br>client requests.                                                                                                    |

**TABLE 1–98** jdbc-connection-poolAttributes

| IABLE I-98 JUDC-CONNECTION-DOOT AUTHOLIES<br><b>Attribute</b> | <b>Default</b>                             | (Conturnueu)<br>Description                                                                                                    |
|---------------------------------------------------------------|--------------------------------------------|----------------------------------------------------------------------------------------------------|
| max-wait-time-<br>in-millis                                   | 60000                                      | (optional) Specifies the amount of time, in milliseconds, that the caller is willing to wait for a<br>connection. If 0, the caller is blocked indefinitely until a resource is available or an error<br>occurs.                                                                                                    |
| pool-resize-quantity                                          | $\overline{2}$                             | (optional) Specifies the number of idle connections to be destroyed if the existing number of<br>connections is above the steady-pool-size (subject to the max-pool-size limit).                                                                                                    |
|                                                               |                                            | This is enforced periodically at the idle-timeout-in-seconds interval. An idle connection<br>is one that has not been used for a period of idle-timeout-in-seconds. When the pool size<br>reaches steady-pool-size, connection removal stops.                                                                                                    |
| idle-timeout-<br>in-seconds                                   | 300                                        | (optional) Specifies the maximum time that a connection can remain idle in the pool. After<br>this amount of time, the pool can close this connection.                                                                                                    |
| transaction-<br>isolation-level                               | default<br><b>IDBC</b> driver<br>isolation | (optional) Specifies the transaction isolation level on the pooled database connections.<br>Allowed values are read-uncommitted, read-committed, repeatable-read, or<br>serializable.                                                                                                    |
|                                                               | level                                      | Applications that change the isolation level on a pooled connection programmatically risk<br>polluting the pool, which can lead to errors. See is-isolation-level-guaranteed for<br>more details.                                                                                                    |
| is-isolation-<br>level-quaranteed                             | true                                       | (optional) Applicable only when transaction-isolation-level is explicitly set. If true,<br>every connection obtained from the pool is guaranteed to have the desired isolation level.<br>This might impact performance on some JDBC drivers. Only set this attribute to false if<br>you are certain that the hosted applications do not return connections with altered isolation<br>levels. |
| is-connection-<br>validation-required                         | false                                      | (optional) Specifies whether connections have to be validated before being given to the<br>application. If a resource's validation fails, it is destroyed, and a new resource is created and<br>returned.                                                                                                    |
| connection-<br>validation-method                              | auto-commit                                | (optional) Legal values are as follows:<br>auto-commit (default), which uses Connection.setAutoCommit (Connection.<br>Е<br>getAutoCommit())                                                                                                    |
|                                                               |                                            | ٠<br>meta-data, which uses Connection.getMetaData()<br>table, which performs a query on a table specified in the validation-table-name<br>attribute                                                                                                    |
| validation-table-<br>name                                     | none                                       | (optional) Specifies the table name to be used to perform a query to validate a connection.<br>This parameter is mandatory if and only if connection-validation-method is set to table.                                                                                                    |
| fail-all-connections                                          | false                                      | (optional) If true, closes all connections in the pool if a single validation check fails. This<br>parameter is mandatory if and only if is-connection-validation-required is set to true.                                                                                                    |
| non-transactional-<br>connections                             | false                                      | (optional) If true, non-transactional connections can be made to the JDBC connection<br>pool. These connections are not automatically enlisted with the transaction manager.                                                                                                    |

**TABLE 1–98** jdbc-connection-poolAttributes *(Continued)*

| IABLE 1-98<br>JUDC-CONNECTION-DOOT AILIDULES<br><b>Attribute</b> | <b>Default</b> | (Conturnuea)<br>Description                                                                                                    |
|------------------------------------------------------------------|----------------|----------------------------------------------------------------------------------------------------|
| allow-non-component-<br>callers                                  | false          | (optional) If true, non-Java-EE components, such as servlet filters, lifecycle modules, and<br>third party persistence managers, can use this JDBC connection pool. The returned<br>connection is automatically enlisted with the transaction context obtained from the<br>transaction manager. Standard Java EE components can also use such pools. Connections<br>obtained by non-component callers are not automatically closed at the end of a transaction<br>by the container. They must be explicitly closed by the caller. |
| connection-<br>leak-timeout-<br>in-seconds                       | 0              | Detects potential connection leaks by the application. A connection that is not returned<br>back to the pool by the application within the specified period is assumed to be potentially<br>leaking, and a stack trace of the caller is logged. A zero value disables leak detection. A<br>nonzero value enables leak tracing.                                                                                                    |
| connection-leak-<br>reclaim                                      | false          | If true, the pool will reclaim a connection after connection-leak-timeout-in-seconds<br>occurs.                                                                                                    |
| connection-creation-<br>retry-attempts                           | 0              | Specifies the number of attempts to create a new connection.                                                                                                    |
| connection-creation-<br>retry-interval-<br>in-seconds            | 10             | Specifies the time interval between attempts to create a connection when<br>connection-creation-retry-attempts is greater than 0.                                                                                                    |
| validate-atmost-<br>once-period-<br>in-seconds                   | 0              | Specifies the time interval within which a connection is validated at most once. Minimizes<br>the number of validation calls.                                                                                                    |
| statement-timeout-<br>in-seconds                                 | $-1$           | Sets the query timeout property of a statement to enable termination of abnormally long<br>running queries. The default value of -1 disables this feature.                                                                                                    |
| lazy-connection-<br>enlistment                                   | false          | If true, a connection is not enlisted in a transaction until it is used. If false, any connection<br>object available to a transaction is enlisted in the transaction.                                                                                                    |
| lazy-connection-<br>association                                  | false          | If true, a physical connection is not associated with a logical connection until it is used. If<br>false, a physical connection is associated with a logical connection even before it is used.                                                                                                    |
| associate-with-<br>thread                                        | false          | If true, allows a connection to be saved as a ThreadLocal in the calling thread. This<br>connection gets reclaimed only when the calling thread dies or when the calling thread is<br>not in use and the pool has run out of connections.                                                                                                    |
| match-connections                                                | false          | If true, enables connection matching. You can set to false if connections are<br>homogeneous.                                                                                                    |
| max-connection-<br>usage-count                                   | 0              | Specifies the number of times a connections is reused by the pool, after which it is closed. A<br>zero value disables this feature.                                                                                                    |
| wrap-jdbc-objects                                                | false          | If true, the application returns wrapped JDBC objects for Statement, PreparedStatement,<br>CallableStatement, ResultSet, and DatabaseMetaData.                                                                                                    |

**TABLE 1–98** jdbc-connection-poolAttributes *(Continued)*

### **Properties**

Most JDBC drivers allow use of standard property lists to specify the user, password, and other resource configuration information. Although properties are optional with respect to the Communications Application Server, some properties might be necessary for most databases. For details, see the JDBC 4.0 Standard Extension API.

When properties are specified, they are passed to the vendor's data source class (specified by the datasource-classname attribute) as is using set*Name*(*value*) methods.

The user and password properties are used as the default principal if container managed authentication is specified and a default-resource-principal is not found in the application deployment descriptors.

The following table describes some common properties for the jdbc-connection-pool element.

Changing JDBC driver properties requires a server restart.

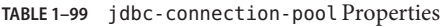

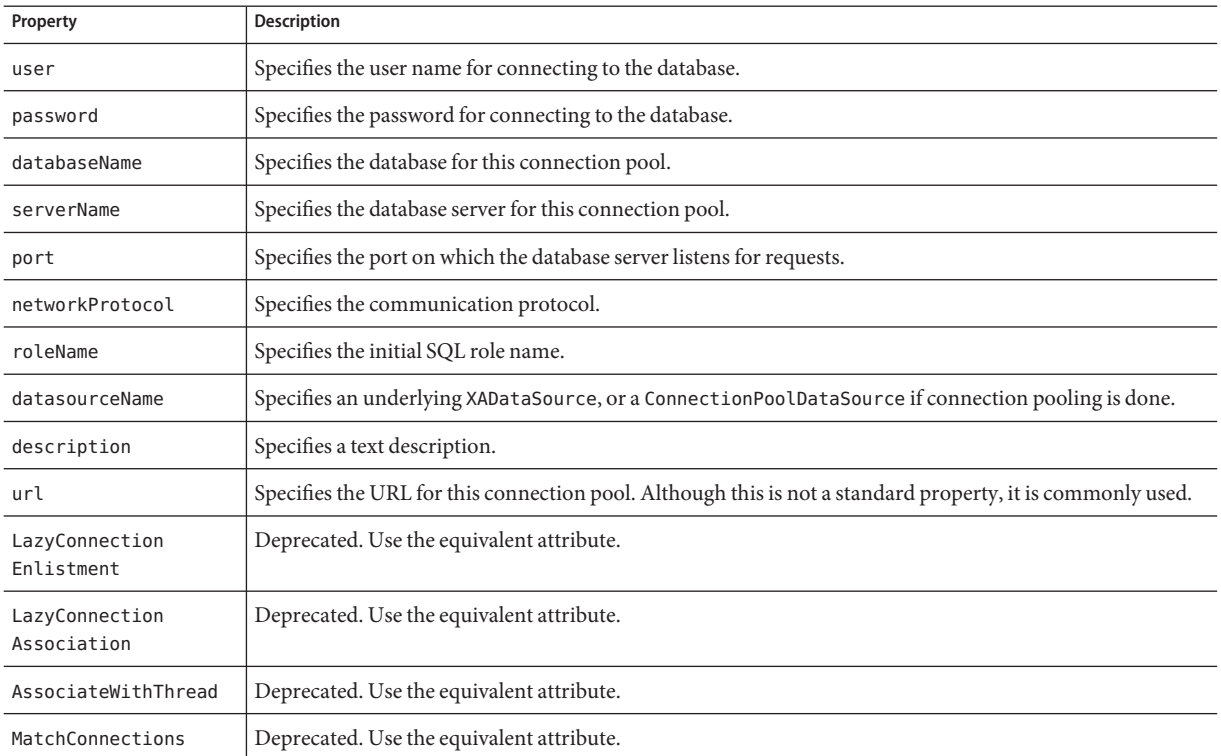

## <span id="page-93-0"></span>**jdbc-resource**

Defines a JDBC (javax.sql.DataSource) resource.

### **Superelements**

["resources" on page 133](#page-132-0)

### **Subelements**

The following table describes subelements for the jdbc-resource element.

**TABLE 1–100** jdbc-resource Subelements

| Element                  | Required | Description                                              |
|--------------------------|----------|----------------------------------------------------------|
| "description" on page 54 |          | zero or one Contains a text description of this element. |
| "property" on page 125   |          | zero or more Specifies a property or a variable.         |

### **Attributes**

The following table describes attributes for the jdbc-resource element.

**TABLE 1–101** jdbc-resourceAttributes

| Attribute   | <b>Default</b> | <b>Description</b>                                                                                                    |
|-------------|----------------|----------------------------------------------------------------------------------------------------|
| jndi-name   | none           | Specifies the JNDI name for the resource.                                                                                                    |
| pool-name   | none           | Specifies the name of the associated "jdbc-connection-pool" on page 90.                                                                                                    |
| object-type | user           | (optional) Defines the type of the resource. Allowed values are:<br>system-all - A system resource for all server instances and the domain application server.<br>system-admin - A system resource only for the domain application server.<br>system-instance - A system resource for all server instances only.<br>user - A user resource. |
| enabled     | true           | (optional) Determines whether this resource is enabled at runtime.                                                                                                    |

# **jms-availability**

Enables availability in the Sun Java System Message Queue cluster that comprises the Java Message Service (JMS). Messages are saved to the HADB. The HADB must be installed and the enterprise profile must be selected. You must enable availability for Communications Application Server instances before you can enable availability for the corresponding Message Queue brokers.

<span id="page-94-0"></span>**Note –** Individual applications and modules cannot control or override JMS availability.

**Note –** Some topics in the documentation pertain to features that are available only in domains that are configured to support clusters. Examples of domains that support clusters are domains that are created with the cluster profile or the enterprise profile. For information about profiles, see "Usage Profiles" in *Sun Java System Application Server 9.1 Administration Guide*.

### **Superelements**

["availability-service" on page 33](#page-32-0)

### **Subelements**

The following table describes subelements for the jms-availability element.

**TABLE 1–102** jms-availability Subelements

| Element                | Reauired | Description                                        |
|------------------------|----------|----------------------------------------------------|
| "property" on page 125 |          | zero or more   Specifies a property or a variable. |

#### **Attributes**

The following table describes attributes for the jms-availability element.

**TABLE 1–103** jms-availabilityAttributes

| Attribute                | <b>Default</b> | Description                                                                                                    |
|--------------------------|----------------|----------------------------------------------------------------------------------------------------|
| availability<br>-enabled | false          | (optional) If set to true, and if availability is enabled for the Communications<br>Application Server instance (see "availability-service" on page 33), high-availability is<br>enabled for the Message Queue cluster associated with the Communications<br>Application Server cluster. All instances in an Communications Application Server<br>cluster should have the same availability settings to ensure consistent behavior. |

## **jms-host**

Configures the host of the built-in Java Message Service (JMS) that is managed by the Communications Application Server.

### **Superelements**

["jms-service" on page 96](#page-95-0)

### **Subelements**

The following table describes subelements for the jms-host element.

<span id="page-95-0"></span>**TABLE 1–104** jms-host Subelements

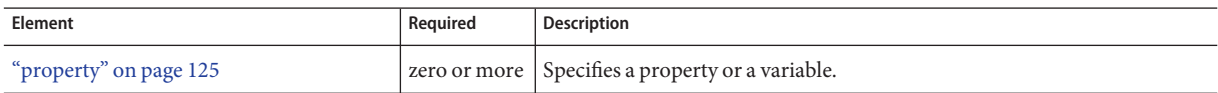

### **Attributes**

The following table describes attributes for the jms-host element.

TABLE 1-105 jms-host Attributes

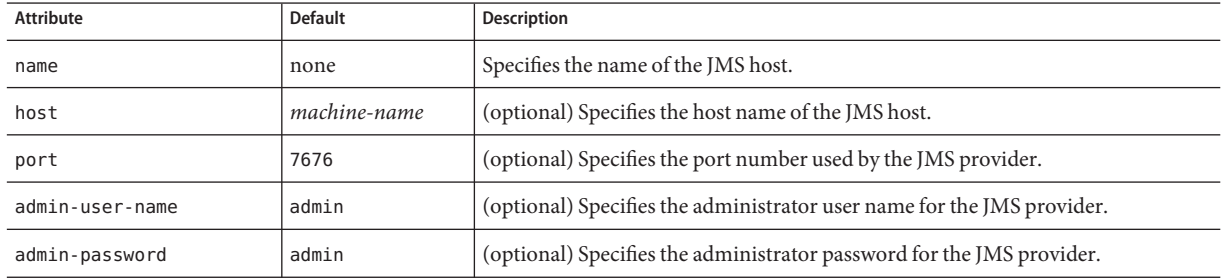

## **jms-service**

Configures the built-in Java Message Service (JMS) that is managed by the Communications Application Server.

### **Superelements**

["config" on page 38](#page-37-0)

### **Subelements**

The following table describes subelements for the jms-service element.

**TABLE 1–106** jms-service Subelements

| Element                | Required | Description                                      |
|------------------------|----------|--------------------------------------------------|
| "ims-host" on page 95  |          | zero or more   Specifies a host.                 |
| "property" on page 125 |          | zero or more Specifies a property or a variable. |

### **Attributes**

The following table describes attributes for the jms-service element.

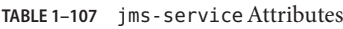

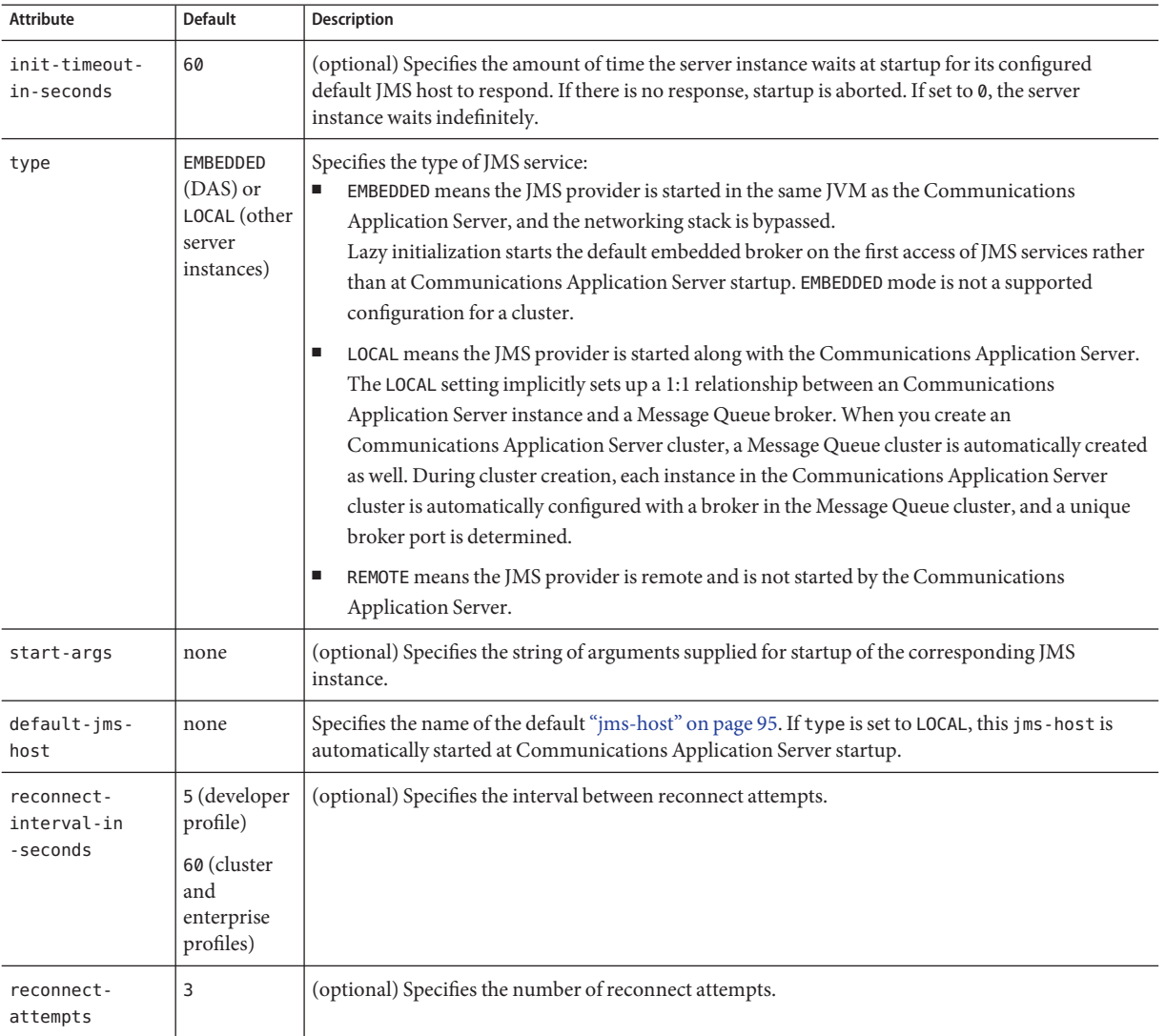

| <b>Attribute</b>           | <b>Default</b> | <b>Description</b>                                                                                                    |
|----------------------------|----------------|----------------------------------------------------------------------------------------------------|
| reconnect-<br>enabled      | true           | (optional) If true, reconnection is enabled. The JMS service automatically tries to reconnect to the<br>JMS provider when the connection is broken.                                                                                                    |
|                            |                | When the connection is broken, depending on the message processing stage, the on Message ()<br>method might not be able to complete successfully or the transaction might be rolled back due to a<br>JMS exception. When the JMS service reestablishes the connection, JMS message redelivery<br>semantics apply. |
| addresslist-<br>behavior   | random         | (optional) Specifies whether the reconnection logic selects the broker from the imqAddressList in<br>a random or sequential (priority) fashion.                                                                                                    |
| addresslist-<br>iterations | 3              | (optional) Specifies the number of times the reconnection logic iterates over the imqAddressList<br>if addresslist-behavior is set to PRIORITY.                                                                                                    |
| mq-scheme                  | ma             | (optional) Specifies the scheme for establishing connection with the broker. For example, specify<br>http for connecting to the broker over HTTP.                                                                                                    |
| mq-service                 | ims            | (optional) Specifies the type of broker service. If a broker supports SSL, the type of service can be<br>ssljms.                                                                                                    |

**TABLE 1–107** jms-serviceAttributes *(Continued)*

### **Properties**

The following table describes properties for the jms-service element.

#### **TABLE 1–108** jms-service Properties

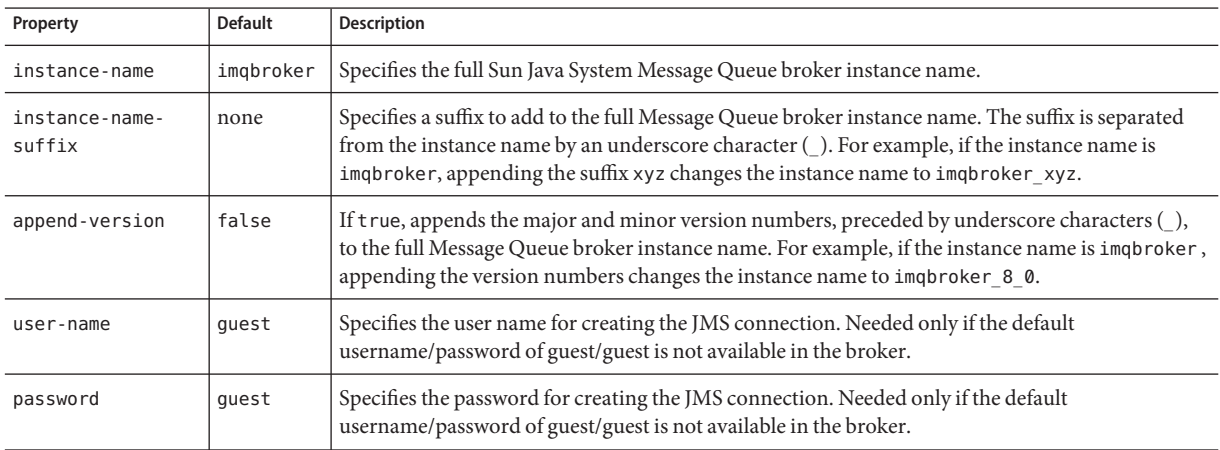

## **jmx-connector**

Configures a JSR 160/255 compliant remote JMX connector, which handles the JMX communication between the domain administration server, the node agents, and the remote server instances. This JMX connector also handles JMX communication between an external management client and the domain administration server.

Only the system JMX connector is started by the server processes at startup. Do not configure additional JMX connectors.

### **Superelements**

["admin-service" on page 25,](#page-24-0)["node-agent" on page 120](#page-119-0)

### **Subelements**

The following table describes subelements for the jmx-connector element.

**TABLE 1–109** jmx-connector Subelements

| Element                | Required | Description                                      |
|------------------------|----------|--------------------------------------------------|
| "ssl" on page 150      |          | zero or one Defines SSL parameters.              |
| "property" on page 125 |          | zero or more Specifies a property or a variable. |

### **Attributes**

The following table describes attributes for the jmx-connector element.

TABLE 1-110 jmx-connector Attributes

| Attribute | <b>Default</b> | <b>Description</b>                                                                                                    |
|-----------|----------------|----------------------------------------------------------------------------------------------------|
| name      | none           | Specifies the name of the connector used by the designated system JMX connector for JMX<br>communication between server instances. Do not modify this name.                                                                                                    |
| protocol  | rmi jrmp       | (optional) Specifies the protocol that this JMX connector supports. The only supported<br>protocol is rmi jrmp. Do not modify this value.                                                                                                    |
| address   | 0.0.0.0        | Specifies the IP address of the naming service where the JMX connector server stub is<br>registered. This is not the port of the server socket that does the actual JMX<br>communication. This is the address of the network interface where the RMI registry is<br>started. If your system has multiple network interfaces, modify this value so that only a<br>particular interface is selected. |

| <b>Attribute</b>     | <b>Default</b>                                                            | Description                                                                                                    |
|----------------------|---------------------------------------------------------------------------|----------------------------------------------------------------------------------------------------|
| port                 | 8686 (DAS, all<br>profiles; server<br>instance, developer<br>profile)     | Specifies the port number on with the naming service (RMI registry) listens for RMI client<br>connections. The only use of this naming service is to download the RMI stubs. If the<br>default port is occupied, a free port is used. Legal values are 1 - 65535. On UNIX, creating<br>sockets that listen on ports 1 - 1024 requires superuser privileges. |
|                      | 38686 (server<br>instances, cluster<br>and enterprise<br>profiles)        |                                                                                                    |
| auth-realm-name      | admin-realm                                                               | Specifies the name of an "auth-realm" on page 30 subelement of the "security-service" on<br>page 136 element for the server instance that is running this JMX connector's server end.<br>Note that this is a dedicated administration security realm.                                                                                                    |
| security-<br>enabled | false (developer<br>profile)<br>true (cluster and<br>enterprise profiles) | (optional) Determines whether JMX communication is encrypted.                                                                                                    |

**TABLE 1–110** jmx-connectorAttributes *(Continued)*

## **jvm-options**

Contains JVM command line options, for example:

<jvm-options>-Xdebug -Xmx128m</jvm-options>

For information about JVM options, see <http://java.sun.com/docs/hotspot/VMOptions.html>.

### **Superelements**

["java-config" on page 88,](#page-87-0)["profiler" on page 124](#page-123-0)

### **Subelements**

none - contains data

# **keep-alive**

Configures keep-alive threads.

<span id="page-99-0"></span>K

**K**

### <span id="page-100-0"></span>**Superelements**

["http-service" on page 79,](#page-78-0) ["sip-service" on page 149](#page-148-0)

### **Subelements**

none

### **Attributes**

The following table describes attributes for the keep-alive element.

**TABLE 1–111** keep-aliveAttributes

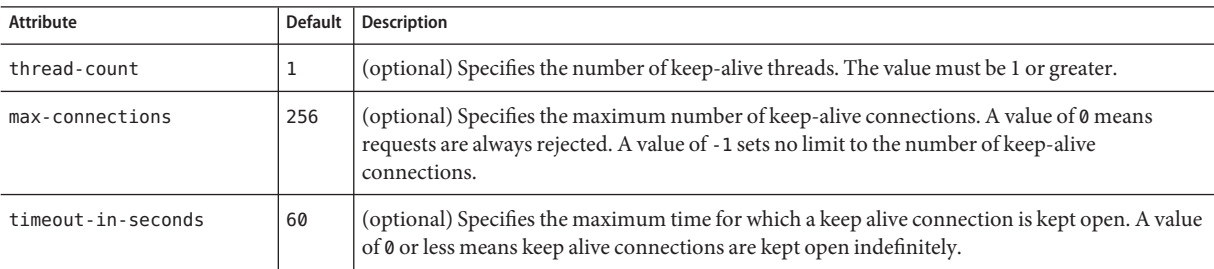

# **L**

## **lb-config**

Defines a load balancer configuration, which can be referenced by a physical ["load-balancer" on](#page-104-0) [page 105.](#page-104-0)

**Note –** Some topics in the documentation pertain to features that are available only in domains that are configured to support clusters. Examples of domains that support clusters are domains that are created with the cluster profile or the enterprise profile. For information about profiles, see "Usage Profiles" in *Sun Java System Application Server 9.1 Administration Guide*.

### **Superelements**

["lb-configs" on page 102](#page-101-0)

### **Subelements**

The following table describes subelements for the lb-config element.

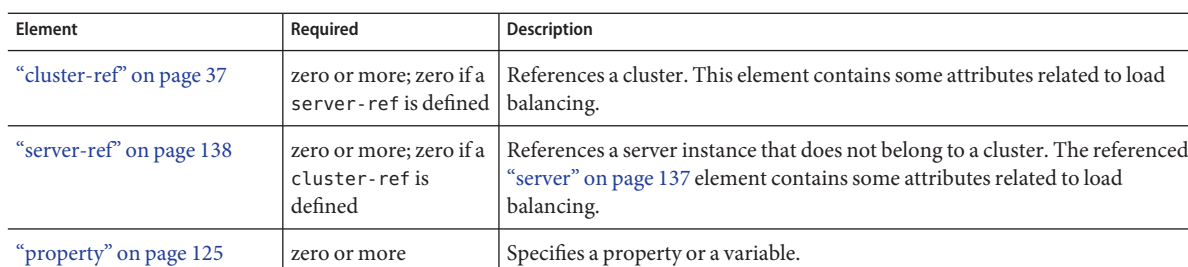

#### <span id="page-101-0"></span>**TABLE 1–112** lb-config Subelements

### **Attributes**

The following table describes attributes for the lb-config element.

**TABLE 1–113** lb-configAttributes

| Attribute                           | <b>Default</b> | <b>Description</b>                                                                                                    |
|-------------------------------------|----------------|----------------------------------------------------------------------------------------------------|
| name                                | none           | Specifies the name of the load balancer configuration.                                                                                                    |
| response-timeout<br>-in-seconds     | 60             | (optional) Specifies the time within which a server must return a response or it is considered<br>unhealthy.                                                                                                    |
| https-routing                       | false          | (optional) If true, HTTPS requests to the load balancer result in HTTPS requests to the server.<br>If false, HTTPS requests to the load balancer result in HTTP requests to the server.                             |
| reload-poll-<br>interval-in-seconds | 60             | (optional) Specifies the interval between checks for changes to the load balancer configuration<br>file (loadbalancer.xml). When changes are detected, the file is reloaded. A value of zero<br>disables reloading. |
| monitoring-enabled                  | false          | (optional) If true, enables monitoring of load balancing.                                                                                                    |

# **lb-configs**

Contains load balancer configurations.

### **Superelements**

["domain" on page 56](#page-55-0)

### **Subelements**

The following table describes subelements for the lb-configs element.

#### **TABLE 1–114** lb-configs Subelements

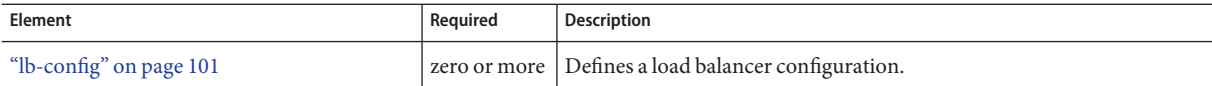

## **lifecycle-module**

Specifies a deployed lifecycle module. For more information about lifecycle modules, see the *Sun Java System Application Server 9.1 Developer's Guide*.

### **Superelements**

["applications" on page 29](#page-28-0)

### **Subelements**

The following table describes subelements for the lifecycle-module element.

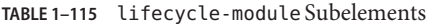

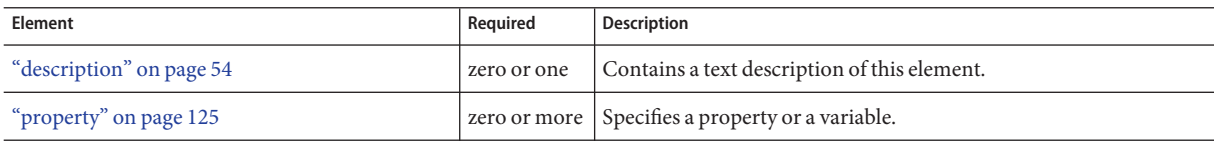

### **Attributes**

The following table describes attributes for the lifecycle-module element.

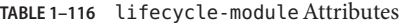

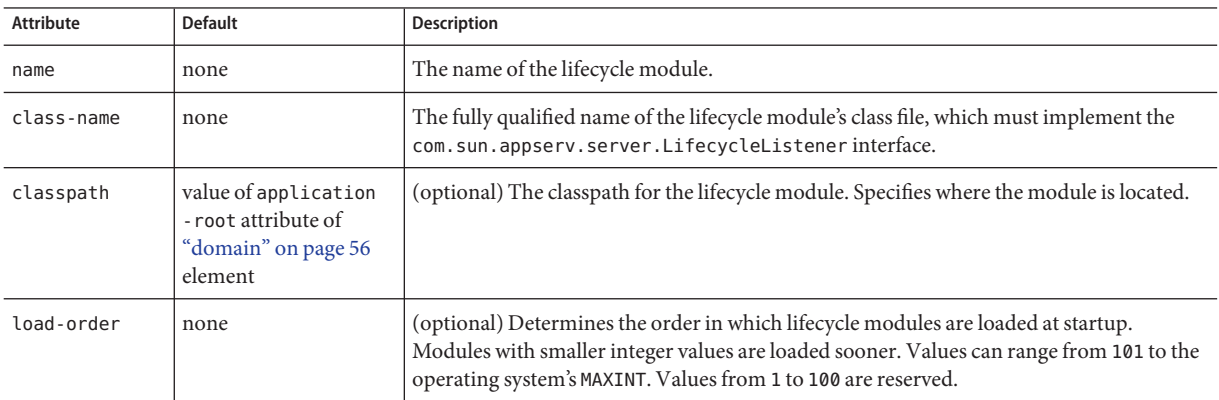

| Attribute            | <b>Default</b> | <b>Description</b>                                                                                                    |
|----------------------|----------------|----------------------------------------------------------------------------------------------------|
| is-failure-<br>fatal | false          | (optional) Determines whether the server is shut down if the lifecycle module fails.                                                                                                    |
| object-type          | user           | (optional) Defines the type of the resource. Allowed values are:<br>system-all - A system resource for all server instances and the domain application<br>server.<br>system-admin - A system resource only for the domain application server.<br>system-instance - A system resource for all server instances only.<br>user - A user resource. |
| enabled              | true           | (optional) Determines whether the lifecycle module is enabled.                                                                                                    |

**TABLE 1–116** lifecycle-moduleAttributes *(Continued)*

## **listener-config**

Configures the listener class that listens for alerts from notification emitters. For example:

```
<listener-config
    listener-class-name="com.sun.enterprise.admin.notification.MailAlert"
    subcribe-listener-with="LogMBean, ServerStatusMonitor" >
    <property name="recipients" value="Huey@sun.com,Dewey@sun.com" />
    <property name="fromAddress" value="Louie@sun.com" />
    <property name="subject" value="Help!" />
    <property name="includeDiagnostics" value="false" />
    <property name="mailSMTPHost" value="ducks.sun.com" />
</listener-config>
```
### **Superelements**

["alert-subscription" on page 27](#page-26-0)

### **Subelements**

The following table describes subelements for the listener-config element.

**TABLE 1–117** listener-config Subelements

| Element                | Reauired | Description                                        |
|------------------------|----------|----------------------------------------------------|
| "property" on page 125 |          | zero or more   Specifies a property or a variable. |

### **Attributes**

The following table describes attributes for the listener-config element.

<span id="page-104-0"></span>**TABLE 1–118** listener-configAttributes

| Attribute               | <b>Default</b> | <b>Description</b>                                                                                                    |
|-------------------------|----------------|----------------------------------------------------------------------------------------------------|
| listener-class-name     | none           | Specifies the class name of the listener. The com.sun.appserv.admin.notification.<br>MailAlert class is provided with the Communications Application Server, but a custom<br>listener can be used.                                                  |
| subscribe-listener-with | none           | Specifies a comma-separated list of notification emitters to which the listener listens. The<br>LogMBean and ServerStatusMonitor notification emitters are provided with the<br>Communications Application Server, but custom emitters can be used. |

### **load-balancer**

Defines and configures a load balancer. For more information about load balancing in the Communications Application Server, see the *Sun Java System Application Server 9.1 High Availability Administration Guide*.

**Note –** Some topics in the documentation pertain to features that are available only in domains that are configured to support clusters. Examples of domains that support clusters are domains that are created with the cluster profile or the enterprise profile. For information about profiles, see "Usage Profiles" in *Sun Java System Application Server 9.1 Administration Guide*.

### **Superelements**

["load-balancers" on page 106](#page-105-0)

### **Subelements**

The following table describes subelements for the load-balancer element.

**TABLE 1–119** load-balancer Subelements

| Element                | Reguired | Description                                        |
|------------------------|----------|----------------------------------------------------|
| "property" on page 125 |          | zero or more   Specifies a property or a variable. |

### **Attributes**

The following table describes attributes for the load-balancer element.

#### <span id="page-105-0"></span>**TABLE 1–120** load-balancerAttributes

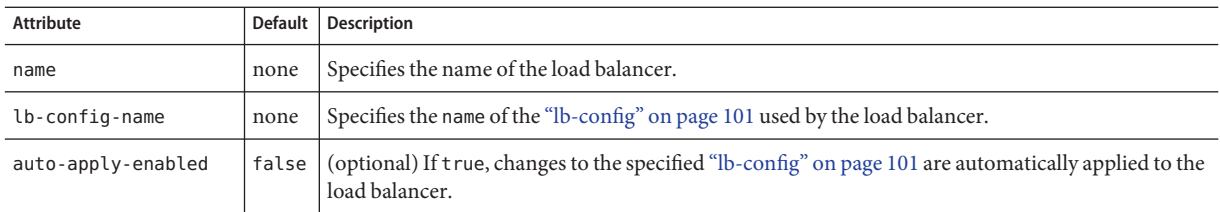

### **Properties**

The following table describes properties for the load-balancer element.

**TABLE 1–121** load-balancer Properties

| Property          | <b>Default</b> | <b>Description</b>                                               |
|-------------------|----------------|------------------------------------------------------------------|
| device-host       | none           | Specifies the host name or IP address for the load balancer.     |
| device-admin-port | none           | Specifies the load balancer's administration port number.        |
| ssl-proxy-host    | none           | Specifies the load balancer's proxy host used for outbound HTTP. |
| ssl-proxy-port    | none           | Specifies the load balancer's proxy port used for outbound HTTP. |

# **load-balancers**

Contains load balancers.

### **Superelements**

["domain" on page 56](#page-55-0)

### **Subelements**

The following table describes subelements for the load-balancers element.

**TABLE 1–122** load-balancers Subelements

| Element                     | Reauired | Description                             |
|-----------------------------|----------|-----------------------------------------|
| "load-balancer" on page 105 |          | zero or more   Defines a load balancer. |

### **log-service**

Configures the *server log* file, which stores messages from the default virtual server. Messages from other configured virtual servers also go here, unless the log-file attribute is explicitly specified in the virtual-server element. The default name is server.log.

Other log files are configured by other elements:

- A *virtual server log* file stores messages from a virtual-server element that has an explicitly specified log-file attribute. See ["virtual-server" on page 162.](#page-161-0)
- The *access log* file stores HTTP access messages from the default virtual server. The default name is access.log. See ["access-log" on page 22](#page-21-0) and ["http-access-log" on page 73.](#page-72-0)
- The *transaction log* files store transaction messages from the default virtual server. The default name of the directory for these files is tx. See ["transaction-service" on page 157.](#page-156-0)

### **Superelements**

["config" on page 38,](#page-37-0)["node-agent" on page 120](#page-119-0)

### **Subelements**

The following table describes subelements for the log-service element.

**TABLE 1–123** log-service Subelements

| Element                         | Required     | Description                         |
|---------------------------------|--------------|-------------------------------------|
| "module-log-levels" on page 116 | zero or one  | Specifies log levels.               |
| "property" on page 125          | zero or more | Specifies a property or a variable. |

### **Attributes**

The following table describes attributes for the log-service element.

#### **TABLE 1–124** log-serviceAttributes

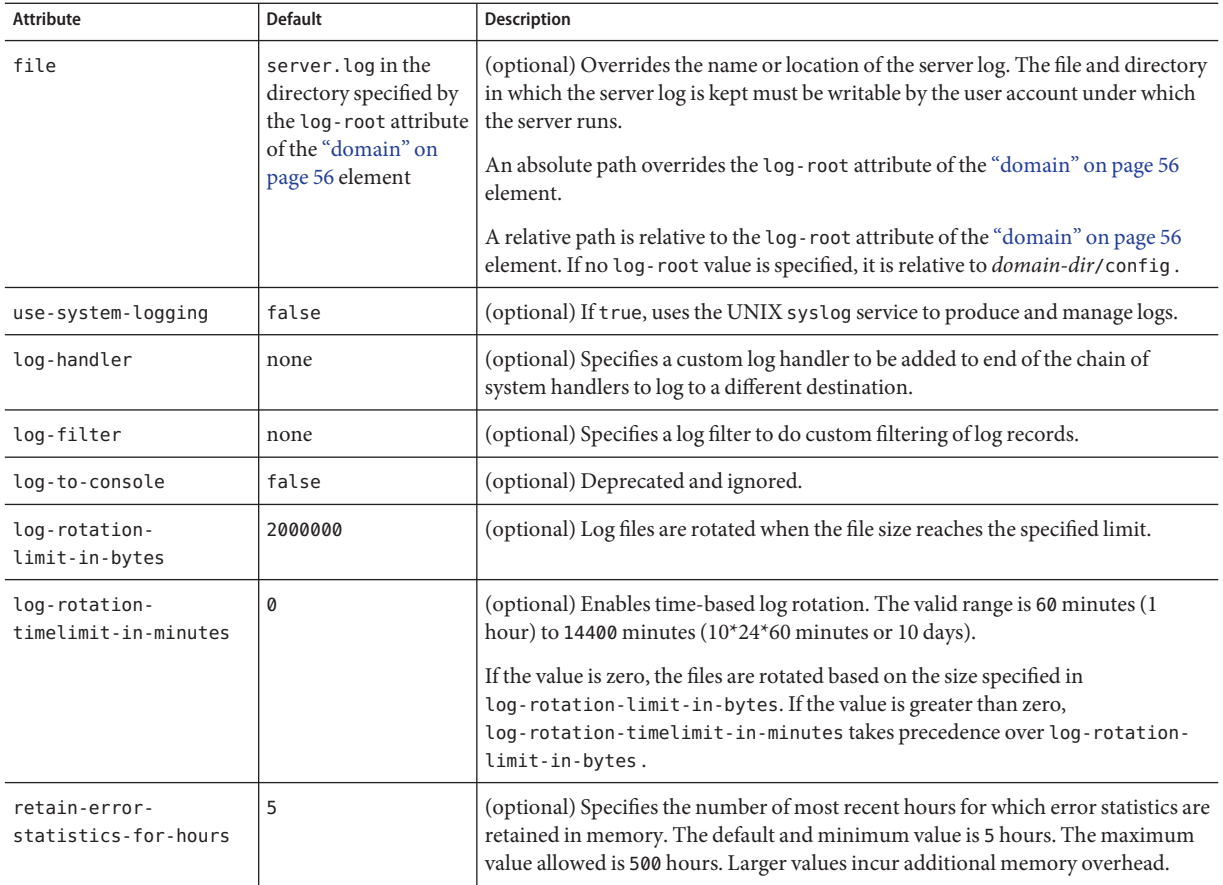

**M**

# **mail-resource**

Defines a JavaMail (javax.mail.Session) resource.

### **Superelements**

["resources" on page 133](#page-132-0)
# **Subelements**

The following table describes subelements for the mail-resource element.

**TABLE 1–125** mail-resource Subelements

| Element                  | Required    | Description                                      |
|--------------------------|-------------|--------------------------------------------------|
| "description" on page 54 | zero or one | Contains a text description of this element.     |
| "property" on page 125   |             | zero or more Specifies a property or a variable. |

### **Attributes**

The following table describes attributes for the mail-resource element.

**TABLE 1–126** mail-resourceAttributes

| <b>Attribute</b>             | <b>Default</b>                  | Description                                                                                                    |
|------------------------------|---------------------------------|----------------------------------------------------------------------------------------------------|
| jndi-name                    | none                            | Specifies the JNDI name for the resource.                                                                                                    |
| store-protocol               | imap                            | (optional) Specifies the storage protocol service, which connects to a mail server, retrieves<br>messages, and saves messages in folder(s). Allowed values are imap, pop3, imaps, and<br>pop3s. |
| store-protocol-<br>class     | com.sun.mail.<br>imap.IMAPStore | (optional) Specifies the service provider implementation class for storage. Allowed values<br>are:                                                                                              |
|                              |                                 | com.sun.mail.imap.IMAPStore                                                                                                    |
|                              |                                 | com.sun.mail.pop3.POP3Store                                                                                                    |
|                              |                                 | com.sun.mail.imap.IMAPSSLStore                                                                                                    |
|                              |                                 | com.sun.mail.pop3.POP3SSLStore                                                                                                    |
| transport-protocol           | smtp                            | (optional) Specifies the transport protocol service, which sends messages. Allowed values<br>are smtp and smtps.                                                                                |
| transport-<br>protocol-class | com.sun.<br>mail.smtp.          | (optional) Specifies the service provider implementation class for transport. Allowed<br>values are:                                                                                            |
|                              | SMTPTransport                   | com.sun.mail.smtp.SMTPTransport                                                                                                    |
|                              |                                 | com.sun.mail.smtp.SMTPSSLTransport                                                                                                    |
| host                         | none                            | The mail server host name.                                                                                                    |
| user                         | none                            | The mail server user name.                                                                                                    |
| from                         | none                            | The email address the mail server uses to indicate the message sender.                                                                                                    |
| debug                        | false                           | (optional) Determines whether debugging for this resource is enabled.                                                                                                    |

| TABLE 1-126 mail-resource Attributes |                | (Continued)                                                                                                    |
|--------------------------------------|----------------|----------------------------------------------------------------------------------------------------|
| Attribute                            | <b>Default</b> | <b>Description</b>                                                                                                    |
| object-type                          | user           | (optional) Defines the type of the resource. Allowed values are:<br>system-all - A system resource for all server instances and the domain application<br>server.<br>system-admin - A system resource only for the domain application server.<br>system-instance - A system resource for all server instances only.<br>user - A user resource. |
| enabled                              | true           | (optional) Determines whether this resource is enabled at runtime.                                                                                                    |

<span id="page-109-0"></span>

#### **Properties**

You can set properties for the mail-resource element and then get these properties in a JavaMail Session object later. Every property name must start with a mail- prefix. The Communications Application Server changes the dash (-) character to a period (.) in the name of the property, then saves the property to the MailConfiguration and JavaMail Session objects. If the name of the property doesn't start with mail-, the property is ignored.

For example, to define the property mail.password in a JavaMail Session object, first edit domain.xml as follows:

```
...
<mail-resource jndi-name="mail/Session" ...>
    <property name="mail-password" value="adminadmin"/>
</mail-resource>
...
```
After getting the JavaMail Session object, get the mail.password property to retrieve the value adminadmin, as follows:

String password = session.getProperty("mail.password");

For more information about JavaMail properties, see [JavaMail API Documentation](http://java.sun.com/products/javamail/javadocs/index.html) (<http://java.sun.com/products/javamail/javadocs/index.html>).

# **management-rule**

Configures a self-management rule, which associates a custom self-tuning, self-configuring, or self-healing action with an event in the Communications Application Server. The action is implemented by an MBean.

#### **Superelements**

```
"management-rules" on page 111
```
#### **Subelements**

The following table describes subelements for the management-rule element.

<span id="page-110-0"></span>**TABLE 1–127** management-rule Subelements

| Element                  | Required    | Description                                                                                                    |
|--------------------------|-------------|----------------------------------------------------------------------------------------------------|
| "description" on page 54 | zero or one | Contains a text description of this element.                                                                                                    |
|                          |             | This description is included in server log messages about the management rule.<br>For more information on logging, see "log-service" on page 107 and<br>"module-log-levels" on page 116. |
| "event" on page 63       | only one    | Defines the event that triggers the action associated with a management rule.                                                                                                    |
| "action" on page 23      | zero or one | Specifies the action of this management rule. If no action is specified, occurrence<br>of the associated event is logged.                                                                |

#### **Attributes**

The following table describes attributes for the management-rule element.

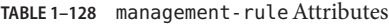

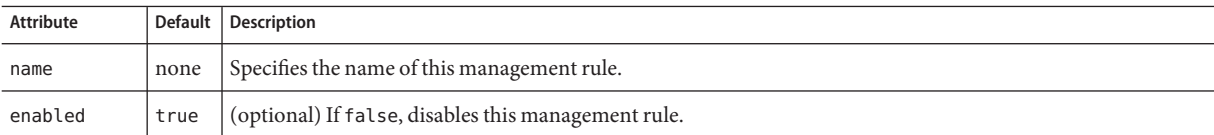

# **management-rules**

Configures self-management rules, which associate custom self-tuning, self-configuring, and self-healing actions with events in the Communications Application Server.

#### **Superelements**

["config" on page 38](#page-37-0)

#### **Subelements**

The following table describes subelements for the management-rules element.

<span id="page-111-0"></span>**TABLE 1–129** management-rules Subelements

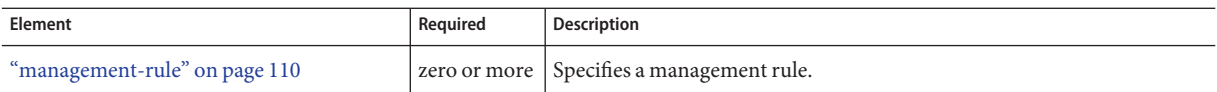

#### **Attributes**

The following table describes attributes for the management-rules element.

**TABLE 1–130** management-rulesAttributes

| Attribute |      | Default Description                                                                                                    |
|-----------|------|----------------------------------------------------------------------------------------------------|
| enabled   | true | (optional) If false, disables all management rules. If true, the enabled attribute of each rule determines<br>whether it is enabled. |

# **manager-properties**

Specifies session manager properties.

### **Superelements**

["session-manager" on page 140](#page-139-0)

#### **Subelements**

The following table describes subelements for the manager-properties element.

**TABLE 1–131** manager-properties Subelements

| Element                | Reauired | Description                                        |
|------------------------|----------|----------------------------------------------------|
| "property" on page 125 |          | zero or more   Specifies a property or a variable. |

## **Attributes**

The following table describes attributes for the manager-properties element.

<span id="page-112-0"></span>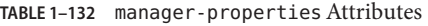

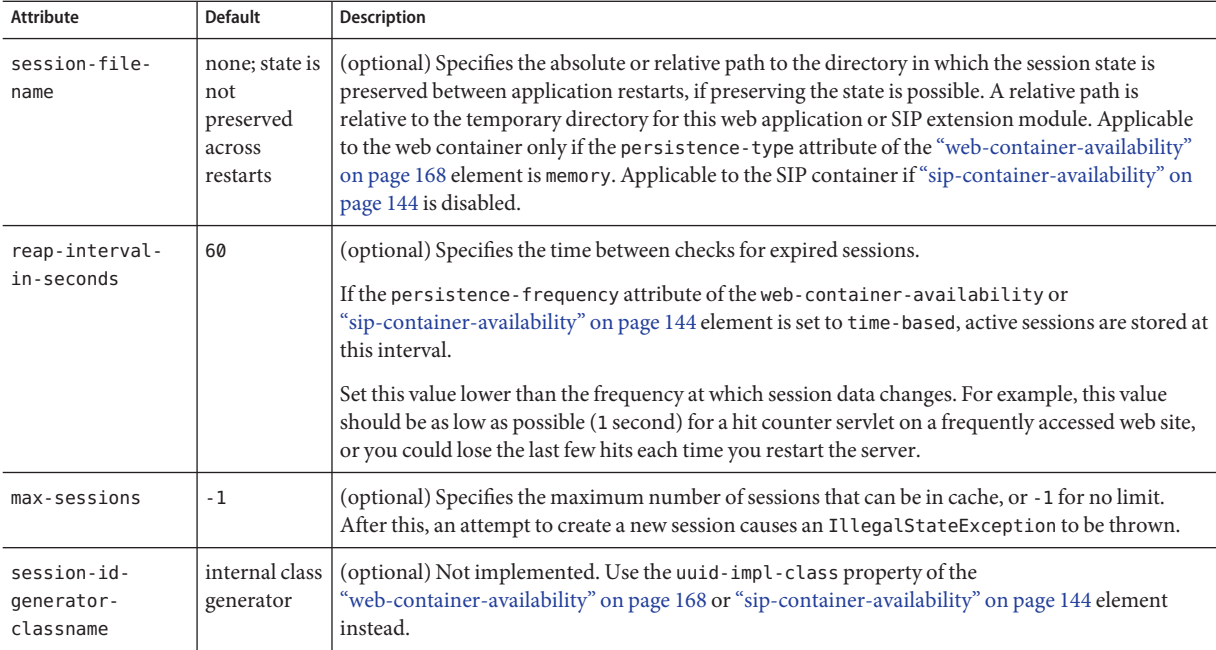

# **mbean**

Specifies an MBean, which implements the javax.management.NotificationListener interface.

## **Superelements**

["applications" on page 29](#page-28-0)

## **Subelements**

The following table describes subelements for the mbean element.

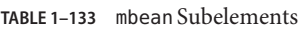

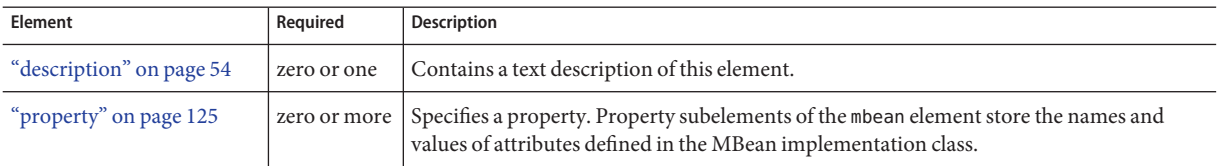

The following table describes attributes for the mbean element.

#### <span id="page-113-0"></span>**TABLE 1–134** mbeanAttributes

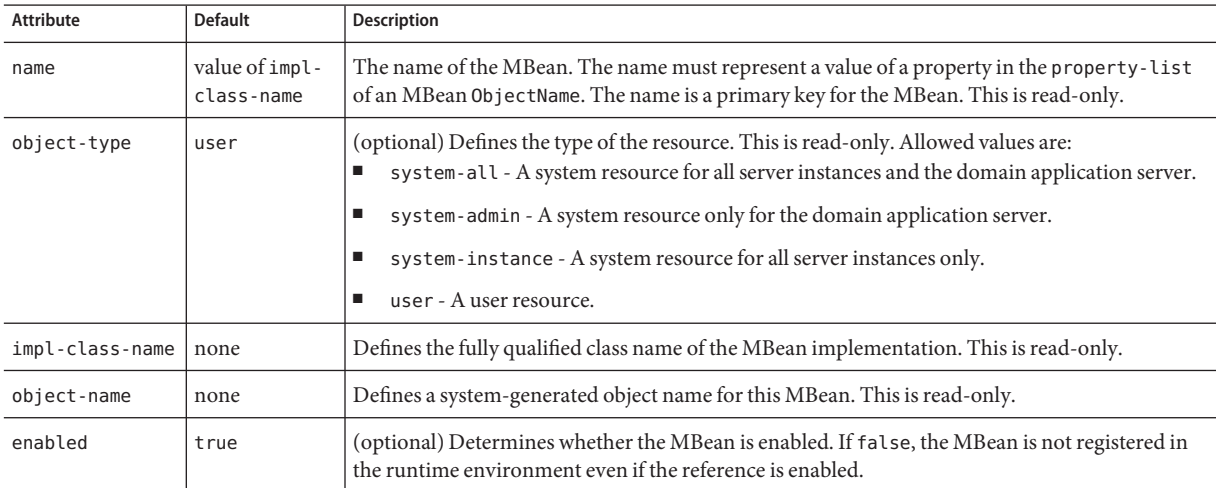

# **mdb-container**

Configures the message-driven bean (MDB) container.

### **Superelements**

["config" on page 38](#page-37-0)

## **Subelements**

The following table describes subelements for the mdb-container element.

**TABLE 1–135** mdb-container Subelements

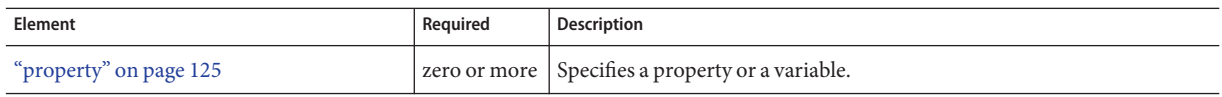

### **Attributes**

The following table describes attributes for the mdb-container element.

#### <span id="page-114-0"></span>TABLE 1-136 mdb-container Attributes

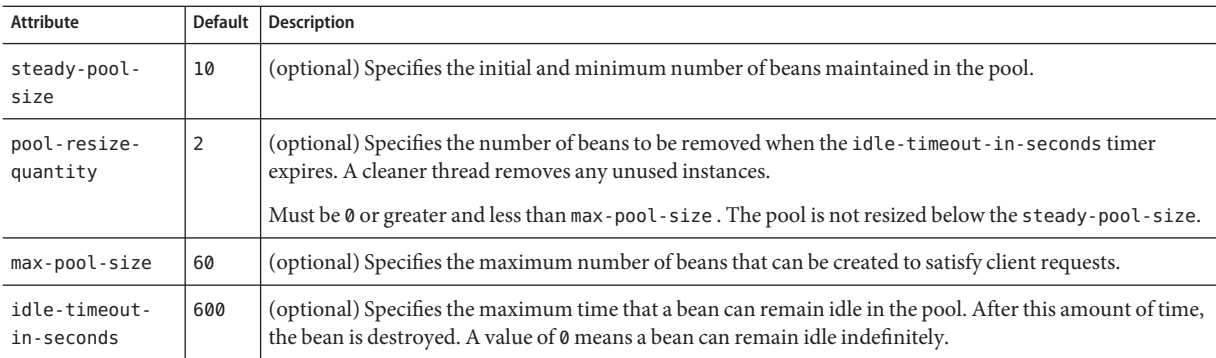

#### **Properties**

The following table describes properties for the mdb-container element.

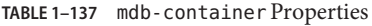

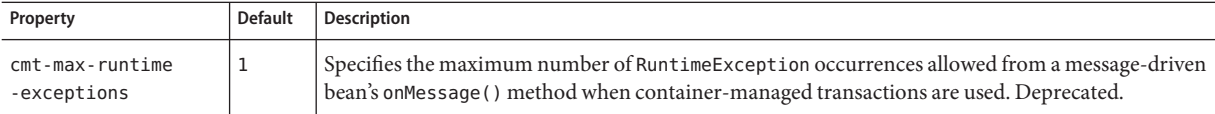

# **message-security-config**

Specifies configurations for message security providers.

#### **Superelements**

["security-service" on page 136](#page-135-0)

### **Subelements**

The following table describes subelements for the message-security-config element.

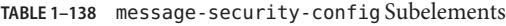

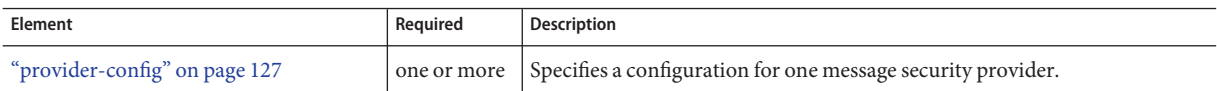

### **Attributes**

The following table describes attributes for the message-security-config element.

| <b>Attribute</b>            | Default     | <b>Description</b>                                                                                                    |
|-----------------------------|-------------|----------------------------------------------------------------------------------------------------|
| auth-layer                  | <b>SOAP</b> | Specifies the message layer at which authentication is performed. The value must be SOAP or<br>HttpServlet.              |
| default-provider            | none        | (optional) Specifies the server provider that is invoked for any application not bound to a specific<br>server provider. |
| default-client-<br>provider | none        | (optional) Specifies the client provider that is invoked for any application not bound to a specific<br>client provider. |

<span id="page-115-0"></span>**TABLE 1–139** message-security-configAttributes

# **module-log-levels**

Controls the level of messages logged by server subsystems to the server log. Allowed values (levels) of each subsystem attribute are, from highest to lowest: FINEST , FINER, FINE, CONFIG, INFO, WARNING, SEVERE, and OFF. Each value logs all messages for all lower values. The default value is INFO, which logs all INFO, SEVERE , and WARNING messages.

#### **Superelements**

["log-service" on page 107](#page-106-0)

#### **Subelements**

The following table describes subelements for the module-log-levels element.

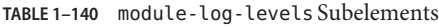

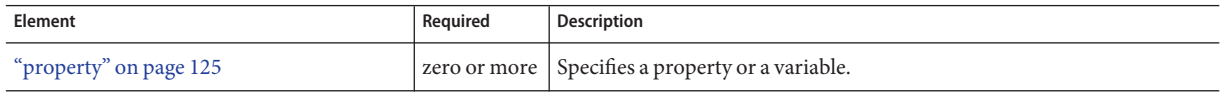

#### **Attributes**

The following table describes attributes for the module-log-levels element. The attribute names are the names of the Communications Application Server system loggers.

**TABLE 1–141** module-log-levelsAttributes

| Attribute | <b>Default</b> | <b>Description</b>                                                                                                    |
|-----------|----------------|----------------------------------------------------------------------------------------------------|
| root      | <b>INFO</b>    | (optional) Specifies the default level of messages logged by the entire Communications Application<br>Server installation. |
| server    | <b>INFO</b>    | (optional) Specifies the default level of messages logged by the server instance.                                          |

| <b>Attribute</b> | <b>Default</b> | Description                                                                                               |
|------------------|----------------|----------------------------------------------------------------------------------------------------|
| ejb-container    | <b>INFO</b>    | (optional) Specifies the level of messages logged by the EJB container.                                   |
| cmp-container    | <b>INFO</b>    | (optional) Specifies the level of messages logged by the CMP subsystem of the EJB container.              |
| mdb-container    | <b>INFO</b>    | (optional) Specifies the level of messages logged by the MDB container.                                   |
| web-container    | <b>INFO</b>    | (optional) Specifies the level of messages logged by the web container.                                   |
| classloader      | <b>INFO</b>    | (optional) Specifies the level of messages logged by the classloader hierarchy.                           |
| configuration    | <b>INFO</b>    | (optional) Specifies the level of messages logged by the configuration subsystem.                         |
| naming           | <b>INFO</b>    | (optional) Specifies the level of messages logged by the naming subsystem.                                |
| security         | <b>INFO</b>    | (optional) Specifies the level of messages logged by the security subsystem.                              |
| jts              | <b>INFO</b>    | (optional) Specifies the level of messages logged by the Java Transaction Service.                        |
| jta              | <b>INFO</b>    | (optional) Specifies the level of messages logged by the Java Transaction API.                            |
| admin            | <b>INFO</b>    | (optional) Specifies the level of messages logged by the Administration Console subsystem.                |
| deployment       | <b>INFO</b>    | (optional) Specifies the level of messages logged by the deployment subsystem.                            |
| verifier         | <b>INFO</b>    | (optional) Specifies the level of messages logged by the deployment descriptor verifier.                  |
| jaxr             | <b>INFO</b>    | (optional) Specifies the level of messages logged by the XML registry.                                    |
| jaxrpc           | <b>INFO</b>    | (optional) Specifies the level of messages logged by the XML RPC module.                                  |
| saaj             | <b>INFO</b>    | (optional) Specifies the level of messages logged by the SOAP with Attachments API for Java module.       |
| corba            | <b>INFO</b>    | (optional) Specifies the level of messages logged by the ORB.                                             |
| javamail         | <b>INFO</b>    | (optional) Specifies the level of messages logged by the JavaMail subsystem.                              |
| jms              | <b>INFO</b>    | (optional) Specifies the level of messages logged by the Java Message Service.                            |
| connector        | <b>INFO</b>    | (optional) Specifies the level of messages logged by the connector subsystem.                             |
| jdo              | <b>INFO</b>    | (optional) Specifies the level of messages logged by the Java Data Objects module.                        |
| Cmp              | <b>INFO</b>    | (optional) Specifies the level of messages logged by the CMP subsystem.                                   |
| util             | <b>INFO</b>    | (optional) Specifies the level of messages logged by the utility subsystem.                               |
| resource-adapter | <b>INFO</b>    | (optional) Specifies the level of messages logged by the resource adapter subsystem.                      |
| synchronization  | <b>INFO</b>    | (optional) Specifies the level of messages logged by the synchronization subsystem.                       |
| node-agent       | <b>INFO</b>    | (optional) Specifies the level of messages logged by the node agent subsystem.                            |
| self-management  | <b>INFO</b>    | (optional) Specifies the level of messages logged by the self-management (management rules)<br>subsystem. |

**TABLE 1–141** module-log-levelsAttributes *(Continued)*

<span id="page-117-0"></span>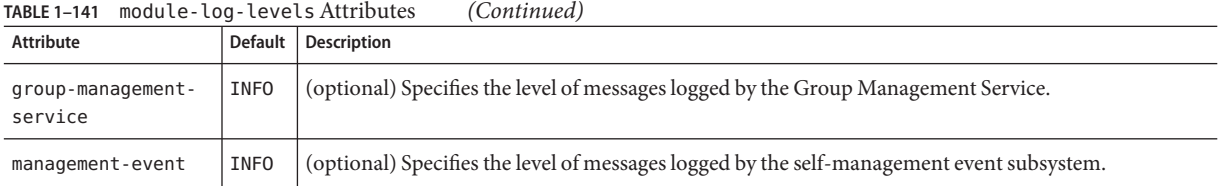

#### **Properties**

The following table describes properties for the module-log-levels element. The property names are the names of the Communications Application Server system loggers. When you set these properties using the asadmin set command, be sure to use the escape character (double backslash \\) in front of the periods. For example:

asadmin set config1.log-service.module-log-levels.property.javax\\.enterprise\\.system\\.container\\.clb=FINE

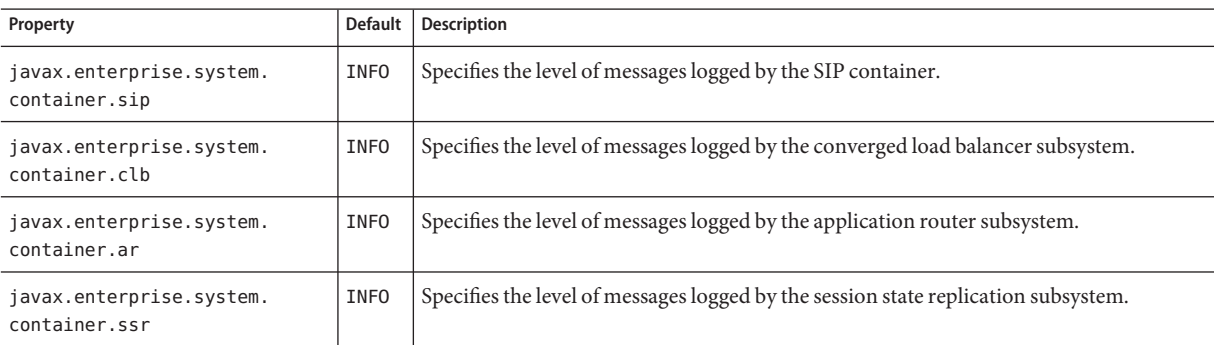

**TABLE 1–142** module-log-levels Properties

# **module-monitoring-levels**

Controls the level of monitoring of server subsystems. Allowed values of each subsystem attribute are LOW, HIGH, and OFF.

#### **Superelements**

["monitoring-service" on page 119](#page-118-0)

## **Subelements**

The following table describes subelements for the module-monitoring-levels element.

#### <span id="page-118-0"></span>**TABLE 1–143** module-monitoring-levels Subelements

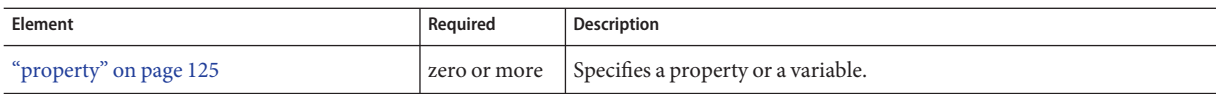

## **Attributes**

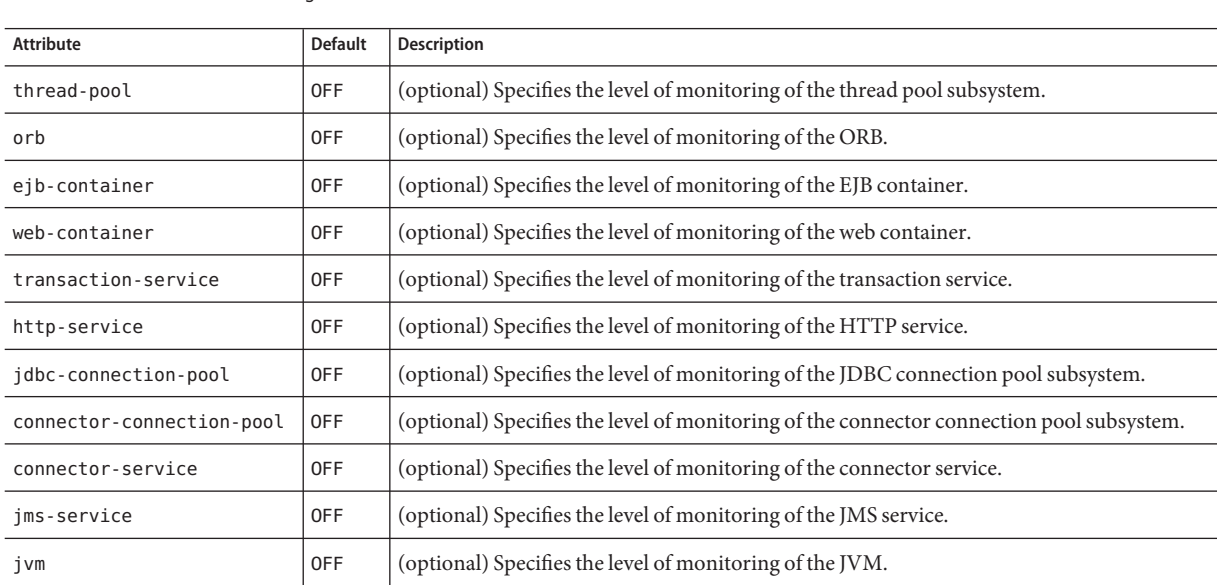

**TABLE 1–144** module-monitoring-levelsAttributes

### **Properties**

**TABLE 1–145** module-monitoring-levels Properties

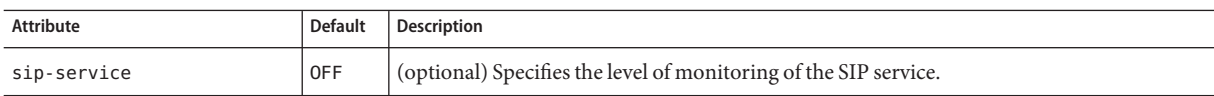

# **monitoring-service**

Configures the monitoring service.

### **Superelements**

["config" on page 38](#page-37-0)

#### **Subelements**

The following table describes subelements for the monitoring-service element.

<span id="page-119-0"></span>**TABLE 1–146** monitoring-service Subelements

| Element                                | Reauired    | <b>Description</b>                                     |
|----------------------------------------|-------------|--------------------------------------------------------|
| "module-monitoring-levels" on page 118 | zero or one | Controls the level of monitoring of server subsystems. |
| "property" on page 125                 |             | zero or more Specifies a property or a variable.       |

**N**

# **node-agent**

Defines a node agent, which manages server instances on a host machine.

## **Superelements**

["node-agents" on page 121](#page-120-0)

## **Subelements**

The following table describes subelements for the node-agent element.

**TABLE 1–147** node-agent Subelements

| Element                    | Required    | <b>Description</b>                                       |
|----------------------------|-------------|----------------------------------------------------------|
| "jmx-connector" on page 98 | zero or one | Configures a JSR 160/255 compliant remote JMX connector. |
| "auth-realm" on page 30    | zero or one | Defines a realm for authentication.                      |
| "log-service" on page 107  | only one    | Configures the system logging service.                   |
| "property" on page 125     |             | zero or more Specifies a property or a variable.         |

# **Attributes**

The following table describes attributes for the node-agent element.

#### <span id="page-120-0"></span>TABLE 1-148 node-agent Attributes

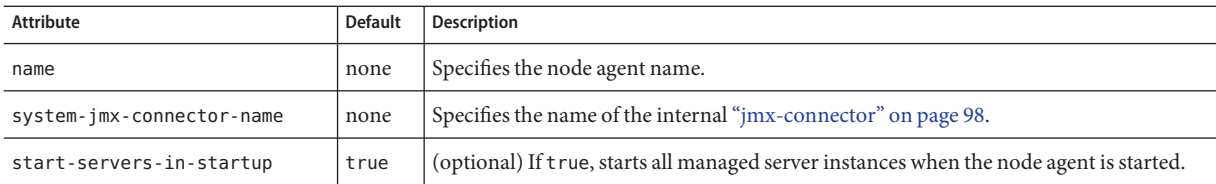

### **Properties**

The following table describes properties for the node-agent element.

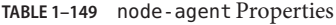

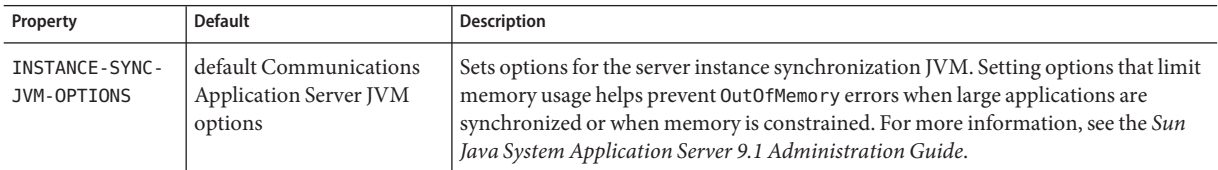

# **node-agents**

Contains node agents.

## **Superelements**

["domain" on page 56](#page-55-0)

### **Subelements**

The following table describes subelements for the node-agents element.

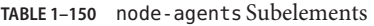

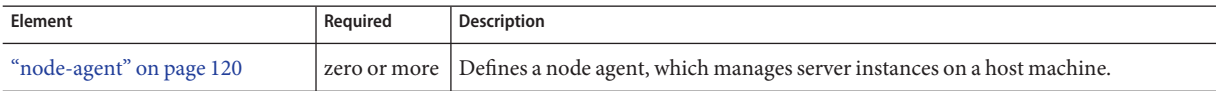

<span id="page-121-0"></span>**O**

# **orb**

Configures the ORB.

To enable SSL for outbound connections, include an ["ssl-client-config" on page 152](#page-151-0) subelement in the parent iiop-service element.

#### **Superelements**

["iiop-service" on page 84](#page-83-0)

# **Subelements**

The following table describes subelements for the orb element.

**TABLE 1–151** orb Subelements

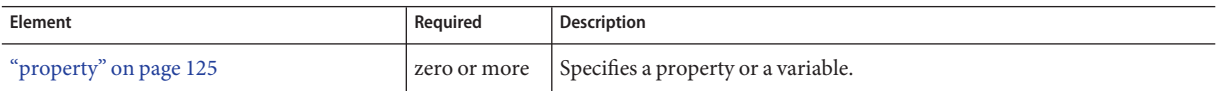

### **Attributes**

The following table describes attributes for the orb element.

**TABLE 1–152** orbAttributes

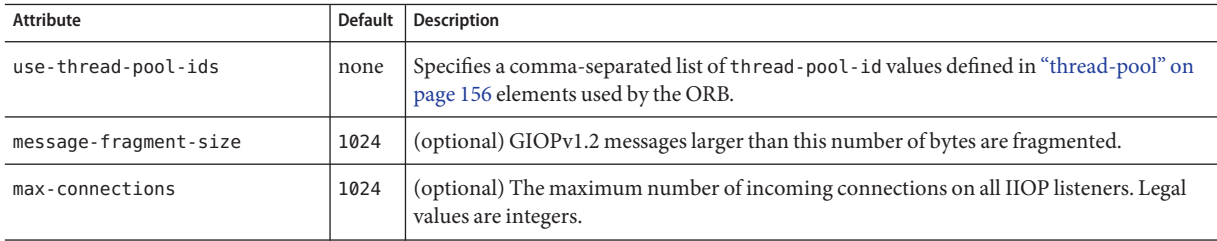

# **persistence-manager-factory-resource**

Defines a persistence manager factory resource for container-managed persistence (CMP). Deprecated, and included for backward compatibility only. Use a ["jdbc-resource" on page 94](#page-93-0) element instead.

### **Superelements**

["resources" on page 133](#page-132-0)

## **Subelements**

The following table describes subelements for the persistence-manager-factory-resource element.

**TABLE 1–153** persistence-manager-factory-resource Subelements

| Element                  | Reauired    | Description                                      |
|--------------------------|-------------|--------------------------------------------------|
| "description" on page 54 | zero or one | Contains a text description of this element.     |
| "property" on page 125   |             | zero or more Specifies a property or a variable. |

### **Attributes**

The following table describes attributes for the persistence-manager-factory-resource element.

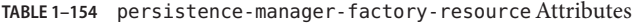

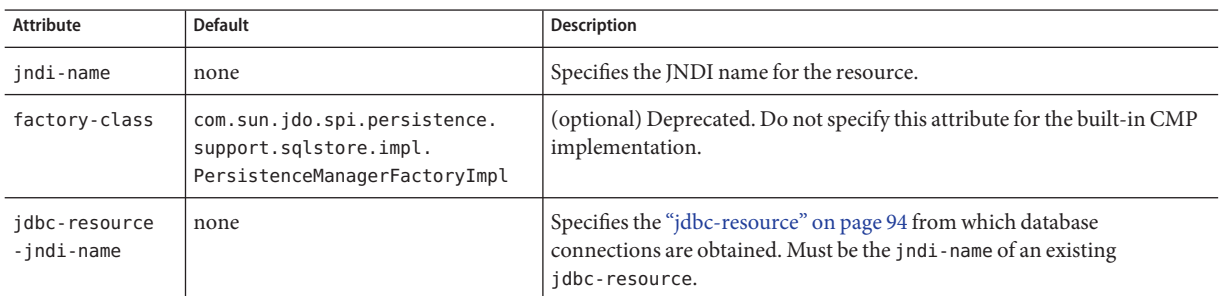

<span id="page-122-0"></span>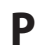

|                  | TABLE 1-154 persistence-manager-factory-resource Attributes | (Continuea)                                                                                                    |  |
|------------------|-------------------------------------------------------------|----------------------------------------------------------------------------------------------------|--|
| <b>Attribute</b> | <b>Default</b>                                              | <b>Description</b>                                                                                                    |  |
| object-type      | user                                                        | (optional) Defines the type of the resource. Allowed values are:<br>system-all - A system resource for all server instances and the<br>domain application server.<br>system-admin - A system resource only for the domain application<br>server.<br>system-instance - A system resource for all server instances only.<br>user - A user resource. |  |
| enabled          | true                                                        | (optional) Determines whether this resource is enabled at runtime.                                                                                                    |  |

<span id="page-123-0"></span>**TABLE 1–154** persistence-manager-factory-resourceAttributes *(Continued)*

# **principal**

Contains the principal of the servlet, trusted entity, or EJB client.

### **Superelements**

["security-map" on page 135,](#page-134-0)["trusted-entity" on page 160](#page-159-0)

### **Subelements**

none - contains data

# **profiler**

Configures a profiler for use with the Communications Application Server. For more information about profilers, see the *Sun Java System Application Server 9.1 Developer's Guide*.

#### **Superelements**

["java-config" on page 88](#page-87-0)

#### **Subelements**

The following table describes subelements for the profiler element.

#### <span id="page-124-0"></span>**TABLE 1–155** profiler Subelements

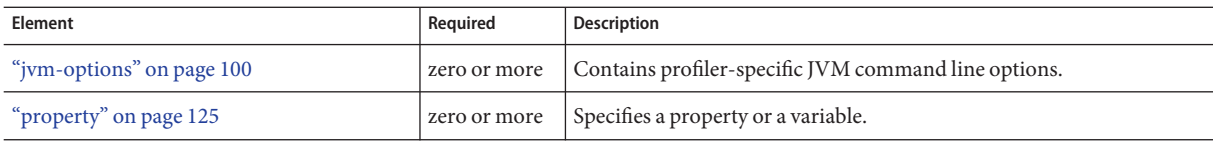

**Note –** Subelements of a profiler element can occur in any order.

#### **Attributes**

The following table describes attributes for the profiler element.

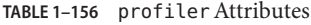

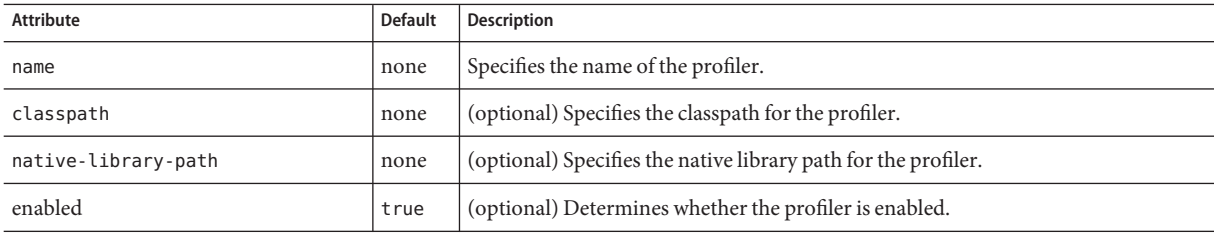

# **property**

Specifies a property. A property adds configuration information to its parent element that is one or both of the following:

- Optional with respect to the Communications Application Server
- Needed by a system or object that the Communications Application Server doesn't have knowledge of, such as an LDAP server or a Java class

For example, an auth-realm element can include property subelements:

```
<auth-realm name="file"
     classname="com.sun.enterprise.security.auth.realm.file.FileRealm">
     <property name="file" value="domain-dir/config/keyfile"/>
     <property name="jaas-context" value="fileRealm"/>
</auth-realm>
```
Which properties an auth-realm element uses depends on the value of the auth-realm element's name attribute. The file realm uses file and jaas-context properties. Other realms use different properties.

#### **Superelements**

["admin-object-resource" on page 24,](#page-23-0)["admin-service" on page 25,](#page-24-0)["alert-service" on page 26,](#page-25-0) ["appclient-module" on page 27,](#page-26-0)["audit-module" on page 30,"auth-realm" on page 30,](#page-29-0) ["availability-service" on page 33,](#page-32-0)["cluster" on page 36,](#page-35-0)["config" on page 38,](#page-37-0) ["connector-connection-pool" on page 41,](#page-40-0)["connector-module" on page 45,](#page-44-0) ["connector-resource" on page 46,](#page-45-0)["converged-lb-config" on page 48,](#page-47-0)["converged-lb-policy" on](#page-49-0) [page 50,](#page-49-0)["custom-resource" on page 52,](#page-51-0)["das-config" on page 53,](#page-52-0)["diagnostic-service" on](#page-54-0) [page 55,](#page-54-0)["domain" on page 56,](#page-55-0)["ejb-container" on page 58,](#page-57-0)["ejb-container-availability" on](#page-59-0) [page 60,](#page-59-0)["ejb-module" on page 61,](#page-60-0)["ejb-timer-service" on page 62,](#page-61-0)["event" on page 63,](#page-62-0) ["extension-module" on page 67,](#page-66-0)["external-jndi-resource" on page 69,](#page-68-0)["filter-config" on page 70,](#page-69-0) ["group-management-service" on page 71,](#page-70-0)["http-listener" on page 74,](#page-73-0)["http-service" on page 79,](#page-78-0) ["iiop-listener" on page 84,](#page-83-0)["j2ee-application" on page 86,](#page-85-0)["jacc-provider" on page 87,](#page-86-0) ["java-config" on page 88,](#page-87-0)["jdbc-connection-pool" on page 90,](#page-89-0)["jdbc-resource" on page 94,](#page-93-0) ["jms-availability" on page 94,](#page-93-0) ["jms-host" on page 95,](#page-94-0) ["jms-service" on page 96,](#page-95-0) ["jmx-connector" on page 98,](#page-97-0)["lb-config" on page 101,](#page-100-0)["lifecycle-module" on page 103,](#page-102-0) ["listener-config" on page 104,](#page-103-0)["load-balancer" on page 105,](#page-104-0)["log-service" on page 107,](#page-106-0) ["mail-resource" on page 108,](#page-107-0) ["management-rule" on page 110,](#page-109-0) ["manager-properties" on](#page-111-0) [page 112,](#page-111-0)["mbean" on page 113,](#page-112-0)["mdb-container" on page 114,](#page-113-0)["module-log-levels" on](#page-115-0) [page 116,](#page-115-0)["module-monitoring-levels" on page 118,](#page-117-0)["monitoring-service" on page 119,](#page-118-0) ["node-agent" on page 120,](#page-119-0)["orb" on page 122,](#page-121-0)["persistence-manager-factory-resource" on](#page-122-0) [page 123,](#page-122-0)["profiler" on page 124,](#page-123-0)["provider-config" on page 127,](#page-126-0)["proxy" on page 128,](#page-127-0) ["resource-adapter-config" on page 131,](#page-130-0)["security-service" on page 136,](#page-135-0)["server" on page 137,](#page-136-0) ["session-properties" on page 141,](#page-140-0)["sip-container" on page 142,](#page-141-0)["sip-container-availability" on](#page-143-0) [page 144,](#page-143-0)["sip-listener" on page 147,](#page-146-0)["sip-protocol" on page 148,](#page-147-0)["sip-service" on page 149,](#page-148-0) ["stack-config" on page 152,](#page-151-0)["stack-layer" on page 153,](#page-152-0)["store-properties" on page 154,](#page-153-0) ["transaction-service" on page 157,](#page-156-0)["trust-handler" on page 161,](#page-160-0)["virtual-server" on page 162,](#page-161-0) ["web-container" on page 167,](#page-166-0)["web-container-availability" on page 168,](#page-167-0)["web-module" on](#page-170-0) [page 171](#page-170-0)

#### **Subelements**

The following table describes subelements for the property element.

#### **TABLE 1–157** property Subelements

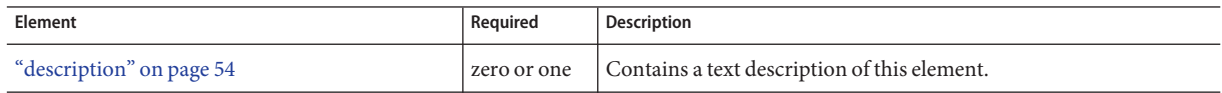

#### **Attributes**

The following table describes attributes for the property element.

#### <span id="page-126-0"></span>**TABLE 1–158** propertyAttributes

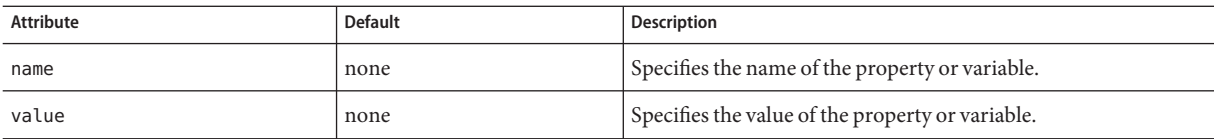

# **provider-config**

Specifies a configuration for one message security provider.

Although the request-policy and response-policy subelements are optional, the provider-config element does nothing if they are not specified.

Use property subelements to configure provider-specific properties. Property values are passed to the provider when its initialize method is called.

#### **Superelements**

["message-security-config" on page 115](#page-114-0)

#### **Subelements**

The following table describes subelements for the provider-config element.

**TABLE 1–159** provider-config Subelements

| Element                       | Required    | <b>Description</b>                                                                                      |
|-------------------------------|-------------|----------------------------------------------------------------------------------------------------|
| "request-policy" on page 130  | zero or one | Defines the authentication policy requirements of the authentication<br>provider's request processing.  |
| "response-policy" on page 134 | zero or one | Defines the authentication policy requirements of the authentication<br>provider's response processing. |
| "property" on page 125        |             | zero or more Specifies a property or a variable.                                                        |

#### **Attributes**

The following table describes attributes for the provider-config element.

**TABLE 1–160** provider-configAttributes

| Attribute   | <b>Default</b> | <b>Description</b>                                              |
|-------------|----------------|-----------------------------------------------------------------|
| provider-id | none           | Specifies a unique identifier for this provider-config element. |

| <b>INDLL I-TOO</b> DI OVILUCT - COTTING INTERFERIOR |                | <u>Communes</u>                                                                                                    |
|-----------------------------------------------------|----------------|----------------------------------------------------------------------------------------------------|
| Attribute                                           | <b>Default</b> | <b>Description</b>                                                                                                    |
| provider-type                                       | none           | Specifies whether the provider is a client, server, or client-server authentication provider.                                                                                                    |
| class-name                                          | none           | Specifies the Java implementation class of the provider. Client authentication providers must implement<br>the com.sun.enterprise.security.jauth.ClientAuthModule interface.Server authentication<br>providers must implement the com.sun.enterprise.security.jauth.ServerAuthModule interface.<br>Client-server providers must implement both interfaces. |

<span id="page-127-0"></span>**TABLE 1–160** provider-configAttributes *(Continued)*

#### **Properties**

The following table describes properties for the provider-config element.

**TABLE 1–161** provider-config Properties

| Property                      | <b>Default</b>                                            | <b>Description</b>                                                                                                    |
|-------------------------------|-----------------------------------------------------------|----------------------------------------------------------------------------------------------------|
| security.config               | domain-dir/<br>config/<br>wss-server-<br>$config-1.0.xml$ | Specifies the location of the message security configuration file. To point to a configuration<br>file in the <i>domain-dir</i> /config directory, use the prefix \${com.sun.aas.instanceRoot}/<br>config/, for example:<br>\${com.sun.aas.instanceRoot}/config/wss-server-config-1.0.xml                 |
| debug                         | false                                                     | If t rue, enables dumping of server provider debug messages to the server log.                                                                                                    |
| dynamic.username.<br>password | false                                                     | If true, signals the provider runtime to collect the user name and password from the<br>CallbackHandler for each request. If false, the user name and password for<br>wsse: UsernameToken(s) is collected once, during module initialization. This property is<br>only applicable for a ClientAuthModule. |
| encryption.key.<br>alias      | slas                                                      | Specifies the encryption key used by the provider. The key is identified by its keystore alias.                                                                                                    |
| signature.key.<br>alias       | slas                                                      | Specifies the signature key used by the provider. The key is identified by its keystore alias.                                                                                                    |

# **proxy**

Specifies the proxy for converged load balancing. This provides for pass-through of HTTP and SIP requests to remote HTTP and SIP listeners, which are configured using the ["http-service"](#page-78-0) [on page 79](#page-78-0) or ["sip-service" on page 149](#page-148-0) of the remote instance.

**Note –** Some topics in the documentation pertain to features that are available only in domains that are configured to support clusters. Examples of domains that support clusters are domains that are created with the cluster profile or the enterprise profile. For information about profiles, see "Usage Profiles" in *Sun Java System Application Server 9.1 Administration Guide*.

## **Superelements**

["converged-load-balancer" on page 51](#page-50-0)

#### **Subelements**

The following table describes subelements for the proxy element.

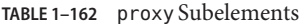

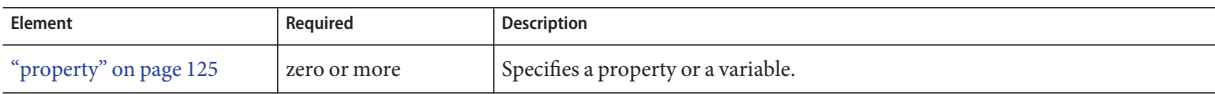

#### **Attributes**

The following table describes attributes for the proxy element.

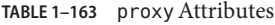

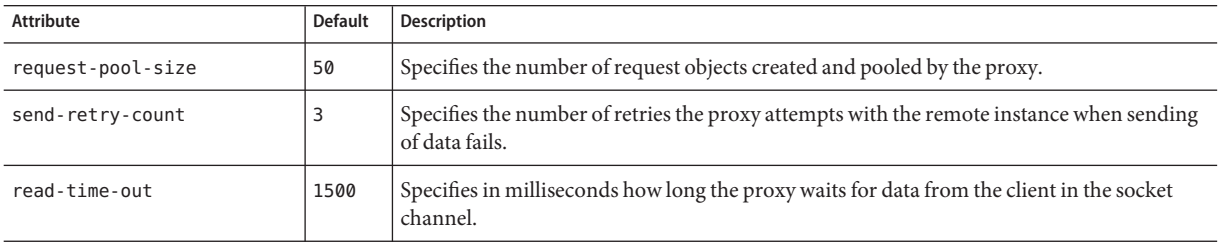

## **Properties**

The following table describes properties for the proxy element.

**TABLE 1–164** proxy Properties

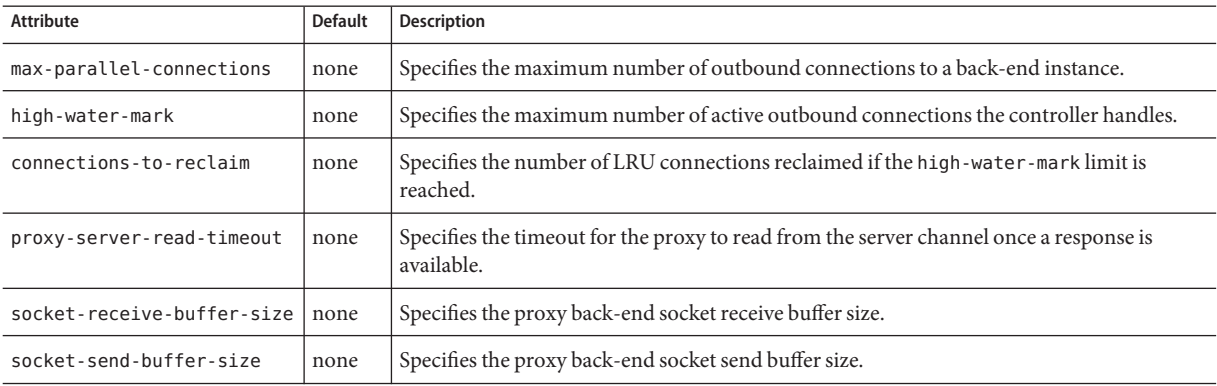

P

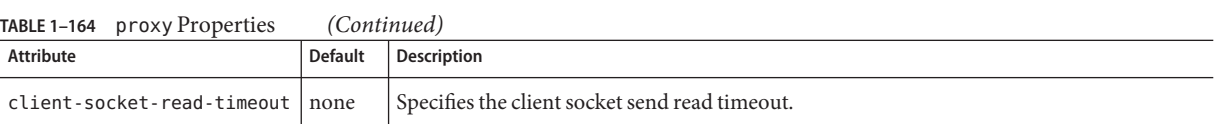

**R**

# **registry-location**

Specifies the registry where web service endpoint artifacts are published.

#### **Superelements**

["web-service-endpoint" on page 172](#page-171-0)

#### **Subelements**

none

### **Attributes**

The following table describes attributes for the registry-location element.

**TABLE 1–165** registry-locationAttributes

| Attribute | Default | Description                                                                                                    |
|-----------|---------|----------------------------------------------------------------------------------------------------|
|           |         | connector-resource-jndi-name none Specifies the jndi-name of the "connector-resource" on page 46 used as the registry. |

# **request-policy**

Defines the authentication policy requirements of the authentication provider's request processing.

## **Superelements**

["provider-config" on page 127](#page-126-0)

## **Subelements**

none

#### **Attributes**

The following table describes attributes for the request-policy element.

<span id="page-129-0"></span>R

<span id="page-130-0"></span>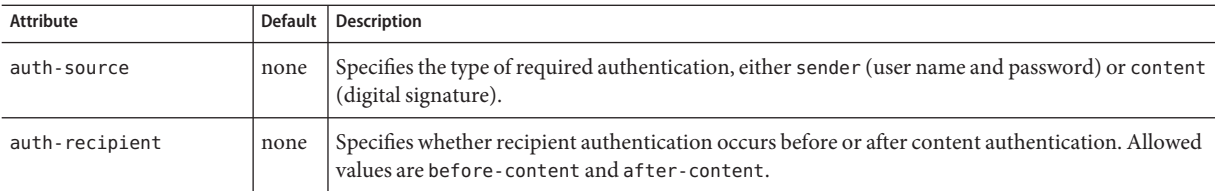

# **request-processing**

Configures request processing threads.

#### **Superelements**

["http-service" on page 79,](#page-78-0) ["sip-service" on page 149](#page-148-0)

#### **Subelements**

none

### **Attributes**

The following table describes attributes for the request-processing element.

| Attribute                         | <b>Default</b> | <b>Description</b>                                                                                                    |
|-----------------------------------|----------------|----------------------------------------------------------------------------------------------------|
| thread-count                      | 5              | (optional) Specifies the maximum number of request processing threads.                                                               |
| initial-thread-<br>count          | 2              | (optional) Specifies the number of request processing threads that are available when the server starts<br>up.                       |
| thread-increment                  |                | (optional) Specifies the number of request processing threads added when the number of requests<br>exceeds the initial-thread-count. |
| request-timeout-<br>in-seconds    | 60             | (optional) Specifies the time at which the request times out.                                                                        |
| header-buffer-<br>length-in-bytes | 8192           | (optional) Specifies the size of the buffer used by the request processing threads to read the request<br>data.                      |

**TABLE 1–167** request-processingAttributes

# **resource-adapter-config**

Defines a connector (resource adapter) configuration. Stores configuration information for the resource adapter JavaBean in property subelements.

#### <span id="page-131-0"></span>**Superelements**

["resources" on page 133](#page-132-0)

#### **Subelements**

The following table describes subelements for the resource-adapter-config element.

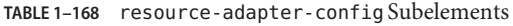

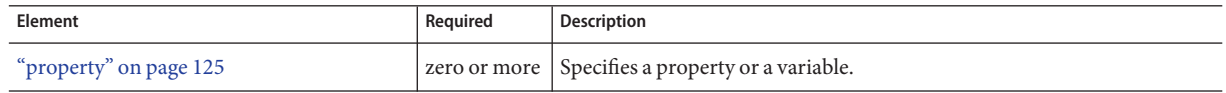

#### **Attributes**

The following table describes attributes for the resource-adapter-config element.

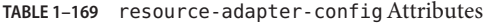

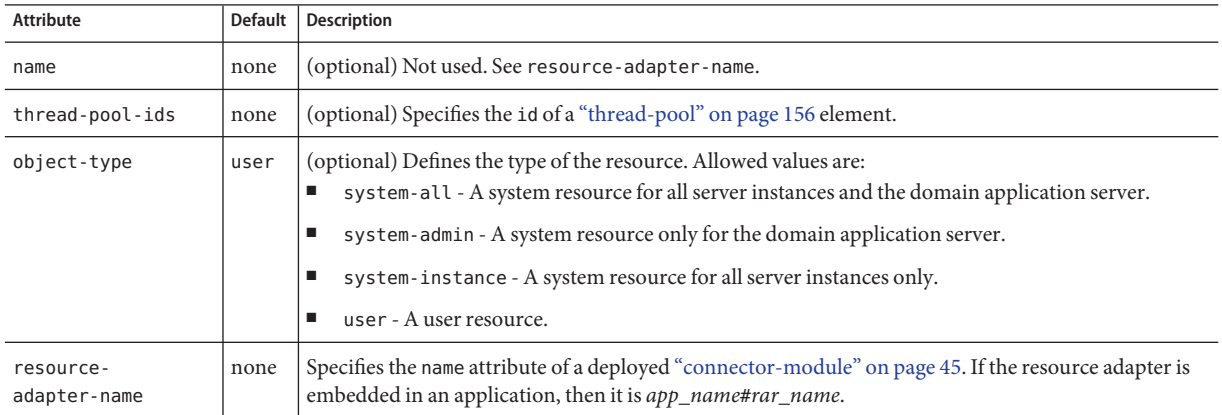

#### **Properties**

Properties of the resource-adapter-config element are the names of setter methods of the resourceadapter-class element in the ra.xml file, which defines the class name of the resource adapter JavaBean. Any properties defined here override the default values present in ra.xml.

# **resource-ref**

References a resource deployed to the server instance or cluster.

<span id="page-132-0"></span>**Note –** Some topics in the documentation pertain to features that are available only in domains that are configured to support clusters. Examples of domains that support clusters are domains that are created with the cluster profile or the enterprise profile. For information about profiles, see "Usage Profiles" in *Sun Java System Application Server 9.1 Administration Guide*.

#### **Superelements**

["cluster" on page 36,](#page-35-0)["server" on page 137](#page-136-0)

#### **Subelements**

none

#### **Attributes**

The following table describes attributes for the resource-ref element.

**TABLE 1–170** resource-refAttributes

| Attribute | <b>Default</b> | <b>Description</b>                                                                                                    |
|-----------|----------------|----------------------------------------------------------------------------------------------------|
| enabled   | true           | (optional) Determines whether the resource is enabled.                                                                                                    |
| ref       | none           | References the name attribute of a "custom-resource" on page 52, "external-jndi-resource" on page 69,<br>"jdbc-resource" on page 94, "mail-resource" on page 108, "persistence-manager-factory-resource" on<br>page 123, "admin-object-resource" on page 24 "resource-adapter-config" on page 131,<br>"jdbc-connection-pool" on page 90, or "connector-connection-pool" on page 41 element. |

#### **resources**

Contains configured resources, such as database connections, JavaMail<sup>TM</sup> sessions, and so on.

Note – You must specify a Java Naming and Directory Interface<sup>™</sup> (JNDI) name for each resource. To avoid collisions with names of other enterprise resources in JNDI, and to avoid portability problems, all names in an Communications Application Server application should begin with the string java:comp/env.

#### **Superelements**

["domain" on page 56](#page-55-0)

#### **Subelements**

The following table describes subelements for the resources element.

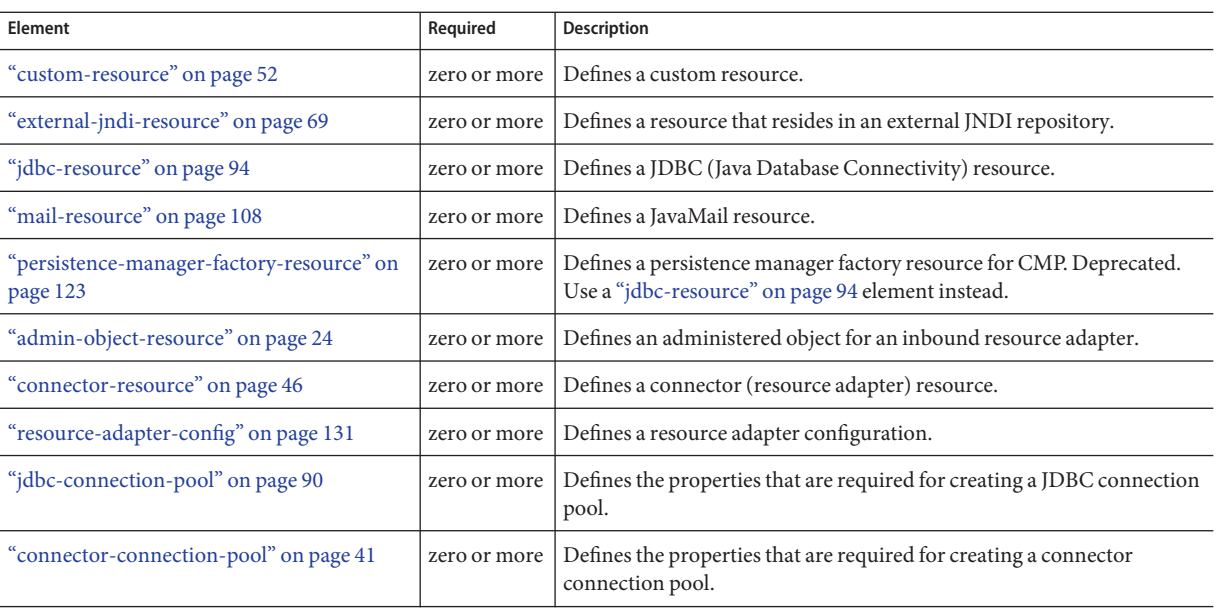

#### <span id="page-133-0"></span>**TABLE 1–171** resources Subelements

**Note –** Subelements of a resources element can occur in any order.

# **response-policy**

Defines the authentication policy requirements of the authentication provider's response processing.

#### **Superelements**

["provider-config" on page 127](#page-126-0)

#### **Subelements**

none

### **Attributes**

The following table describes attributes for the response-policy element.

<span id="page-134-0"></span>**TABLE 1–172** response-policyAttributes

| Attribute      | <b>Default</b> | <b>Description</b>                                                                                                    |
|----------------|----------------|----------------------------------------------------------------------------------------------------|
| auth-source    | none           | Specifies the type of required authentication, either sender (user name and password) or content<br>(digital signature).                          |
| auth-recipient | none           | Specifies whether recipient authentication occurs before or after content authentication. Allowed<br>values are before-content and after-content. |

**S**

# **security-map**

Maps the principal received during servlet or EJB authentication to the credentials accepted by the EIS.

#### **Superelements**

["connector-connection-pool" on page 41](#page-40-0)

### **Subelements**

The following table describes subelements for the security-map element.

**TABLE 1–173** security-map Subelements

| Element                        | Reauired | <b>Description</b>                                               |
|--------------------------------|----------|------------------------------------------------------------------|
| "principal" on page 124        |          | one or more Contains the principal of the servlet or EJB client. |
| "user-group" on page 162       |          | one or more Contains the group to which the principal belongs.   |
| "backend-principal" on page 35 | only one | Specifies the user name and password required by the EIS.        |

## **Attributes**

The following table describes attributes for the security-map element.

TABLE 1-174 security-map Attributes

| Attribute | <b>Default</b> | Description                                |
|-----------|----------------|--------------------------------------------|
| name      | none           | Specifies a name for the security mapping. |

# <span id="page-135-0"></span>**security-service**

Defines parameters and configuration information needed by the Java EE security service. For SSL configuration, see ["ssl" on page 150.](#page-149-0) For connector module security, see ["security-map" on](#page-134-0) [page 135.](#page-134-0)

# **Superelements**

["config" on page 38](#page-37-0)

# **Subelements**

The following table describes subelements for the security-service element.

**TABLE 1–175** security-service Subelements

| Element                               | Required     | <b>Description</b>                                                                                     |
|---------------------------------------|--------------|----------------------------------------------------------------------------------------------------|
| "auth-realm" on page 30               | one or more  | Defines a realm for authentication.                                                                    |
| "jacc-provider" on page 87            | one or more  | Specifies a Java Authorization Contract for Containers (JACC) provider<br>for pluggable authorization. |
| "audit-module" on page 30             | zero or more | Specifies an optional plug-in module that implements audit capabilities.                               |
| "message-security-config" on page 115 | zero or more | Specifies configurations for message security providers.                                               |
| "identity-assertion-trust" on page 83 | zero or more | Specifies identity assertion trust domain configuration information.                                   |
| "property" on page 125                | zero or more | Specifies a property or a variable.                                                                    |

# **Attributes**

The following table describes attributes for the security-service element.

**TABLE 1–176** security-serviceAttributes

| Attribute                      | <b>Default</b> | <b>Description</b>                                                                                                    |
|--------------------------------|----------------|----------------------------------------------------------------------------------------------------|
| default-realm                  | file           | (optional) Specifies the active authentication realm (an auth-realm name<br>attribute) for this server instance.                                                                    |
| default-principal              | none           | (optional) Used as the identity of the default security context when necessary and<br>when no principal is provided. This attribute need not be set for normal server<br>operation. |
| default-principal<br>-password | none           | (optional) The password of the default principal. This attribute need not be set for<br>normal server operation.                                                                    |

<span id="page-136-0"></span>

| (Continued)<br>TABLE 1-176 security-service Attributes |                                         |                                                                                                    |
|--------------------------------------------------------|-----------------------------------------|----------------------------------------------------------------------------------------------------|
| <b>Attribute</b>                                       | <b>Default</b>                          | <b>Description</b>                                                                                                    |
| anonymous-role                                         | attribute is<br>deprecated              | (optional) Deprecated. Do not use.                                                                                                    |
| audit-enabled                                          | false                                   | (optional) If true, additional access logging is performed to provide audit<br>information.<br>Audit information consists of:<br>Authentication success and failure events<br>■<br>Servlet and EJB access grants and denials<br>٠                                                                                    |
| jacc                                                   | default                                 | (optional) Specifies the name of the "jacc-provider" on page 87 element to use for<br>setting up the JACC infrastructure. Do not change the default value unless you are<br>adding a custom JACC provider.                                                                                                    |
| audit-modules                                          | default                                 | (optional) Specifies a space-separated list of audit provider modules used by the<br>audit subsystem. The default value refers to the internal log-based audit module.                                                                                                    |
| activate-default-<br>principal-to-<br>role-mapping     | false                                   | (optional) Applies a default principal for role mapping to any application that<br>does not have an application-specific mapping defined. Every role is mapped to<br>an instance of a java. security. Principal implementation class defined by<br>mapped-principal-class. This class has the same name as the role. |
| mapped-principal-<br>class                             | com.sun.enterprise.<br>deployment.Group | (optional) Customizes the java.security.Principal implementation class used<br>when activate-default-principal-to-role-mapping is set to true.                                                                                                    |

#### **server**

Defines a server instance, which is a Java EE compliant container. One server instance is specially designated as a domain administration server (DAS). The ["admin-service" on page 25](#page-24-0) subelement of the ["config" on page 38](#page-37-0) element referenced by a server's config-ref attribute determines whether the server is the DAS.

**Note –** Server instances are not the same thing as virtual servers. Each server instance is a completely separate server that contains one or more virtual servers.

#### **Superelements**

["servers" on page 139](#page-138-0)

### **Subelements**

The following table describes subelements for the server element.

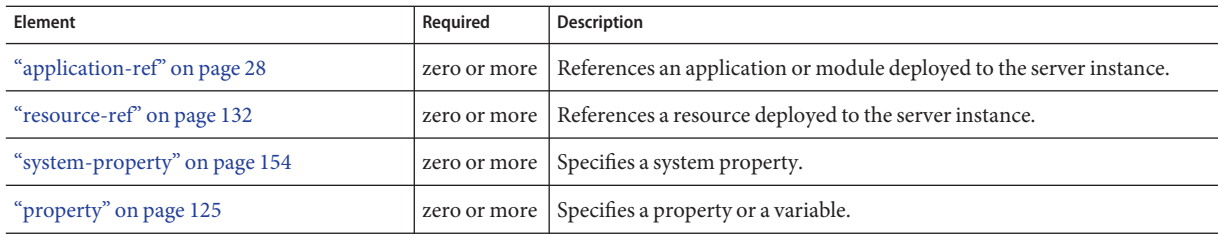

#### **Attributes**

The following table describes attributes for the server element.

**TABLE 1–178** serverAttributes

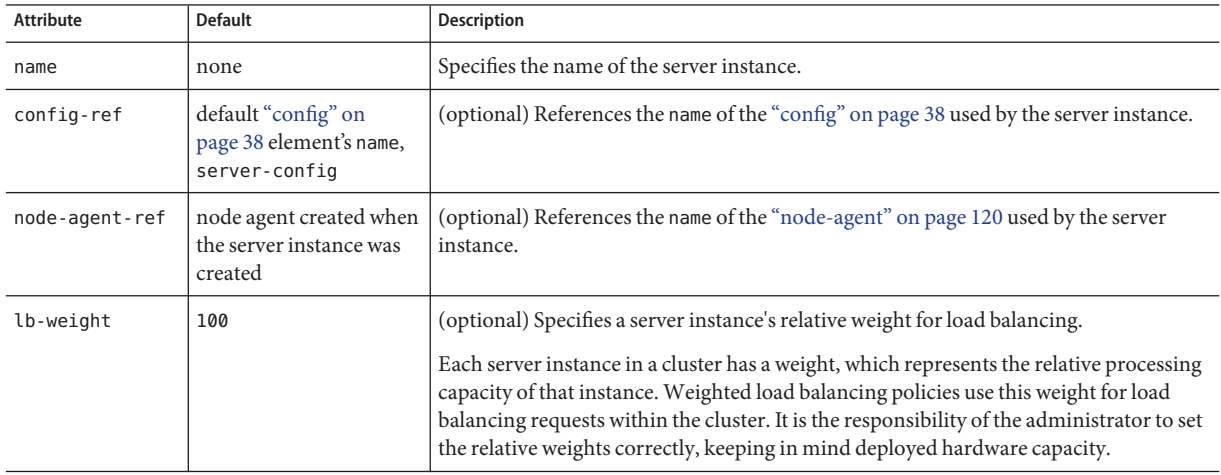

# **server-ref**

References a server instance.

**Note –** Some topics in the documentation pertain to features that are available only in domains that are configured to support clusters. Examples of domains that support clusters are domains that are created with the cluster profile or the enterprise profile. For information about profiles, see "Usage Profiles" in *Sun Java System Application Server 9.1 Administration Guide*.

#### **Superelements**

["cluster" on page 36,](#page-35-0)["lb-config" on page 101,](#page-100-0)["converged-lb-config" on page 48](#page-47-0)

The following table describes subelements for the server-ref element.

<span id="page-138-0"></span>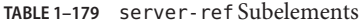

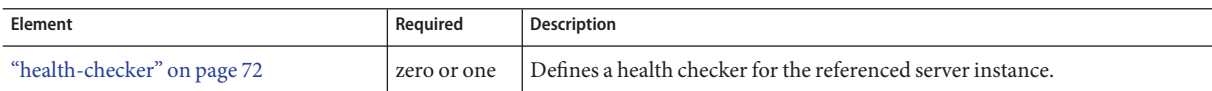

### **Attributes**

The following table describes attributes for the server-ref element.

**TABLE 1–180** server-refAttributes

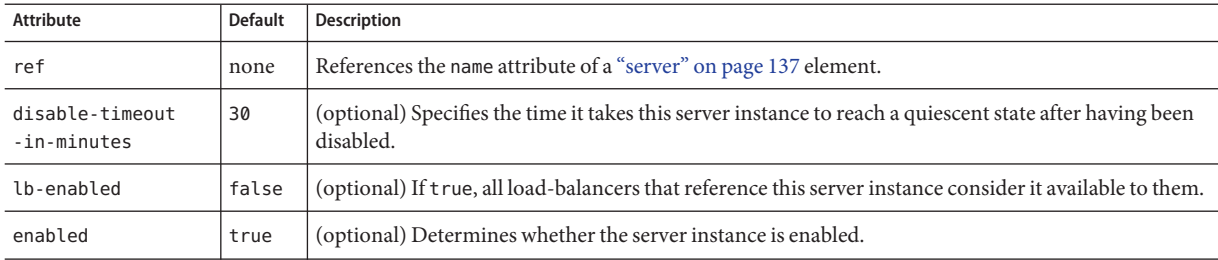

## **servers**

Contains server instances.

# **Superelements**

["domain" on page 56](#page-55-0)

## **Subelements**

The following table describes subelements for the servers element.

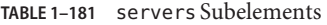

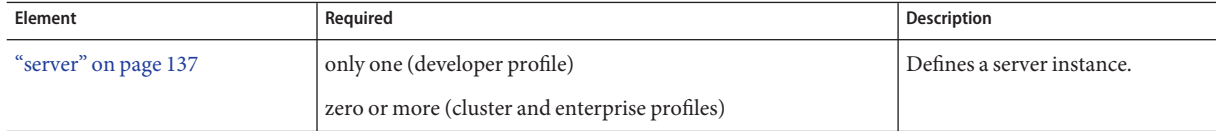

# <span id="page-139-0"></span>**session-config**

Specifies session configuration information for the entire web or SIP container. Individual web applications or SIP extension modules can override these settings using the corresponding elements in their sun-web.xml or sun-sip.xml files.

#### **Superelements**

["web-container" on page 167,](#page-166-0)["sip-container" on page 142](#page-141-0)

# **Subelements**

The following table describes subelements for the session-config element.

**TABLE 1–182** session-config Subelements

| Element                          | Reguired    | Description                                          |
|----------------------------------|-------------|------------------------------------------------------|
| "session-manager" on page 140    | zero or one | Specifies session manager configuration information. |
| "session-properties" on page 141 | zero or one | Specifies session properties.                        |

# **session-manager**

Specifies session manager information.

**Note –** The session manager interface is unstable. An unstable interface might be experimental or transitional, and hence might change incompatibly, be removed, or be replaced by a more stable interface in the next release.

# **Superelements**

"session-config" on page 140

# **Subelements**

The following table describes subelements for the session-manager element.

**TABLE 1–183** session-manager Subelements

| Element                          | Required    | Description                           |
|----------------------------------|-------------|---------------------------------------|
| "manager-properties" on page 112 | zero or one | Specifies session manager properties. |

<span id="page-140-0"></span>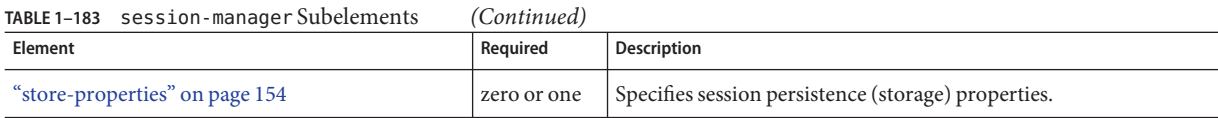

# **session-properties**

Specifies session properties.

## **Superelements**

["session-config" on page 140](#page-139-0)

# **Subelements**

The following table describes subelements for the session-properties element.

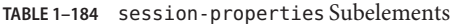

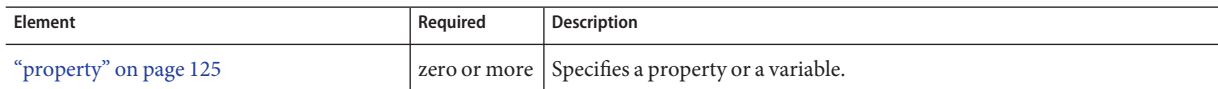

# **Attributes**

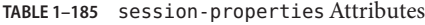

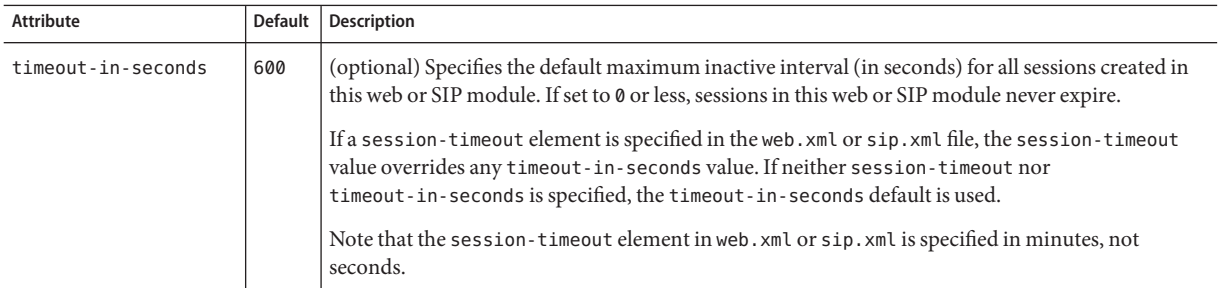

# **Properties**

The following table describes properties for the session-properties element.

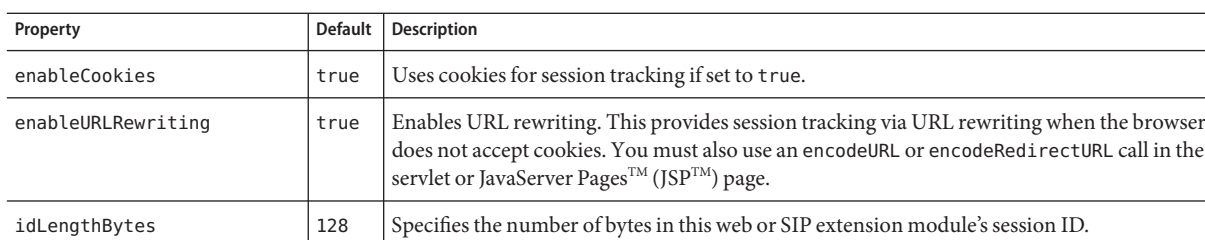

#### **TABLE 1–186** session-properties Properties

<span id="page-141-0"></span>S

# **sip-container**

Configures the Session Initiation Protocol (SIP) container.

### **Superelements**

["config" on page 38](#page-37-0)

# **Subelements**

The following table describes subelements for the sip-container element.

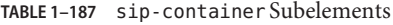

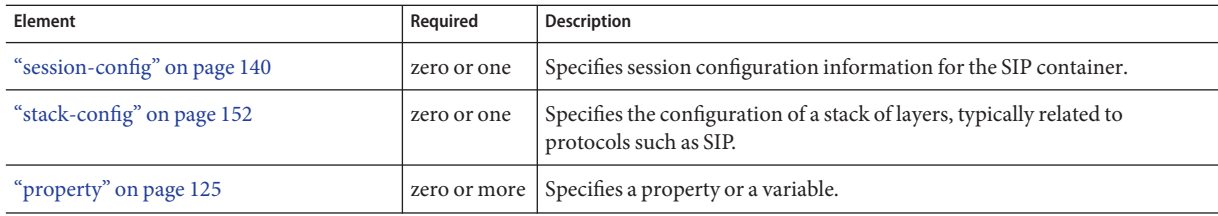

## **Attributes**

The following table describes attributes for the sip-container element.

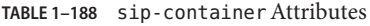

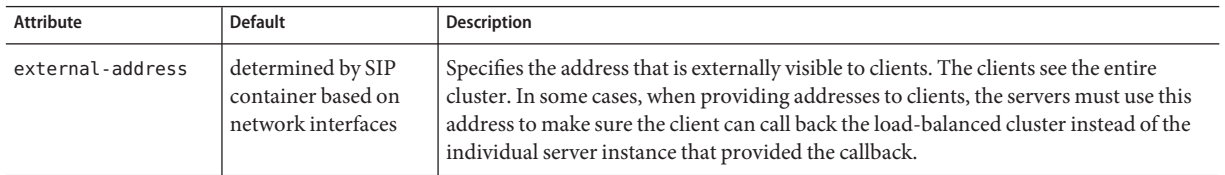

| TABLE 1-188<br>sip-container Attributes<br>(Continued) |                                                                              |                                                                                            |
|--------------------------------------------------------|------------------------------------------------------------------------------|--------------------------------------------------------------------------------------------|
| Attribute                                              | <b>Default</b>                                                               | Description                                                                                |
| external-sip-port                                      | SIP port of default<br>"sip-listener" on<br>page 147 (developer<br>profile)  | Specifies the SIP port that is externally visible to clients for call backs.               |
| external-sips-port                                     | SIPS port of default<br>"sip-listener" on<br>page 147 (developer<br>profile) | Specifies the secure SIP (SIPS) port that is externally visible to clients for call backs. |

**TABLE 1–188** sip-containerAttributes *(Continued)*

# **Properties**

The following table describes properties for the sip-container element.

**TABLE 1–189** sip-container Properties

| Property              | Default | <b>Description</b>                                                                                                    |
|-----------------------|---------|----------------------------------------------------------------------------------------------------|
| olpInserted           | false   | If true, the overload protection manager is enabled in the SIP container and operates according<br>to CpuOverloadRegulation, MemOverloadRegulation, and other sip-container properties.<br>Overload regulation protects the SIP container from too high CPU usage.          |
| CpuOverloadRegulation | false   | If true, CPU overload protection is enabled. Applicable only if olpInserted is set to true.                                                                                                    |
| MemOverloadRegulation | false   | If true, memory overload protection is enabled. Applicable only if olpInserted is set to true.                                                                                                    |
| SampleRate            | 2       | Specifies the sample rate in seconds for updating threshold levels. Allowed values are 1 to 120<br>seconds.                                                                                                    |
| NumberOfSamples       | 5       | Specifies the number of consecutive samples needed before a threshold is raised. Allowed values<br>are 2 to 20.                                                                                                    |
| SrThreshold           | 90      | Specifies the CPU usage threshold level for SIP subsequent requests. Allowed values are 0 to 100.<br>Must be set higher than the IrThreshold value. Any 503 error responses are sent above the<br>threshold level. Applicable only if CpuOverloadRegulation is set to true. |
| IrThreshold           | 70      | Specifies the CPU usage threshold level for SIP initial requests. Allowed values are 0 to 100. Any<br>503 error responses are sent above the threshold level. Applicable only if<br>CpuOverloadRegulation is set to true.                                                   |
| MemIrThreshold        | 85      | Specifies the memory usage threshold level for SIP initial requests. Allowed values are 0 to 100.<br>Any 503 error responses are sent above the threshold level. Applicable only if<br>MemOverloadRegulation is set to true.                                                |
| HttpThreshold         | 70      | Specifies the CPU usage threshold level for HTTP requests. Allowed values are 0 to 100. Any 503<br>error responses are sent above the threshold level. Applicable only if CpuOverloadRegulation is<br>set to true.                                                          |

| Property         | <b>Default</b> | <b>Description</b>                                                                                                    |
|------------------|----------------|----------------------------------------------------------------------------------------------------|
| MemHttpThreshold | 85             | Specifies the memory usage threshold level for HTTP requests. Allowed values are 0 to 100. Any<br>503 error responses are sent above the threshold level. Applicable only if<br>MemOverloadRequlation is set to true.             |
| MmThreshold      | 90             | Specifies the CPU usage threshold level when all messages are dropped. Allowed values are 0 to<br>100. Any 503 error responses are sent above the threshold level. Applicable only if<br>CpuOverloadRequlation is set to true.    |
| MemMmThreshold   | 99             | Specifies the memory usage threshold level when all messages are dropped. Allowed values are 0<br>to 100. Any 503 error responses are sent above the threshold level. Applicable only if<br>MemOverloadRequlation is set to true. |

<span id="page-143-0"></span>**TABLE 1–189** sip-container Properties *(Continued)*

# **sip-container-availability**

Enables availability in the SIP container, including replicated session persistence.

If availability is disabled, there is no high availability for session persistence. The ["manager-properties" on page 112](#page-111-0) element's session-file-name attribute specifies the file system location where the HTTP session state is stored if the server instance is gracefully shut down. This is useful for internal testing but is not supported for production environments.

If availability is enabled but no other sip-container-availability attributes are specified, the default session persistence configuration is as follows:

```
persistence-type=replicated
persistence-frequency=sip-transaction
persistence-scope=session
```
The default configuration for all applications can be changed by setting the various sip-container-availability attributes and properties.

You can override the various sip-container-availability attributes and properties for a specific application in sun-web.xml or sun-sip.xml. For details, see the *Sun Java System Application Server 9.1 Developer's Guide*.

For additional replicated session persistence properties you can set, see ["availability-service" on](#page-32-0) [page 33.](#page-32-0)

#### **Superelements**

["availability-service" on page 33](#page-32-0)

#### **Subelements**

The following table describes subelements for the sip-container-availability element.
#### <span id="page-144-0"></span>**TABLE 1–190** sip-container-availability Subelements

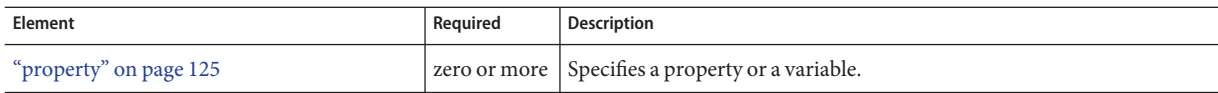

### **Attributes**

The following table describes attributes for the sip-container-availability element.

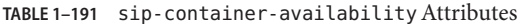

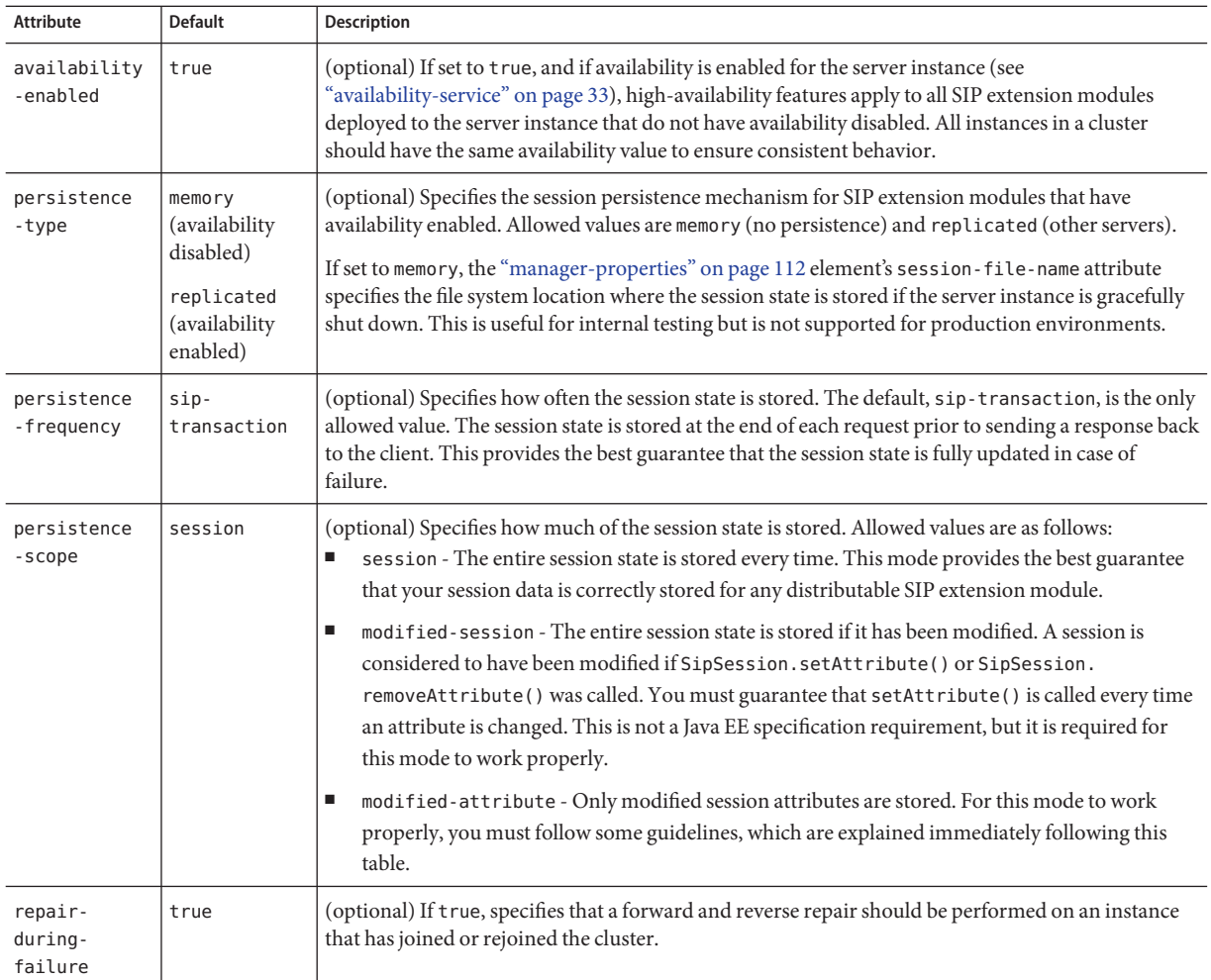

<span id="page-145-0"></span>If the persistence-scope attribute is set to modified-attribute , your SIP extension module must follow these guidelines:

- Call setAttribute() every time the session state is modified.
- Make sure there are no cross-references between attributes. The object graph under each distinct attribute key is serialized and stored separately. If there are any object cross references between the objects under each separate key, they are not serialized and deserialized correctly.
- Distribute the session state across multiple attributes, or at least between a read-only attribute and a modifiable attribute.

### **Properties**

The following table describes properties for the sip-container-availability element.

**TABLE 1–192** sip-container-availability Properties

| Property        | Default | Description                                                                                                    |
|-----------------|---------|----------------------------------------------------------------------------------------------------|
| uuid-impl-class | none    | Specifies the name of the class that generates session IDs. If this property is not specified, the<br>Communications Application Server's internal session ID generator is used.<br>It is the developer's responsibility to ensure that generated IDs are universally unique even when<br>running on multiple JVMs on multiple machines in a cluster. Failure to ensure this in the algorithm<br>results in nondeterministic behavior and likely corruption of session data. |

# **sip-link**

Configures the SIP connection.

### **Superelements**

["sip-protocol" on page 148](#page-147-0)

### **Subelements**

none

### **Attributes**

The following table describes attributes for the sip-link element.

#### <span id="page-146-0"></span>**TABLE 1–193** sip-linkAttributes

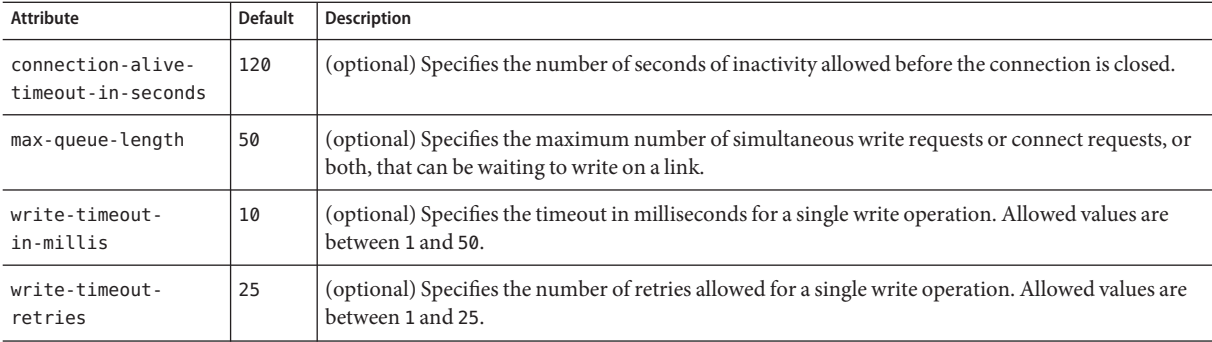

### **Properties**

The following table describes properties for the sip-link element.

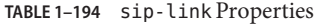

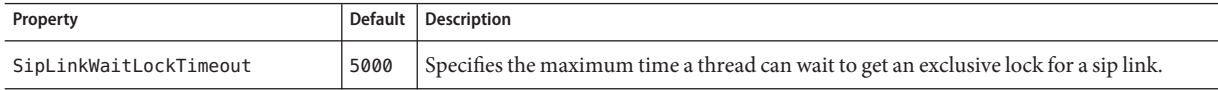

### **sip-listener**

Defines a SIP service listen socket. The ["connection-pool" on page 40](#page-39-0) subelement of the parent ["sip-service" on page 149](#page-148-0) element also configures some listen socket settings.

### **Superelements**

["sip-service" on page 149](#page-148-0)

### **Subelements**

The following table describes subelements for the sip-listener element.

**TABLE 1–195** sip-listener Subelements

| Element                | Required    | Description                                      |
|------------------------|-------------|--------------------------------------------------|
| "ssl" on page 150      | zero or one | Defines Secure Socket Layer (SSL) parameters.    |
| "property" on page 125 |             | zero or more Specifies a property or a variable. |

### **Attributes**

The following table describes attributes for the sip-listener element.

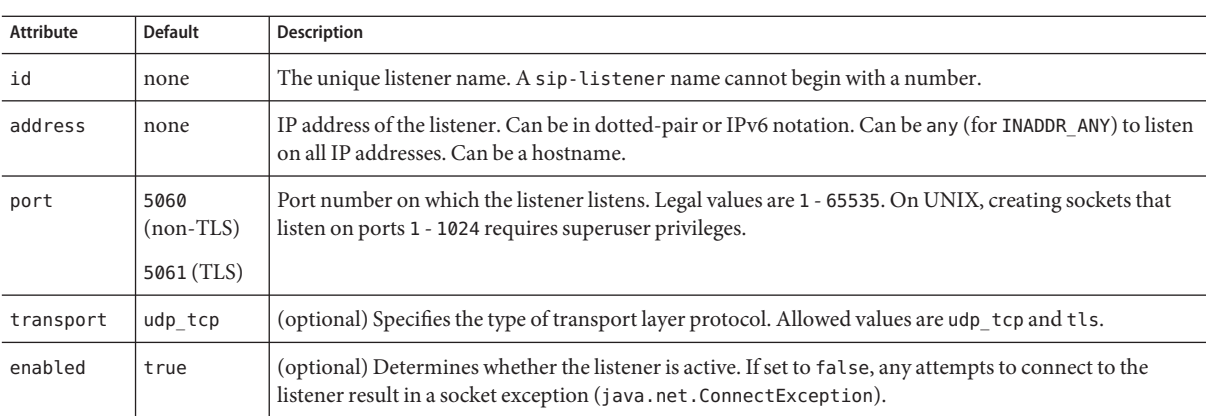

#### <span id="page-147-0"></span>TABLE 1-196 sip-listener Attributes

# **sip-protocol**

Configures SIP protocol settings.

### **Superelements**

["sip-service" on page 149](#page-148-0)

### **Subelements**

The following table describes subelements for the sip-protocol element.

**TABLE 1–197** sip-protocol Subelements

| Element                  | Required    | <b>Description</b>                                 |  |
|--------------------------|-------------|----------------------------------------------------|--|
| "sip-link" on page 146   | zero or one | Configures the SIP connection.                     |  |
| "sip-timers" on page 150 |             | zero or one Configures SIP timers.                 |  |
| "property" on page 125   |             | zero or more   Specifies a property or a variable. |  |

### **Attributes**

The following table describes attributes for the sip-protocol element.

<span id="page-148-0"></span>**TABLE 1–198** sip-protocolAttributes

| Attribute                      | <b>Default</b> | <b>Description</b>                                                                                                 |
|--------------------------------|----------------|----------------------------------------------------------------------------------------------------|
| error-response-enabled   false |                | (optional) If true, responds with a 400 error code to a bad request or drop. If false, sends no<br>error response. |
| default-tcp-transport          | false          | (optional) If t rue, t ransport=tcp is inserted in the URI of the contact and record-route<br>headers.             |

### **Properties**

The following table describes properties for the sip-protocol element.

**TABLE 1–199** sip-protocol Properties

| Description                                                                                                    |
|----------------------------------------------------------------------------------------------------|
| false If false, the request is sent to an alternative server when a 503 Service Unavailable error<br>response is received, according to the RFC standard.<br>If true, no alternative server is considered, so when a 503 Service Unavailable error response is<br>received, it is returned to the sender of the request. |
|                                                                                                    |

# **sip-service**

Defines the SIP service.

### **Superelements**

["config" on page 38](#page-37-0)

### **Subelements**

The following table describes subelements for the sip-service element.

**TABLE 1–200** sip-service Subelements

| Element                          | Required    | <b>Description</b>                         |
|----------------------------------|-------------|--------------------------------------------|
| "access-log" on page 22          | zero or one | Defines access log settings.               |
| "sip-listener" on page 147       | one or more | Defines a SIP listen socket.               |
| "request-processing" on page 131 | zero or one | Configures request processing threads.     |
| "keep-alive" on page 100         | zero or one | Configures keep-alive threads.             |
| "connection-pool" on page 40     | zero or one | Defines a pool of client HTTP connections. |

<span id="page-149-0"></span>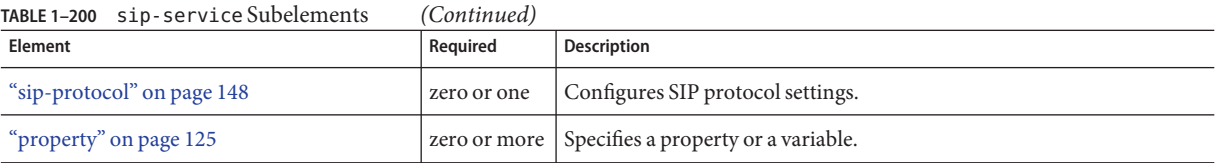

# **sip-timers**

Configures T1, T2, and T4 SIP timers. Detailed descriptions for the timers are in RFC 3261, Chapter 17. A summary table of SIP timers is located at <http://tools.ietf.org/html/rfc3261#page-265>.

### **Superelements**

["sip-protocol" on page 148](#page-147-0)

### **Subelements**

none

### **Attributes**

The following table describes attributes for the sip-timers element.

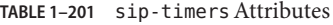

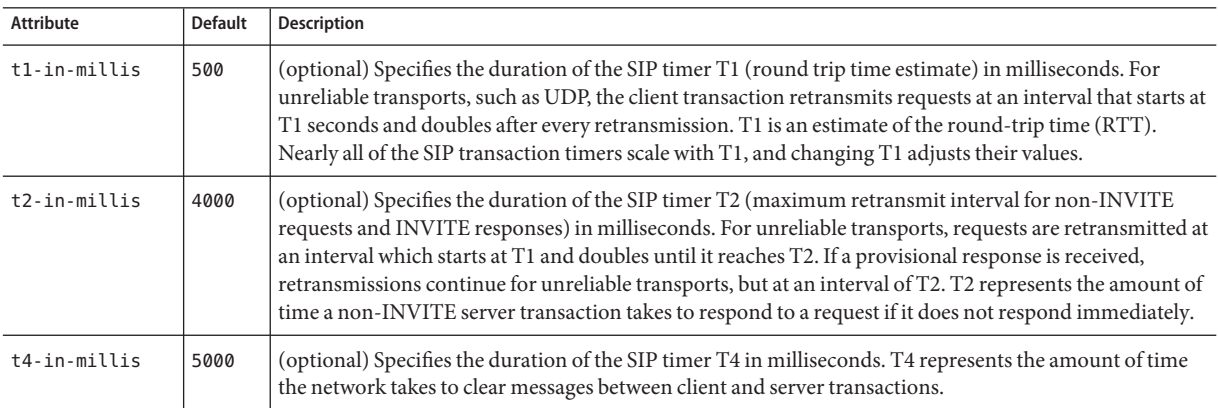

### **ssl**

Defines SSL (Secure Socket Layer) parameters.

<span id="page-150-0"></span>An ssl element is required inside an http-listener or iiop-listener element that has its security-enabled attribute set to on or a ["sip-listener" on page 147](#page-146-0) element with its transport attribute set to tls.

The grandparent["http-service" on page 79](#page-78-0) element has properties that configure global SSL settings.

### **Superelements**

["http-listener" on page 74,](#page-73-0)["sip-listener" on page 147,](#page-146-0)["iiop-listener" on page 84,](#page-83-0) ["jmx-connector" on page 98,](#page-97-0)["ssl-client-config" on page 152](#page-151-0)

### **Subelements**

none

### **Attributes**

The following table describes attributes for the ssl element.

**TABLE 1–202** sslAttributes

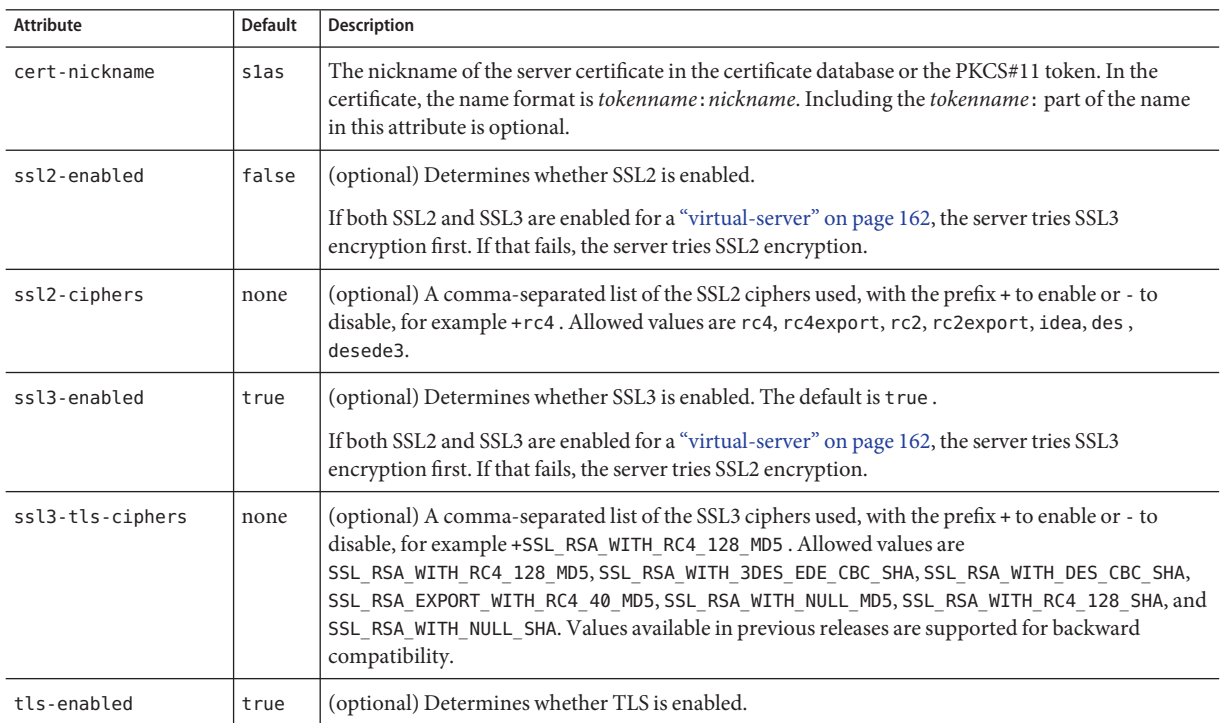

<span id="page-151-0"></span>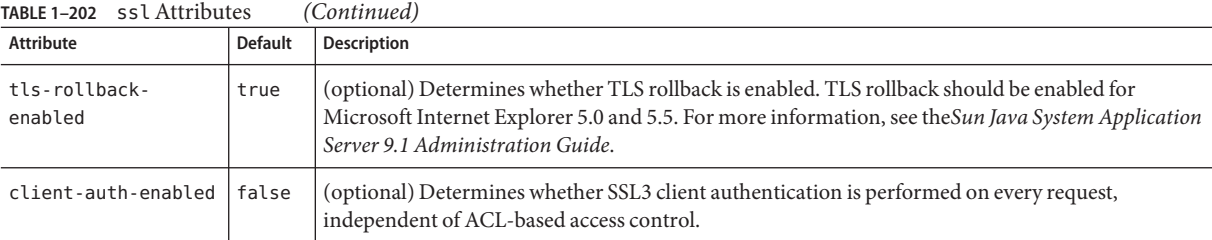

# **ssl-client-config**

Defines SSL parameters for the ORB when it makes outbound SSL connections and behaves as a client.

### **Superelements**

["iiop-service" on page 84](#page-83-0)

### **Subelements**

The following table describes subelements for the ssl-client-config element.

**TABLE 1–203** ssl-client-config Subelements

| Required<br>Element |          | Description             |
|---------------------|----------|-------------------------|
| "ssl" on page 150   | only one | Defines SSL parameters. |

# **stack-config**

Specifies the configuration of a stack of layers, typically related to protocols such as SIP.

### **Superelements**

["sip-container" on page 142](#page-141-0)

### **Subelements**

The following table describes subelements for the stack-config element.

#### <span id="page-152-0"></span>**TABLE 1–204** stack-config Subelements

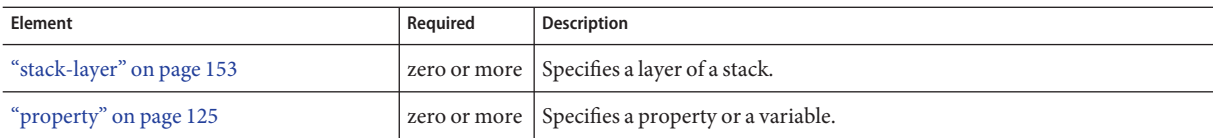

### **Attributes**

The following table describes attributes for the stack-config element.

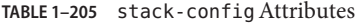

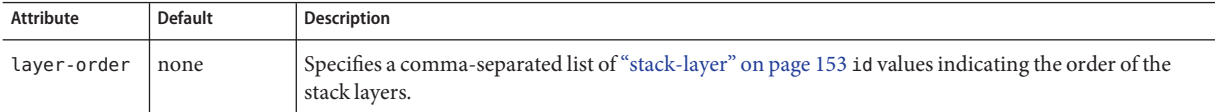

# **stack-layer**

Specifies a layer of a stack.

### **Superelements**

["stack-config" on page 152](#page-151-0)

### **Subelements**

The following table describes subelements for the stack-layer element.

**TABLE 1–206** stack-layer Subelements

| Element                | Reguired | Description                                                                                                    |
|------------------------|----------|----------------------------------------------------------------------------------------------------|
| "property" on page 125 |          | zero or more Specifies a property or a variable. A property is a JavaBean property<br>injected in the layer class, if a corresponding JavaBean setter exists in the<br>laver class. |

### **Attributes**

The following table describes attributes for the stack-layer element.

#### <span id="page-153-0"></span>**TABLE 1–207** stack-layerAttributes

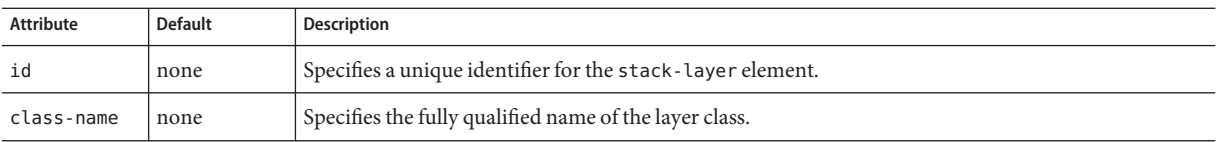

### **store-properties**

Specifies session persistence (storage) properties.

#### **Superelements**

["session-manager" on page 140](#page-139-0)

#### **Subelements**

The following table describes subelements for the store-properties element.

**TABLE 1–208** store-properties Subelements

| Element                | Reauired | Description                                        |
|------------------------|----------|----------------------------------------------------|
| "property" on page 125 |          | zero or more   Specifies a property or a variable. |

### **Attributes**

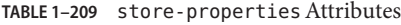

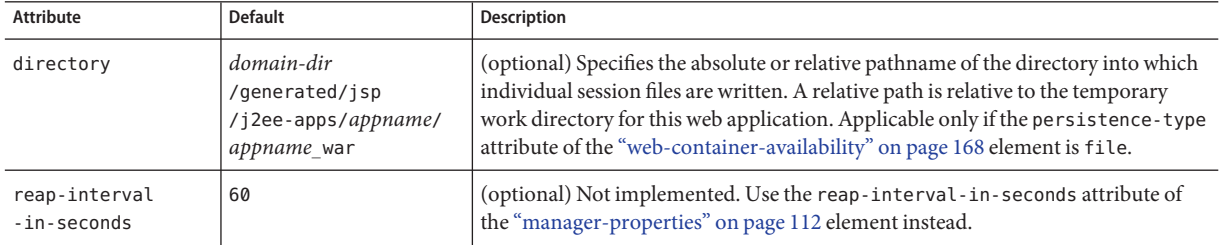

### **system-property**

Specifies a system property. A system property defines a common value for a setting at one of these levels, from highest to lowest:["domain" on page 56,](#page-55-0)["cluster" on page 36,](#page-35-0)["server" on](#page-136-0) [page 137,](#page-136-0) or["config" on page 38.](#page-37-0) A value set at a higher level can be overridden at a lower level. Some system properties are predefined; see "system-property" on page 154. You can also create system properties using this element.

The following example shows the use of a predefined system property:

```
<log-service file="${com.sun.aas.instanceRoot}/logs/server.log">
    <module-log-levels admin=INFO .../>
</log-service>
```
The following example shows the creation and use of a system property:

```
<config name="config1">
    ...
    <http-service>
        ...
        <http-listener id="ls1" host="0.0.0.0" port="${ls1-port}"/>
        ...
    </http-service>
    ...
    <system-property name="ls1-port" value="8080"/>
</config>
```
### **Superelements**

["cluster" on page 36,](#page-35-0)["config" on page 38,](#page-37-0)["domain" on page 56,](#page-55-0)["server" on page 137](#page-136-0)

#### **Subelements**

The following table describes subelements for the system-property element.

**TABLE 1–210** system-property Subelements

| Element                  | Required    | Description                                  |
|--------------------------|-------------|----------------------------------------------|
| "description" on page 54 | zero or one | Contains a text description of this element. |

### **Attributes**

The following table describes attributes for the system-property element.

**TABLE 1–211** system-propertyAttributes

| Attribute | <b>Default</b> | Description                                 |
|-----------|----------------|---------------------------------------------|
| name      | none           | Specifies the name of the system property.  |
| value     | none           | Specifies the value of the system property. |

### **Properties**

The following table lists predefined system properties.

<span id="page-155-0"></span>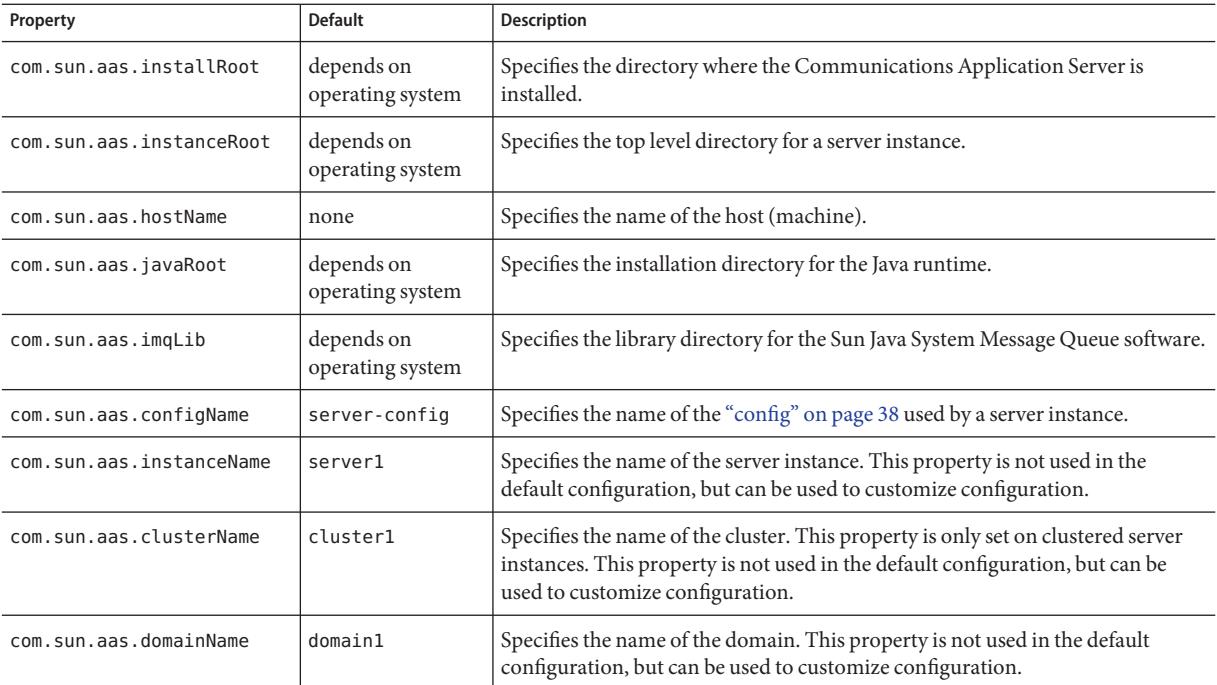

# **thread-pool**

Defines a thread pool.

### **Superelements**

["thread-pools" on page 157](#page-156-0)

### **Subelements**

none

**T**

### **Attributes**

<span id="page-156-0"></span>TABLE 1-213 thread-pool Attributes

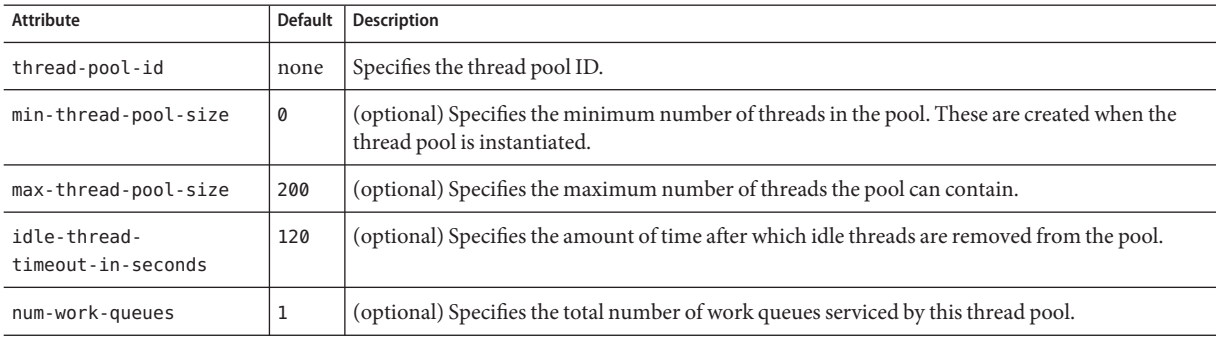

### **thread-pools**

Contains thread pools.

### **Superelements**

["config" on page 38](#page-37-0)

### **Subelements**

The following table describes subelements for the thread-pools element.

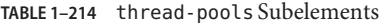

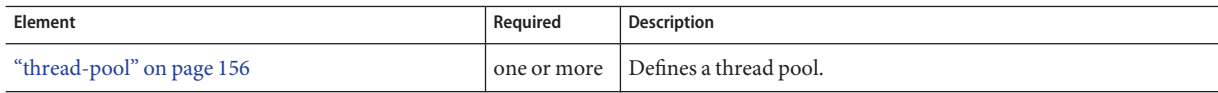

# **transaction-service**

Configures the Java Transaction Service (JTS).

### **Superelements**

["config" on page 38](#page-37-0)

### **Subelements**

The following table describes subelements for the transaction-service element.

<span id="page-157-0"></span>**TABLE 1–215** transaction-service Subelements

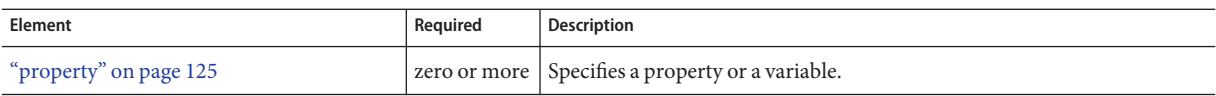

### **Attributes**

The following table describes attributes for the transaction-service element.

**TABLE 1–216** transaction-serviceAttributes

| Attribute                    | <b>Default</b>                                                                            | Description                                                                                                    |
|------------------------------|-------------------------------------------------------------------------------------------|----------------------------------------------------------------------------------------------------|
| automatic-recovery           | false (developer<br>profile)                                                              | (optional) If true, the server instance attempts transaction recovery during startup.                                                                                                    |
|                              | true (cluster and<br>enterprise profiles)                                                 |                                                                                                    |
| timeout-in-seconds           | Ø                                                                                         | (optional) Specifies the amount of time after which the transaction is aborted. If set to<br>0, the transaction never times out.                                                                                                    |
| tx-log-dir                   | directory specified by<br>the log-root attribute<br>of the "domain" on<br>page 56 element | (optional) Specifies the parent directory of the transaction log directory<br>instance-name/tx. The directory in which the transaction logs are kept must be<br>writable by the user account under which the server runs. A relative path is relative to<br>the log-root attribute of the "domain" on page 56 element.                                                                                                    |
| heuristic-decision           | rollback                                                                                  | (optional) If the outcome of a distributed transaction cannot be determined because<br>other participants are unreachable, this property determines the outcome. Allowed<br>values are rollback and commit.                                                                                                    |
| retry-timeout-<br>in-seconds | 600                                                                                       | (optional) Determines the retry time in the following scenarios:<br>At the transaction recovery time, if resources are unreachable.                                                                                                    |
|                              |                                                                                           | If there are any transient exceptions in the second phase of a two phase commit<br>Е<br>protocol.<br>A negative value specifies infinite retries. A value of 0 (zero) specifies no retries.<br>A positive value indicates the time after which a retry is attempted.                                                                                                    |
| keypoint-interval            | 65536 (64 K)                                                                              | (optional) Specifies the number of transactions between keypoint operations in the<br>log. Keypoint operations reduce the size of the transaction log file by compressing it.<br>A larger value for this attribute results in a larger transaction log file, but fewer<br>keypoint operations and potentially better performance. A smaller value results in<br>smaller log files, but slightly reduced performance due to the greater frequency of<br>keypoint operations. |

### **Properties**

The following table describes properties for the transaction-service element.

#### <span id="page-158-0"></span>**TABLE 1–217** transaction-service Properties

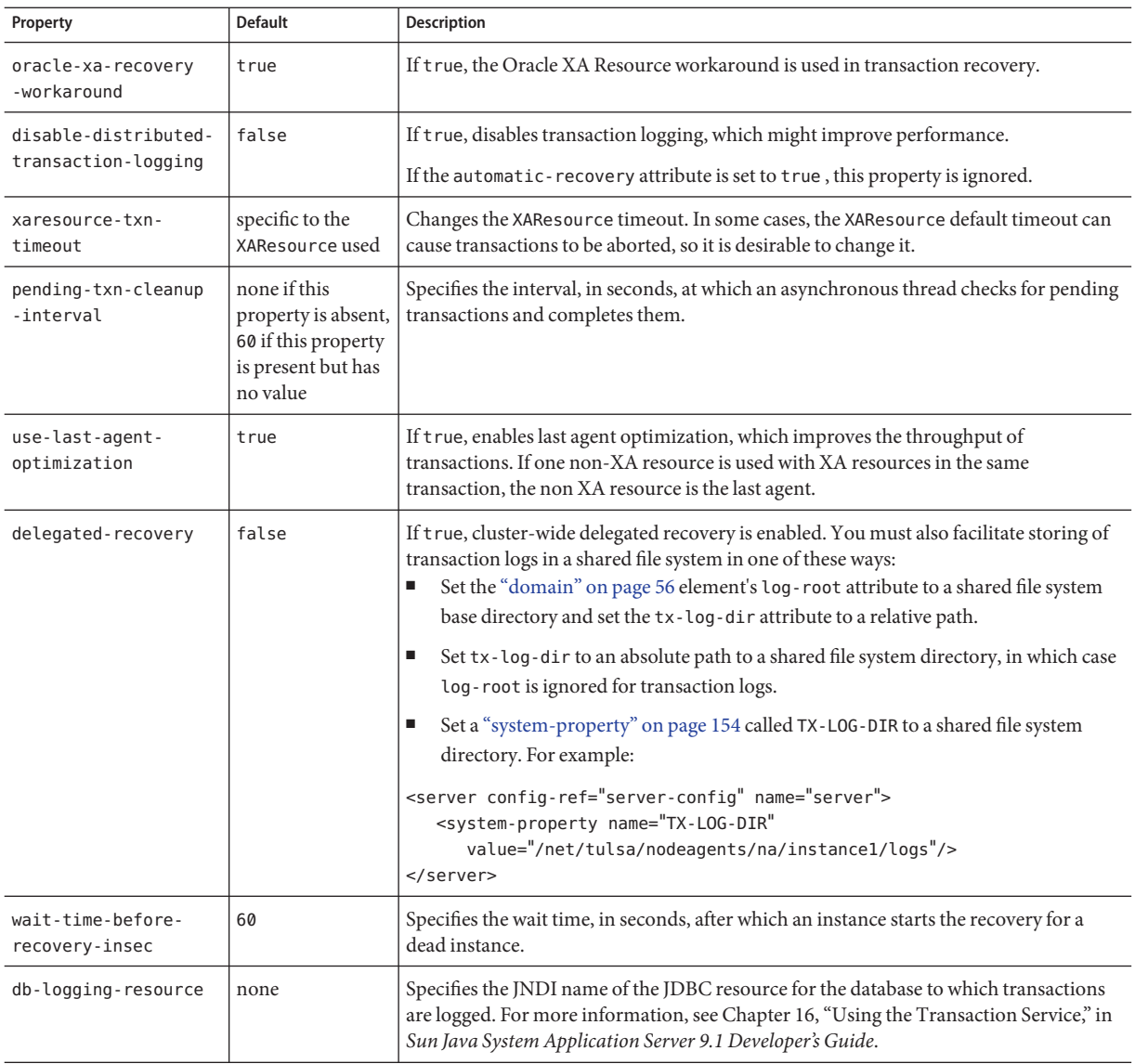

# **transformation-rule**

Configures an e**X**tensible **S**tylesheet **L**anguage **T**ransformation (XSLT) rule, which transforms a web service message.

### <span id="page-159-0"></span>**Superelements**

["web-service-endpoint" on page 172](#page-171-0)

### **Subelements**

The following table describes subelements for the transformation-rule element.

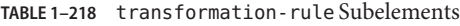

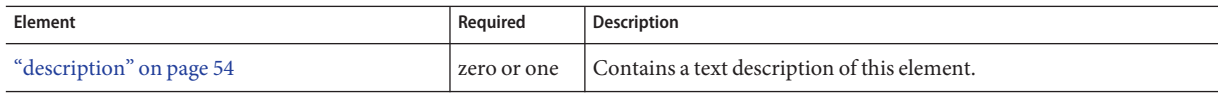

### **Attributes**

The following table describes attributes for the transformation-rule element.

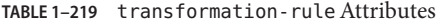

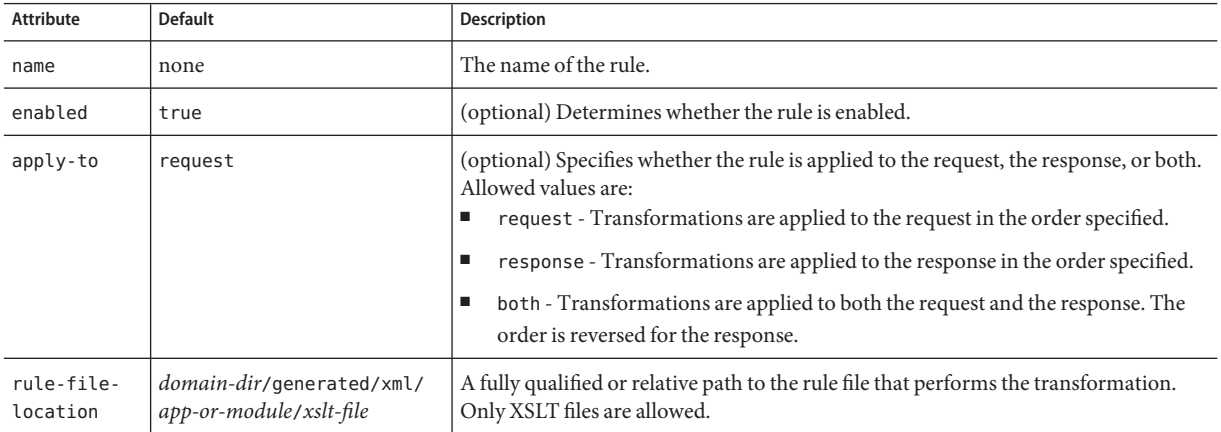

### **trusted-entity**

Specifies intermediate hosts and domains according to RFC 3325.

### **Superelements**

["identity-assertion-trust" on page 83](#page-82-0)

### **Subelements**

The following table describes subelements for the trusted-entity element.

<span id="page-160-0"></span>**TABLE 1–220** trusted-entity Subelements

| Element                 | Required    | <b>Description</b>                                              |
|-------------------------|-------------|-----------------------------------------------------------------|
| "ip-address" on page 85 | only one    | Identifies the trusted host on the network using an IP address. |
| "host-name" on page 57  | zero or one | Identifies the trusted host on the network using domain names.  |
| "principal" on page 124 | zero or one | Identifies the principal of the trusted entity.                 |

### **Attributes**

The following table describes attributes for the trusted-entity element.

**TABLE 1–221** trusted-entityAttributes

| Attribute  | Default | <b>Description</b>                                                                                                    |
|------------|---------|----------------------------------------------------------------------------------------------------|
| id         | none    | Specifies a unique identifier for the trusted-entity element.                                                                                                    |
| trusted-as | none    | (optional) When set to intermediate, specifies configuration information for incoming messages.<br>When set to destination, specifies configuration information for outgoing messages. When not set,<br>specifies configuration information for both incoming and outgoing messages. |

### **trust-handler**

Specifies a custom trust handler according to RFC 3325. This provides a custom implementation to determine trust and to convert user identity to a format recognized by the system.

### **Superelements**

["identity-assertion-trust" on page 83](#page-82-0)

### **Subelements**

The following table describes subelements for the trust-handler element.

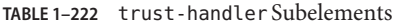

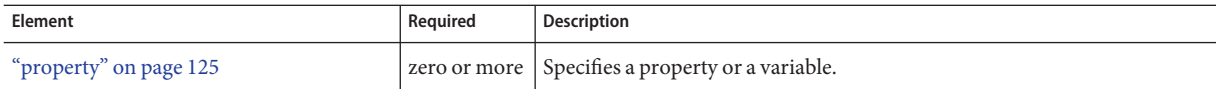

### **Attributes**

The following table describes attributes for the trust-handler element.

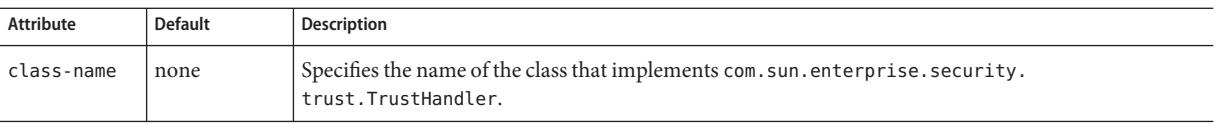

**U**

**V**

### **user-group**

Contains the group to which the principal belongs.

### **Superelements**

["security-map" on page 135](#page-134-0)

### **Subelements**

none - contains data

### **virtual-server**

Defines a virtual server. A virtual server, also called a virtual host, is a virtual web server that serves content targeted for a specific URL. Multiple virtual servers can serve content using the same or different host names, port numbers, or IP addresses. The HTTP service can direct incoming web requests to different virtual servers based on the URL.

When the Communications Application Server is first installed, a default virtual server is created. (You can also assign a default virtual server to each new ["http-listener" on page 74](#page-73-0) you create.)

**Note –** Virtual servers are not the same thing as server instances. Each server instance is a completely separate server that contains one or more virtual servers.

Before the Communications Application Server can process a request, it must accept the request via a listener, then direct the request to the correct virtual server. The virtual server is determined as follows:

<span id="page-161-0"></span>U

- <span id="page-162-0"></span>■ If the listener is configured to only a default virtual server, that virtual server is selected.
- If the listener has more than one virtual server configured to it, the request Host header is matched to the hosts attribute of a virtual server. If no Host header is present or no hosts attribute matches, the default virtual server for the listener is selected.

If a virtual server is configured to an SSL listener, its hosts attribute is checked against the subject pattern of the certificate at server startup, and a warning is generated and written to the server log if they don't match.

### **Superelements**

["http-service" on page 79](#page-78-0)

### **Subelements**

The following table describes subelements for the virtual-server element.

**TABLE 1–224** virtual-server Subelements

| Element                      | Required | <b>Description</b>                               |
|------------------------------|----------|--------------------------------------------------|
| "http-access-log" on page 73 |          | zero or one   Defines an access log file.        |
| "property" on page 125       |          | zero or more Specifies a property or a variable. |

### **Attributes**

The following table describes attributes for the virtual-server element.

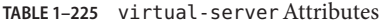

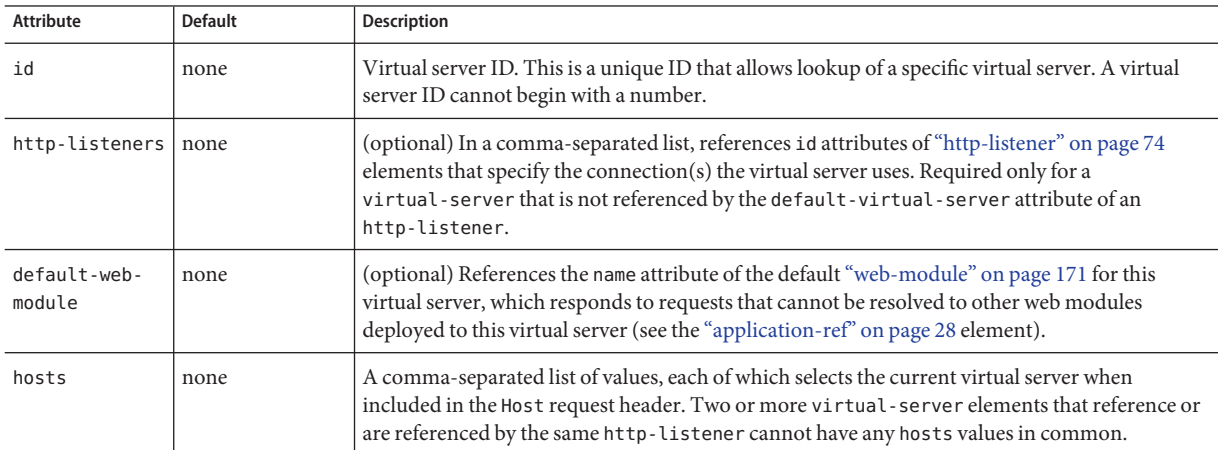

| <b>Attribute</b> | <b>Default</b>                                                                                                    | <b>Description</b>                                                                                                    |
|------------------|----------------------------------------------------------------------------------------------------|----------------------------------------------------------------------------------------------------|
| state            | on                                                                                                    | (optional) Determines whether a virtual-server is active (on) or inactive (off, disabled).<br>The default is on (active). When inactive, a virtual-server does not service requests. If a<br>virtual-server is disabled, only the global server administrator can turn it on.                                    |
| docroot          | none                                                                                                    | (optional) Specifies the document root for this virtual server.                                                                                                    |
| log-file         | server. log in the<br>directory<br>specified by the<br>log-root<br>attribute of the<br>"domain" on<br>page 56 element | (optional) Writes this virtual server's log messages to a log file separate from the server log. The<br>file and directory in which the virtual server log is kept must be writable by the user account<br>under which the server runs. See the "log-service" on page 107 description for details about<br>logs. |

**TABLE 1–225** virtual-serverAttributes *(Continued)*

<span id="page-163-0"></span>V

### **Properties**

The following table describes properties for the virtual-server element.

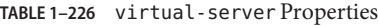

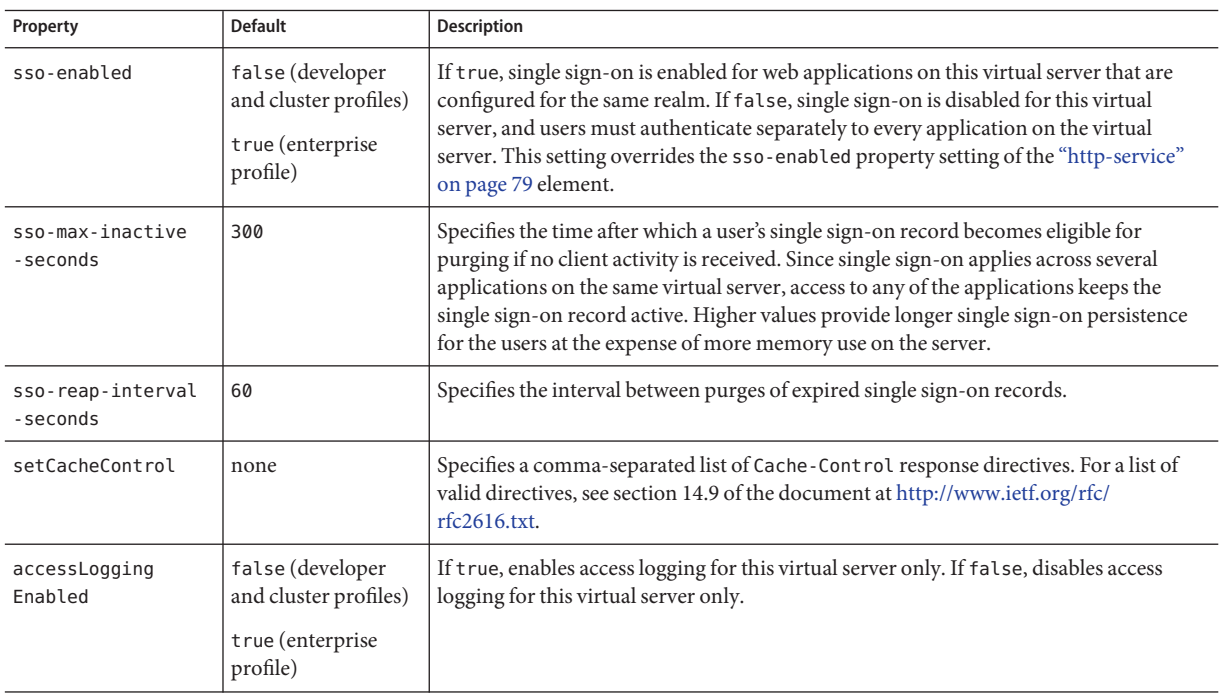

<span id="page-164-0"></span>

| TABLE 1-226 virtual-server Properties |                | (Continued)                                                                                                    |
|---------------------------------------|----------------|----------------------------------------------------------------------------------------------------|
| Property                              | <b>Default</b> | <b>Description</b>                                                                                                    |
| accessLogBuffer<br>Size               | 32768          | Specifies the size, in bytes, of the buffer where access log calls are stored. If the value is<br>less than 5120, a warning message is issued, and the value is set to 5120. To set this<br>property for all virtual servers, set it as a property of the parent "http-service" on<br>page 79 element.                                                                                                    |
| accessLogWriter<br>Interval           | 300            | Specifies the number of seconds before the log is written to the disk. The access log is<br>written when the buffer is full or when the interval expires. If the value is 0, the buffer is<br>always written even if it is not full. This means that each time the server is accessed, the<br>log message is stored directly to the file. To set this property for all virtual servers, set it<br>as a property of the parent "http-service" on page 79 element. |
| allowRemoteAddress                    | none           | Specifies a comma-separated list of regular expression patterns that the remote client's<br>IP address is compared to. If this property is specified, the remote address must match<br>for this request to be accepted. If this property is not specified, all requests are accepted<br>unless the remote address matches a denyRemoteAddress pattern.                                                                                                    |
| denyRemoteAddress                     | none           | Specifies a comma-separated list of regular expression patterns that the remote client's<br>IP address is compared to. If this property is specified, the remote address must not<br>match for this request to be accepted. If this property is not specified, request<br>acceptance is governed solely by the allowRemoteAddress property.                                                                                                    |
| allowRemoteHost                       | none           | Specifies a comma-separated list of regular expression patterns that the remote client's<br>hostname (as returned by [java.net.]Socket.getInetAddress().getHostName())<br>is compared to. If this property is specified, the remote hostname must match for this<br>request to be accepted. If this property is not specified, all requests are accepted unless<br>the remote hostname matches a denyRemoteHost pattern.                                         |
| denyRemoteHost                        | none           | Specifies a comma-separated list of regular expression patterns that the remote client's<br>hostname (as returned by [java.net.]Socket.getInetAddress().getHostName())<br>is compared to. If this property is specified, the remote hostname must not match for<br>this request to be accepted. If this property is not specified, request acceptance is<br>governed solely by the allowRemoteHost property.                                                     |
| authRealm                             | none           | Specifies the name attribute of an "auth-realm" on page 30 element, which overrides<br>the server instance's default realm for stand-alone web applications deployed to this<br>virtual server. A realm defined in a stand-alone web application's web. xml file<br>overrides the virtual server's realm.                                                                                                    |
| securePages<br>WithPragma             | true           | Set this property to false to ensure that for all web applications on this virtual server<br>file downloads using SSL work properly in Internet Explorer.                                                                                                    |
|                                       |                | You can set this property for a specific web application. For details, see "sun-web-app"<br>in Sun Java System Application Server 9.1 Application Deployment Guide.                                                                                                    |

<span id="page-165-0"></span>

| TABLE 1-226 virtual-server Properties | <b>Default</b> | (Continued)                                                                                                    |
|---------------------------------------|----------------|----------------------------------------------------------------------------------------------------|
| Property                              |                | Description                                                                                                    |
| alternatedocroot_n                    | none           | Specifies an alternate document root (docroot), where $n$ is a positive integer that<br>allows specification of more than one. Alternate docroots allow web applications to<br>serve requests for certain resources from outside their own docroot, based on whether<br>those requests match one (or more) of the URI patterns of the web application's<br>alternate docroots.                                                                   |
|                                       |                | If a request matches an alternate docroot's URI pattern, it is mapped to the alternate<br>docroot by appending the request URI (minus the web application's context root) to<br>the alternate docroot's physical location (directory). If a request matches multiple URI<br>patterns, the alternate docroot is determined according to the following precedence<br>order:<br>٠<br>Exact match<br>Longest path match<br>п<br>Extension match<br>п |
|                                       |                | For example, the following properties specify three alternate docroots. The URI<br>pattern of the first alternate docroot uses an exact match, whereas the URI patterns of<br>the second and third alternate docroots use extension and longest path prefix matches,<br>respectively.                                                                                                    |
|                                       |                | <property <br="" name="alternatedocroot_1">value="from=/my.jpg dir=/srv/images/jpg"/&gt;<br/><property <br="" name="alternatedocroot_2">value="from=*.jpg dir=/srv/images/jpg"/&gt;<br/><property <br="" name="alternatedocroot_3">value="from=/jpg/* dir=/src/images"/&gt;</property></property></property>                                                                                                    |
|                                       |                | The value of each alternate docroot has two components: The first component, from,<br>specifies the alternate docroot's URI pattern, and the second component, dir, specifies<br>the alternate docroot's physical location (directory). Spaces are allowed in the dir<br>component.                                                                                                    |
|                                       |                | You can set this property for a specific web application. For details, see "sun-web-app"<br>in Sun Java System Application Server 9.1 Application Deployment Guide.                                                                                                    |
| contextXmlDefault                     | none           | Specifies the location, relative to <i>domain-dir</i> , of the context. xml file for this virtual<br>server, if one is used. For more information about the context. xml file, see The<br><b>Context Container</b><br>(http://tomcat.apache.org/tomcat-5.5-doc/config/context.html).                                                                                                    |
| allowLinking                          | false          | If true, resources that are symbolic links in web applications on this virtual server are<br>served. The value of this property in the sun-web. xml file takes precedence if defined.<br>For details, see "sun-web-app" in Sun Java System Application Server 9.1 Application<br>Deployment Guide.                                                                                                    |
|                                       |                | Caution - Setting this property to true on Windows systems exposes JSP source code.                                                                                                    |

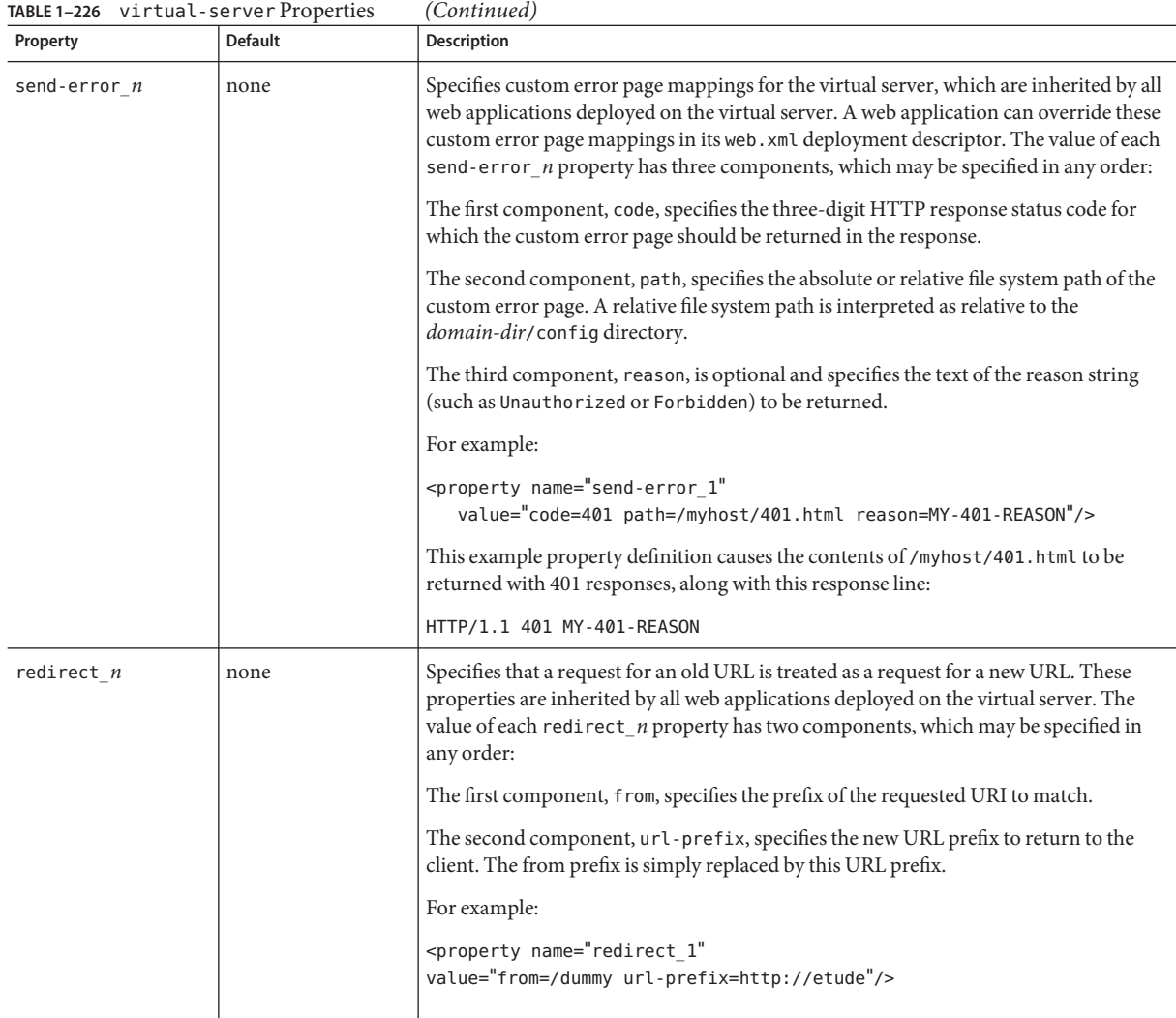

# **W**

# **web-container**

Configures the web container.

### <span id="page-167-0"></span>**Superelements**

["config" on page 38](#page-37-0)

### **Subelements**

The following table describes subelements for the web-container element.

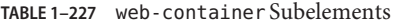

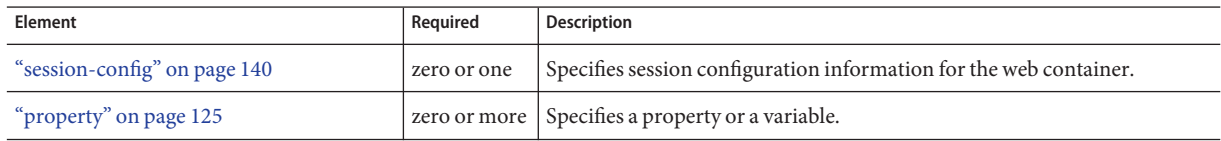

### **Properties**

The following table describes properties for the web-container element.

**TABLE 1–228** web-container Properties

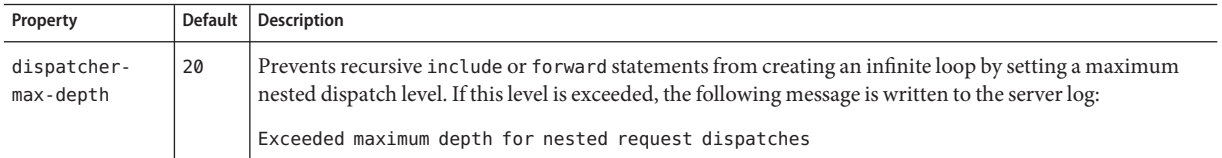

### **web-container-availability**

Enables availability in the web container, including HTTP session persistence.

If availability is disabled, there is no high availability for HTTP session persistence. In other words, persistence-type=memory.

If availability is enabled but no other web-container-availability attributes are specified, the default session persistence configuration is as follows:

```
persistence-type=replicated
persistence-frequency=time-based
persistence-scope=session
```
The default configuration for all applications can be changed by setting the various web-container-availability attributes and properties.

You can override the various web-container-availability attributes and properties for a specific application in sun-web.xml. For details, see the *Sun Java System Application Server 9.1 Developer's Guide*.

<span id="page-168-0"></span>For additional replicated session persistence properties you can set, see ["availability-service" on](#page-32-0) [page 33.](#page-32-0)

### **Superelements**

["availability-service" on page 33](#page-32-0)

### **Subelements**

The following table describes subelements for the web-container-availability element.

**TABLE 1–229** web-container-availability Subelements

| Element                                 | Reauired | <b>Description</b>                                 |
|-----------------------------------------|----------|----------------------------------------------------|
| on page $125$<br>`property <sup>"</sup> |          | zero or more   Specifies a property or a variable. |

### **Attributes**

The following table describes attributes for the web-container-availability element.

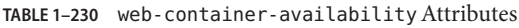

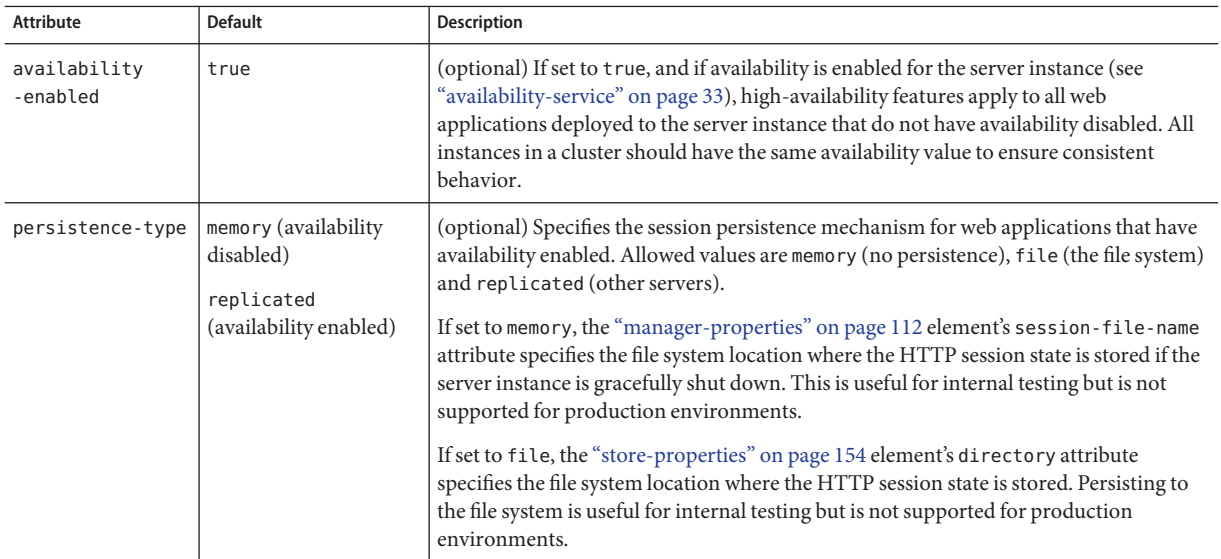

| Attribute                 | <b>Default</b> | <b>Description</b>                                                                                                    |
|---------------------------|----------------|----------------------------------------------------------------------------------------------------|
| persistence<br>-frequency | web-method     | (optional) Specifies how often the session state is stored. Applicable only if the<br>persistence-type is replicated. Allowed values are as follows:<br>web-method - The session state is stored at the end of each web request prior to<br>sending a response back to the client. This mode provides the best guarantee that<br>the session state is fully updated in case of failure.                      |
|                           |                | time-based - The session state is stored in the background at the frequency set by<br>п<br>the "manager-properties" on page 112 element's reap-interval-in-seconds<br>attribute. This mode provides less of a guarantee that the session state is fully<br>updated. However, it can provide a significant performance improvement because<br>the state is not stored after each request.                     |
| persistence<br>-scope     | session        | (optional) Specifies how much of the session state is stored. Applicable only if the<br>persistence-type is replicated. Allowed values are as follows:<br>session - The entire session state is stored every time. This mode provides the<br>best guarantee that your session data is correctly stored for any distributable web<br>application.                                                             |
|                           |                | modified-session - The entire session state is stored if it has been modified. A<br>session is considered to have been modified if HttpSession.setAttribute() or<br>HttpSession.removeAttribute() was called. You must guarantee that<br>setAttribute() is called every time an attribute is changed. This is not a Java EE<br>specification requirement, but it is required for this mode to work properly. |
|                           |                | modified-attribute - Only modified session attributes are stored. For this mode<br>ш<br>to work properly, you must follow some guidelines, which are explained<br>immediately following this table.                                                                                                    |
| sso-failover<br>-enabled  | false          | (optional) If true, the single sign-on state is highly available. To enable single sign-on,<br>use the sso-enabled property of the "virtual-server" on page 162 element.                                                                                                    |

**TABLE 1–230** web-container-availabilityAttributes *(Continued)*

If the persistence-scope attribute is set to modified-attribute , your web application must follow these guidelines:

- Call setAttribute() every time the session state is modified.
- Make sure there are no cross-references between attributes. The object graph under each distinct attribute key is serialized and stored separately. If there are any object cross references between the objects under each separate key, they are not serialized and deserialized correctly.
- Distribute the session state across multiple attributes, or at least between a read-only attribute and a modifiable attribute.

### **Properties**

The following table describes properties for the web-container-availability element.

<span id="page-170-0"></span>**TABLE 1–231** web-container-availability Properties

| Property        | Default | <b>Description</b>                                                                                                    |
|-----------------|---------|----------------------------------------------------------------------------------------------------|
| uuid-impl-class | none    | Specifies the name of the class that generates session IDs. If this property is not specified, the<br>Communications Application Server's internal session ID generator is used.<br>It is the developer's responsibility to ensure that generated IDs are universally unique even when |
|                 |         | running on multiple JVMs on multiple machines in a cluster. Failure to ensure this in the algorithm<br>results in nondeterministic behavior and likely corruption of HTTP session data.                                                                                                |

### **web-module**

Specifies a deployed web module.

### **Superelements**

["applications" on page 29](#page-28-0)

### **Subelements**

The following table describes subelements for the web-module element.

**TABLE 1–232** web-module Subelements

| Element                            | Required    | Description                                       |
|------------------------------------|-------------|---------------------------------------------------|
| "description" on page 54           | zero or one | Contains a text description of this element.      |
| "web-service-endpoint" on page 172 |             | zero or more   Configures a web service endpoint. |
| "property" on page 125             |             | zero or more Specifies a property or a variable.  |

### **Attributes**

The following table describes attributes for the web-module element.

**TABLE 1–233** web-moduleAttributes

| Attribute | <b>Default</b> | <b>Description</b>          |
|-----------|----------------|-----------------------------|
| name      | none           | The name of the web module. |

| <b>Attribute</b>         | <b>Default</b> | <b>Description</b>                                                                                                    |
|--------------------------|----------------|----------------------------------------------------------------------------------------------------|
| context-root             | none           | The context root at which the web module is deployed. The context root can be the empty string or just /.<br>The context root can start with the / character, but doesn't have to.                                                                                                    |
|                          |                | For load balancing to work, web module context roots must be unique within a cluster. See the Sun Java<br>System Application Server 9.1 High Availability Administration Guide for more information about load<br>balancing.                                                                                                    |
|                          |                | Note - Some topics in the documentation pertain to features that are available only in domains that are<br>configured to support clusters. Examples of domains that support clusters are domains that are created<br>with the cluster profile or the enterprise profile. For information about profiles, see "Usage Profiles" in<br>Sun Java System Application Server 9.1 Administration Guide.                                                                                                    |
| location                 | none           | A fully qualified or relative path to the directory to which the contents of the .war file have been extracted.<br>If relative, it is relative to the following directory:                                                                                                    |
|                          |                | domain-dir/applications/j2ee-modules/                                                                                                    |
| object-type              | user           | (optional) Defines the type of the resource. Allowed values are:<br>system-all - A system resource for all server instances and the domain application server.<br>ш                                                                                                    |
|                          |                | system-admin - A system resource only for the domain application server.<br>ш                                                                                                    |
|                          |                | system-instance - A system resource for all server instances only.<br>ш                                                                                                    |
|                          |                | user - A user resource.<br>ш                                                                                                    |
| enabled                  | true           | (optional) Determines whether the web module is enabled.                                                                                                    |
| libraries                | none           | (optional) Specifies an absolute or relative path to libraries specific to this module or application. A<br>relative path is relative to <i>domain-dir/</i> lib/applibs. If the path is absolute, the path must be accessible to<br>the domain administration server (DAS), which means it must be under domain-dir. To include more<br>than one path, use a system-specific separator, such as a colon for Solaris or a semicolon for Windows.<br>The libraries are made available to the application in the order in which they are specified. |
| availability-<br>enabled | false          | (optional) Specifies whether availability is enabled in this web application for HTTP session persistence<br>(and potentially passivation). Availability must also be enabled for the application or stand-alone web<br>module during deployment. For more information about availability, see "availability-service" on<br>page 33.                                                                                                    |
| directory-<br>deployed   | false          | (optional) Specifies whether the application has been deployed as a directory.                                                                                                    |

<span id="page-171-0"></span>**TABLE 1–233** web-moduleAttributes *(Continued)*

# **web-service-endpoint**

Configures a web service endpoint, which can be a JAX-RPC/JAXWS 2.0 or JSR-109 web service.

### **Superelements**

["ejb-module" on page 61,](#page-60-0)["j2ee-application" on page 86,](#page-85-0)["web-module" on page 171](#page-170-0)

### **Subelements**

The following table describes subelements for the web-service-endpoint element.

<span id="page-172-0"></span>**TABLE 1–234** web-service-endpoint Subelements

| Element                           | Reguired | <b>Description</b>                                                                      |
|-----------------------------------|----------|-----------------------------------------------------------------------------------------|
| "registry-location" on page 130   |          | zero or more Specifies the registry where web service endpoint artifacts are published. |
| "transformation-rule" on page 159 |          | zero or more Configures an eXtensible Stylesheet Language Transformation (XSLT) rule.   |

### **Attributes**

The following table describes attributes for the web-service-endpoint element.

TABLE 1-235 web-service-endpoint Attributes

| <b>Attribute</b> | <b>Default</b> | <b>Description</b>                                                                                                    |  |
|------------------|----------------|----------------------------------------------------------------------------------------------------|--|
| name             | none           | The fully qualified name of the web service. For a web service endpoint within an application, the<br>format is as follows:                             |  |
|                  |                | module-name#endpoint-name                                                                                                    |  |
|                  |                | For example:                                                                                                    |  |
|                  |                | jaxrpc-simple.war#HelloIF                                                                                                    |  |
|                  |                | For a web service endpoint that is a stand-alone module, the name is just the <i>endpoint-name</i> .                                                    |  |
| monitoring       | <b>OFF</b>     | (optional) Specifies the monitoring level for this web service. For information about monitoring<br>levels, see "module-monitoring-levels" on page 118. |  |
| max-history-size | 25             | (optional) Specifies the maximum number of monitoring records stored for this endpoint.                                                                 |  |
| jbi-enabled      | false          | (optional) Determines whether the visibility of this endpoint as a Java Business Integration service is<br>enabled or disabled.                         |  |

# Index

### **A**

acceptor-queue-length property, [76,](#page-75-0) [80](#page-79-0) acceptor-threads attribute, [75](#page-74-0) access-log element, [22-23](#page-21-0) access log file, [107](#page-106-0) accessLogBufferSize property, [82,](#page-81-0) [165](#page-164-0) accessLoggingEnabled property, [82,](#page-81-0) [164](#page-163-0) accessLogWriterInterval property, [82,](#page-81-0) [165](#page-164-0) action element, [23-24](#page-22-0) action-mbean-name attribute, [24](#page-23-0) activate-default-principal-to-role-mapping attribute, [137](#page-136-0) address attribute, [75,](#page-74-0) [84,](#page-83-0) [99,](#page-98-0) [148](#page-147-0) addresslist-behavior attribute, [98](#page-97-0) addresslist-iterations attribute, [98](#page-97-0) AddressList property, [44](#page-43-0) admin-object-resource element, [24-25](#page-23-0) admin-password attribute, [96](#page-95-0) admin-service element, [25-26](#page-24-0) admin-session-timeout-in-minutes attribute, [54](#page-53-0) admin-user-name attribute, [96](#page-95-0) alert-service element, [26-27](#page-25-0) alert-subscription element, [27](#page-26-0) allow-non-component-callers attribute, [92](#page-91-0) allowLinking property, [166](#page-165-0) allowRemoteAddress property, [165](#page-164-0) allowRemoteHost property, [165](#page-164-0) alternatedocroot\_*n* property, [166](#page-165-0) anonymous-role attribute, [137](#page-136-0) appclient-module element, [27-28](#page-26-0) append-version property, [98](#page-97-0) application-ref element, [28-29](#page-27-0)

application-root attribute, [57](#page-56-0) applications, location, [57](#page-56-0) applications element, [29-30](#page-28-0) apply-to attribute, [160](#page-159-0) assign-groups property, [32](#page-31-0) associate-with-thread attribute, [43,](#page-42-0) [92](#page-91-0) AssociateWithThread property, [44,](#page-43-0) [93](#page-92-0) audit-enabled attribute, [137](#page-136-0) audit-module element, [30](#page-29-0) audit-modules attribute, [137](#page-136-0) auth-layer attribute, [116](#page-115-0) auth-realm element, [30-33](#page-29-0) auth-realm-name attribute, [100](#page-99-0) auth-recipient attribute, [131,](#page-130-0) [135](#page-134-0) auth-source attribute, [131,](#page-130-0) [135](#page-134-0) authPassthroughEnabled property, [77,](#page-76-0) [81](#page-80-0) authRealm property, [165](#page-164-0) auto-apply-enabled attribute, [106](#page-105-0) auto-commit attribute, [52](#page-51-0) autodeploy-dir attribute, [54](#page-53-0) autodeploy-enabled attribute, [54](#page-53-0) autodeploy-jsp-precompilation-enabled attribute, [54](#page-53-0) autodeploy-polling-interval-in-seconds attribute, [54](#page-53-0) autodeploy-verifier-enabled attribute, [54](#page-53-0) automatic-recovery attribute, [158](#page-157-0) availability-enabled attribute availability-service element, [34](#page-33-0) ejb-container-availability element, [61](#page-60-0) ejb-module element, [62](#page-61-0) extension-module element, [68](#page-67-0) j2ee-application element, [87](#page-86-0) jms-availability element, [95](#page-94-0)

availability-enabled attribute *(Continued)* sip-container-availability element, [145](#page-144-0) web-container-availability element, [169](#page-168-0) web-module element, [172](#page-171-0) availability-service element, [33-35](#page-32-0)

### **B**

backend-principal element, [35-36](#page-34-0) base-dn property, [32](#page-31-0) blocking-enabled attribute, [75](#page-74-0) bufferSize property, [77,](#page-76-0) [81](#page-80-0) bytecode-preprocessors attribute, [89](#page-88-0)

### **C**

cache-idle-timeout-in-seconds attribute, [59](#page-58-0) cache-resize-quantity attribute, [59](#page-58-0) callerPrincipal property, [67](#page-66-0) capture-app-dd attribute, [56](#page-55-0) capture-install-log attribute, [56](#page-55-0) capture-system-info attribute, [56](#page-55-0) cert-nickname attribute, [151](#page-150-0) certificates, [32](#page-31-0) charset property, [33](#page-32-0) class-name attribute lifecycle-module element, [103](#page-102-0) provider-config element, [128](#page-127-0) stack-layer element, [154](#page-153-0) trust-handler element, [162](#page-161-0) classname attribute, [30,](#page-29-0) [31](#page-30-0) classpath attribute, [103,](#page-102-0) [125](#page-124-0) classpath-prefix attribute, [89](#page-88-0) classpath-suffix attribute, [89](#page-88-0) client-auth-enabled attribute, [152](#page-151-0) client-authentication-required attribute, [85](#page-84-0) client-socket-read-timeout property, [130](#page-129-0) ClientId property, [44](#page-43-0) cluster element, [36-37](#page-35-0) cluster-ref element, [37-38](#page-36-0) clusters element, [38](#page-37-0) CMP, [123](#page-122-0) cmt-max-runtime-exceptions property, [115](#page-114-0)

cometSupport property, [77](#page-76-0) commit-option attribute, [60](#page-59-0) componentName property, [67](#page-66-0) compressableMimeType property, [78](#page-77-0) compression property, [78](#page-77-0) compute-checksum attribute, [55](#page-54-0) config element, [38-40](#page-37-0) config-file attribute, [52](#page-51-0) config-ref attribute, [37,](#page-36-0) [138](#page-137-0) configs element, [40](#page-39-0) connection-alive-timeout-in-seconds attribute, [147](#page-146-0) connection-creation-retry-attempts attribute, [43,](#page-42-0) [92](#page-91-0) connection-creation-retry-interval-in-seconds attribute, [43,](#page-42-0) [92](#page-91-0) connection-definition-name attribute, [42](#page-41-0) connection-leak-reclaim attribute, [43,](#page-42-0) [92](#page-91-0) connection-leak-timeout-in-seconds attribute, [43,](#page-42-0) [92](#page-91-0) connection-pool element, [40-41](#page-39-0) connection-validation-method attribute, [91](#page-90-0) connections-to-reclaim property, [129](#page-128-0) connectionTimeout property, [77,](#page-76-0) [81](#page-80-0) connectionUploadTimeout property, [78,](#page-77-0) [82](#page-81-0) connector-connection-pool element, [41-45](#page-40-0) connector-module element, [45-46](#page-44-0) connector-resource element, [46-47](#page-45-0) connector-resource-jndi-name attribute, [130](#page-129-0) connector-service element, [47](#page-46-0) container-managed persistence, [123-124](#page-122-0) context-root attribute, [172](#page-171-0) context-root property, [69](#page-68-0) context.xml file, [166](#page-165-0) contextXmlDefault property, [166](#page-165-0) converged-lb-cluster-ref element, [47-48](#page-46-0) converged-lb-config element, [48-49](#page-47-0) converged-lb-config-name attribute, [52](#page-51-0) converged-lb-configs element, [49-50](#page-48-0) converged-lb-policy element, [50-51](#page-49-0) converged-load-balancer element, [51-52](#page-50-0) CpuOverloadRegulation property, [143](#page-142-0) crlFile property, [78](#page-77-0) custom-resource element, [52-53](#page-51-0)

### **D**

das-config element, [53-54](#page-52-0) databaseName property, [93](#page-92-0) datasource-classname attribute, [90](#page-89-0) datasource-jndi property, [32](#page-31-0) datasourceName property, [93](#page-92-0) dateString property, [67](#page-66-0) db-logging-resource property, [159](#page-158-0) db-password property, [33](#page-32-0) db-user property, [32](#page-31-0) dcr-file attribute, [51](#page-50-0) debug-enabled attribute, [88](#page-87-0) debug-options attribute, [89](#page-88-0) debug property, [128](#page-127-0) default-client-provider attribute, [116](#page-115-0) default-jms-host attribute, [97](#page-96-0) default-principal attribute, [136](#page-135-0) default-principal-password attribute, [136](#page-135-0) default-provider attribute, [116](#page-115-0) default-realm attribute, [136](#page-135-0) default-response-type attribute, [79](#page-78-0) default-tcp-transport attribute, [149](#page-148-0) default-type attribute, [79](#page-78-0) default virtual server for an http-listener element, [75](#page-74-0) for the entire server, [162](#page-161-0) default-virtual-server attribute, [75](#page-74-0) default-web-module attribute, [163](#page-162-0) delegated-recovery property, [159](#page-158-0) denyRemoteAddress property, [165](#page-164-0) denyRemoteHost property, [165](#page-164-0) deploy-xml-validation attribute, [54](#page-53-0) description element, [54-55](#page-53-0) description property, [93](#page-92-0) device-admin-port property, [106](#page-105-0) device-host property, [106](#page-105-0) diagnostic-service element, [55-56](#page-54-0) differenceMode property, [66](#page-65-0) digest-algorithm property, [33](#page-32-0) directory attribute, [154](#page-153-0) directory-deployed attribute appclient-module element, [28](#page-27-0) connector-module element, [46](#page-45-0) ejb-module element, [62](#page-61-0)

directory-deployed attribute *(Continued)* extension-module element, [68](#page-67-0) j2ee-application element, [87](#page-86-0) web-module element, [172](#page-171-0) directory property, [32](#page-31-0) disable-distributed-transaction-logging property, [159](#page-158-0) disable-timeout-in-minutes attribute, [29,](#page-28-0) [139](#page-138-0) disableUploadTimeout property, [78,](#page-77-0) [82](#page-81-0) discovery-timeout-in-millis attribute, [72](#page-71-0) dispatcher-max-depth property, [168](#page-167-0) dns-lookup-enabled attribute, [79](#page-78-0) docroot attribute, [164](#page-163-0) domain element, [56-57](#page-55-0) domain.xml file DTD file for, [16](#page-15-0) element hierarchy, [18-22](#page-17-0) elements in, [22](#page-21-0) location, [15-22](#page-14-0) dynamic-reconfiguration-enabled attribute, [40](#page-39-0) dynamic-reload-enabled attribute, [54](#page-53-0) dynamic-reload-poll-interval-in-seconds attribute, [54](#page-53-0) dynamic.username.password property, [128](#page-127-0)

### **E**

Eas503Disabled property, [149](#page-148-0) ejb-container-availability element, [60-61](#page-59-0) ejb-container element, [58-60](#page-57-0) ejb-module element, [61-62](#page-60-0) ejb-timer-service element, [62-63](#page-61-0) elements descriptions of, [22](#page-21-0) hierarchy, [18-22](#page-17-0) referencing, [18](#page-17-0) enableCookies property, [142](#page-141-0) enableURLRewriting property, [142](#page-141-0) encoding property, [33](#page-32-0) encryption.key.alias property, [128](#page-127-0) env-classpath-ignored attribute, [89](#page-88-0) error-response-enabled attribute, [149](#page-148-0) event element, [63-67](#page-62-0) event types, [64](#page-63-0) extension-module element, [67-69](#page-66-0) external-address attribute, [142](#page-141-0)

external-jndi-resource element, [69-70](#page-68-0) external-port attribute, [75](#page-74-0) external-sip-port attribute, [143](#page-142-0) external-sips-port attribute, [143](#page-142-0)

### **F**

factory-class attribute, [53,](#page-52-0) [70,](#page-69-0) [123](#page-122-0) fail-all-connections attribute, [42,](#page-41-0) [91](#page-90-0) failure-detection-max-tries attribute, [72](#page-71-0) failure-detection-timeout-in-millis attribute, [72](#page-71-0) family attribute, [75](#page-74-0) file attribute, [108](#page-107-0) file-caching-enabled attribute, [74](#page-73-0) file property, [32](#page-31-0) file-transmission-enabled attribute, [74](#page-73-0) filter-class-name attribute, [71](#page-70-0) filter-config element, [70-71](#page-69-0) forced-response-type attribute, [79](#page-78-0) forced-type attribute, [79](#page-78-0) format attribute, [23](#page-22-0)

### **G**

globally-enabled attribute, [74](#page-73-0) granularityPeriod property, [65](#page-64-0) group-base-dn property, [32](#page-31-0) group-management-service element, [71-72](#page-70-0) group-name-column property, [32](#page-31-0) group-search-filter property, [32](#page-31-0) group-table property, [32](#page-31-0) group-target property, [32](#page-31-0)

### **H**

hash-init-size attribute, [74](#page-73-0) header-buffer-length-in-bytes attribute, [131](#page-130-0) health-checker element, [72-73](#page-71-0) heartbeat-address attribute, [37](#page-36-0) heartbeat-enabled attribute, [37](#page-36-0) heartbeat-port attribute, [37](#page-36-0) heuristic-decision attribute, [158](#page-157-0)

high-water-mark property, [129](#page-128-0) highThreshold property, [66](#page-65-0) host attribute, [96](#page-95-0) host-name element, [57](#page-56-0) hosts attribute, [163](#page-162-0) checking against subject pattern, [163](#page-162-0) http-access-log element, [73](#page-72-0) http attribute, [50](#page-49-0) http-file-cache element, [73-74](#page-72-0) HTTP listen socket, [74](#page-73-0) http-listener element, [74-78](#page-73-0) http-listeners attribute, [163](#page-162-0) http-protocol element, [78-79](#page-77-0) http-service element, [79-82](#page-78-0) https-routing attribute, [102](#page-101-0) HttpThreshold property, [143](#page-142-0)

### **I**

id attribute http-listener element, [75](#page-74-0) identity-assertion-trust element, [83](#page-82-0) iiop-listener element, [84](#page-83-0) sip-listener element, [148](#page-147-0) stack-layer element, [154](#page-153-0) trusted-entity element, [161](#page-160-0) virtual-server element, [163](#page-162-0) identity-assertion-trust element, [83-84](#page-82-0) idle-thread-timeout-in-seconds attribute, [157](#page-156-0) idle-timeout-in-seconds attribute, [42,](#page-41-0) [91,](#page-90-0) [115](#page-114-0) idLengthBytes property, [142](#page-141-0) iiop-listener element, [84](#page-83-0) iiop-service element, [84-85](#page-83-0) impl-class-name attribute, [114](#page-113-0) init-timeout-in-seconds attribute, [97](#page-96-0) initial-thread-count attribute, [131](#page-130-0) initThreshold property, [66](#page-65-0) instance-name property, [98](#page-97-0) instance-name-suffix property, [98](#page-97-0) INSTANCE-SYNC-JVM-OPTIONS property, [121](#page-120-0) interval-in-seconds attribute, [73](#page-72-0) ip-address element, [85](#page-84-0) ipAddress property, [67](#page-66-0) iponly attribute, [73](#page-72-0)

IrThreshold property, [143](#page-142-0) is-connection-validation-required attribute, [43,](#page-42-0) [91](#page-90-0) is-default attribute, [84](#page-83-0) is-failure-fatal attribute, [104](#page-103-0) is-isolation-level-guaranteed attribute, [91](#page-90-0) isConverged property, [69](#page-68-0)

### **J**

j2ee-application element, [86-87](#page-85-0) jaas-context property, [32](#page-31-0) jacc attribute, [137](#page-136-0) jacc-provider element, [87-88](#page-86-0) Java Business Integration, [173](#page-172-0) java-config element, [88-90](#page-87-0) Java Database Connectivity, *See* JDBC java-home attribute, [88](#page-87-0) Java Naming and Directory Interface, *See* JNDI Java Platform Debugger Architecture, *See* JPDA Java Transaction Service, *See* JTS Java Virtual Machine, *See* JVM java-web-start-enabled attribute, [28,](#page-27-0) [87](#page-86-0) javac-options attribute, [89](#page-88-0) JavaMail, [108](#page-107-0) JBI, *See* Java Business Integration jbi-enabled attribute, [173](#page-172-0) JDBC connection pool, [90-94](#page-89-0) jdbc-connection-pool element, [90-94](#page-89-0) JDBC resource, [94](#page-93-0) jdbc-resource element, [94](#page-93-0) jdbc-resource-jndi-name attribute, [123](#page-122-0) JMS, [95,](#page-94-0) [96](#page-95-0) jms-availability element, [94-95](#page-93-0) jms-host element, [95-96](#page-94-0) jms-service element, [96-98](#page-95-0) jmx-connector element, [98-100](#page-97-0) JNDI, [69](#page-68-0) jndi-lookup-name attribute, [70](#page-69-0) jndi-name attribute admin-objectresource element, [24](#page-23-0) custom-resource element, [52](#page-51-0) external-jndi-resource element, [70](#page-69-0) jdbc-resource element, [46,](#page-45-0) [94](#page-93-0) mail-resource element, [109](#page-108-0)

jndi-name attribute *(Continued)* persistence-manager-factory-resource element, [123](#page-122-0) JPDA debugging options, [89](#page-88-0) JTS, [157](#page-156-0) JVM, [88](#page-87-0) adding options to the server, [100](#page-99-0) jvm-options element, [100](#page-99-0)

### **K**

keep-alive element, [100-101](#page-99-0) keypoint-interval attribute, [158](#page-157-0)

### **L**

layer-order attribute, [153](#page-152-0) lazy-connection-association attribute, [43,](#page-42-0) [92](#page-91-0) lazy-connection-enlistment attribute, [43,](#page-42-0) [92](#page-91-0) LazyConnectionAssociation property, [44,](#page-43-0) [93](#page-92-0) LazyConnectionEnlistment property, [44,](#page-43-0) [93](#page-92-0) lb-config element, [101-102](#page-100-0) lb-config-name attribute, [106](#page-105-0) lb-configs element, [102-103](#page-101-0) lb-enabled attribute, [29,](#page-28-0) [139](#page-138-0) lb-policy attribute, [38](#page-37-0) lb-policy-module attribute, [38](#page-37-0) lb-weight attribute, [138](#page-137-0) level attribute, [64](#page-63-0) level property, [65](#page-64-0) libraries attribute, [62,](#page-61-0) [68,](#page-67-0) [87,](#page-86-0) [172](#page-171-0) lifecycle-module element, [103-104](#page-102-0) listen socket, [74,](#page-73-0) [147](#page-146-0) listener-class-name attribute, [105](#page-104-0) listener-config element, [104-105](#page-103-0) load-balancer element, [105-106](#page-104-0) load-balancers element, [106-107](#page-105-0) load balancing, [69,](#page-68-0) [101-102,](#page-100-0) [172](#page-171-0) converged, [47-48,](#page-46-0) [48-49,](#page-47-0) [50-51,](#page-49-0) [51-52](#page-50-0) load-on-startup element in web.xml, [77](#page-76-0) load-order attribute, [103](#page-102-0) locale attribute, [57](#page-56-0) location attribute appclient-module element, [28](#page-27-0)

location attribute *(Continued)* connector-module element, [45](#page-44-0) ejb-module element, [62](#page-61-0) extension-module element, [68](#page-67-0) j2ee-application element, [86](#page-85-0) web-module element, [172](#page-171-0) log-directory attribute, [73](#page-72-0) log-file attribute, [164](#page-163-0) log-filter attribute, [108](#page-107-0) log-handler attribute, [108](#page-107-0) log levels, [116-118](#page-115-0) log-root attribute, [57](#page-56-0) log-rotation-limit-in-bytes attribute, [108](#page-107-0) log-rotation-timelimit-in-minutes attribute, [108](#page-107-0) log-service element, [107-108](#page-106-0) log-to-console attribute, [108](#page-107-0) logger names, [116-118,](#page-115-0) [118](#page-117-0) loggerNames property, [65](#page-64-0) logging settings in domain.xml, [107-108](#page-106-0) lowThreshold property, [66](#page-65-0)

### **M**

mail-resource element, [108-110](#page-107-0) management-rule element, [110-111](#page-109-0) management-rules element, [111-112](#page-110-0) manager-properties element, [112-113](#page-111-0) mapped-principal-class attribute, [137](#page-136-0) match-connections attribute, [43,](#page-42-0) [92](#page-91-0) MatchConnections property, [45,](#page-44-0) [93](#page-92-0) max-age-in-seconds attribute, [74](#page-73-0) max-cache-size attribute, [59](#page-58-0) max-connection-usage-count attribute, [43,](#page-42-0) [92](#page-91-0) max-connections attribute, [101,](#page-100-0) [122](#page-121-0) max-files-count attribute, [74](#page-73-0) max-history-size attribute, [173](#page-172-0) max-log-entries attribute, [56](#page-55-0) max-parallel-connections property, [129](#page-128-0) max-pending-count attribute, [41](#page-40-0) max-pool-size attribute, [42,](#page-41-0) [59,](#page-58-0) [90,](#page-89-0) [115](#page-114-0) max-queue-length attribute, [147](#page-146-0) max-redeliveries attribute, [63](#page-62-0) max-sessions attribute, [113](#page-112-0) max-thread-pool-size attribute, [157](#page-156-0)

max-wait-time-in-millis attribute, [42,](#page-41-0) [91](#page-90-0) maxKeepAliveRequests property, [77,](#page-76-0) [82](#page-81-0) mbean element, [113-114](#page-112-0) mdb-container element, [114-115](#page-113-0) medium-file-size-limit-in-bytes attribute, [74](#page-73-0) medium-file-space-in-bytes attribute, [74](#page-73-0) MemHttpThreshold property, [144](#page-143-0) MemIrThreshold property, [143](#page-142-0) MemMmThreshold property, [144](#page-143-0) MemOverloadRegulation property, [143](#page-142-0) message-driven beans, [114](#page-113-0) message-fragment-size attribute, [122](#page-121-0) message property, [67](#page-66-0) message-security-config element, [115-116](#page-114-0) min-log-level attribute, [56](#page-55-0) min-thread-pool-size attribute, [157](#page-156-0) minCompressionSize property, [78](#page-77-0) minimum-delivery-interval-in-millis attribute, [63](#page-62-0) MmThreshold property, [144](#page-143-0) module-log-levels element, [116-118](#page-115-0) module-monitoring-levels element, [118-119](#page-117-0) module-type attribute, extension-module element, [68](#page-67-0) modulus property, [66](#page-65-0) monitoring attribute, [173](#page-172-0) monitoring-cache-enabled property, [80](#page-79-0) monitoring-cache-refresh-in-millis property, [80](#page-79-0) monitoring-enabled attribute, [102](#page-101-0) monitoring-service element, [119-120](#page-118-0) monitorType property, [65](#page-64-0) mq-scheme attribute, [98](#page-97-0) mq-service attribute, [98](#page-97-0)

### **N**

name attribute, [27,](#page-26-0) [96,](#page-95-0) [99,](#page-98-0) [121](#page-120-0) appclient-module element, [28](#page-27-0) audit-module element, [30](#page-29-0) auth-realm element, [31,](#page-30-0) [88](#page-87-0) cluster element, [36](#page-35-0) config element, [40](#page-39-0) connector-connection-pool element, [42](#page-41-0) connector-module element, [45](#page-44-0) converged-lb-config element, [49](#page-48-0) converged-load-balancer element, [52](#page-51-0)
name attribute *(Continued)* ejb-module element, [62](#page-61-0) extension-module element, [68](#page-67-0) j2ee-application element, [86](#page-85-0) jdbc-connection-pool element, [90](#page-89-0) lb-config element, [102](#page-101-0) lifecycle-module element, [103](#page-102-0) load-balancer element, [106](#page-105-0) mbean element, [114](#page-113-0) profiler element, [125](#page-124-0) property element, [127](#page-126-0) resource-adapter-config element, [132](#page-131-0) security-map element, [135](#page-134-0) server element, [138](#page-137-0) system-property element, [155](#page-154-0) transformation-rule element, [160](#page-159-0) web-module element, [171](#page-170-0) web-service-endpoint element, [173](#page-172-0) name property, [65,](#page-64-0) [67](#page-66-0) native library path, configuring, [89](#page-88-0) native-library-path attribute, [125](#page-124-0) native-library-path-prefix attribute, [89](#page-88-0) native-library-path-suffix attribute, [89](#page-88-0) networkProtocol property, [93](#page-92-0) noCompressionUserAgents property, [78](#page-77-0) node-agent element, [120-121](#page-119-0) node-agent-ref attribute, [138](#page-137-0) node-agents element, [121](#page-120-0) non-transactional-connections attribute, [91](#page-90-0) notifyDiffer property, [66](#page-65-0) notifyMatch property, [65](#page-64-0) num-work-queues attribute, [157](#page-156-0) numberOfOccurrences property, [67](#page-66-0) NumberOfSamples property, [143](#page-142-0) numberType property, [66](#page-65-0)

## **O**

object-name attribute, [114](#page-113-0) object-type attribute admin-object-resource element, [25](#page-24-0) connector-module element, [46](#page-45-0) connector-resource element, [47](#page-46-0) custom-resource element, [53](#page-52-0)

object-type attribute *(Continued)* ejb-module element, [62](#page-61-0) extension-module element, [68](#page-67-0) external-jndi-resource element, [70](#page-69-0) j2ee-application element, [86](#page-85-0) jdbc-resource element, [94,](#page-93-0) [104](#page-103-0) mail-resource element, [110](#page-109-0) mbean element, [114](#page-113-0) persistence-manager-factory-resource element, [124](#page-123-0) resource-adapter-config element, [132](#page-131-0) web-module element, [172](#page-171-0) observedAttribute property, [65](#page-64-0) observedMbean property, [65](#page-64-0) observedObject property, [65](#page-64-0) offset property, [66](#page-65-0) olpInserted property, [143](#page-142-0) oracle-xa-recovery-workaround property, [159](#page-158-0) orb element, [122](#page-121-0)

### **P**

password attribute, [35](#page-34-0) password-column property, [32](#page-31-0) Password property, [44](#page-43-0) password property, [93,](#page-92-0) [98](#page-97-0) pattern property, [67](#page-66-0) pending-txn-cleanup-interval property, [159](#page-158-0) period property, [67](#page-66-0) persistence-frequency attribute, [145,](#page-144-0) [170](#page-169-0) persistence-manager-factory-resource element, [123-124](#page-122-0) persistence-scope attribute, [145,](#page-144-0) [170](#page-169-0) persistence-type attribute, [145,](#page-144-0) [169](#page-168-0) policy-configuration-factory-provider attribute, [88](#page-87-0) policy-provider attribute, [88](#page-87-0) pool-idle-timeout-in-seconds attribute, [59](#page-58-0) pool-name attribute, [47,](#page-46-0) [94](#page-93-0) pool-resize-quantity attribute, [42,](#page-41-0) [59,](#page-58-0) [91,](#page-90-0) [115](#page-114-0) port attribute http-listener element, [75](#page-74-0) iiop-listener element, [84](#page-83-0) jms-host element, [96](#page-95-0) jmx-connector element, [100](#page-99-0) sip-listener element, [148](#page-147-0)

port property, [93](#page-92-0) principal element, [124](#page-123-0) profiler element, [124-125](#page-123-0) properties about, [125-127](#page-124-0) system, [154-156](#page-153-0) property element, [125-127](#page-124-0) protocol attribute, [99](#page-98-0) provider-config element, [127-128](#page-126-0) provider-id attribute, [127](#page-126-0) provider-type attribute, [128](#page-127-0) proxiedProtocol property, [77,](#page-76-0) [81](#page-80-0) proxy element, [128-130](#page-127-0) proxy-server-read-timeout property, [129](#page-128-0) proxyHandler property, [77,](#page-76-0) [81](#page-80-0)

## **Q**

queue-size-in-bytes attribute, [41](#page-40-0)

## **R**

read-time-out attribute, [129](#page-128-0) reader-queue-length property, [76,](#page-75-0) [80](#page-79-0) reader-threads property, [76,](#page-75-0) [80](#page-79-0) reap-interval-in-seconds attribute, [113,](#page-112-0) [154](#page-153-0) receive-buffer-size-in-bytes attribute, [41](#page-40-0) reconnect-attempts attribute, [97](#page-96-0) reconnect-enabled attribute, [98](#page-97-0) reconnect-interval-in-seconds attribute, [97](#page-96-0) record-event attribute, [64](#page-63-0) recycle-objects property, [76,](#page-75-0) [80](#page-79-0) redelivery-interval-internal-in-millis attribute, [63](#page-62-0) redirect\_*n* property, [167](#page-166-0) redirect-port attribute, [76](#page-75-0) ref attribute application-ref element, [29](#page-28-0) cluster-ref element, [38](#page-37-0) converged-lb-cluster-ref element, [48](#page-47-0) resource-ref element, [133](#page-132-0) server-ref element, [139](#page-138-0) referencing elements, [18](#page-17-0) registry-location element, [130](#page-129-0)

reload-poll-interval-in-seconds attribute, [102](#page-101-0) removal-timeout-in-seconds attribute, [59](#page-58-0) repair-during-failure attribute, [145](#page-144-0) replication\_measurement\_enabled property, [35](#page-34-0) replication\_measurement\_interval property, [35](#page-34-0) request-policy element, [130-131](#page-129-0) request-pool-size attribute, [129](#page-128-0) request-processing element, [131](#page-130-0) request-timeout-in-seconds attribute, [131](#page-130-0) res-adapter attribute, [24](#page-23-0) res-type attribute, [24,](#page-23-0) [52,](#page-51-0) [70,](#page-69-0) [90](#page-89-0) resource-adapter-config element, [131-132](#page-130-0) resource-adapter-name attribute, [42,](#page-41-0) [132](#page-131-0) resource adapters, [45-46](#page-44-0) resource-ref element, [132-133](#page-131-0) resources element, [133-134](#page-132-0) response-policy element, [134-135](#page-133-0) response-timeout-in-seconds attribute, [102](#page-101-0) retain-error-statistics-for-hours attribute, [108](#page-107-0) retry-timeout-in-seconds attribute, [158](#page-157-0) rmic-options attribute, [89](#page-88-0) roleName property, [93](#page-92-0) rotation-enabled attribute, [23](#page-22-0) rotation-interval-in-minutes attribute, [23](#page-22-0) rotation-policy attribute, [23](#page-22-0) rotation-suffix attribute, [23](#page-22-0) rule-file-location attribute, [160](#page-159-0)

## **S**

SampleRate property, [143](#page-142-0) search-bind-dn property, [32](#page-31-0) search-bind-password property, [32](#page-31-0) search-filter property, [32](#page-31-0) Secure Socket Layer, *See* SSL securePagesWithPragma property, [165](#page-164-0) security, [136-137](#page-135-0) security.config property, [128](#page-127-0) security-enabled attribute, [75,](#page-74-0) [84,](#page-83-0) [100](#page-99-0) security-map element, [135-136](#page-134-0) security-service element, [136-137](#page-135-0) self-loadbalance attribute, [48](#page-47-0) self-management, [110-111](#page-109-0) send-buffer-size-in-bytes attribute, [41](#page-40-0)

send-error\_*n* property, [167](#page-166-0) send-retry-count attribute, [129](#page-128-0) server-classpath attribute, [89](#page-88-0) server element, [137-138](#page-136-0) server log file, [57,](#page-56-0) [107-108,](#page-106-0) [108](#page-107-0) server-name attribute, [76](#page-75-0) server-ref element, [138-139](#page-137-0) serverName property, [65,](#page-64-0) [93](#page-92-0) servers element, [139-140](#page-138-0) session-config element, [140](#page-139-0) session-file-name attribute, [113](#page-112-0) session-id-generator-classname attribute, [113](#page-112-0) session-manager element, [140-141](#page-139-0) session-properties element, [141-142](#page-140-0) session-store attribute, [60](#page-59-0) session-timeout element, [141](#page-140-0) setCacheControl property, [164](#page-163-0) sfsb-ha-persistence-type attribute, [61](#page-60-0) sfsb-persistence-type attribute, [61](#page-60-0) shutdown-timeout-in-seconds attribute, [47](#page-46-0) signature.key.alias property, [128](#page-127-0) single sign-on, [82,](#page-81-0) [164](#page-163-0) sip attribute, [50](#page-49-0) sip-container-availability element, [144-146](#page-143-0) sip-container element, [142-144](#page-141-0) sip-link element, [146-147](#page-145-0) sip-listener element, [147-148](#page-146-0) sip-protocol element, [148-149](#page-147-0) sip-service element, [149-150](#page-148-0) SIP service listen socket, [147](#page-146-0) sip-timers element, [150](#page-149-0) sip.xml file session-timeout element, [141](#page-140-0) SipLinkWaitLockTimeout property, [147](#page-146-0) small-file-size-limit-in-bytes attribute, [74](#page-73-0) small-file-space-in-bytes attribute, [74](#page-73-0) socket-receive-buffer-size property, [129](#page-128-0) socket-send-buffer-size property, [129](#page-128-0) sourceMBean property, [66](#page-65-0) sourceObjectName property, [66](#page-65-0) SrThreshold property, [143](#page-142-0) SSL, configuring, [150-152](#page-149-0) ssl-cache-entries property, [80](#page-79-0) ssl-client-config element, [152](#page-151-0) ssl element, [150-152](#page-149-0)

ssl-enabled attribute, [79](#page-78-0) ssl-proxy-host property, [106](#page-105-0) ssl-proxy-port property, [106](#page-105-0) ssl-session-timeout property, [80](#page-79-0) ssl2-ciphers attribute, [151](#page-150-0) ssl2-enabled attribute, [151](#page-150-0) SSL3 client authentication, [152](#page-151-0) ssl3-enabled attribute, [151](#page-150-0) ssl3-session-timeout property, [80](#page-79-0) ssl3-tls-ciphers attribute, [151](#page-150-0) sso-enabled property, [82,](#page-81-0) [164](#page-163-0) sso-failover-enabled attribute, [170](#page-169-0) sso-max-inactive-seconds property, [164](#page-163-0) sso-reap-interval-seconds property, [164](#page-163-0) stack-config element, [152-153](#page-151-0) stack-layer element, [153-154](#page-152-0) start-args attribute, [97](#page-96-0) start-servers-in-startup attribute, [121](#page-120-0) state attribute, [164](#page-163-0) statement-timeout-in-seconds attribute, [92](#page-91-0) steady-pool-size attribute, [42,](#page-41-0) [58,](#page-57-0) [90,](#page-89-0) [115](#page-114-0) store-properties element, [154](#page-153-0) store-protocol attribute, [109](#page-108-0) store-protocol-class attribute, [109](#page-108-0) stringToCompare property, [66](#page-65-0) subscribe-listener-with attribute, [105](#page-104-0) sun-domain 1 4.dtd file, [16](#page-15-0) Sun Java System Message Queue, [98](#page-97-0) System Classloader, [89](#page-88-0) system-classpath attribute, [89](#page-88-0) system-jmx-connector-name attribute, [26,](#page-25-0) [121](#page-120-0) system-property element, [154-156](#page-153-0)

#### **T**

t1-in-millis attribute, [150](#page-149-0) t2-in-millis attribute, [150](#page-149-0) t4-in-millis attribute, [150](#page-149-0) thread-count attribute, [101,](#page-100-0) [131](#page-130-0) thread-increment attribute, [131](#page-130-0) thread-pool element, [156-157](#page-155-0) thread-pool-id attribute, [157](#page-156-0) thread-pool-ids attribute, [132](#page-131-0) thread-pools element, [157](#page-156-0)

timeout-in-seconds attribute, [73,](#page-72-0) [101,](#page-100-0) [141,](#page-140-0) [158](#page-157-0) timer-datasource attribute, [63](#page-62-0) tls-enabled attribute, [151](#page-150-0) tls-rollback-enabled attribute, [152](#page-151-0) traceEnabled property, [77,](#page-76-0) [82](#page-81-0) transaction-isolation-level attribute, [91](#page-90-0) transaction log file, [107,](#page-106-0) [158](#page-157-0) transaction-service element, [157-159](#page-156-0) transaction-support attribute, [42](#page-41-0) transformation-rule element, [159-160](#page-158-0) transport attribute, [148](#page-147-0) transport-protocol attribute, [109](#page-108-0) transport-protocol-class attribute, [109](#page-108-0) trust-handler element, [161-162](#page-160-0) trustAlgorithm property, [78](#page-77-0) trusted-as attribute, [161](#page-160-0) trusted-entity element, [160-161](#page-159-0) trustMaxCertLength property, [78](#page-77-0) tx-log-dir attribute, [158](#page-157-0) type attribute, [26,](#page-25-0) [64,](#page-63-0) [97](#page-96-0) type property, [66](#page-65-0)

## **U**

uriEncoding property, [78,](#page-77-0) [82](#page-81-0) url attribute, [73](#page-72-0) url property, [93](#page-92-0) use-last-agent-optimization property, [159](#page-158-0) use-nio-direct-bytebuffer property, [76,](#page-75-0) [81](#page-80-0) use-system-logging attribute, [108](#page-107-0) use-thread-pool-ids attribute, [122](#page-121-0) user-group element, [162](#page-161-0) user-name attribute, [35](#page-34-0) user-name-column property, [32](#page-31-0) user-name property, [98](#page-97-0) user property, [93](#page-92-0) user-table property, [32](#page-31-0) UserName property, [44](#page-43-0) uuid-impl-class property, [146,](#page-145-0) [171](#page-170-0)

### **V**

validate-atmost-once-period-in-seconds attribute, [43,](#page-42-0) [92](#page-91-0) validation-table-name attribute, [91](#page-90-0) value attribute, [127,](#page-126-0) [155](#page-154-0) variables, [16-18](#page-15-0) verify-config attribute, [56](#page-55-0) verify-failure-timeout-in-millis attribute, [72](#page-71-0) version attribute, [79](#page-78-0) victim-selection-policy attribute, [60](#page-59-0) virtual-server element, [162-167](#page-161-0) virtual servers, log file for, [107](#page-106-0) virtual-servers attribute, [29](#page-28-0)

# **W**

wait-time-before-recovery-insec property, [159](#page-158-0) web-container-availability element, [168-171](#page-167-0) web-container element, [167-168](#page-166-0) web module, default, [163](#page-162-0) web-module element, [171-172](#page-170-0) web-service-endpoint element, [172-173](#page-171-0) web.xml file session-timeout element, [141](#page-140-0) wrap-jdbc-objects attribute, [92](#page-91-0) write-timeout-in-millis attribute, [147](#page-146-0) write-timeout-retries attribute, [147](#page-146-0)

# **X**

xaresource-txn-timeout property, [159](#page-158-0) XML specification, [16](#page-15-0) xpowered-by attribute, [76](#page-75-0) XSLT, [159-160](#page-158-0)